ГОСТ Р 34.950-92 (ИСО 8208-87)

# ГОСУДАРСТВЕННЫЙ СТАНДАРТ РОССИЙСКОЙ ФЕДЕРАЦИИ

# ИНФОРМАЦИОННАЯ ТЕХНОЛОГИЯ

# ВЗАИМОСВЯЗЬ ОТКРЫТЫХ СИСТЕМ. ПЕРЕДАЧА ДАННЫХ. ПРОТОКОЛ ПАКЕТНОГО УРОВНЯ Х.25 ДЛЯ ОКОНЕЧНОГО ОБОРУДОВАНИЯ ДАННЫХ

Издание официальное

ГОССТАНДАРТ РОССИИ Москва

**Foynma** 1285

**ГОСУДАРСТВЕННЫЙ СТАНДАРТ РОССИЛСКОЙ ФЕДЕРАЦИИ** 

Habitanuomin fernant

# BEANNOCHALL OTRPETER CHETER. ПЕРЕДАЧА ДАННЫХ. ПРОТОКОЛ ПАКЕТНОГО УРОВНЯ Х.25 ДЛЯ ОКОНЕЧНОГО ОБОРУДОВАНИЯ ДАННЫХ

гост р  $34.950 - 92$  $(HCO 8208 - 87)$ 

Information Technology. Open Systems Interconnection. Data Communications. Packet Layer Protocol X.25 for Data Terminal Equipment

OKCTY 0034

Дата введения 01.01.93

Настоящий стандарт распространяется на сетевой уровень эталонной модели взанмосвязи открытых систем (ВОС) - ГОСТ 28906 и определяет процедуры, форматы и услуги пакетного уровня для оконечного оборудования данных (ООД), работающего в соответствии с рекомендацией Х.25 МККТТ в любом из двух режимов работы: режим виртуальных соединений и режим постоянных виртуальных каналов.

Настоящий стандарт эквивалентен стандарту ИСО 8208, за исключением:

а) ссылки на стандарты ИСО заменены ссылками на соответствующие государственные стандарты;

б) исключено приложение в «Различия между первым и вторым изданиями ИСО/МЭК 8208» с изменением нумерации приложений.

Термины и определения, используемые в настоящем стандарте, соответствуют ГОСТ 24402.

#### 1. НАЗНАЧЕНИЕ

Настоящий стандарт определяет процедуры, форматы и услуги пакетного уровня для ООД, работающего в соответствии с рекомендацией Х.25 МККТТ. Рассматриваются два режима работы: режим виртуальных соёдинений и режим постоянных виртуальных каналов.

Издание официальное

۰

С Издательство стандартов, 1993

- £

i i i

Настояний стандарт не может быть полностью нам частнено воспроизведен. тиражирован и распространен без разрешения Госстанцарта России

v.

### CJ 2 =FOCT P 34.950-92

TIPOTOMAL ASKSTORE PORTS IN A LAND AND COLLEGE сведе ВОС, так и в среде, отличной от ВОС. При вспользовании и среде ВОС протокол пакетного уровня охватывается сетевым уровнем эталонной модели ВОС 2008 (ИСО 7498).

Note of the Co.

нли частного пользования с коммутацией пакетов, соответствующих рекомендации X.25 МККТТ, по выделенному маршруту либо по соединению с коммутацией каналов. Он определяет также дополнительные процедуры пакетного уровня, необходимые для прямого обмена данными (т. е. без использования промежуточной сети с коммутацией пакетов) между двумя ООД, соответствующими настоящему стандарту, по выделенному маршруту, по соединению с коммутацией каналов или по локальным вычислительным сетям.

Настоящий стандарт распространяется также на сети частного пользования, которые используют рекомендацию Х.25 МККТТ для подключения к сети общего пользования с коммутацией пакетов и которые также могут обеспечить интерфейс Х.25 с ООД. (см. приложение А).

Следует заметить, что назначения настоящего стандарта и рекомендации Х.25 МККТТ различны в их применении к ООД. В настоящем стандарте содержатся те требования, которые реко-<br>мендация Х.25 предъявляет к ООД, Помимо этого в нем содержатся дополнительные требования по упрощению взаимодействий между оборудованием ООД и по обеспечению прямых взаимодействий ООД - ООД. При использовании настоящего стандарта следует учитывать более широкое его назначение.

# 2. ССЫЛКИ

ГОСТ 28906 (ИСО 7498) «Системы обработки информации. Взаимосвязь открытых систем. Базовая эталонная модель».

ИСО 7776\* «Системы обработки информации. Передача данных. Процедуры управления звеном данных верхнего уровня. Описание процедур звена данных, совместимых с Х.25 LAPB, для оод».

ИСО 8348\* «Системы обработки информации. Передача данных. Определение услуг сетевого уровня».

ИСО 8348/Доп. 2\* «Системы обработки информации. Передача данных. Определение услуг сетевого уровня. Дополнение 2. Адресация на сетевом уровне».

ИСО 8348/Доп. 3\* «Системы обработки информации» Переда-<br>на данных. Определение услуг сетемого уровня. Дополнение 3.<br>Дополнительные возможности услуг сетемого уровня.<br>ИСО 8878\* «Системы обработки информации. Передача данны

в режиме-с-установлением-соединения»;

исо 8880/2\* «Системы обработки информации. Передача данных. Протокольные комбинации для обеспечения и поддержки

данных. Использование протокола пакетного уровня Х.25 в ло-. Кальных вычислительных сетях».

ИСО/МЭК 8886\* «Системы обработки информации. Передача данных. Определение услуг уровня звена данных для взаимосвязи открытых систем».

ИСО/МЭК 9574\* «Системы обработки информации. Передача данных. Обеспечение услуг сетевого уровня ВОС в режиме-с-

ного к цифровой сети интегрального обслуживания (ЦСЙО)».<br>ИСО/МЭК ТО 10029\* «Информационная технология. Передача данных и обмен информацией между системами. Операции устройства взаимодействия Х.25».

роиства взаимодельных и катт.<br>Рекомендация D.12 МККТТ\* «Единица измерения для тарификации объема информации в международной службе передачи данных с коммутацией пакетов», «Голубая книга» МККТТ, 1988.

оборудованием данных (ООД) и аппаратурой окончания канала<br>данных (АКД) для оконечных установок, работающих в пакетном режиме и подключенных к сетям данных общего пользования по

реживсе и подвиженных в сегии денных сощего подворовина по выделенному каналу», «Голубая книга» МККТТ, 1988.<br>Рекомендация X.29 МККТТ\* «Процедуры обмена управляющей и данными пользователя между средством сборки/ /разборки пакетов (СРП) и пакетным ООД или другим СРП», «Голубая книга» МККТТ, 1988.

Рекомендация Х.31 МККТТ\* «Поддержка оконечного оборудо-<br>вания пакетного режима в сетях ЦСИО», «Голубая книга» MKKTT, 1988.

- Рекомендация Х.32 МККТТ\* «Интерфейс между оконечным - Рекомендация Х.32 МККТТ\* «Интерфейс между оконечным -<br>оборудованием данных (ООД) и аппаратурой окончания канала ном режиме и имеющих доступ в сеть данных общего пользова-<br>ния с коммутацией пакетов через телефонную сеть общего поль-

<sup>•</sup> До прямого применения данного документа в качестве государственного стандарта распространение его осуществляет секретариат ТК 22 «Информационная технология»

зования или сеть данных общего пользования с коммутацией каналов», «Голубая книга» МККТТ, 1988.

Рекомендация Х:96 МККТТ\* «Сигналы прохождения связи в сетях данных общего пользования», «Голубая книга» МККТТ, 1988.

Рекомендация Х.244 МККТТ\* «Процедуры обмена идентификаторами протокола во время установления виртуального соеди-<br>нения но сетям данных общего пользования с коммутацией пакетов»; «Голубая книга» МККТТ, 1988.

# 3. ОБЩИЕ ПОЛОЖЕНИЯ

Настоящий стандарт определяет с точки зрения ООД пакетный уровень, управляющий передачей пакетов данных на интерфейсе ООД/АКД или ООД/ООД. На передающей стороне пакетный уровень ООД выполняет основную функцию формирования пакетов из сообщений, получаемых этим ООД от логического объекта вышерасположенного уровня, до выдачи информации протоколу уровня звена данных с целью ее передачи в ХХД. На приемной стороне пакетный уровень ООД выполняет основные функции по приему пакстов из уровня звена данных, проверке пакетов на правильность, удалению заголовков пакетного уровня, формированию сообщений из пакетов данных пользователя и их передаче логическому объекту вышерасположенного уровня ООД. В настоящем стандарте содержится описание интерфейса па-

кетного уровня для служб «виртуальное соединение» и «постоянный виртуальный канал».

Представлена следующая информация:

а) общие положения (разд. 3);

б) процедуры обмена пакетами через интерфейс ООД/ХХД (разд. 4-11). В разд. 5 рассматриваются процедуры установления и завершения для службы виртуального соединения, тогда как другие разделы касаются обеих служб: виртуального соединения и постоянного виртуального канала;

в) форматы пакета (разд. 12);

г) процедуры факультативных услуг пользователя, которые могут быть доступны на интерфейсе ООД/ХХД (разд. 13 и 14);

д) форматы факультативных услуг пользователя и регистрации услуг (разд. 15 и 16);

. \* До прямого применения данного документа в качестве государственногостандарта распространение его осуществляет секретарнат ТК 22 «Информационная технология».

1 В тех случаях, когда можно давать ссылку как на ООД, так в на АКД, используется обозначение XXII. Настоящий стандарт можно рассматривать как определение пакетного уровня на интерфейсе ООД/ХХД.

е) кодирование поля «код днагностнки» (разд. 17);

ж) тайм-атты и счетчики повторной передачи (разд. 18);

з) днаграммы состояний и таблицы состояний (разд. 19 и 20);

и) руководство по применению положений настоящего стандарта к сетям частного пользования, подключенным к сети данных общего пользования с коммутацией пакетов и способным обеспечить интерфейс Х.25 с ООД (приложение А).

Для облегчения понимания настоящего стандарта принят ряд соглашений относительно изложения его текста:

а) наименовання состояний и пакетов написаны прописными буквами;

б) для обозначения различий между службой виртуального соедимения и службой постоянного виртуального канала, а также различий между интерфейсами ООД/ООД и ООД/АКД используется текст, выделенный курсивом (разделы, целиком относящиеся и одному виду службы и к одному типу интерфейса не выделяются курсивом; необходимые особенности оговариваются в начале раздела или подраздела);

в) термины, не определенные в настоящем стандарте, взяты из рекомендаций МККТТ серии Х.

Определяемые в настоящем стандарте процедуры пакетного уровня основаны на услугах нижерасположенного уровня (определенных, например, в ИСО 7776 или в более общем виде - обеспечение услуг звена данных, определенных в ИСО/МЭК 8886). которые обеспечивают незначительную частоту:

а) необнаруживаемых ошибок по битам;

б) нарушения порядка следования пакетов;

в) потерь и дублирований пакетов.

Пакетный уровень обеспечивает следующие **Функциональные** возможности, способствующие надежному и эффективному обмену данными:

а) мультиплексирование - возможность обеспечивать групповые обмены данными;

б) передача данных - возможность передавать и принимать данные;

в) управление потоком - возможность управлять потоком дан-HWX:

г) прерывание передачи - возможность передавать и принимать небольшие объемы информации, независимо от интенсивности потока данных;

д) обработка ошибок- возможность обнаруживать ошибки на пакетном уровне:

е) повторная установка и повторный пуск - возможность повторно инициировать маршруты обмейз данными при возникновении ошибок на пакетном уровне.

При разработке определенных в настоящем стандарте процедур пакетного уровня ООД использовалось несколько принциясь:

а) полное соответствие рекомендации X.25 MKRTT при работе по сетям с коммутацией пакетов;

б) минимум различий в работе по сетям с коммутацией пакетов и непосредственно с другим ООД;

в) обеспечение (где возможно) средств устранения ошибочных ситуаций без заметных потерь данных на пакетном уровне;

г) приведение услуг пакетного уровня в соответствие с услугами сетевого уровня, определенными в рамках взаимосвязи от-

л) построение текста стандарта в соответствии с рекомендакрытых систем;

. 3.1. Совместимость с версиями рекомендацией Х.25.

ции X.25 MKKTT Определяемые в настоящем стандарте процедуры и форматы совместямы с версией рекомендации Х.25 пакетного уровня МҚҚТТ 1988 г. («Голубая книга»).

Примечание. Возможности «тип адресации» и «индикации нумерованного плана», введенные в версию рекомендации X.25 MKKTT 1988 г., не включены в настоящий стандарт, поскольку МККТТ оставил их для дальнейшего изучения.

Для тех ООД, которые должны работать с прежними версиями рекомендации Х.25, имеют место следующие ограничения.

3.1.1. Ограничения совместимости с Х.25 1984 г. В тех ООД, которые работают с версией рекомендации Х.25 1984 г. («Красная книга»), не используются следующие возмож-

ности версии 1988 г. факультативных а) расширенные возможности следующих

средств пользователя: соответствующие средства идентификации пользователя сети

(ИПС) (см. п. 13.21): соответствующие средства признанной частной эксплуатационной организации (ПЧЭО) (см. п. 13.23);

соответствующие средства перемаршрутизации вызова и отражения вызова (см. п. 13.25).

При работе по версии 1984 г. не были определены средства «отражения вызова» и «игнорирование ИПС», а средства ИПС и 11490 не разделены в явном виде на средства индексирования и согласования.

б) следующие специфицированные МККТТ средства ООД:

приоритет (см. п. 14.5):

защита (см. п. 14.6).

При работе по версии 1984 Г. перечисленные средства не были 131.475 определены. ti r

**CARP CONTRA MERCI CAR WITH** следующих специфацированных в) изменено кодирование МККТТ средств ООД:

(КТТ средств ООД:<br>расширение адреса вызываемого (см. п. 15.3.2.1);

расширение адреса вызывающего (см. п. 15.3.2.2).

При работе с версией 1984 г. кодирование адресов разрешается только в коде ВС.

г) класс продускиой способности 64000 бит/с; при работе по версии 1984 г. классом наибольшей пропускной способности является 48000 бит/с.

3.1.2. Ограничения на совместимость с Х.25 1980 г.

Для тех ООД, которым.. необходимо работать по версии 1980 г. рекомендации Х.25 («Желтая книга»), помимо возможностей, перечисленных в п. 3.1.1, не используются следующие возможности протокола версии 1984 г.:

а) максимальные длины поля «данные пользователя» в паке-ДАННЫЕ - 2048 и 4096 октетов (см. п. 6.2); по версии Tax 1980 г. наибольшая допустимая максимальная длина этого поля составляет 1024 октета:

б) поле «услуги» в пакетах ЗАПРОС ВЫЗОВА, ВХОДЯЩИЙ ВЫЗОВ, ВЫЗОВ ПРИНЯТ и СОЕДИНЕНИЕ УСТАНОВЛЕНО имеет длину от 64 до 109 октетов (см. пп. 12.2.1.1 и 12.2.2.1); по версии 1980 г. длина этого поля ограничена 63 октетами, а бит 7 поля «длина услуги» должен быть равен 0;

в) в кодах причины в пакетах ЗАПРОС/ИНДИКАЦИЯ ЗА-ВЕРШЕНИЯ, ЗАПРОС/ИНДИКАЦИЯ ПОВТОРНОЙ УСТА-НОВКИ и ЗАПРОС/ИНДИКАЦИЯ ПОВТОРНОГО ПУСКА (см. пп. 12.2.3.1.1, 12.5.1.1 и 12.6.1.1 соответственно) бит 8 ранен 1; по версии 1980 г. этот бит должен быть равен 0;

г) поля «длина адреса» и «длина услуги» пакетов ЗАПРОС ЗАВЕРШЕНИЯ и ИНДИКАЦИЯ ЗАВЕРШЕНИЯ (см. п. 12.2.3.2) имеют ненулевую длину; по версии 1980 г. длины этих полей должны указывать ноль октетов и эти поля могут присутствовать только в том случае, если пакет содержит поле «данные завершающего пользователя»;

ПОДТВЕРЖДЕНИЕ д) пакеты ЗАВЕРШЕНИЯ (см. п. 12.2.4.2) имеют расширенный формат; по версии 1980 г. может использоваться только основной формат;

е) поле «данные прерывающего пользователя» в пакетах ПРЕРЫВАНИЕ содержит от 2 до 32 октетов (см. п. 12.3.2); по версии 1980 г. это поле должно содержать 1 октет;

ж) следующие факультативные услуги пользователя: динамическая регистрация услуги (см. п. 13.1); запрет локальной тарификации (см. п. 13.20); идентификация пользователя сети (см. п. 13.21); информация о тарифах (см. п. 13.22);

группа с выбором (см. п. 13.24);

# C 8 FOCT P 34.958-92

вызова и отражении вызова уведомление о переадресации (см. п. 13.25);

уведомление о модификации адреса вызываемой линии (см.  $\pi$ . 13.26);

выбор и индикация транзитной задержки (см. п. 13.27).

При работе по версии 1980 г. вышеперечисленные услуги не могут быть использованы.

з) расширенные возможности для следующих факультативных услуг пользователя:

закрытые группы пользователей (ЗГП): абонирование услуг ЗГП, с исходящим и/или входящим доступом без предпочтительных ЗГП (см. пп. 13.14.2 и 13.14.3 соответственно), использование расширенного формата услуги «выбор ЗГП» для отражения<br>членства в более чем 100 ЗГП (см. п. 13.14.6) и использование услуги «выбор закрытой группы пользователей с исходящим доступом» (ЗГП/ИД) (см. п. 13.14.7). При работе по версии 1980 г. разрешение на использование всех ЗГП должно указывать предпочтительную ЗГП; для отражения членства в 100 или менее ЗГП допустим только основной формат услуги «выбор ЗГП», а услуга «выбор ЗГП/ИД» не может использоваться;

быстрая выборка и приемлемость быстрой выборки (см. - пп. 13.16 и 13.17): включение поля «данные завершающего пользователя» в пакеты ЗАПРОС ЗАВЕРШЕНИЯ и ИНДИКАЦИЯ ЗАВЕРШЕНИЯ после установления соединения. При работе по версии 1980 г. вышеуказанные пакеты могут содержать поле «данные завершающего пользователя» только в том случае, когда они переданы или приняты как прямой ответ на пакет ВХОДЯЩИЙ ВЫЗОВ или ЗАПРОС ВЫЗОВА соответственно;

выбор ПЧЭО (см. п. 13.23). Использование расширенного формата услуги «выбор ПЧЭО» с целью выбора одной или нескольких ПЧЭО и согласование на некоторый период времени с АКД относительно набора ПЧЭО, относящихся ко всем пакетам ЗАП-РОС ВЫЗОВА; по версии 1980 г. ООД, желающее выбрать ПЧЭО, может сделать это только в пакете ЗАПРОС ВЫЗОВА и формат услуги «выбор может использовать только основной ПЧЭО» для выбора отдельной ПЧЭО;

и) услуги ООД, определенные МККТТ, и маркер соответствующей услуги (см. разд. 14 в п. 15.1). По версии 1980 г. эти услуги и маркер не могут использоваться.

3.2. Функциональная среда

Установленные настоящим стандартом аспекты протокола пакетного уровня, касающиеся ООД, применимы к различным усдовням работы, в том числе:

а) операция ООД/АКД:

доступ, ООД.к. АКД через арендованные тракты; доступ ООД к АКД чёрез соединения с коммутацией каналов

(сети данных с коммутацией каналов, средства коммутации каналов сетей ЦСИО или коммутируемые телефонные сети). Дополнительные соображения содержатся в п. 3.4.

Примечания.

1. Ситуация, когда ООД в виде сети частного пользования обращается к АКД в виде сети общего пользования либо когда в качестве ООД выступает шлюз ЛВС с другими сетями, рассмотрена в приложении А.

2. В качестве АКД может быть либо сеть данных с коммутацией пакетов, работающая в соответствии с рекомендацией Х.25 МККТТ, либо средства обработки дакетов в сетях ЦСИО, работающих в соответствии с рекомендацией X.31 MKKTT.

6) операции ООД/ООД:

работа ООД - ООД по арендованным линиям (сети данных, сети ЦСИО или телефонные сети);

работа ООД - ООД по соединениям с коммутацией каналов (сети данных с коммутацией каналов, возможности работы сетей ЦСИО по коммутируемым каналам или коммутируемые телефонные сети). Дополнительные соображения содержатся в п. 3.4.

работа ООД - ООД через ЛВС. Здесь применимы положения стандарта ИСО/МЭК 8881.

3.3. Различия в операциях на интерфейсах ООД/ООД и ООД/АКД

Описанный здесь протокол пакетного уровня в основном не зависит от того, с чем соединено ООД: с АКД (например рабо-тает в сетевой конфигурации Х.25) или непосредственно с другим ООД. Однако в рекомендации Х.25 МККТТ существуют определенные процедуры, которые не являются обязательными для ООД, но необходимы в конфигурации ООД/ООД. Чтобы минимизировать различия между соединениями ООД-АКД и ООД-ООД, от ООД всегда требуется выполнение следующих процедур:

а) поля «длина адреса» и «длина услуги» необходимы в пакетах ВЫЗОВ ПРИНЯТ, даже если эти поля указывают, что адресная информация и информация об услугах соответственно отсутствует в этих пакетах;

б) поле «код диагностики» должно содержаться в пакетах ЗАПРОС ПОВТОРНОГО ПУСКА, ЗАПРОС ЗАВЕРШЕНИЯ и ЗАПРОС ПОВТОРНОЙ УСТАНОВКИ даже если оно указывает. «нет дополнительной информации» (т. е. несмотря на то, что для конкретных ошибочных ситуаций определены специальные коды диагностики, ООД может использовать более общие коды, как отмечено в примечании 2 к табл. 31);

в) пакет ДАННЫЕ не должен передаваться, если его поле «данные пользователя» меньше максимально допустимого и его бит Д равен 0, а бит М равен 1;

г) при уведомлении о том, что уровень звена данных выполправности, в которой он находился в фазе разъединения, ООД лоджно, передать через, интерфейс ООД/ХХД пакет ЗАПРОС<br>НОРТАВИЛЕЙ ПУРИТ *ПОВТОРНОГО ПУСКА:* 

бднако для небольшего числа процедур, описанных в последующих разделах, необходимо учитывать, с чем соединено ООД: с АКД или с другим ООД. Для конфигурации ООД/ООД соответствующие соображения привелены ниже:

а) одно из ООД должно действовать как АКД при-

выборе логического канала во время установления виртуального соединения (черт. 1):  $12\,\mathrm{s}$ 

разрешения конфликтов в процессе установления виртуального соединения (см. п. 5.2.5).

Соответствующее решение принимается независимо для каждого логического объекта пакетного уровня ООД (см. п. 3.8).

Процедура повторного пуска (см. п. 4.5) может использоваться для определения, какое из ООД действует в качестве АКД и какое из них сохраняет роль ООД относительно перечисленных (процедуры п. 4.5 могут использоваться в инвыше факторов терфейсе ООД/ХХД либо по выделенному каналу, либо по соединению с коммутацией каналов. Если же ООД должно работать только в конфигурации ООД/АКД или только в конфигурации ООД/ООД, где его роли могут быть заранее определены и зафиксированы администрацией связи, то такое ООД может быть инициировано на соответствующую работу);

6) ООД должно быть способно принять пакет ИНДИКАЦИЯ ПОВТОРНОГО ПУСКА с полем причины повторного пуска «по инициативе ООД» — ситуация, которая не возникает в конфигурации ООД/АКД;

в) ООД не должно принимать йакет ИНДИКАЦИЯ ПОВТОР-НОГО ПУСКА, ЗАВЕРШЕНИЯ или ПОВТОРНОЙ УСТАНОВКИ с полем причины, отличным от «по инициативе ООД» (хотя такое возможно в конфигурации ООД/АКД). Поэтому ООД может либо обрабатывать такой пакет так, как оно делает это в конфигуобрабатывать пакет), либо раций ООД/АКД (т. е. нормально рассматривать его как ошибку (только в конфигурации ООД/ /ООД);

г) При соответствующих обстоятельствах ООД может передавать пакет ДИАГНОСТИКА (см. п. 11.1), если только оно может подавлять его генерацию при соединении с сетью;

д) ООД может либо игнорировать, либо рассматривать как ошибку получение таких кодов услуги, которые не применимы в конфигурации ООД/ООД;

е) Вопрос использования факультативной услуги «динамическая регистрация услуги» (см. п. 13.1) требует согласования по каждому направлению нинциации процедуры регистрации, т. е. для данного направления инициации процедуры регистрации согласование использования этой услуги разрешает инициирующему

"roc't P 34.950-92 C'11

ООД передавать ракеты ЗАПРОС РЕГИСТРАЦИИ и требует от ババ せいきしょうきゅうり отвечеющего ООД обрабатывать принципемые пакеты ЗАПРОС РЕГИСТРАЦИИ 146 конфигурации ООД/АКД ООД не должно принимать пакет ЗАПРОС РЕГИСТРАЦИИ);

ж). Вопрос использования факультативной услуги «повторная передача лакета» (см. п. 13.4) требует согласования по каждому направлению передачи пакетов ДАННЫЕ, т. е. для данного направления передачи пакетов ДАННЫЕ согласование использования этой услуги разрешает ООД-получателю передавать пакеты НЕПРИЕМ и требует от ООД-отправителя обрабатывать принимаемые пакеты НЕПРИЕМ (в конфигурации ООД/АКД ООД не должно принимать пакет НЕПРИЕМ):

з) Использование факультативной услуги «быстрая выборка» (см. п. 13.16) должно согласовываться обонми ООД до передачи любых пакетов установления соединения, использующих эту услугу. (В конфигурации ООД/АКД такое предварительное согламожет использовать эту сование не требуется - ООД всегда услугу при установлении соединения);

и) Вызываемое ООД, для которого абонирована услуга «согласование параметров управления потоком» (см. п. 13.12) и/или «согласование класса пропускной способности»  $(CM.$ услуга п. 13.13), не должно принимать в пакете ВХОДЯЩИЙ ВЫЗОВ индикацию услуги, на основе которой осуществляется согласование, если вызывающее ООД удовлетворено рекомендуемыми значениями и оно не включает запрос услуги в свой пакет ЗАПРОС ВЫЗОВА. Аналогичным образом вызывающее ООД, которому абонированы эти услуги, не должно принимать в пакете СОЕДИиндикацию услуги, если вызываемое НЕНИЕ УСТАНОВЛЕНО ООД согласно с полученными значениями в пакете ВХОДЯЩИЙ ВЫЗОВ, и поэтому оно не включает запрос услуги в свой пакет ВЫЗОВ ПРИНЯТ (в конфигурации ООД/АКД эти индикации всегда присутствуют, если для ООД абонированы указанные ус- $J(VTH)$ .

коммутацией соединениям с Работа по  $3.4.$ i verbsker i каналов

Если обмен данными между ООД и ХХД осуществляется по соединению с коммутацией каналов (например через сеть данных с коммутацией каналов через средства коммутации каналов сетей ЦСИО или через телефонную коммутируемую сеть), то могут Такие процедуры, потребоваться процедуры идентификации. том числе на пакетном уровне, выполняются в сочетании с работой по рекомендации Х.32 МККТТ.

Большая часть обменов данными по соединениям с коммутацией каналов происходит между ООД и ХХД, взаимная совместимость которых установлена некоторой предварительно принятой административной процедурой. Соглашение должно достигаться, например, в отношении конкретных используемых логических каналов, используемых размеров окна и многих других фак-. торов, относящихся к работе пакетного уровня. Однако в некоторых случаях может оказаться целесообразным разрешить случайные обмены данными, где одно ООД обращается к ХХД по соединению с коммутацией каналов без предварительного соглашения (например служба электронной почты). Для обеспечення такой возможности должно использоваться следующее подмножество процедур пакетного уровня:

а) интерфейс должен состоять из одного двухнаправленного логического канала виртуального соединения, использующего идентификатор логического канала 1;

б) требуются процедуры, описываемые в п. 4.5;

в) должны использоваться рекомендуемые значения для всех применимых параметров, перечисленных в разд. 18; параметры 124, 125, 127, 128, Р25, Р27 и Р28, а также процедуры, изложенные в п. 11.2, 11.3, 13,1 и 13.4, не применяются;

г) при приеме пакетов ДАННЫЕ с ошибками должны использоваться процедуры повторной установки (см. п. 11.3);

д) не разрешается использовать никаких факультативных услуг пользователя.

Расширения этого основного набора процедур и возможностей могут быть обеспечены путем использования процедур, определенных в рекомендации Х.32 MKKTT.

3.5. Обеспечение услуг сетевого уровня ВОС протокол пакетного Определяемый в настоящем стандарте уровня может быть использован для обеспечения услуг сетевого уровня ВОС в режиме с-установлением-соединения в различных условиях применения (например, ИСО 8880/2). Протокол пакетного уровня обеспечивает все элементы услуг сетевого уровня ВОС в режиме с-установлением-соединения, определенных в ИСО 8348 и в дополнении 3 к нему. Прямые и обратные преобразования между элементами протокола пакетного уровня и примитивами и параметрами услуг сетевого уровня в режиме с-установлением-<br>соединения описаны в ИСО 8878. Дополнительные соображения **ОТНОСИТЕЛЬНО** условнй применения сетей ЦСИО описаны в ИСО/МЭК 9574.

3.6. Внешние взаимодействия пакетного уров-**R H** 

Рассматриваемый здесь протокол независны от любых внешних факторов. Однако инициация некоторых протокольных процедур пакетного уровня осуществляется под воздействием внешних по отношению к протоколу элементов. Точно также должно выполняться соответствующее информирование об определенных событнях протокола пакетного уровня. К этим внешним взанмодействиям относятся:

а) запросы уровня звена данных на передачу исходящих паке-TOB:

б) прием от уровня звена данных входящих пакетов;

в) прием от логического объекта вышерасположенного уровня запросов на инициацию некоторых протокольных процедур пакетного уровня, в том числе:

инициация пакетного уровня (см. п. 4.1);

инициация виртуального соединения (см. п. 5.2.1);

принятие виртуального соединения (см. п. 5.2.3);

окончание виртуального соединения (см. п. 5.5.1);

передача данных и информация прерывания (см. разд. 6); повторная иннинация логического канала (см. п. 8.1).

Необходимо, чтобы для протокола была доступна достаточная информация, позволяющая выполнять эти процедуры. Заметим, что в некоторых случаях протокол пакетного уровня может по своему усмотрению завершить виртуальное соединение или повторно иниципровать логический канал;

г) информирование логического объекта вышерасположенного уровня о появлении некоторых протокольных событий пакетного уровня, в том числе:

повторная инициация всех логических каналов (см. п. 4.2);

прием входящего запроса на установление виртуального соединения (см. п. 5.2.2);

завершение виртуального соединения (см. п. 5.5.2);

прием данных и информации прерывания (см. разд. 6);

повторная инициация логического канала (см. п. 8.2).

Наряду с информированием о появлении указанных событий пакстный уровень обеспечивает логическому объекту вышерасположенного уровня также любую другую информацию, относящуюся к этим событиям. Кроме того, пакетный уровень может сообщать о состоянии перечисленных в подпункте в) процедур.

3.7. Логические каналы

Логические каналы применяются для совместного использования нескольких виртуальных соединений и/или постоянных виртуальных каналов. Каждому виртуальному соединению и каждому постоянному виртуальному каналу назначается идентификатор логического канала<sup>1</sup>, который может принимать любое значение в

<sup>. &</sup>lt;sup>1</sup> Логический канал может рассматриваться как одно 12-битовое поле или два подполя, содержащих соответственно 4 и 8 битов. Если он рассматривается как одно поле, то используется понятие «идентификатор логического канала» или просто «логический канал»; если же он рассматривается в виде двух полей, то используются понятия: «групповой номер логического канала» (4 бита) и «номер логического канала» (8 битов). В настоящем стандарте логический канал рассматривается как одно поле.

дианизоне от 0 до 4095. Для каждого виртуального соединения в фазе установления соединения назначается идентификатор логического канала из диапазона предварительно согласованных идентификаторов. Для каждого постоянного виртуального соединения по согласованию с ХХД назначается идентификатор логического канала (идентификатор логического канала в значении 0 не может быть назначен виртуальному соединению или постоянному виртуальному каналу).

Использование логических каналов ООД согласовывает с ХХД на определенный пернод времени. Структура распределения логических каналов для виртуальных соединений и постоянных виртуальных каналов приведена на черт. 1.

3.8. Логический объект пакетного уровня

Концепция обмена данными по логическим каналам характерна для терминологии пакетного уровня. Удобнее, если ООД имеет одно или несколько соединений с одной или несколькими сетями коммутации пакетов и/или с одним или несколькими ООД без промежуточной сети коммутации пакетов. Поэтому с этой точки зрения необходимо ввести понятие «логический объект пакетного уровня». Как показано на черт. 2., в ООД имеется по одному такому логическому объекту для каждого интерфейса ООД/ООД (без промежуточной сети коммутации пакетов) и для каждого нитерфейса ООД/АКД (с промежуточной сетью коммутации пакетов). Выбор конкретного логического объекта для достижения конкретного получателя осуществляется функцией, внешней по отношению к рассматриваемому здесь протоколу. Рассматриваемый в настоящем стандарте протокол относится к любому логическому объекту пакетного уровня ООД.

3.9. Типы пакетов

Типы пакетов и их использование в различных службах приведены в табл. 1.

3.10. Процедуры инициации

Инициация пакетного уровня соответствует инициации каждого логического канала в логическом объекте пакетного уровня. Доначала передачи данных по любому логическому каналу должна быть выполнена процедура инициации уровня звена данных (например с точки зрения услуг уровня звена данных ВОС в режиме с-установлением-соединения - это установление соединения звена данных). После этого ООД должно инициировать процедуру повторного пуска.

См. также:

процедуры повторного пуска (разд. 4).

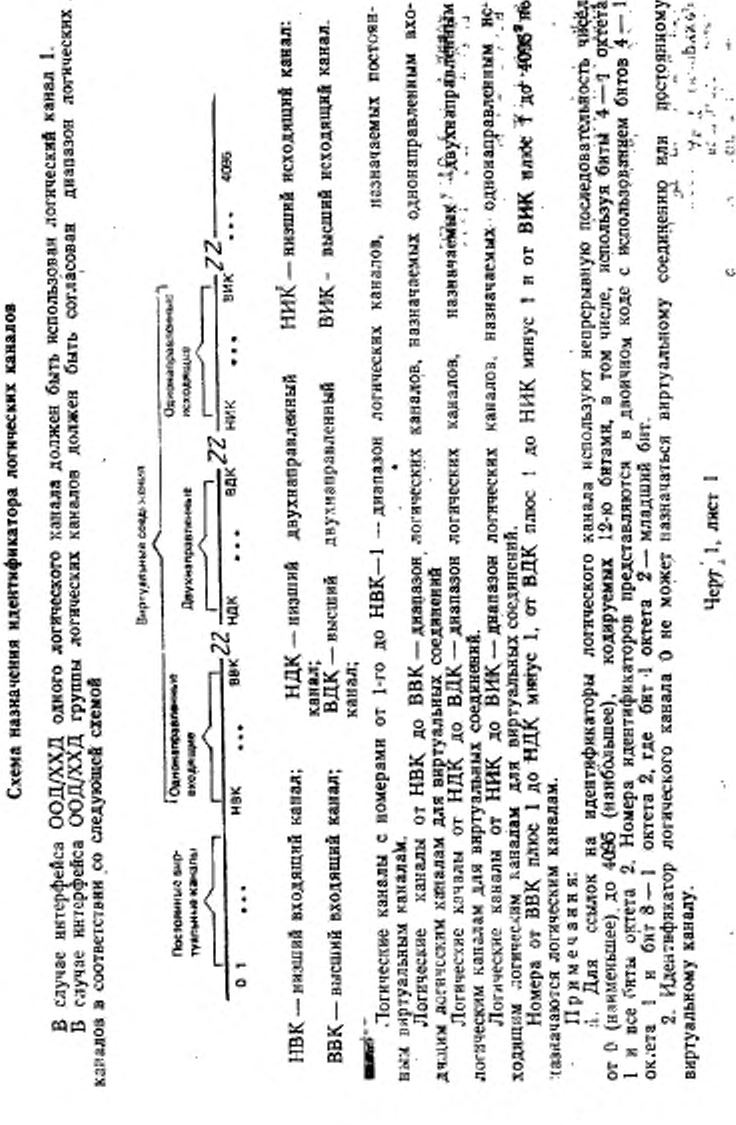

ÿ

ROCTUR 00.050-00, Q. 15

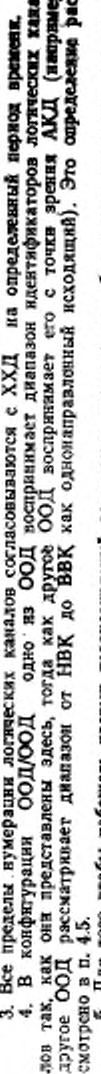

Для того чтобы избежать частых переназиличений логических каналов, не обязательно назидатать все доглвиртуальным каналам. каналы диалазона постоянным ó ческие

постоянных при отсутствии постоянных ниртуальных каналов для НВК доступен люгаческий канал 1. При отсутствии однонаправленных входящих логических канапов и двухнаправленных логических каналов для НИК доступен логический канал 1.

7. Алгориты ножека АКД нан ООД, выполняющего роль АКД в конфигурации ООД/ООД, будет выбырать ндожны момения хикорыалов каже настоями с самым минидени мы в рассовности на постан карения социалов в вы пракся в состоянии ГОТОВНОСТЬ (p1) в двашавонах от НВК до ВВК и от НДК до ВДК.

aoo панимает с наибольшего по номеру логического канала, находящегося в состоянии ГОТОВНОСТЬ (p1), Лля того чтобы свести к минимуму вероятность конфликта встречных вызовов алгоряты пояска посе двухиаправленых и однонаправленных исходящих логических каналов. æ

Черт. 1, лист 2 1

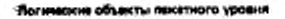

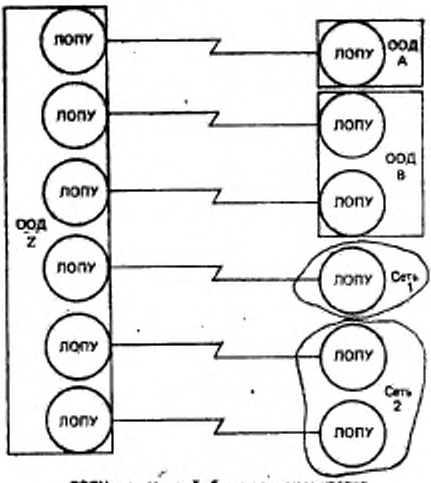

— логический объект пакетного уров nony

Черт. 2

Таблица 1

Ł

Группы/функции пакета

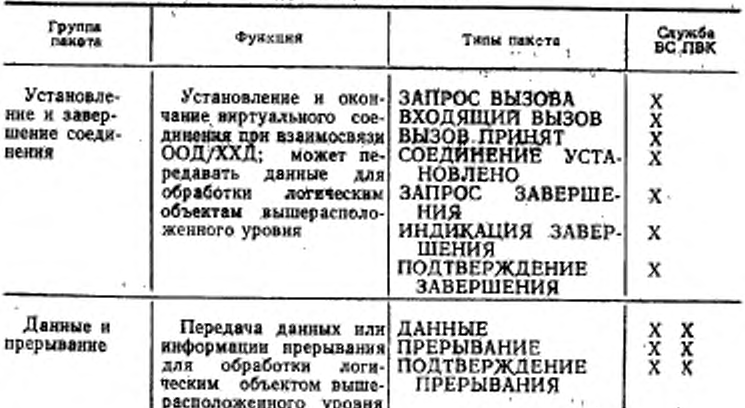

#### C. 18 FOCE P 34, 150-02

Продолжение табл. 1

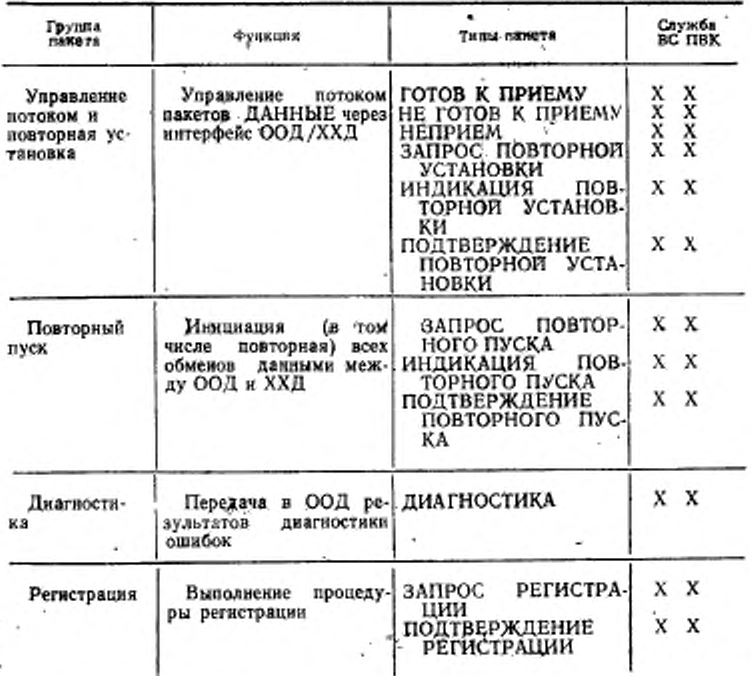

Условные обозначения:

ВС - виртуальное соединение;

ПВК - постоянный вкртуальный канал.

# 4. ПРОЦЕДУРЫ ПОВТОРНОГО ПУСКА

Процедура повторного пуска используется для инициации или повторной инициации пакстного уровня интерфейса ООД/ХХД. Эта процедура выполняет одновременное завершение всех виртуальных соединений и повторную установку всех хынняотооп виртуальных каналов на интерфейсе ООД/ХХД (т. е. всех логических каналов в логическом объекте пакетного уровня). В то же время она может использоваться также для определения способа, по которому ООД будет впоследствии выбирать логические каналы для виртуальных соединений и разрешать. конфликты встречных виртуальных соединений (см. п. 4.5).

На черт. 3 приведен схематический вид процедуры повторного nvcka.

 $\mathbf{r}$ 

k, k

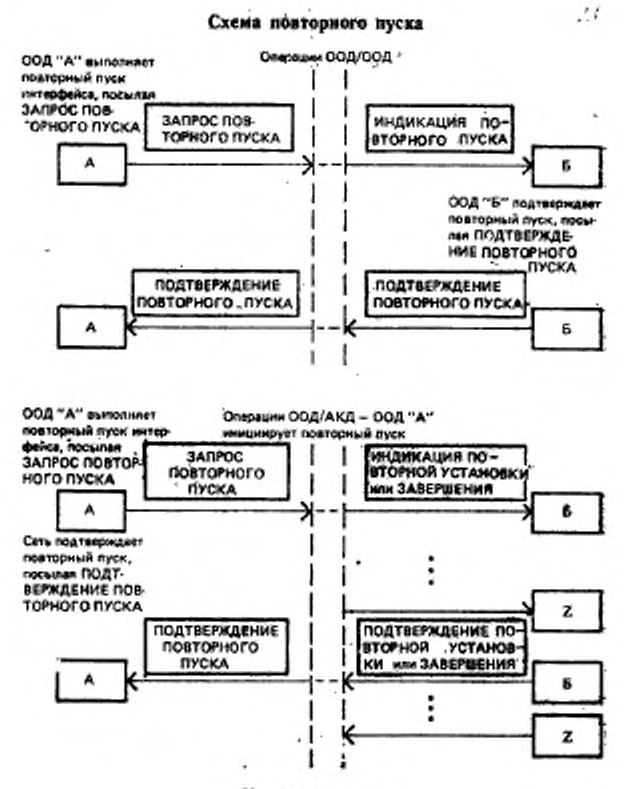

Черт. 3, лист 1

Существуют три состояния логического канала относительно процедуры повторного пуска. Этими состояниями являются: ГО-ТОВНОСТЬ ПАКЕТНОГО УРОВНЯ (r1), ЗАПРОС **NOBTOP-**НОГО ПУСКА ООД (г2) и ИНДИКАЦИЯ ПОВТОРНОГО ПУС-КА ХХД (г3). При входе в состояние г1 каждый логический канал виртуального соединения оказывается в состоянии ГОТОВ-НОСТЬ (p1), а каждый логический канал постоянного вяртуального канала - в состоянии ГОТОВНОСТЬ К УПРАВЛЕНИЮ

**ПОТОКОМ (dl)) (заметим, что эти состояния относятся к состояиню ГОТОВНОСТЬ ПАКЕТНОГО УРОВНЯ (г!)) (см. разл, 19).**

4.1. Инициация запроса повторного пуска

ООД может выдать запрос повторного пуска в любой момент времени, передав через интерфейс ООД/ХХД пакет ПОВТОРНОГО ПУСКА начав отсчет тайм-аута «ответ на запрос повторного пуска» (Т20). При этом интерфейс для каждого логического канала находится в состоянии ЗАПРОС ПОВТОР-НОГО ПУСКА ООД (г2). В этом состоянии все пакеты, кроме

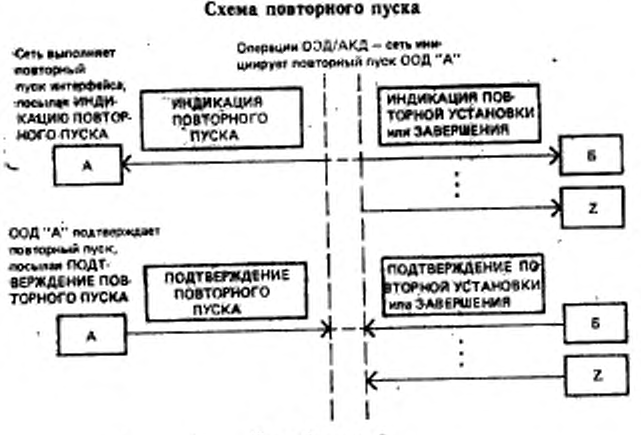

Черт. 3. лист 2

пакетов ПОДТВЕРЖДЕНИЕ ПОВТОРНОГО ПУСКА. ИНДИ-КАЦИЯ ПОВТОРНОГО ПУСКА. ЗАПРОС РЕГИСТРАЦИИ (только в конфигурации ООД/ХХД), ПОДТВЕРЖДЕНИЕ РЕ-ГИСТРАЦИИ и ДИАГНОСТИКА игнорируются. Следовательно, логические объекты более высоких уровней должны справляться с различными ситуациями, которые могут здесь возникнуть.\_\_\_

Неполучение пакетов ПОДТВЕРЖДЕНИЕ ПУСКА и ИНДИКАЦИЯ ПОВТОРНОГО ПУСКА до истечения Т20 после передачи пакета ЗАПРОС ПОВТОРНОГО ПУСКА рассматривается как ошибка. Процедура повторного пуска может выполняться повторно максимум R20 раз. После максимального числа попыток пакетный уровень сообщает соответствующему объекту, что он не получил подтверждения на процедуру повторного пуска. При этом каждый логический канал остается в состоянии ЗАПРОС ПОВТОРНОГО ПУСКА ООД  $(f2).$ 

См. также:

формат пакета ЗАПРОС ПОВТОРНОГО ПУСКА (п. 12.6.1 и черт. 22);

(T20) «ответ на запрос повторного пуска» ∵тайм-аут (табл. 32);

счет повторных передач запроса повторного пуска (R20)  $(\text{табл. } 27)$ ;

прием индикации повторного пуска (п. 4.2);

конфликты встречных повторных пусков (п. 4.3);

подтверждение повторного пуска (п. 4.4);

инициация и повторная инициация пакетного уровня (п. 3.10 н разд. 10).

4.2. Прием индикации повторного пуска

После того как ООД примет пакет ИНДИКАЦИЯ ПОВТОР-НОГО ПУСКА, интерфейс для каждого логического канала будет Находиться в состоянии ИНДИКАЦИЯ ПОВТОРНОГО ПУСКА ХХД (г3). В этом состоянии ООД должно рассматривать последующий прием любого пакета (кроме другого индипакета КАЦИЯ ПОВТОРНОГО ПУСКА, пакета ЗАПРОС РЕГИСТРА-ЦИИ (только в конфигурации ООД/ООД), ПОДТВЕРЖДЕНИЕ РЕГИСТРАЦИИ И ДИАГНОСТИКА) как ошибку. Оно должно такой пакет и передать при этом пакет аннулировать любой ЗАПРОС ПОВТОРНОГО ПУСКА, указав причину «по инициативе ООД» и диагностику «недействительный тип пакета для состояния гЗ».

Пакет ИНДИКАЦИЯ ПОВТОРНОГО ПУСКА определяет причину повторного пуска. Код причины повторного пуска, а также того, что выполнена код диагностики - индикация процедура повторного пуска, передаются логическому объекту вышерасположенного уровня.

Примечание. В конфигурации ООД/ООД пакет ИНДИКАЦИЯ ПОВ-ТОРНОГО ПУСКА, полученный одним из ООД, это тот же пакет ЗАПРОС ПОВТОРНОГО ПУСКА, который передало другое ООД.

После обработки пакета ИНДИКАЦИЯ ПОВТОРНОГО ПУС-КА ООД передает через интерфейс ООД/ХХД пакет ПОДТВЕР-ЖДЕНИЕ ПОВТОРНОГО ПУСКА.

См. также:

формат пакета ИНДИКАЦИЯ ПОВТОРНОГО ПУСКА  $(n. 12.6.1 n$  черт. 22); причина повторного пуска (п. 12.6.1); конфликты встречных повторных пусков (п. 4.3); подтверждение повторного пуска (п. 4.4); тайм-ауты, учитываемые при приемке пакета ИНДИКА-ЦИЯ ПОВТОРНОГО ПУСКА (табл. 34).

-4.3. Конфлакты при повторном пуске

Конфликт при повторном пуске возникает, когда ООД передает пакет ЗАПРОС ПОВТОРНОГО ПУСКА (см. п. 4.1) и затем принимает лакет ИНДИКАЦИЯ ПОВТОРНОГО ПУСКА (см. п. 4.2). В этом случае ООД не передает и не ожидает приема пакета ПОДТВЕРЖДЕНИЕ ПОВТОРНОГО ПУСКА и считает, что повторный пуск выполнен. Однако при использовании процедурпо п. 4.5 ООД должно выяснить, указывает ли поле причины повторного пуска в пакете ИНДИКАЦИЯ ПОВТОРНОГО ПУСКА «по инициативе ООД». Если да, то ООД не должно предпринимать никаких других действий, кроме передачи еще одного пакета ЗАПРОС ПОВТОРНОГО ПУСКА после некоторой случайно выбранной временной задержки. Если же это поле не указывает «по инициативе ООД», то процедура повторного пуска считается выполненной.

После выполнения процедуры повторного пуска каждый логический канал виртуального соединения входит в состояние ГОТОВ-НОСТЬ (p1), а каждый логический канал постоянного виртуального канала — в состояние ГОТОВНОСТЬ К УПРАВЛЕНИЮ ПО-TOKOM (d1).

4.4. Подтверждение повторного пуска

Если ООД готово подтвердить повторный пуск, оно передает через интерфейс ООД/ХХД пакет ПОДТВЕРЖДЕНИЕ ПОВ-ТОРНОГО ПУСКА. С этого момента процедура повторного пуска считается выполненной.

Инициировав процедуру повторного пуска, ООД будет считать ее выполненной после приема пакета ПОДТВЕРЖДЕНИЕ ПОВторного пуска.

После выполнения процедуры повторного пуска каждый логический канал виртуального соединения будет находиться в состоянии ГОТОВНОСТЬ (р1), а каждый логический канал постоянного виртуального канала - в состоянии ГОТОВНОСТЬ К УП-РАВЛЕНИЮ ПОТОКОМ (dl).

При работе с сетью пакет ПОДТВЕРЖДЕНИЕ ПОВТОРНО-ГО ПУСКА, принятый от АКД, может рассматриваться во всех случаях как имеющий только локальную значимость:

См. также:

формат пакета ПОДТВЕРЖДЕНИЕ ПОВТОРНОГО ПУС-КА (п. 12.6.2 и черт. 23).

4.5. Определение роли ООД или АКД

Процедура повторного пуска может использоваться для ответа на вопрос действует ли данное ООД как АКД или же оно выполняет свою роль ООД при выборе логического канала во время установления виртуального соединения и при разрешении конфликтов встречных виртуальных соединений.

При подготовке к инициации пакетного уровня ООД должно-

инациировать процедуру повторного пуска (т. егисередать пакст. ЗАПРОС НОВТОРНОГО ПУСКА). Решение указанного выше. вопроса основывается на полученном от XXД ответе в гооответствии с нижеизложенным:  $\epsilon$ 

а) если ООД получило пакет ИНДИКАЦИЯ ПОВТОРНОГО ПУСКА с кодом принивы довторного пуска, отличным от «по инициативе ООД» (1. е. пакет поступил от АКД), оно должно выполнить процедуры по пп. 4.2, 4.3 и 4.4 в зависимости от обстоятельств и сохранить свою роль ООД;

б) если ООД получило пакет ИНДИКАЦИЯ ПОВТОРНОГО ПУСКА с кодом причины повторного пуска «по инициативе ООД» (т. е. пакет поступил от другого ООД) и оно не имеет неподтвержденных пакетов ЗАПРОС ПОВТОРНОГО ПУСКА (т. е. отсутствуют конфликты повторного пуска), то это ООД должно подтвердить повторный пуск (как в п. 4.4) и действовать как АКД;

в) если ООД получило пакет ИНДИКАЦИЯ ПОВТОРНОГО ПУСКА с кодом причины повторного пуска «по инициативе ООД» (т. е. пакет поступил от другого ООД) и есть неподтвержденный лакет ЗАПРОС ПОВТОРНОГО ПУСКА (т. е. имеет место конфликт повторного пуска), то это ООД должно рассматривать процедуру повторного пуска выполненной (как в п. 4.3) и не должно выполнять других действий, кроме передачи еще одного пакета ЗАПРОС ПОВТОРНОГО ПУСКА после некоторой произвольно выбранной временной задержки;

г) если ООД выдало пакет ЗАПРОС ПОВТОРНОГО ПУСКА. который затем подтвержден пакетом ПОДТВЕРЖДЕНИЕ ПОВ-ТОРНОГО ПУСКА (как в п. 4.4), то это ООД должно сохранить свою роль ООД.

Примечание. Если ООД работает только в конфигурации ООД/АКД. либо только в конфигурации ООД/ООД, где функции ООД могут быть заранее определены и зафиксированы - администрацией связи, то рассмотренные<br>выше процедуры не нужны. В этих случаях ООД может быть инициировано на выполнение соответствующей роли.

См. также:

выбор логического канала (черт, 1); конфликт встречных виртуальных срединений (п. 5.2.5); инициация запроса повторного пуска (п. 4.1); прием индикации повторного нуска (п. 4.2); конфликт встречных повторных пусков (п. 4.3); подтверждение повторного пуска (п. 4.4); причина повторного пуска (п. 12.6.1).

#### 5. ПРОЦЕДУРЫ УСТАНОВЛЕНИЯ И ЗАВЕРШЕНИЯ. ВИРТУАЛЬНОГО СОЕДИНЕНИЯ

В данном разделе описываются процедуры установления и завершения виртуальных соединений. Они применяются независимо.

#### C. 34 FOOT P.34 MAI-102

для каждого логического канала, назначенного для службы виртуального соединения на интерфейсе ООП/ЖКП (здесь не рассматриваются процедуры установления и завершения постоянных виртуальных каналов).

#### Схема установления соединения

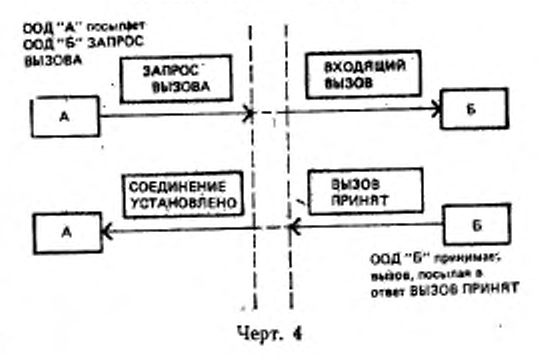

На черт. 4 и 5 схематически изображены процессы установления и завершения виртуального соединения соответственно. Аналогичная информация приведена также в днаграмме состояний на черт, 32. В табл. 39 определены действия, выполняемые ООД при приеме пакетов от ХХД, применительно к процедурам установления и завершения виртуального соединения.

5.1. Состояние ГОТОВНОСТЬ

При отсутствии вызова логический канал, используемый для виртуальных соединений, находится в состоянии ГОТОВНОСТЬ  $(D1)$ .

виртуального 5.2. Процедуры установления соединения.

5.2.1. Инициация виртуального соединения

ООД выдает запрос вызова путем передачи через интерфейс ООД/ХХД пакета ЗАПРОС ВЫЗОВА и запуска тайм-аута «ответ на запрос вызова» (Т21). При этом выбранный ООД логический<br>канал входит в состояние ЗАПРОС ВЫЗОВА ООД (р2).

Пакет ЗАПРОС ВЫЗОВА может содержать адрес вызываемого ООД и адрес вызывающего ООД. Каждый адрес формируется из последовательности цифр (максимум 15). Такой пакет может содержать также любые данные пользователя, выдаваемые логическим объектом вышерасположенного уровня для передачи удаленному ООД.

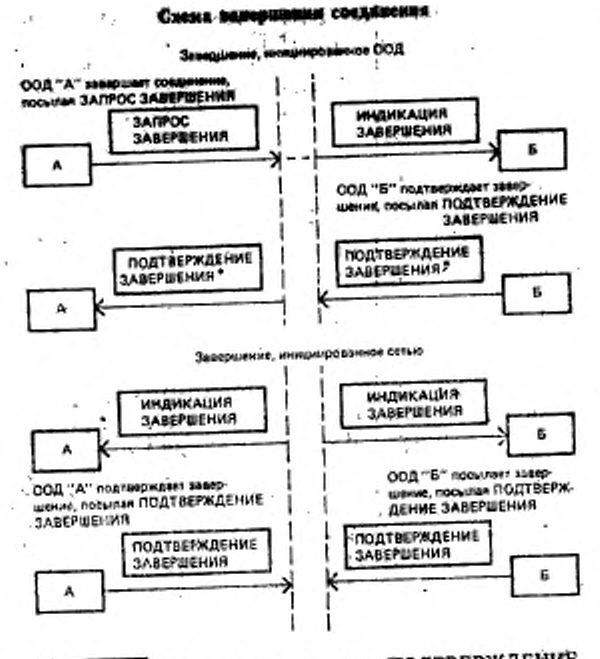

• В сетевой комфигурации пакет ПОДТВЕРЖДЕНИЕ<br>ЗАВЕРШЕНИЯ, полученный ООД «А», не обязательно<br>знанется ответом на пакет ПОДТВЕРЖДЕНИЕ ЗАВЕР:<br>ШЕНИЯ, переданный ООД «Б».

Черт. б

Примечания:

1. Включение адреса вызываемого ООД и здреса вызывающего ООД в пакст ЗАПРОС ВЫЗОВА зависит от требований противоположного ХХД.

2. Адрес ООД может быть сетевым адресом ООД или любым другим

с помощью которых ООД выбирает логический канал в период времени. состоянии ГОТОБНОСТЬ (р) при инициации вкртуального соединения приведены в п. 4.5 и на черт. 1. Если ООД выполняет роль ООД, то оно выбирает каналов, согласованного с ХХД. Однако в конфигурации ООД функционирует для этих процедур как АКД, оно выбирает логический диапазома логических каналов. Тем самым минимизируется вероятность конфликтов встречных вызовов.

Неполучение пакета СОЕДИНЕНИЕ УСТАНОВЛЕНО или пакета ИНДИКАЦИЯ ЗАВЕРШЕНИЯ до истечения тайм-аута Т21, отсчитываемого с момента передачи пакета ЗАПРОС ВЫЗОВА, рассматривается как ошибка. Пакетный уровень завершает вызов, указывая причину «по инициативе ООД» и диагностику «истек тайм-аут запроса вызова».

См. также:

конфликт встречных вызовов (п. 5.2.5);

прерывание запроса вызова (п. 5.4);

тайм-аут сответ на запрос вызова» (Т21) (табл. 32); формат пакета ЗАПРОС ВЫЗОВА (п. 12.2.1 и черт. 11); процедуры завершения (п. 5.5):

процедуры установления соединения при использовании битаД (п. 6.3);

выбор логического канала (черт. 1).

5.2.2. Прием индикации входящего вызова

При получении от ХХД пакета ВХОДЯЩИЙ ВЫЗОВ ООД получает индикацию входящего вызова. После этого логический канал входит в состояние ВХОДЯЩИЙ ВЫЗОВ ХХД (р3).

Пакет ВХОДЯЩИЙ ВЫЗОВ может содержать адрес вызывающего ООД и адрес вызываемого ООД. Адресная информация и любые данные, принятые в составе этого пакета, должны быть переданы логическому объекту вышерасположенного уровня. Кроме того, логическому объекту вышерасположенного уровня может быть направлена информация о факультативных услугах пользователя.

Прямечания:

1. Включение ядреса вызывающего ООД и адреса вызываемого ООД в пакет ВХОДЯЩИМ ВЫЗОВ зависит от действия противоположного ХХД.

2. Адрес ООД может быть сетерым адресом "ООД или любым другим ндентификатором ООД, согласованным между ООД и XXД на определенный период времени.

. 3. В конфигурации СОД/ООД вакет ВХОДЯЩИЙ ВЫЗОВ, полученный

См. также:

формат пакета ВХОДЯЩИЙ ВЫЗОВ (п. 12.2.1 и чёрт. 11); конфликт встречных вызовов (п. 5.2.5);

принятие входящего вызова (п. 5.2.3);

отклонение входящего вызова (п. 5.3):

процедуры установления соединения при использовании бита Д (п. 6.3);

тайм-ауты, учитываемые при приеме пакета ВХОДЯЩИЙ ВЫЗОВ (табл. 34).

5.2.3. Принятие виртуального вызова

ООД, получающее пакет ВХОДЯЩИЙ ВЫЗОВ, сообщает опринятии вызова передачей через интерфейс ООД/ХХД пакета ВЫЗОВ ПРИНЯТ. Этот пакет должен определять тот же логический канал, что и пакет ВХОДЯЩИЙ ВЫЗОВ.

Определенный таким образом логический канал входит после этого в теостояние ГОТОВНОСТЬ К УПРАВЛЕНИЮ ПОТОКОМ (dI).

Решение о принятии вызова принимается логическим объектом вешерасположенного уровня перед выдачей на пакетный уровень пакета ВЫЗОВ ПРИНЯТ. Более того, он может обеспечить в составе пакета ВЫЗОВ ПРИНЯТ данные для передачи вызывающему ООД. Данные могут быть возвращены только в том случае, если пакет ВХОДЯЩИЙ ВЫЗОВ указывает услугу быстрой выборки без каких либо ограничений на выдачу ответа. Пакет ВЫЗОВ ПРИНЯТ не должен передаваться в обратном направлении, если пакет ВХОДЯЩИЙ ВЫЗОВ указывает на услугу быстрой выборки с ограничением на выдачу ответа.

Вызов может быть отклонен по локальным причинам для пакетного уровня (например' ошибка формата в пакете ВХОДЯ-ЩИЙ ВЫЗОВ) без информирования логического объекта вышерасположенного уровня о его получении.

См. также:

формат пакета ВЫЗОВ ПРИНЯТ (п. 12.2.2 и черт. 12);

процедуры установления соединения при использовании битаД (п. 6.3);

отклонение входящего вызова (п. 5.3);

пользователя «быстрая выборка» факультативная услуга  $(n. 13.16)$ .

5.2.4. Получение индикации о принятии вызова

Получение вызывающим ООД пакета СОЕДИНЕНИЕ УСТА-НОВЛЕНО, определяющего тот же логический канал, что и в пакете ЗАПРОС ВЫЗОВА, свидетельствует о том, что вызов принят вызываемым ООД. Определенный таким образом логический канад входит при этом в состояние ГОТОВНОСТЬ К УПРАВЛЕ-НИЮ ПОТОКОМ (dl).

Любая адресная информация и любые данные, принятые в составе пакета СОЕДИНЕНИЕ УСТАНОВЛЕНО, направляются логическому объекту вышерасположенного уровня. Кроме того, этому логическому объекту может быть направлена информация о факультативной услуге пользователя.

Примечание В конфигурации ООД/ООД пакет СОЕДИНЕНИЕ УС-ТАНОВЛЕНО, принятый одины ООД, это тот же пакет ВЫЗОВ ПРИНЯТ, который передан другим ООД.

См. также:

неподтверждение запроса вызова (п. 5.4);

формат пакета СОЕДИНЕНИЕ УСТАНОВЛЕНО (п. 1222 и черт. 12);

дроцедуры установления соединения при использовании бита Д (п. 6.3);

5.2.6. *Конфликт встречных вызовов* .

. Конфликт встречных вызовов возникает, когда ООД передает пакет ЗАПРОС ВЫЗОВА (В соответствие с п. 5.2.1) и аатеы получает для того же логического канала пакет ВХОДЯЩИЙ ВЫ-ЗОВ (в соответствии п. 5.2.2). В этот момент логический канал находится з состоянии КОНФЛИКТ ВСТРЕЧНЫХ ВЫЗОВОВ (р5). Дальнейшие действия ООД зависят от того, сохраняет ли оно свою роль ООД нлн действует как АКД при разрешении конфликта встречных вызовов (в соответствии с процедурами п. 4.5):

если ООД сохраняет свою роль ООД, оно будет игнорировать пакет ВХОДЯЩИЙ ВЫЗОВ и ждать ответа от ХХД. ООД должно получить либо пакет СОЕДИНЕНИЕ УСТАНОВЛЕНО (если вызов принят удаленным ООД), либо пакет ИНДИКАЦИЯ ЗАВЕРШЕНИЯ для того же логического канала, что и в пакете ЗАПРОС ВЫЗОВА; \*

в конфигурации ООД/ООД, если ООД выполняет роль АКД, оно должно аннулировать свой запрос вызова и решить, какой пакет передавать: ВЫЗОВ ПРИНЯТ или ЗАПРОС ЗАВЕРШЕ-НИЯ-

5.3. Отклонение вызова

В предыдущих подразделах описаны процедуры принятия виртуального вызова. Однако по различным причинам виртуальный вызов может быть не принят. Этими причинами могут быть, например:

а) отклонение сетью, так как вызов не может быть выполнен • в направлении адресуемого ООД;

б) отклонение сетью или вызываемым ООД вследствие перегрузки;

в) отклонение сетью или вызываемым ООД вследствие ошибки формата пакета;

г) отклонение сетью нлн вызываемым ООД некоторых факультативных услуг пользователей, запрошенных вызывающим ООД;

д) отклонение вызываемым ООД по инициативе логического объекта вышерасположекного уровня.

В любом случае ООД нлн АКД завершает вызов передачей соответствующего, пакета вызывающему ООД. В тех случаях, когда входящий вызов отклоняется, то и пакет ВЫЗОВ ПРИНЯТ ие передается (см. п. 5.2.3).

См. также:

процедуры завершения (п. 5.5),

5.4, Прерывание запроса вызова

Вызывающее ООД может прервать вызов, выдав на него завершение до получения пакета СОЕДИНЕНИЕ УСТАНОВЛЕНО

или ИНДИКАЦИЯ ЗАВЕРШЕНИЯ. Это может произойти **объектом** вышерасположенного уровия или вследствие истечения таям-аута T21.

должен начинаться Как отмечено ранее, отсчет тайм-аута ООД, когда оно иницинрует запрос вызова. Истечение этого таймаута (до получения сообщения о принятии или отклонении запроса вызова) рассматривается как процедурная ошибка и приводит к завершению вызова со стороны ООД с указанием причины «по инициативе ООД» и диагностики «истек тайм-аут запроса вызова».

См. также:

тайм-аут ответа на запрос вызова (Т21) (табл. 32);

процедуры завершения (п. 5.5).

5.5. Процедуры завершения виртуального соединения

Соединение или запрос вызова любая сторона может завершить в любой момент времени. Это может быть выполнено при уставовлении соединения, например вызываемым ООД по причинам, указанным в п. 5.3, или вызывающим ООД по причинам, указанным в п. 5.4. Вызываемое или вызывающее ООД может закончить виртуальное соединение либо иормальным образом вследствие выполнения вызова, либо прервать его из-за обнаружения ошибки.

5.5.1. Инициация завершения виртуального соединения

ООД может указать завершение виртуального соединения в любой момент времени, передав через нитерфейс ООД/ХХД пакет ЗАПРОС ЗАВЕРШЕНИЯ, определяющий логический канал, и начав отсчет тайм-аута «ответ на запрос завершения» (Т23). Логический канал входит после этого в состояние ЗАПРОС ЗА-ВЕРШЕНИЯ ООД (р6). В этом состоянии единственными приемлемыми пакетами для логического канала являются пакеты ПОДТВЕРЖДЕНИЕ ЗАВЕРШЕНИЯ и ИНДИКАЦИЯ ЗАВЕР-ШЕНИЯ. Другие типы пакетов для данного логического канала игнорируются. Следовательно, логические объекты вышерасположенного уровня должны быть способны справляться с разлячными возможными здесь ситуациями.

Неполучение пакета ПОДТВЕРЖДЕНИЕ ЗАВЕРШЕНИЯ до истечения тайм-аута Т23 рассматривается как ошибка. Процедура повторяет попытки завершения максимум R23 раз. После этого пакетный уровень сообщает соответствующему логическому объекту, что он не получил подтверждения процедуры завершения и логический канал остается в состоянии ЗАПРОС ЗАВЕР-ШЕНИЯ ООД (р6).

Пакет ЗАПРОС ЗАВЕРШЕНИЯ может содержать данные, обеспечиваемые логическим объектом вышерасположенного уровня

н подлежащие передаче удаленному ООД. Они могут быть дереданы только в том случае, если пакеты ЗАПРОС ВЫЗОВА и ВХОДЯЩИЙ ВЫЗОВ указывали услугу быстрой выборки. ООД, которое после передачи пакета ЗАПРОС ВЫЗОВА и до получения ответа прерывает свой собственный вызов, может не передавать данные в пакете ЗАПРОС ЗАВЕРШЕНИЯ.

См. также:

формат пакета ЗАПРОС - ЗАВЕРШЕНИЯ (п. 12.2.3 и черт. 13);

тайм-аут «ответ на запрос завершения» (Т23) (табл. 32); счет повторных передач запроса завершения (Р23) (табл. 33):

факультативная услуга пользователя «быстрая выборка».  $(n. 13.16)$ :

прием индикации завершения (п. 5.5.2);

конфликт встречных завершений (п. 5.5.3);

подтверждение завершения (п. 5.5.4).

5.5.2. Прием индикации завершения виртуального соединения Прием пакета ИНДИКАЦИЯ ЗАВЕРШЕНИЯ указывает на завершение виртуального соединения. В это время догический канал находится в состоянии ИНДИКАЦИЯ ЗАВЕРШЕНИЯ (р7). В этом состоянии ООД воспринимает последующее поступление по данному логическому каналу любых пакетов, кроме другого пакета ИНДИКАЦИЯ ЗАВЕРШЕНИЯ, как ошибку. Оно аниулирует любой такой пакет и передает пакет ЗАПРОС ЗАВЕРШЕНИЯ с указанием причины «по инициативе ООД» и диагностнки «недействительный тип пакета дая состояния p7».

Пакет ИНДИКАЦИЯ ЗАВЕРШЕНИЯ определяет причину завершения. Код причины завершения, код диагиостики и сообщение о выполнении процедуры завершения передаются логическому объекту вышерасположенного уровня. Любые данные и информация о факультативных услугах пользователя, принятые в пакете ИНДИ-КАЦИЯ ЗАВЕРШЕНИЯ, также должны быть переданы логическому объекту вышерасположенного уровня.

Примечание. В конфигурации ООД/ООД накет ИНДИКАЦИЯ ЗА-ВЕРШЕНИЯ, получевный одним ООД, это тот же пакет ЗАПРОС ЗАВЕРШЕ-НИЯ, который передан другны ООД.

После обработки пакета ИНДИКАЦИЯ ЗАВЕРШЕНИЯ ООД передает через интерфейс ООД/ХХД пакет ПОДТВЕРЖДЕНИЕ ЗАВЕРШЕНИЯ.

См. также:

формат пакета ИНДИКАЦИЯ ЗАВЕРШЕНИЯ (п. 12.2.3 и черт. 13);

Γr

причина завершения (п. 12.2.3);

конфликт встречных завершений (п. 5.5.3),

подтверждение завершения (п. 5.5.4);

тайм-ауты, учитываемые при приеме пакета ИНДИКАЦИЯ ЗАВБРШЕНИЯ (табл. 34).  $4.1 - 1$  $\mathbb{R}^2 \times \mathbb{R}^2$ 

5.5.3. Конфликт встречных завершений

Конфликт эстречных завершений происходит, когда ООД передает пакет ЗАПРОС ЗАВЕРШЕНИЯ (в соответствии с п. 5.5.1) и затем получает пакет ИНДИКАЦИЯ ЗАВЕРШЕНИЯ (в соответствии с п. 5.5.2) для того же логического канала. В этом случае ООД, инчего не передает, и не ожидает поступления пакета ПОД-ТВЕРЖДЕНИЕ ЗАВЕРШЕНИЯ, а считает, что завершение выполнено.

Если процедура завершения выполнена, то логический канал входит в состояние ГОТОВНОСТЬ (р1).

5.5.4. Подтверждение завершения

Если ООД готово подтвердить завершение, оно передает через интерфейс ООД/ХХД пакет ПОДТВЕРЖДЕНИЕ ЗАВЕРШЕНИЯ. В это время процедура завершения считается выполненной.

Инициировав процедуру завершения, ООД будет считать ее выполненной после приема пакета ПОДТВЕРЖДЕНИЕ ЗАВЕР-ШЕНИЯ.

После выполнения процедуры завершения логический канал входит в состояние ГОТОВНОСТЬ (p1).

В сетевой конфигурации пакет ПОДТВЕРЖДЕНИЕ ЗАВЕРШЕ-НИЯ, поступивший от АКД, всегда может рассматриваться как имеющий только локальную значимость. Однако в некоторых сетях подтверждение завершения может иметь межконцевую значимость.

См. также:

፡

ЗАВЕРШЕНИЯ ПОДТВЕРЖДЕНИЕ формат пакета (п. 12.2.4 и черт. 14).

# 6. ПРОЦЕДУРЫ ПЕРЕДАЧИ ДАННЫХ И ПРЕРЫВАНИЯ

Описываемые в данном разделе процедуры передачи данных и прерываний применяются независимо для каждого из логических каналов, назначенных для виртуальных соединений или постоянсуществующих на интерфейсе ных виртуальных каналов. ООД/ХХД.

Для нормального выполнения операций необходимо, чтобы все данные пользователя в пакетах ДАННЫЕ и ПРЕРЫВАНИЕ передавались в «прозрачном» и неизменном виде либо непосредственно, либо через сеть в случае обмена данными между ООД, работающими в пакетном режиме. Расположение бит в пакетах ДАН-НЫЕ и ПРЕРЫВАНИЕ сохраняется неизменным. Последовательности пакетов должны доставляться как полные последовательиости.

См. также:

формат пакета ДАННЫЕ (п. 12.3.1 и черт. 15); формат пакета ПРЕРЫВАНИЕ (п. 12.3.2 и черт. 16): полные последовательности пакетов (п. 6.5).

6.1. Состояния при нередаче динных и npeрывании

Для передачн данных и прерывання логический канад должен находиться в состоянии ГОТОВНОСТЬ К УПРАВЛЕНИЮ ПОТО-KOM (d1). Логический канал виртуального соединения входит в состояние d1 после выполнения установления соединения и до инициации процедур завершения, повторной установки или повторного пуска. Логический канал постоянного виртуального канала постоянно находится в состоянии dl, кроме периодов выполнения процедуры поэторной установки или повторного пуска.

В состоянии d1 через интерфейс ООД/ХХД могут передаваться пакеты ДАННЫЕ, прерывания, управлення потоком, повторной установки и НЕПРИЕМ (если он абонирован). В других состояниях вышеупомянутые пакеты могут аннулироваться. Поэтому логические объекты вышерасположенных уровней должны быть способны справляться с различными возможными здесь ситуация-MH.

См. также:

процедуры повторного пуска (разд. 4);

процедуры установления соединения (п. 5.2);

процедуры завершения (п. 5.5);

процедуры управления потоком (п. 7.1);

процедуры повторной установки (разд. 8);

неполучение информации о продвижении окна (п. 11.2);

получение пакетов ДАННЫЕ с ошибками (п. 11.3);

факультативная услуга пользователя «повторная передача пакетов» (п. 13.4).

6.2. Максимальная, длина поля «данные поль-<br>зователя» пакетов ДАННЫЕ

Рекомендуемая стандартная максимальная длина поля «данные пользователя» составляют 128 октетов.

« Кроме того, могут использоваться другие (нестандартные) рекомендуемые максимальные длины этого поля, выбираемые из оледующего набора значений: 16, 32, 64, 256, 512, 1024, 2048 и 4096 октетов.

Для каждого направления передачи данных максимальная длина данных пользователя должна выбираться из набора стандартных и нестандартных (если они абонированы) рекомендуемых значений. При использовании виртуальных соединений такой выбор производится в целом для всех логических каналов интерфейса ООД/ХХД. При использовании постоянных виртуальных каналов этот выбор производится отдельно для каждого логического канала. Выбираемые варианты согласовываются с ХХД на определенный период времени. Кроме того, если-услуга «согласование параметра управления потоком» абоинрована; то допускается производить согласование максимальной длины поля «данные пользователя» для каждого виртуального соединения.

В пакетах ДАННЫЕ, передаваемых ООД, поле «данные пользователя» должно содержать целое число октетов (см. п. 12.1).

Если поле «данные пользователя» превышает локально-допустимую максимальную длину этого поля или если оно не кратно октету, то принимающее ООД будет привлекать соответствующие процедуры восстановления при ошноках.

См. также:

факультативная услуга пользователя «рекомендуемые нестандартные размеры пакета» (п. 13.9);

факультативная услуга пользователя «согласование параметров управления потоком» (п. 13.12);

получение пакетов ДАННЫЕ с ошибками (п. 11.3).

6.3. Бит подтверждения доставки

Установка бита подтверждения доставки (бита Д) используется для того, чтобы сообщить о желании ООД получить межконцевые подтверждения доставки переданных им данных. Чтобы указать те данные, для которых ООД желает получить межконцевое подтверждение доставки, оно должно установить бит Д в значение 1. Подтверждение осуществляется посредством порядкового номера принимаемых пакетов Ппм. Если бит равен 0, то принимаемые затем номера Пим не рассматриваются как подтверждение достав-KH.

Примечания:

1. Иснользование процедуры бита Д не исключает необходимости протокола более высокого уровня, согласовываемого между взаимодействующими ООД. Такой протокол может использоваться либо совместно с процедурой бита Д, либо без нее с целью восстановления при различных ошибочиня ситуациях.

2. Установка бита Д определяется на основе инструкций, получаемых от логического объекта вышеразволожениото уровня.

Ниже излагается факультативный механизм, который ООД может использовать во время установления виртуального соединения с целью согласования вопроса использования бита Д в состоянии ГОТОВНОСТЬ К УПРАВЛЕНИЮ ПОТОКОМ (d1).

Если вызывающее ООД желает использовать процедуру бита Д, оно должно установить бит 7 идентификатора общего формата пакета ЗАПРОС ВЫЗОВА в значение 1; в противном случае оно должно установить этот бит в значение 0. Если вызываемое ООД желает использовать процедуру бита Д и оно получило пакет ВХОДЯЩИЙ ВЫЗОВ, в котором бит 7 идентификатора общего формата равен 0, оно должно установить этот бит в пакете ВЫ-<br>ЗОВ ПРИНЯТ в значение 1; в противном случае оно должно установить этот бит в значение 0.

При использовании этой процедуры бит 7 идентификатора общего формата в пакетах ВЫЗОВ ПРИНЯТ и СОЕДИНЕНИЕ

2 Зак. 2100

### С. 34 ГОСТ Р 34.950-92

УСТАНОВЛЕНО в значении I указывает, что процедура бита Д. (см. п. 7.1.4) используется для виртуального соединения. Если же бит 7 установлен в значение 0, то ООД должно устанавливать бит Д в значение 0 во всех пакетах ДАННЫЕ.

Если ООД не желает использовать процедуру бита Д, но получает пакет ДАННЫЕ с битом Д, равным 1, это ООД должно осуществить повторную установку логического канала, указав причину «по инициативе ООД» и диагностику «не обеспечена процедура бита Д».

См. также:

порядковый номер приема пакетов Ппм (п. 7.13);

подтверждение доставки (п. 7.1.4);

процедуры установления виртуального соединения (п. 5.2); процедуры повторной установки (разд. 8).

6.4. Маркер «дополнительные данные»

Если ООД или ХХД желает указать последовательность из нескольких пакетов ДАННЫЕ, оно использует маркер «дополнительные данные» (бит М) в соответствии с тем, что:

бит М может быть установлен в значение 1 в любом пакете ДАННЫЕ, кроме неполного пакета ДАННЫЕ с битом Д, равным 0. Если бит М равен 1 либо в полном пакете ДАННЫЕ, либо в неполном пакете ДАННЫЕ, но с битом Д, равным 1, это означает что последуют дополнительные данные. Объединение пакета ДАН-НЫЕ с последующим пакетом ДАННЫЕ может быть выполнено в сети только в том случае, если в полном пакете ДАННЫЕ бит М установлен в 1, а бит Д-в 0;

последовательность пакетов ДАННЫЕ, в каждом из которых, кроме последнего, бит М равен 1, будет доставлена как последовательность пакетов ДАННЫЕ с битом М, равным 1, в каждом пакете, кроме последнего, если исходные пакеты с битом М, равным 1, являются либо полными (независимо от значения бита Д); либо неполными, но с битом Д, равным 1. В области применения настоящего стандарта такие последовательности используются для разграничения логических сообщений, передаваемых между логическими объектами вышерасположенного уровня. Такие последовательности называются последовательностями бита М. Для последовательностей бита М на черт. 6 показаны взаимоотношения между значениями битов Д и М и полнотой поля «данные пользователя» пакетов ДАННЫЕ.

В табл. 2 определены две категории пакетов ДАННЫЕ: А и Б, а также показано восприятие сетью битов Д и М для виртуального соединения или постоянного виртуального канала. ООД не должно передавать неполный пакет ДАННЫЕ с битом М, равным 1, и с битом Д, равным 0. При получении такого пакета ООД дол-

жно выполнить повторную установку логического канала, указав причину «по инициативе ООД» и диагностику «недействительный неполный пакет ДАННЫЕ».

См. также:

сегментирование и сборка сообщений (п. 6.7); процедуры повторной установки (разд. 8).

# Образование последовательности пакетов

#### Последовательность бита М Х.25

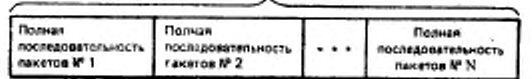

Полная последовательность пакетов

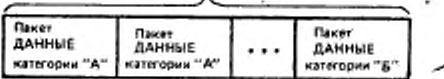

Полная последовательность пакетов содержит ноль или несколько пакетов ДАННЫЕ категории «А» плюс один пакет ДАННЫЕ категории «Б».

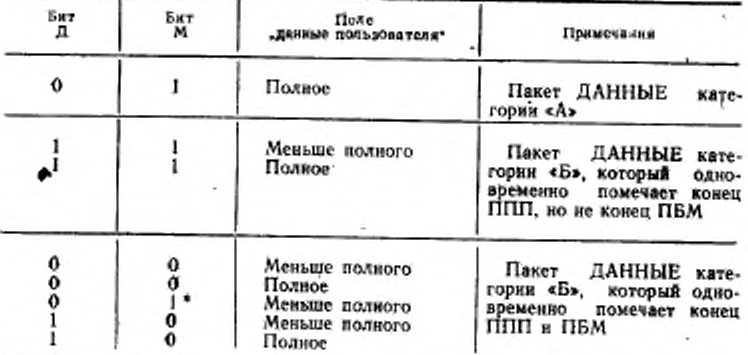

• Сеть установит этот бит М в значение 0; следовательно, ООД никогда не должно инициировать этот накет китегории «Б». Если ООД получает пакет этого типа, то оно выполнит повторную установку логического канала с указанием причины «по инициативе ООД» и диагностики «недействительный нополный пакет ДАННЫЕ».

Условные обозначения:

Бит М - бит ДОПОЛНИТЕЛЬНЫЕ ДАННЫЕ; Бит Д - бит ПОДТВЕРЖДЕНИЕ ДОСТАВКИ;

ППП - полная последовательность пакетов;

ПБМ - последовательность бита М.

Черт. 6

 $2^*$
### C. 36 FOCT P 34.950-92

### Таблица 2

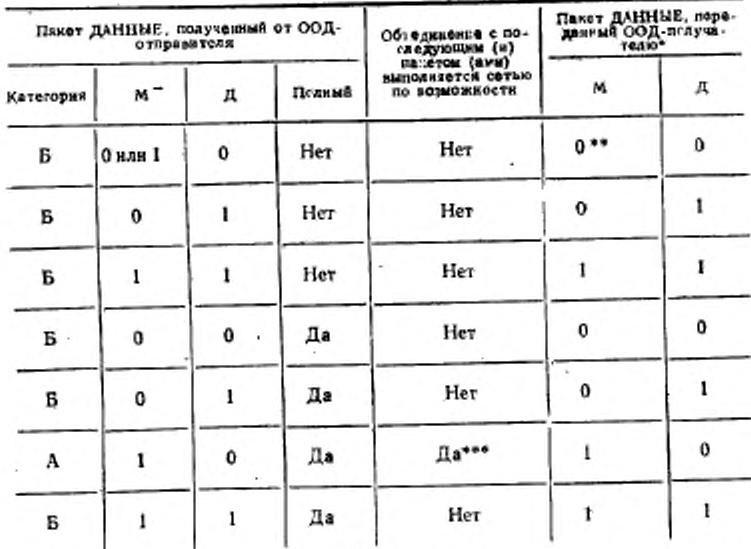

Определение двух категорий пакетов данных и обработка сетью битов М и Д

• Относится к доставленному пакету ДАННЫЕ, у которого последний бит данных пользователя соответствует последнему биту данных пользователя (при его надични), переданному в пакете ДАННЫЕ ООД-отправителем.

\*\* Сеть-отправитель будет устанавливать бат М в значение 0.

\*\*\* Если пакет ДАННЫЕ, посланный ООД-отправителем, объединяется с другими пакетами, в том числе с пакетами категории Б, то значения битов М. и Д в пакете ДАННЫЕ, устанавливаемые ООД-получателем, будут соответствовать их значениям, приведенным в двух правых колонках таблицы для последнего пакета ДАННЫЕ, переданного ООД-отправителем и входящего в состав объединяемых пакетов.

6.5. Полная последовательность пакетов

Последовательность пакетов считается полной, если она содержит один пакет категории Б и все предшествующие непрерывно следующие пакеты категории А (при их наличии). Пакеты категории А содержат поле «данные пользователя» максимальной длины с битом М, равным 1 и битом Д, равным 0. Все остальные пакеты ДАННЫЕ - это пакеты категории Б. Для полной последовательности пакетов на черт. 6 показана взаимосвязь между значениями битов М и Д и полнотой полей «данные пользователя» пакетов ланные.

При передаче полной последовательности пакетов ООД-отправителем она всегда доставляется ООД-получателю в виде одной полной последовательности пакетов (заметим, что одна последовательность бита М может содержать одну или несколько таких полных последовательностей пакетов).

В остальной части данного подраздела рассматриваются операции сети по передаче и доставке пакетов в полной последовательности пакетов.

Если принимающее ООД имеет большую максимальную длину поля «данные пользователя», чем передающее ООД, то при передаче в сети пакеты ДАННЫЕ полной последовательности пакетов будут объединяться. Они будут доставляться в полной последовательности пакетов, где каждый пакет, кроме последнего, имеет в точности максимальную длину поля «данные пользователя», бит М, равный 1, и бит Д, равный 0.

Длина поля «данные пользователя» последнего пакета такой последовательности может быть меньше максимальной, а его биты М и Д могут иметь значения, указанные в табл. 2..

Если максимальная длина поля «данные пользователя» одинакова в обоих ООД, то в пакетах ДАННЫЕ эти поля доставляются принимающему ООД точно такими, какими они были получены сетью, за следующим исключением. Если за полным пакетом ДАН-НЫЕ с битом М, равным 1, и битом Д, равным 0, следует пустой пакет ДАННЫЕ, то оба эти пакета могут объединиться, образовав единый полный пакет категории Б. Если же в последнем пакете полной последовательности пакетов, переданной ООД-отправителем, длина поля «данные пользователя» меньше максимальной, бит М равен 1, а бит Д равен 0 (что согласно настоящему стандарту запрещает ООД передавать пакет), то последний пакет полной последовательности пакетов, доставленной сетью принимающему ООД, должен иметь бит М, равный 0.

Если у принимающего ООД максимальная длина поля «данные пользователя» меньше, чем у передающего ООД, то пакеты должны сегментироваться в сети. Биты М и Д будут устанавливаться сетью в соответствии с правилами сохранения полных последовательностей пакетов.

См. также:

бит Д (п. 6.3);

последовательности бита М (п. 6.4 и черт. 6).

6.6. Битопределитель

В некоторых случаях для поля «данные пользователя» пакетов ДАННЫЕ может потребоваться специальный указатель, позволяющий различать два вида информации, переносимой в этом поле. Он может потребоваться, например, для дифферециации данных и управляющей информации. Подобный пример применения имеется в рекомендации Х.29 МККТТ. При необходимости механизма может быть использован указатель, называемый битом-определителем (бит Q).

Использование бита Q факультативно. Если этот механизм не требуется, то бит Q устанавливается в значение 0. Если же механизм бита Q используется, то передающее ООД должно устанавливать этот бит во всех пакетах ДАННЫЕ полной последовательности пакетов в одинаковое значение (0 или 1). Конкретное значение бита О в полной последовательности пакетов определяется инструкцией, получаемой от логического объекта вышерасположенного уровия. Точно также установленное значение бита Q в каждой принятой полной последовательности пакетов передается логическому объекту вышерасположенного уровня.

Полная последовательность пакетов, передаваемая с одинаковым значением бита Q во всех пакетах ДАННЫЕ, доставляется как полная последовательность пакетов со экачением бита Q во всех пакетах ДАННЫЕ, определенным передающим ООД.

Если ООД не устанавливает бит Q в одинаковое значение во всех пакетах ДАННЫЕ полной последовательности пакетов, то его значение в любом пакете ДАННЫЕ или в соответствующей полной последовательности пакетов, доставляемой удаленному ООД, не гарантируется сетью. Более того, некоторые сети могут осуществлять повторную установку виртуального соединения или постоянного виртуального канала. Если бит Q не установлен в одинаковое значение во всех пакетах ДАННЫЕ полной последовательности пакетов, то принимающее ООД должно выполнить повторную установку логического канала, указав причину «по инициативе ООД» и диагностику «непостоянство установки бита Q».

Пакеты ДАННЫЕ нумеруются последовательно независимо от установленного значения их бита Q.

См. также:

полные последовательности пакетов (п. 6.5 и черт. 6);

нумерация пакетов (п. 7.1.1);

процедуры повторной установки (разд. 8).

6.7. Сегментирование и сборка сообщений

Пакетный уровень обеспечивает службу передачи сообщений (называемых также последовательностями бита М) между равноправными логическими объектами вышерасположенного уровня. В ООД-отправителе пакетный уровень сегментирует (т. е. разделяет) сообщения на соответствующее число пакетов ДАННЫЕ и устанавливает значения битов Д, М и Q для каждого образуемого пакета. При этом он должен учитывать максимальную длину поля «данные пользователя», разрешенную для данного логического канала, значение бита Q и длину каждой полной последовательности пакетов, содержащейся в сообщении, а также наличие запроса на

межконцевое подтверждение сообщения. Если такое подтверждение запрошено, то в последнем пакете ДАННЫЕ сообщения бит Д устанавливается в значение 1.

Примечание. Допускается сегментировать сообщения таким: образом, чтобы в образуемых пакетах ДАННЫЕ поле «данные пользователя» имело нулевую дляну.

В принимающем ООД пакетный уровень осуществляет сборку полей «данные пользователя» пакетов ДАННЫЕ в сообщение. Образуёмое сообщение передается логическому объекту вышерасположенного уровня с указанием длины каждой полной последовательности пакетов и значения бита Q в ней, а также необходимости выдачи логическим объектом вышерасположенного уровня подтверждения доставки сообщения.

См. также:

максимальная длина поля «данные пользователя» пакетов ДАННЫЕ (п. 6.2);

бит Д (п. 6.3);

последовательности бита М (п. 6.4 и черт. 6);

полные последовательности пакетов (п. 6.5 и черт. 6); бит Q (п. 6.6);

подтверждение доставки (п. 7.1.4).

6.8. Процедуры прерывания

Процедура прерывания позволяет ООД передавать данные удаленному ООД, не применяя к пакетам процедуры управления потоком. Эти данные содержатся в пакете ПРЕРЫВАНИЕ. Инициация процедуры прерывания и генерация данных происходит под управлением логического объекта вышерасположенного уровня. При приеме пакета ПРЕРЫВАНИЕ сигнал, информирующий о прерывании, передается вместе с данными логическому объекту вышерасположенного уровня.

На черт. 7 приведено схематическое представление процедуры прерывания.

#### Схема процедуры прерывания

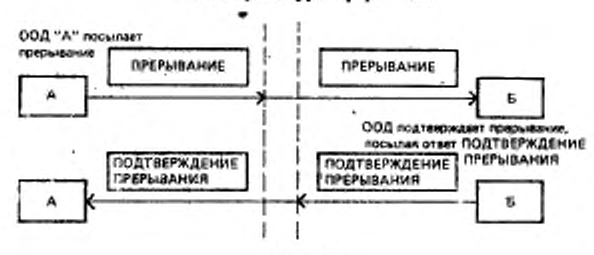

Процедура прерывания может применяться только в состояини ГОТОВНОСТЬ К УПРАВЛЕНИЮ ПОТОКОМ (d1). Следовательно, эта процедура отклоняется в результате выполнения процедур завершения (только виртуальных соединений), повторной установки или повторного пуска. В пределах состояния dI существуют четыре состояния (по два для каждого направления передачи прерывания), относящихся к процедуре прерывания. Этими состояннями являются ГОТОВНОСТЬ К ПРЕРЫВАНИЮ ООД (11). ПЕРЕДАНО ПРЕРЫВАНИЕ ООД (12), ГОТОВНОСТЬ К ПРЕ-РЫВАНИЮ ХХД (j1) и ПЕРЕДАНО ПРЕРЫВАНИЕ XXД (j2), показанные на черт. 34. В табл. 41 показаны действия, выполняемые ООД при приеме от XXД пакетов прерывания, применительно к процедуре прерывания.

Процедура прерывания не влияет и процедуры передачи данных и управления потоком, относящиеся к пакетам ДАННЫЕ для виртуального соединения и постоянного виртуального канала. Для заданного виртуального соединения или постоянного виртуального канала пакет ПРЕРЫВАНИЕ доставляется в том месте потока пакетов ДАННЫЕ, в котором было сгенерировано прерывание, или до этого места. Этот пакет должен быть обработан сразу при его получении.

Пакет ПРЕРЫВАНИЕ может содержать до 32 октетов данных пользователя. Если длина поля «данные пользователя» в пакете ПРЕРЫВАНИЕ превышает 32 октета или оно не кратно октету, то принимающее ООД должно привлечь процедуру повторной установки.

### 6.8.1. Передача прерывания

До передачи прерывания логический канал находится в состоянии ГОТОВНОСТЬ К ПРЕРЫВАНИЮ ООД (il). Для передачи прерывания ООД посылает через интерфейс ООД/ХХД пакет ПРЕ-РЫВАНИЕ, определяющий логический канал и данные прерывающего пользователя, полученные от логического объекта вышерасположенного уровня, и начинает отсчет тайм-аута «ответ на прерывание» (Т26). В этот момент логический канал находится в состоянии ПЕРЕДАНО ПРЕРЫВАНИЕ ООД (12). В этом состоянии ООД не может передавать следующий пакет ПРЕРЫВАНИЕ до тех пор, пока ранее выданный пакет ПРЕРЫВАНИЕ не будет подтвержден пакетом ПОДТВЕРЖДЕНИЕ ПРЕРЫВАНИЯ.

Неполучение пакета ПОДТВЕРЖДЕНИЕ ПРЕРЫВАНИЯ до истечения тайм-аута Т26, отсчитываемого после передачи пакета ПРЕРЫВАНИЕ, рассматривается как ошибка. В этом случае ООД осуществляет повторную установку логического канала, указав причину «по инициативе ООД» и диагностику «нетек тайм-аут прерывания».

См. также:

# ГОСТ Р 319S0-92 С. 41

формат пакета ПРЕРЫВАНИЕ (п. 12.3.2 н.черт. 16) • тайм-аут «ответ на прерывание» (Т26) (табл. 32); процедуры повторной установки (разд. 8); подтверждение прерывания (п. 6.8.3).

6.8.2. *Прием прерывания*

До получения прерывания логический канал находится в состоянии ГОТОВНОСТЬ К ПРЕРЫВАНИЮ ХХД (jl). Если ООД получает от ХХД пакет ПРЕРЫВАНИЕ, то логический канал входит в состояние ПЕРЕДАНО ПРЕРЫВАНИЕ ХХД (J2). В этом состоянии поступление следующего пакета ПРЕРЫВАНИЕ до подтверждения предыдущего пакета ПРЕРЫВАНИЕ рассматривается как ошибка. В этом случае ООД осуществляет повторную установку логического канала, указав причину «по инициативе ООД» и диагностику «неполномочное прерывание».

Пакетный уровень передает логическому объекту вышераспаложенного уровня индикацию прерывания и данные прерывающего пользователя.

См. также:

процедуры повторной установки (разд. 8);

подтверждение прерывания (п. 6.8.3);

тайм-ауты, учитываемые при приеме пакета ПРЕРЫВА-НИЕ (табл. 34).

6.8.3. *Подтверждение прерывания*

ООД подтверждает прием пакета ПРЕРЫВАНИЕ при первой возможности путем передачи через интерфейс ООД/ХХД пакета ПОДТВЕРЖДЕНИЕ ПРЕРЫВАНИЯ. В этот момент логический канал находится в состоянии ГОТОВНОСТЬ К ПРЕРЫВАНИЮ ХХД (jl).

Если ООД после передачи пакета ПРЕРЫВАНИЕ получает пакет ПОДТВЕРЖДЕНИЕ ПРЕРЫВАНИЯ, то логический канал входит в состояние ГОТОВНОСТЬ К ПРЕРЫВАНИЮ ООД (11). В этот момент ООД может передавать через интерфейс ООД/ХХД следующий пакет ПРЕРЫВАНИЕ.

См. также:

пакета ПОДТВЕРЖДЕНИЕ ПРЕРЫВАНИЯ (п. 12.3.3 и черт. 17).

6.9. Транзитная задержка пакетов ДАННЫЕ Транзитная задержка является неотъемлемой характеристикой виртуального соединения'или постоянного виртуального канала, обшей длр обоих направлений передачи. Транзитная задержка представляет собой задержку передачи пакета ДАННЫЕ, выраженную в средних значениях величины.

Выбор транзитной задержки для каждого виртуального соединения н информирование вызывающего и вызываемого ООД о значении транзитной задержки, используемой для данного вир-

## С 42 ГОСТ Р 34.950—92

туального соединения, может быть выполнен посредством услуги «выбор и индикация транзитной задержки».

См. также:

факультативная услуга пользователя «выбор и индикация транзитной задержки» (п. 13.27).

# 7. ПРОЦЕДУРЫ УПРАВЛЕНИЯ ПОТОКОМ

Описываемые в данном разделе процедуры, относящиеся к управлению потоком пакетов ДАННЫЕ, независимы для каждого логического канала, используемого для виртуального соединения или постоянного виртуального канала.

Процедура управления потоком может использоваться только в состоянии ГОТОВНОСТЬ К УПРАВЛЕНИЮ ПОТОКОМ (dl). Следовательно, эта процедура отклоняется в результате выполнения процедуры завершения (только виртуальных соединений), повторной установки или повторного пуска. Внутри состояния dl существуют четыре состояния (по два для каждого направления управления потоком), относящиеся к процедуре управления потоком. Этими состояниями являются ГОТОВНОСТЬ ХХД К ПРИ-ЕМУ (f1), НЕГОТОВНОСТЬ ХХД К ПРИЕМУ (f2), ГОТОВ-НОСТЬ ООД К ПРИЕМУ (gl) и НЕГОТОВНОСТЬ ООД К ПРИЕМУ (g2), показанные на черт. 35. В табл. 42 определены действия, выполняемые ООД при получении от ХХД пакетов управления потоком, ДАННЫЕ и НЕПРИЕМ (если он разрешен) , применительно к процедуре управления потоком.

Процедура управления потоком не влияет на процедуры, применимые к пакетам ПРЕРЫВАНИЕ для виртуального соединения или постоянного виртуального канала.

7.1. Управление потоком

На интерфейсе ООД/ХХД логического канала передача пакетов ДАННЫЕ происходит под раздельным управлением для каждого направления, которое санкционируется получателем. На черт. 8 схематически показаны рассматриваемые здесь процедуры управления потоком.

. В виртуальных соединениях кли постоянных виртуальных каналах управление потоком позволяет также ООД ограничить скорость, с которой удаленное ООД может передавать пакеты ДАННЫЕ. Это достигается тем. что принимающее ООД управляет скоростью приема пакетов через интерфейс ООД/ХХД. Следует заметить, что в конфигурации ООД/АКД налагаются зависимые от сети ограничения на число пакетов ДАННЫЕ, которые могут находиться в сети (в виртуальном соединении или постоян- . ном виртуальном канале).

### Схема управления потоком Предполагаемый размер окна W=2

А: можно передать столько последовательно проокном W - это пакеты 0 н 1

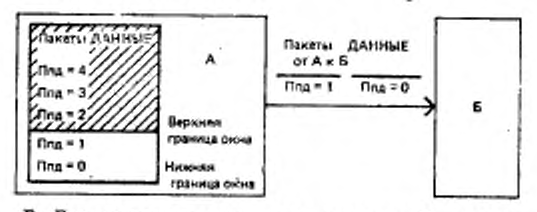

Б: Есть некоторые данные для передачи. Поскольку следующий пакет, ожидаемый на приеме, является пакетом 1.

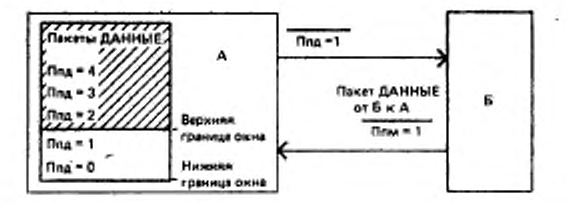

А: Таким образом, получен пакет 0 и ожидается<br>следующий пакет 1. Он уже ввутри окна (и передан). Необходимо передвинуть границы окна так, чтобы пакет 1 оказался нижней границей, а пакет 2 - верхней границей Теперь можно передать пакет 2

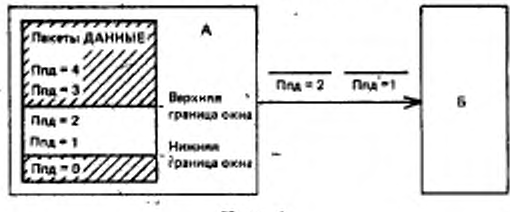

Черт. 8

См. также:

тайм-ауты, учитываемые при приеме пакета ДАННЫЕ (табл. 34).

# 7.1.1. Нумерация пакетов

Каждому передаваемому через интерфейс ООД/ХХД пакету ДАННЫЕ в каждом направлении передачи данного внртуального соединения или постоянного виртуального канала присванвается порядковый номер.

Порядковая нумерация пакетов ДАННЫЕ осуществляется но модулю 8. Порядковые номера пакетов циклически изменяются во всем диапазоне чисел от 0 до 7. Как вариант, на интерфейсе ООД/XXД может быть обеспечена услуга расширенной порядковой нумерации пакетов. В этом случае порядковая нумерация пакетов ДАННЫЕ выполняется по модулю 128 и порядковые номера пакетов циклически изменяются во всем диапазоне чисел от 0 до 127. Для обоих направлений передачи данных модуль одинаков (8 или 128) и является общим для всех логических каналов логи ческого объекта пакетного уровня.

Только пакеты ДАННЫЕ содержат этот порядковый номер, который называется порядковым номером передачи пакета Ппд.

Первый подлежащий передаче через интерфейс ООД/ХХД пакет ДАННЫЕ по данному направлению передачи данных сразу после входа логического канала в состояние ГОТОВНОСЬ К УП-РАВЛЕНИЮ ПОТОКОМ (d1) имеет номер Плд, равный нулю. Все последующие пакеты ДАННЫЕ нумеруются последовательно.

См. также:

факультативная услуга пользователя «расширенная порядковая нумерация пакетов» (п. 13.2).

7.1.2. Описание окна

На интерфейсе ООД/ХХД логического канала, используемого для виртуального соединения или постоянного виртуального канала и для каждого направления передачи данных, окно определяется как упорядоченное (по модулю) множество То последовательных порядковых номеров передачи Ппд пакетов ДАННЫЕ, которым разрешено пересекать интерфейс.

Порядковый номер передачи первого пакета окна То называется «нижней границей окна». Если виртуальное соединение или постоянный виртуальный канал только что вошел в состояние ГОТОВНОСТЬ К УПРАВЛЕНИЮ ПОТОКОМ (d1), то окно каждого направления передачи данных имеет нижнюю границу, равную нулю. «Верхняя граница окна» - это номер Ппд последнего из пакетов окна, которым разрешено пересекать интерфейс.

Номер Пид первого пакета ДАННЫЕ, которому не разрешено пересекать интерфейс, равен значению нижней границы окна плюс То (по модулю 8 либо по модулю 128 при расширенной нумерации).

Рекомендуемый стандартом размер окна То равен двум для каждого направления передачи данных на интерфейсе ООД/ХХД.

Могут использоваться также другие (нестандартные) размеры окна.

Для каждого направления передачи данных размер окна должен выбираться из стандартного рекомендуемого и перечня нестандартных (при их наличии) рекомендуемых значений. В случае виртуальных соединений этот выбор осуществляется в целом для всех логических каналов на интерфейсе ООД/ХХД. В случае постоянных виртуальных каналов этот выбор осуществляется отдельно для каждого логического канала. Выбранные значения согласовываются с ХХД на определенный период времени. Кроме того, допускается согласование размера окна для каждого виртуального соединения, если выбрана услуга «согласование параметров управления потоком».

См. также:

факультативная услуга пользователя «рекомендуемые нестандартные размеры окна» (п. 13.10);

факультативная услуга пользователя «согласование параметров управления потоком» (п. 13.12).

7.1.3, *Принципы управления потоком*

Если порядковый номер Ппд очередного пакета ДАННЫЕ, который должно передать ООД или ХХД, находится в пределах окна, то ООД или ХХД имеет право передать этот пакет. Если же номер Ппд очередного подлежащего передаче пакета ДАН-НЫЕ находится за пределами окна, то ООД нлн ХХД не должно передавать этот пакет через интерфейс ООД/ХХД.

Если порядковый номер Ппд пакета ДАННЫЕ, полученного ООД или ХХД, является следующим по порядку и находится в пределах окна, то ООД или ХХД должно принять этот пакет. Поступление пакета ДАННЫЕ, у которого номер Ппд либо не является очередным (т. е. в нумерации Ппд образовалось дублирование или пробел), либо он находится за пределами окна, либо не равен нулю у первого пакета ДАННЫЕ после входа в состояние ГОТОВНОСТЬ К УПРАВЛЕНИЮ ПОТОКОМ (dl), рассматривается ООД или ХХД как процедурная ошибка. АКД в конфигурации ООД/АКД должна осуществить повторную установку логического канала, указав причину «локальная процедурная ошибка», а ООД — повторную установку логического канала, указав причину «по инициативе ООД». В любом случае поле диагностики должно иметь значение «недействительный Ппд».

Если полученный пакет ДАННЫЕ имеет номер Ппд. который не является очередным, но находится в пределах окна, то в качестве альтернативного варианта ООД может использовать процедуры б) или в) п. 11.3.

Номер Ппм (отсчитываемый по модулю 8 либо 128 при расширенной нумерации), называемый порядковым номером приема пакетов, передает через интерфейс ООД/ХХД информацию получа-

теля для передачи пакетов ДАННЫЕ. При прохождении через интерфейс ООД/ХХД правильный номер Ппм (определенный ниже) становится нижней границей окна. Подобным способом по-<br>лучатель может разрешать прохождение через интерфейс. лучатель может разрешать ООД/ХХД дополнительных пакетов ДАННЫЕ.

Порядковый номер приема пакетов Ппм передается в пакетах ДАННЫЕ ГОТОВНОСТЬ К ПРИЕМУ (ГПР), НЕГОТОВНОСТЬ К ПРИЕМУ (НГПР) и НЕПРИЕМ (НПР) (если он абонирован).

Значение полученного номера Ппм должно превышать или быть равным последнему номеру Ппм, принятому ООД или ХХД, *U* быть меньше или равно номеру Ппд следующего пакета ДАН-НЫЕ, подлежащего передаче этим ООД или ХХД. Если это требование не выполнено, то ООД или ХХД должно рассматривать получение этого Ппм как процедурную ошибку и выполнить повторную установку логического канала. При этом АКД должна указать причину «локальная процедурная ошибка», а ООД — «по инициативе ООД». В любом случае поле диагностики должно иметь значение «недействительный Ппм».

Номер Ппм, возвращаемый в любом из вышеуказанных пакетов, будет меньше или равен номеру Ппд (отсчитываемому по модулю 8, либо 128 при расширенной нумерации) следующего ожидаемого пакета ДАННЫЕ. Это означает, что ООД или ХХД, передающее номер Ппм, получило, по меньшей мере, все пакеты ДАННЫЕ с номерами до (Плм-1) включительно.

См. также:

пакет ГОТОВНОСТЬ К ПРИЕМУ (п. 7.1.5);

пакет НЕГОТОВНОСТЬ К ПРИЕМУ (п. 7.1.6);

процедуры повторной установки (разд. 8);

прием пакетов ДАННЫЕ с ошибками (п. 11.3);

факультативная услуга пользователя «повторная передача пакетов» (п. 13.4);

факультативная услуга пользователя «расширенная порядковая нумерация пакетов» (п. 13.2).

7.1.4. *Подтверждение доставки*

Если бит Д в пакете ДАННЫЕ с номером Ппд-р равен 0, то значение возвращенного номера Ппм, соответствующего этому пакету ДАННЫЕ (т. е. Ппм≥р+1), представляет собой локальное обновление окна через интерфейс пакетного уровня. В конфигурации ООД/АКД возвращенный номер Ппм не означает, ч*jp* он поступил от удаленного ООД. Более того, достижимая пропускная способность не ограничивается задержкой кругового обхода по сети (ям) между двумя ООД.

Если в пакете ДАННЫЕ с номером Ппд=р бит Д равен 1, то возвращение Ппм, соответствующего этому пакету ДАННЫЕ (т. е. Ппм≥р+1) означает, что Ппм, получен от удаленного ООД для всех битов данных пакета ДАННЫЕ, в котором бит Д был первоначально равен 1.

Если ООД не желает использовать процедуру бита Д, но получает пакет ДАННЫЕ с битом Д, равным 1, то оно должно повторно установить логический канал с кодом причины «по инициативе ООД» и с кодом диагностики «не обеспечена процедура бита Д».

Для достижения более высокой надежности ООД могут использовать процедуру бита Д для извещения о получении данных логическим объектом вышерасположенного уровня. Такое использование бита Д должно быть предварительно согласовано между двумя ООД. При использовании этой процедуры передающий пакетный уровень устанавливает бит Д последнего пакета ДАННЫЕ из последовательности бита М в значение 1, если со стороны логического объекта вышерасположенного уровня требуется межконцевое подтверждение прнема. При приеме последнего из последовательности бита М пакета ДАННЫЕ с битом Д в значении 1 пакетный уровень не должен возвращать соответствующий номер Ппм до тех пор, пока данные в этом пакете не будут подтверждены логическим объектом вышерасположенного уровня (вопрос о том, должен ли пакетный уровень ждать от вышерасположенного уровня подтверждения данных в пакете ДАННЫЕ с битом Д. равным 1, когда этот пакет не является последним в последовательности бита М, является предметом дальнейшего изучения). При получении такого подтверждения пакетный уровень должен вернуть этот номер Плм как можно быстрее (например, не дожидаясь других пакетов ДАННЫЕ), чтобы предотвратить возможные тупиковые ситуации. Пакет ДАННЫЕ, ГПР, НГПР или НЕПРИЕМ (если он разрешен) может использоваться для передачи номера Ппм (см. примеч. 2 к п. 7.1.6). Точно также в сетевой конфигурации АКД должна передать ООД номер Ппм как можно быстрее после его приема от удаленного ООД.

Примечания:

1. Если пакет ДАННЫЕ с номером Тим и битом Д, равным 1, не подтвержден, то докадьное обновление окна на интерфейсе ООД/АКД будет отложено до последующих пакетов ДАННЫЕ с битом Д, равным 0. Некоторые сети (в пределах окна) с битом Д, равным 0, до тех пор, пока в ООД не будет перавным 1.

2. В конфигурации ООД/АКД значения Плм, относящиеся к данным, которые содержатся в пакетах ДАННЫЕ с битом Д, равным 1, не обязательно должны быть одинаковыми на обоих концах виртуального соединения или по-

стоянного виртуального канала интерфейса ООД/АКД.<br>3. Если ООД передало пакеты ДАННЫЕ с битом Д, равным 0, то для должно дожидаться локального обновления окна.

См. также:

бит Д (п. 6.3);

последовательность бита М (п. 6.4); процедуры повторной установки.(разд. 8); процедуры завершения (п. 5.5).

7.1.6. *Пакеты ГОТОВНОСТЬ К ПРИЕМУ (ГПР)*

Пакеты ГОТОВНОСТЬ К ПРИЕМУ (ГПР) используется как ООД, так и ХХД для указания их готовности принять То пакетов ДАННЫЕ в пределах окна, начиная с номера ГТпм, указанного в пакете ГПР.

Примечание. Передачу пакета ГГ1Р с конкретным значением Ппм не следует рассматривать как запрос повторной передачи уже переданных пакетов ДАННЫЕ.

См.-также:

формат пакета ГОТОВНОСТЬ К ПРИЕМУ (п. 12.4.1 и черт. 18).

7.1.6. *Пакеты НЕГОТОВНОСТЬ К ПРИЕМУ (НГПР)*

Пакеты НЕГОТОВНОСТЬ К ПРИЕМУ (НГПР) используются как ООД, так и ХХД для информирования о временной неготовности принимать дополнительные пакеты ДАННЫЕ по рассматриваемому виртуальному соединению или постоянному виртуалы ому каналу. При приеме пакета НГПР ООД или ХХД прекращает передачу пакетов ДАННЫЕ по указанному логическому каналу, но обновляет окно значением Ппм принятого пакета НГПР, если это значение Ппм действительное. Ситуация неготовности к приему, указанная передачей пакета НГПР, завершается передачей в том же направлении пакета ГОТОВНОСТЬ К ПРИЕМУ или НЕПРИЕМ (если он абонирован), либо путем инициации процедуры повторной установки.

Примечания:

1. Передачу пакета ГГ7Р после передачи НГПР ас следует рассматривать как требование повторной передачи ранее переданных пакетов ДАННЫЕ.

2. Пакет НГПР может быть использован для передачи через интерфейс О О Д Д Х Д значения Ппм. соответствующего пакету ДАННЫЕ с битом Д. равным 1. в том случае, когда дополнительные пакеты ДАННЫЕ не ыогут быть приняты

См. также:

формат пакета ИЕГОТОВНОСЬ К ПРИЕМУ (п. 12.4.2 и черт. 19);

пакет ГОТОВНОСТЬ К ПРИЕМУ (п. 7.1.5);

процедуры повторной установки (разд. 8).

7.2. Характеристики пропускной способности и классы пропускной способности

Класс пропускной способности для определенного направления передачи является неотъемлемой характеристикой виртуального соединения и постоянного виртуального канала относительно объема ресурсов, выделенных для этого виртуального соединения или постоянного виртуального канала. Эта характеристика является мерой пропускной способности в устойчивом состоянии, которая может быть обеспечена при наличии оптимальных условий в виртуальном соединении или в постоянном виртуальном канале. Однако из-за статистического характера коллективного использования связных и коммутационных ресурсов не гарантируется, что данный класс пропускной способности будет обеспечиваться в течение всего времени работы.

К оптимальным условиям измерения относятся следующие:

а) характеристики линий доступа локального и удаленного интерфейсов не ограничивают класс пропускной способности.

Примечание 1. В частности если вследствие перегрузок, обусловленных заголовками кадров и пакетов, класс пропускной способности, соответствующей классу услуг пользователя (т. е. скорости передачи линии доступа) данного ООД, применим к внртуальному соединению или постоянному энртуальному каналу, то пропускная способность устойчивого состояния никогда на мо- . жет достичь значения этого класса пропускиой способности;

б) размеры окон на локальном и удаленном интерфейсах не налагают ограничений на пропускную способность;

в) характеристики трафика других логических каналов на локальном и удаленном интерфейсах не налагают ограничений на пропускную способность:

г) принимающее ООД не управляет потоком данных ХХД, в результате чего класс пропускной способности не обеспечивается:

д) передающее ООД посылает только пакеты ДАННЫЕ, имеющие максимальную длину поля «данные пользователя»:

е) бит Д не установлен в значение 1.

Класс пропускной способности измеряется в бит/с. На интерфейсе ООД/ХХД максимальная длина поля «данные пользователя» определяется для виртуального соединения или постоянного виртуального канала и, таким образом, класс пропускной способности может восприниматься ООД как скорость передачи полных пакетов ДАННЫЕ (пакет/с) на интерфейсе ООД/ХХД.

В отсутствии услуги «назначение рекомендуемых классов пропускной способности» рекомендуемые классы пропускной способности для обоих направлений передачи данных соответствуют налов данных), но не превышают класса максимальной пропускной способности, обеспечиваемого ХХД. Кроме того, допускается согласование классов пропускной способности по каждому виртуальному соединению, если абонирована услуга «согласование класса пропускной способности».

Примечание 2. Суммарное по всем классам значение пропускной способности для всех логических каналов виртуальных соединений и постоянных виртуальных какалов, обеспечиваемых на интерфейсе ООД/ХХД, может превышать значение скорости передачи данных по данной линии доступа.

См. также:

бит Д (пп. 6.3 и 7.1.4);

процедуры управления потоком (разд. 7);

факультативная услуга пользователя «назначение рекомендуемых классов пропускной способности» (п. 13.11);

факультативная услуга пользователя «согласование класса пропускной способности» (п. 13.13).

# 8. ПРОЦЕДУРЫ ПОВТОРНОЙ УСТАНОВКИ

Рассматриваемые в данном разделе процедуры повторной установки используются независимо в каждом логическом канале, существующем на интерфейсе ООД/ХХД.

Процедура повторной установки используется для повторной инициации виртуального соединения или постоянного виртуального канала. Сразу после повторной установки виртуального соединения или постоянного виртуального канала на интерфейсе ООД/ХХД для логического канала выполняются следующие действия:

а) относительно пакетов ДАННЫЕ:

переданные пакеты удаляются из окна;

непереданные пакеты, но содержащиеся в последовательности бита М, где некоторые пакеты ДАННЫЕ уже переданы, выводятся из очереди пакетов ДАННЫЕ, ожидающих передачи;

принятые пакеты, но не образующие полную последовательность бита М, выводятся из области сборки последовательности бита М (как альтернативный вариант, эти пакеты могут быть переданы логическому объекту вышерасположенного уровня с указаннем, что они не образуют полную последовательность бита М);

б) нижняя граница окна для каждого направления передачи данных устанавливается в значение 0 и следующие передаваемые пакеты ДАННЫЕ нумеруются, начиная с нуля;

в) любое условие НГПР, существовавшее до повторной установки, считается с данного момента несуществующим:

г) любой неподтвержденный пакет ПРЕРЫВАНИЕ остается неподтвержденным;

д) все тайм-ауты и параметры, относящиеся к повторной передаче данных и прерываний, снова устанавливаются в свои исходные значения (Т24, Т25, Т26, Т27, Р25 и Р27).

В сетевых применениях процедура повторной установки удаляет в каждом направлении находящиеся в сети пакеты ДАН-НЫЕ и ПРЕРЫВАНИЕ, которые могут относиться к данному логическому каналу.

На черт. 9 приведено схематическое представление процедуры повторной установки.

#### Схема повторной установки

ä

Повторная установка по инициативе ООД

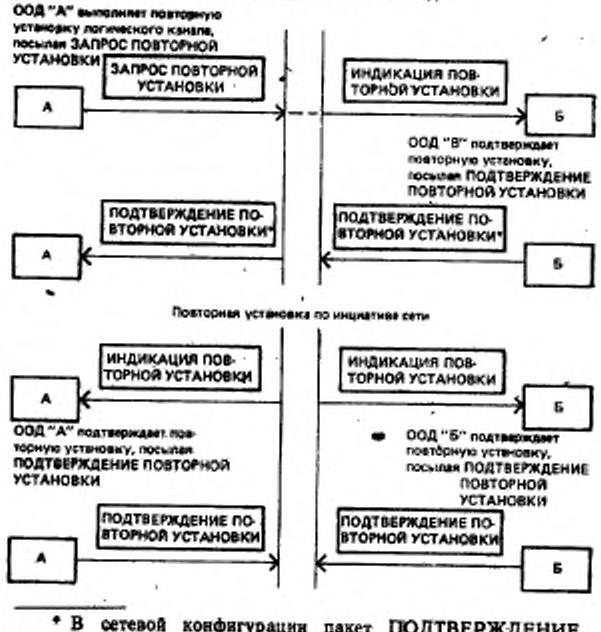

• В сетевой конфигурации пакет ПОДТВЕРЖДЕНИЕ<br>ПОВТОРНОЙ УСТАНОВКИ, полученный ООД «А», не обязательно должен быть результатом пакета ПОДТВЕРЖДЕ-НИЕ ПОВТОРНОЙ УСТАНОВКИ, посланного ООД «Б».

Черт. 9

Процедура повторной установки может использоваться только в состоянии ПЕРЕДАЧА ДАННЫХ (р4). В любом другом состоянии процедура повторной установки отклоняется. Например, при инициации процедуры завершения (только виртуальных соединений) или процедуры повторного пуска пакеты ЗАПРОС ПОВТОР-НОЙ УСТАНОВКИ и ИНДИКАЦИЯ ПОВТОРНОЙ УСТАНОВКИ остаются неподтвержденными. В рамках состояния р4 существуют три следующих состояния, относящиеся к процедуре повторной установки и показанные на черт. 33: ГОТОВНОСТЬ К УПРАВЛЕ-НИЮ ПОТОКОМ (dl), ЗАПРОС ПОВТОРНОЙ УСТАНОВКИ ООД (d2) и ИНДИКАЦИЯ ПОВТОРНОЙ УСТАНОВКИ ХХД

### С. 62 ГОСТ Р 34 950-92

(d3). Когда логический канал виртуального соединения входит в состояние р4, он оказывается в состоянии d1. Логический канал постоянного виртуального канала постоянно находится в состоянии dl, кроме периода выполнения процедуры повторной установки или повторного пуска.

Действия, выполняемые ООД при приеме пакетов от ХХД и относящиеся к процедуре повторной установки, показаны в табл. 40.

См. также:

последовательность бита М (п. 6.4 и черт. 10);

окно управления потоком (п. 7.1.2);

параметры тайм аута (табл. 32)Г

параметры повторной передачи (черт. 27).

8.1. Индикация запроса повторной установки

ООД может выдать запрос повторной установки в любой момент времени, передав через интерфейс ООД/ХХД пакет ЗАПРОС ПОВТОРНОЙ УСТАНОВКИ, определяющий конкретный логический канал, и начав отсчет тайм-аута «ответ на запрос повторной установки» (Т22). Логический канал входит при этом в состояние ЗАПРОС ПОВТОРНОЙ УСТАНОВКИ (d2). В этом состоянии ООД аннулирует все пдкеты ДАННЫЕ; ПРЕРЫВАНИЕ, ПОД-ТВЕРЖДЕНИЕ ПРЕРЫВАНИЯ. ГОТОВНОСТЬ К ПРИЕМУ, НЕГОТОВНОСТЬ К ПРИЕМУ и НЕПРИЕМ, относящиеся к данному логическому каналу. Следовательно, логические объекты вышераеположенного уровня должны быть способны справляться с различными возникающими при этом ситуациями.<br>Неполучение пакета ПОДТВЕРЖДЕНИЕ

Неполучение пакета ПОДТВЕРЖДЕНИЕ ПОВТОРНОЙ УСТАНОВКИ до истечения Т22 после передачи пакета ЗАПРОС ПОВТОРНОЙ УСТАНОВКИ рассматривается как ошибка. Процедура повторной установки повторяет свои попытки максимум до R22 раз. После этого пакетный уровень завершает вызов для логического канала виртуального соединения, указав причину «по инициативе ООД» и диагностику «истек тайм-аут или превышен счет повторных передач запроса повторной установки». Пакетный уровень информирует, об этом соответствующий логический объект логического канала постоянного виртуального канала; после этого логический канал остается в состоянии ЗАПРОС ПОВ-ТОРНОЙ УСТАНОВКИ ООД (d2).

См. также:<br>формат пакета ЗАПРОС ПОВТОРНОЙ УСТАНОВКИ

. (п. 12.5.1 и черт. 20);<br>. тайм-аут «ответ на запрос повторной установки» (Т22)

счет повторных передач запроса повторной установки (Р22) (табл. 33);

процедуры завершения (п. ь.Ь);

прием индикации повторной установки (п. 8.2); конфликт встречных повторных установок (п. 8.3); • подтверждение повторной установки (п. 8.4).

8.2. Прием индикации повторной установки После получения пакета ИНДИКАЦИЯ ПОВТОРНОЙ УСТА-НОВКИ указанный логический канал находится в состоянии ИН-ДИКАЦИЯ ПОВТОРНОЙ УСТАНОВКИ ХХД (d3). В этом состоянии ООД рассматривает последующее поступление любых пакетов ДАННЫЕ. ПРЕРЫВАНИЕ. ПОДТВЕРЖДЕНИЕ ПРЕРЫ-ВАНИЯ. ГОТОВНОСТЬ К ПРИЕМУ. НЕГОТОВНОСТЬ К ПРИ-ЕМУ или НЕПРИЕМ как ошибку. Оно аннулирует любой такой пакет и передает пакет ЗАПРОС ПОВТОРНОЙ УСТАНОВКИ, указав причину «по инициативе ООД» н диагностику «недействительный тип пакета для состояния d3».

Пакет ИНДИКАЦИЯ ПОВТОРНОЙ УСТАНОВКИ определяет причину повторной установки. Код причины повторной установки, диагностический код и извещение о выполнении процедуры повторной установки передаются логическому-объекту вышераслоложенного уровня.

Примечание. В конфигурации ООДЮОД пакет ИНДИКАЦИЯ ПОВТОР-НОЙ УСТАНОВКИ, получаемый одним ООД,.»го тот же пакет ЗАПРОС ПО-ВТОРНОЙ УСТАНОВКИ, который был передан другим ООД.

В конфигурации ООД/АКД при появлении в сети кратковременной неисправности из АКД поступит пакет ИНДИКАЦИЯ ПОВТОРНОЙ УСТАНОВКИ с указанием причины «перегрузка сети». Если есть временно неспособна обработать трафик данных, то из АКД поступит пакет ИНДИКАЦИЯ ПОВТОРНОЙ УСТА-НОВКИ с указанием причины «сеть вышла из строя». Когда сеть снова сможет обрабатывать трафик данных, постоянный виртуальный канал будет повторно установлен с указанием причины «сеть работоспособна».

После обработки пакета ИНДИКАЦИЯ ПОВТОРНОЙ УСТА-НОВКИ ООД передаст через интерфейс ООД/ХХД пакет ПОД-ТВЕРЖ ДЕНИЕ ПОВТОРНОЙ УСТАНОВКИ.

См. также:

Формат пакета ИНДИКАЦИЯ ПОВТОРНОЙ УСТАИОВ-КИ (п. 12.5.1 и черт. 20);

причина повторной установки (п. 12.5.1);

конфликт встречных повторных установок (п. 8.3);

подтверждение повторной установки (п. 8.4);

тайм ауты, учитываемые при приеме пакета ИНДИКАЦИЯ ПОВТОРНОЙ УСТАНОВКИ (табл. 34).

8.3. Конфликт встречных повторных установок Конфликт встречных повторных установок возникает в том слу-

чае, когда ООД передает пакет ЗАПРОС ПОВТОРНОЙ УСТА-**НОВКИ** (см. п. **8.1)** и затем принимает **для** одного и того же логического канала пакет ИНДИКАЦИЯ ПОВТОРНОЙ-УСТАНОВ-КИ (как описано в п. **8.2).** В этом случае ООД не передает пакет ПОДТВЕРЖДЕНИЕ ПОВТОРНОЙ УСТАНОВКИ, не ожидает его поступления и считает, что повторная установка выполнена.

Если процедура повторной установки выполнена, то логический канал входит в состояние ГОТОВНОСТЬ К УПРАВЛЕНИЮ ПОТОКОМ (dl).

8.4. Подтверждение повторной установки

Если ООД готово подтвердить повторную установку, оно передает через интерфейс ООД/ХХД пакет ПОДТВЕРЖДЕНИЕ ПОВ-ТОРНОЙ УСТАНОВКИ. С этого момента процедура повторной установки считается выполненной.

Инициировав процедуру повторной установки. ООД будет считать ее выполненной после приема пакета ПОДТВЕРЖДЕНИЕ ПОВТОРНОЙ УСТАНОВКИ.

После выполнения процедуры повторной установки логический канал входит в состояние ГОТОВНОСТЬ К УПРАВЛЕНИЮ ПО-ТОКОМ (dl).

В сетевой конфигурации принятый из АКД пакет ПОДТВЕР-ЖДЕНИЕ ПОВТОРНОЙ УСТАНОВКИ может рассматриваться во всех случаях как имеющий локальную значимость. Однако в некоторых сетях подтверждение повторной установки может иметь межконцевую значимость.

См. также:

формат пакета ПОДТВЕРЖДЕНИЕ ПОВТОРНОЙ УСТА-НОВКИ (п. 12.5.2 и черт. 21).

### 9. ВЛИЯНИЕ ПРОЦЕДУР ЗАВЕРШЕНИЯ, ПОВТОРНОЙ УСТАНОВКИ И ПОВТОРНОГО ПУСКА НА ПЕРЕДАЧУ ПАКЕТОВ

Этот раздел относится к сетевой конфигурации.

Все пакеты ДАННЫЕ и ПРЕРЫВАНИЕ, сгенерированные ООД (или сетью) до инициации (со стороны ООД или АКД) процедуры завершения (только виртуальных соединений), повторной установки или повторного пуска на локальном интерфейсе должны быть либо доставлены удаленному ООД прежде чем АКД передаст соответствующую индикацию на удаленном интерфейсе, либо аннулированы сетью.

Никакие пакеты ДАННЫЕ или ПРЕРЫВАНИЕ, сгенерированные ООД (или сетью) после окончания процедуры повторного пуска (только постоянных виртуальных каналов) или повторной усхановки на локальном интерфейсе, не должны доставляться удаленному ООД до окончания соответствующей процедуры повторной установки на удаленном интерфейсе.

Если ООД инициирует процедуры завершения (только виртуальных соединений), повторной установки или повторного пуска на своем локальном интерфейсе, то все пакеты ДАННЫЕ и ПРЕРЫВАНИЕ, сгенерированные удаленным ООД (или сетью) до передачи соответствующей индикации удаленному ООД, должны быть либо доставлены инициирующему ООД до подтверждения АКД первоначального запроса завершения (только виртуальных соединений), повторной установки или повторного пуска, либо аннулированы сетью.

Примечание. Максимальное число пакетов ДАННЫЕ, которые могут быть аннулированы, является функцией межконцевой задержки сетя и характеристик пропуской способности и, в общем случае, не зависит от размера ло-кального окна. Для виртуальных соединений и постоянных виртуальных кана-лов, по которым все пакеты ДАННЫЕ передаются с битом Д, равным 1, мак-лов, симальное число пакетов ДАННЫЕ, которые могут быть анвулированы в одном направлении передачи, не превышает размер окна этого направления перемивд.

### 10 ВЛИЯНИЕ УРОВНЕЙ 1 И 2 НА ПАКЕТНЫЙ УРОВЕНЬ

Изменения рабочих состояний на уровнях 1 и/или 2 интерфейса ООД/ХХД косвенно не изменяют состояние любого логического канала в логическом объекте пакетного уровня. Такие изменения (если они возникают) явно отражаются на пакетном уровне путем использования процедур повторного пуска, завершения (только виртуальных соединений) или повторной установки, в зависимости от ситуации.

Состояние «выход из обслуживания» уровней 1 и/или 2 определено как такое состояние, при котором:

а) кадры не могут быть переданы или приняты через интерфейс ООД/АКД вследствие ненормальных ситуаций, обусловленных, например, неисправностью линии между ООД и АКД;

б) ООД получило или передало команду уровня звена данных РЗД.

Примечание. Краткосрочные перерывы в работе уровня 1 (например кратковременная потеря несущей) не рассматриваются как состояние «выход из обслуживания», а уровень звена данных и пакетный уровень о них не информируются.

При использовании многозвенной процедуры считается, что состояние «выход из обслуживания» имеет место, когда оно присутстует одновременно для каждой однозвенной процедуры интерфейса ООД/АКД при выполнении сброса многозвенной процедуры или при потере многозвенного (ых) кадра (ов).

С точки зрения услуг уровня звена данных ВОС в режиме сустановлением-соединения считается, что состояние «выход из обслуживания» имеет место при освобождении соединения звена данных.

При обнаружении такого отказа ООД считает логические каналы, нсвользуемые для виртуальных соединений, завершенными, а логические каналы, используемые для постоянных виртуальных каналов, — повторно установленными.

АКД в конфигурации ООД/АКД передает удаленной стороне: а) для каждого постоянного виртуального канала пакет ИНДИ-КАЦИЯ ПОВТОРНОЙ УСТАНОВКИ с указанием причины «неисправность»;

б) для каждого существующего виртуального соединения пакет ИНДИКАЦИЯ ЗАВЕРШЕНИЯ с указанием причины «неисправность».

При «выходе из обслуживания» АКД должна:

а) для любого входящего виртуального вызова завершить соединение с указанием причины «неисправность»;

б) для любого пакета ДАННЫЕ или ПРЕРЫВАНИЕ, принятого от удаленного ООД по постоянному виртуальному каналу, повторно установить этот постоянный виртуальный канал с указанием причины «неисправность»;

в) для пакета ЗАПРОС ПОВТОРНОЙ УСТАНОВКИ, принятого от удаленного ООД по постоянному виртуальному каналу, передать удаленному ООД подтверждение процедуры повторной: установки в виде пакета ПОДТВЕРЖДЕНИЕ ПОВТОРНОЙ УС-ТАНОВКИ или ИНДИКАЦИЯ ПОВТОРНОЙ УСТАНОВКИ.

При устранении ситуации «выход из обслуживания» ООД должно начать процедуру повторного пуска. Для каждого постоянного виртуального канала в конфигурации ООД/АКД каждое удаленное ООД примет пакет ИНДИКАЦИЯ ПОВТОРНОЙ УСТА-НОВКИ.

См. также:

процедуры завершения (п. 5.5); процедуры повторной установки (разд. 8); процедуры повторного пуска (разд. 4).

### II. ОБРАБОТКА ОШИБОК

Ошибки на пакетном уровне классифицируются следующим образом:

а) синтаксические ошибки— получение пакета, формат которого не соответствует спецификациям пакетного уровня.

Примерами синтаксических ошибок являются:

получение любого пакета с недействительным идентификатором общего формата.

получение любого пакета с непрнсвоенНым идентификатором логического канала (сюда относятся любые пакеты, кроме пакетов повторного пуска, регистрации и ДИАГНОСТИКА, поетупив ших с нулевым идентификатором логического канала).

получение любого пакета с недействительным идеятификатором типа пакета.

получение пакета ДАННЫЕ, у которого длина данных превышает максимальную длину поля «данные пользователя», разрешенную в этом логическом канале:

б) логические ошибки - получение пакета, который неприемлем в текущем состоянии логического канала, или пакета с недействительным номером Ппм или Ппд. Примерами логических ошибок являются:

получение пакета ПОДТВЕРЖДЕНИЕ (ЗАВЕРШЕНИЕ, ПОВ-ТОРНАЯ УСТАНОВКА, ПОВТОРНЫЙ ПУСК ИЛИ РЕГИСТРА-ЦИЯ) до передачи соответствующего пакета ЗАПРОС;

получение второго пакета ПРЕРЫВАНИЕ до передачи накета ПОДТВЕРЖДЕНИЕ ПРЕРЫВАНИЯ;

получение любого пакета со значением Ппм, не превышающим нли равным значению последнего принятого Ппм, либо не меньшим или равным значению следующего Ппд, подлежащего передаче через интерфейс ООД/ХХД:

получение пакета ДАННЫЕ с номером Ппд, расположенным вне окна, либо внутри окна, но не являющимся очередным;

в) ошибки передачи - ошибки возникающие из-за потери или задержки пакетов. Примерами ошибок передачи являются:

неполучение соответствующего ответного пакета (например ПОДТВЕРЖДЕНИЕ ПОВТОРНОГО ПУСКА) после передачи пакета ЗАПРОС ПОВТОРНОГО ПУСКА и до истечения таймаута Т20:

неполучение соответствующего ответного пакета (например СОЕДИНЕНИЕ УСТАНОВЛЕНО) после передачи пакета ЗА-ПРОС ВЫЗОВА и до истечения тайм-аута Т21;

неполучение соответствующего ответного пакета (например ПОДТВЕРЖДЕНИЕ ПОВТОРНОЙ УСТАНОВКИ) после передачи пакета ЗАПРОС ПОВТОРНОЙ УСТАНОВКИ и до истечения тайм-аута Т22:

неполучение соответствующего ответного пакета (например ПОДТВЕРЖДЕНИЕ ЗАВЕРШЕНИЯ) после передачи пакета ЗАПРОС ЗАВЕРШЕНИЯ и до истечения тайм-аута Т23;

неполучение соответствующего ответного пакета (например ПОДТВЕРЖДЕНИЕ ПРЕРЫВАНИЯ) после передачи пакета ПРЕРЫВАНИЕ и до истечения тайм-аута Т26;

неполучение соответствующего ответного пакета (например ПОДТВЕРЖДЕНИЕ РЕГИСТРАЦИИ) после передачи пакета ЗАПРОС РЕГИСТРАЦИИ и до истечения тайм-аута Т28.

Приведенные выше примеры не охватывают всех ошибочных ситуаций. Действия, выполняемые ООД при обнаружении синтаксической или логической ошибки, приведены в табл. 37...42. Дей-

### С. 88 ГОСТ Р 34.950-92

ствия, выполняемые ООД при обнаружении ошибки передачи, приведены в табл. 32 и 33.

11.1. Пакет ДИАГНОСТИКА

Пакет ДИАГНОСТИКА применяется как в конфигурации ООД/АКД, так и в конфигурации ООД/ООД: Однако в первом случае передавать пакет ДИАГНОСТИКА может только АКД. ООД в конфигурации ООД/ООД может передавать пакет ДИАГ-НОСТИКА при условии, что оно способно подавлять его выдачу, будучи подключенным к сети.

Пакет ДИАГНОСТИКА используется для информирования об ошибочных условиях в тех случаях, когда обычные Методы информирования (т. е. повторная установка, завершение и повторный пуск с указанием причины и диагностики) неприменимы (см. табл. 37 и 38). Пакет ДИАГНОСТИКА содержит информацию об Ошибочных ситуациях, которые считаются неустранимыми на пакетном уровне. При получении пакета ДИАГНОСТИКА пакетный уровень посылает логическому объекту вышерасположениого уровня уведомление о его приеме н содержащуюся в нем информацию об ошибке.

Пакет ДИАГНОСТИКА выдается только один раз для каждого случая возникновения ошибки. От ООД не требуется передавать подтверждения при приеме пакета ДИАГНрСТИКА.

См. также:

формат пакета ДИАГНОСТИКА (п. 12.7 и черт. 24);

диагностические коды (табл. 30 и 31);

процедуры повторной установки (разд. 8);

процедуры завершения (п. 5.5);

процедуры повторного пуска (разд. 4).

11.2. Неполучение информации о продвижении окна

Процедуры, описываемые в данном подразделе, могут быть факультативно реализованы в ООД для восстановления при неполучении информации о продвижении окна (т. е неполучении Ппм) с целью продвижения окна после передачи пакетов ДАН-НЫЕ. Для обработки такой ситуации настоятельно рекомендуется использовать протокол вышерасположениого уровня, а не эти процедуры.

Неполучение информации о продвижении окна с точки зрения, ООД, передающего пакеты ДАННЫЕ, может произойти по следующим причинам:

а) потеря переданных пакетов ДАННЫЕ в такой мере, что теряется смысл окна пакетов ДАННЫЕ (в случае возникновения подобных потерь передающее ООД не. примет пакетов, продви-

гающих окно);<br>б) потеря пакета с номером Ппм, продвигающим окно (пакетами, используемыми для переноса Ппм, являются ГПР, НГПР,

1

ДАННЫЕ И НЕПРИЕМ (если он абонирован):

в) число переданных пакетов ДАННЫЕ с битом Д, равным 0, меньше числа пакетов, образующих окно (в нормальных условиях от ООД требуется выполнять продвижение окна только для обеспечения класса пропускной способности и для подтверждения пакетов ДАННЫЕ с битом Д, равным 1);

г) XXД осуществляет управление потоком при помощи «закрытия» окна (т. е. без передачи пакета НГПР) во время приема пакетов ДАННЫЕ с битом Д, равным 0, из-за временного отсутствия ресурсов или по другим причинам.

Неполучение информации о продвижении окна в зависимости от конкретной причины может привести к ситуации, в которой передающее ООД является «блокированным по управлению потоком» на пакетном уровне. Если окно уже закрыто, то передающее ООД не может более передавать пакеты ДАННЫЕ из-за наличия механизмов управления потоком, определенных в п. 7.1. ООД остается «блокированным по управлению потоком» до тех пор, пока его окно передачи не будет проданнуто при отсутствии явного управления по потоку пакетом НГПР. По указанным выше причинам а) и б) ООД может оставаться блокированным по управле-<br>нию потоком неопределенно долго. Эта ситуация известна как «блокирование управления потоком». .

См. также:

описание окна (п. 7.1.2);

принципы управления потоком (п. 7.1.3).

11.2.1. Факультативные процедуры передающего ООД

Для эффективного восстановления при неполучении информации о продвижении окна ООД может начать отсчет тайм-аута продвижения окна (Т25) после передачи пакета ДАННЫЕ через нитерфейс ООД/ХХД. При приеме Ппм, продвигающего окно, начинается повторный отсчет этого тайм-аута, если внутри окна еще остались переданные перед этим пакеты ДАННЫЕ, либо если после этого были переданы дополнительные пакеты ДАННЫЕ: в в противном случае отсчет этого тайм-аута прекращается. Если до истечения Т25 не получен Ппм, продвигающий окно, то передаюниее ООД должно:

а) повторно установить этот логический канал;

б) повторно передать все переданные до этого пакеты ДАН-НЫЕ внутри окна и начать повторный отсчет тайм-аута. Если число повторных передач превысило предельное число Р25, ООД должно повторно установить этот логический канал.

Примечания:

1. Повторная передача пакетов ДАННЫЕ не должна касаться факультатнаной услуги пользователя «повторная передача пакста» или использования пакетов НЕПРИЕМ.

ими 2 Во всех случаях ООД (за исключением работы с одной из альтернатив-

ление пакета ДАННЫЕ с номером Пид, не являющимся очередным или расположенных вне окна, как процедурную ошибку, и будут повторно устанавливать этот логический канал.

3. АКД нли ООД, принимающее пакеты ДАННЫЕ, не гарантирует столь быстрого продвижения окна, чтобы предотвратить истечение тайм-аута Т25 в передающем ООД (например см. п. 11.2 в) и г). Следовительно, описанной выше процедурой надо пользоваться с осторожностью.

При повторной установке логического канала в соответствии с пп. а) и б) ООД указывает причину «по инициативе ООД» с диагностикой «истек тайм-аут или превышен счет повторных передач пакета ДАННЫЕ».

См. также:

тайм-аут продвижения окна (Т25) (табл. 32);

счет повторных передач пакета ДАННЫЕ (Р25) (табл. 33); процедуры повторной установки (разд. 8).

11.2.2. Факультативные процедиры принимающего ООД

Чтобы уменьшить вероятность потери пакета, сообщающего о продвижении окна, ООД может передавать пакет ГПР, НГПР, ДАННЫЕ или НЕПРИЕМ (если он абонирован) через каждый временной интервал Т24 (т. е. по истечении тайм-аута «передача состояния окна») пока логический канал находится в состоянии ГОТОВ К УПРАВЛЕНИЮ ПОТОКОМ (dl). Если с момента последней передачи пакета, сообщающего о продвижении окна, прошел период времени Т24, то передается пакет ГПР или НГПР. Переданный пакет должен отражать текущее состояние передающего ООД. Таким образом, если ООД не способно принять дополнительные пакеты ДАННЫЕ, то передается пакет НГПР, в противном случае передается пакет ГПР. Эти пакеты содержат номер Ппм. соответствующий самому последнему правильно принятому пакету ДАННЫЕ. Принятый номер Плм становится нижней границей окна в передающем ООД.

Изложенная выше процедура не исключает\_использование дополнительных алгоритмов продвижения окна. Эта процедура просто пытается обеспечить условия, при которых принятое решение о продвижении окна будет передано, даже если исходный пакет потерян.

Примечание. В конфигурации ООД/АКД использование этой процедуры иа одном интерфейсе ООД/АКД не может влиять на операции другого интерфейса ООД/АКД.

См. также:

тайм-аут «передача состояния окна» (Т24) (табл. 32).

11.3. Прием ошибочных пакетов ДАННЫЕ

Для нормальной передачи данных требуется, чтобы пакеты ДАННЫЕ принимались по порядку, их длина не превышала максимально допустимой для текущей операции передач данных и чтобы они содержали целое число октетов в поле «данные пользователя». Поступление пакета ДАННЫЕ с неочередным номером Ппд

(т. е. Плд≠последний Плд+1 по модулю 8 либо по модулю 128 при расширенной нумерации) с длиной поля «данные пользователя»,<br>превышающей максимально допустимую или не кратной октету, считается ошибкой.

Для исправления описанных выше ошибок ООД имеет три следующих возможных варианта:

а) проигнорировать ошибочный пакет ДАННЫЕ и повторно установить логический канал, указав причину «по инициативе ООД» и одну из следующих диагностик, в зависимости от ситуации:

недействительный Ппд;

слишком длинный пакет;

поле данных не кратно октету:

б) проигнорировать ошибочный пакет ДАННЫЕ и передать пакет НЕПРИЕМ с Плм, равным ожидаемому Плд, в следующем по порядку пакете ДАННЫЕ.

Этот вариант может использоваться только при достижении соглашения с взаимодействующим XXД об использовании услуги «повторная передача пакета». Кроме того, в конфигурации ООД/АКД выполняемая АКД повторная передача пакета в результате получения пакета НЕПРИЕМ имеет чисто локальную значимость, т. е. АКД ответит на пакет НЕПРИЕМ повторной передачей запрошенного пакета ДАННЫЕ через локальный интерфейс (АКД не передает пакет НЕПРИЕМ удаленному ООД);

в) проигнорировать ошибочный пакет ДАННЫЕ и все последующие пакеты ДАННЫЕ, пока не будет принят правильный пакет ДАННЫЕ. Эта процедура зависит от повторной передачи ООД-отправителем (максимум до R25 раз) всех пакетов ДАННЫЕ, находящихся внутри окна после истечения его тайм-аута Т25 (после этого ООД-отправитель должно повторно установить логический канал, указав причину «по инициативе ООД» и диагностику «истек тайм-аут или превышен счет повторных передач пакета ДАННЫЕ»).

В конфигурации ООД/АКД при получении пакета-дубликата ДАННЫЕ АКД повторно установит логический канал. Данный варнант требует согласования между обоими ООД применения этого метода восстановления при ошибочных пакетах ДАННЫЕ.

Этот стандартный режим восстановления требует повторной установки логического канала.

См. также:

процедуры повторной установки (разд. 8);

факультативная услуга пользователя «повторная передача пакета» (п. 13.4):

тайм-аут продвижения окна (Т25) (п. 11.2.1 и табл. 32);

счет повторных передач пакета ДАННЫЕ (р25) (п. 11.2.1 и табл. 33);

принципы управления потоком (п. 7.1.3).

### 12. ФОРМАТЫ ПАКЕТА

В этом разделе содержится следующая информация:

а) информация об общем формате пакета (п. 12.1):

б) форматы пакетов для установления и завершения соединения (п. 12.2);

в) форматы пакетов ДАННЫЕ и «прерывание» (п. 12.3);

г) форматы пакетов «управление потоком» (п. 12.4);

д) форматы пакетов «повторная установка» (п. 12.5);

е) форматы пакетов «повторный пуск» (п. 12.6);

ж) формат пакета ДИАГНОСТИКА (п. 12.7);

з) формат пакета НЕПРИЕМ (п. 12.8);

и) форматы пакетов «регистрация» (п. 12.9).

12.1. Общие положения

Пакет всегда состоит, по меньшей мере, из трех октетов. Эти три октета содержат поля «идентификатор общего формата», «иден-

### Общий формат пакета

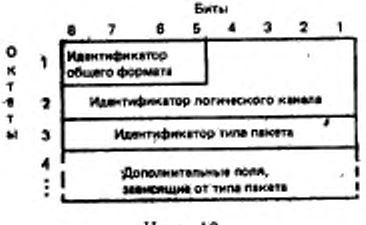

Черт. 10

тификатор логического канала» и «идентификатор типа пакета». В зависимости от конкретного типа пакета могут быть определены дополнительно и другие поля. На черт. 10 показан обобщенный формат пакета.

Возможность расширения форматов пакета дабавлением новых полей находится в стадии изучения.

Любое такое новое поле:

а) следует вводить только.

после всех уже определенных полей, а не как вставку между какими-либо ранее определенными полями;

б) должно передаваться в ООД только в том случае, если взаимодействующее ХХД было проинформировано о способности принимающего ООД интерпретировать и обрабатывать это поле, либо, если принимающее ООД может проигнорировать это поле без нарушения работы интерфейса ООД/ХХД (включая тарификацию);

в) не должно содержать никакой информации, относящейся к . факультативной услуге пользователя, которая не абонирована для ООД, если только ООД не может проигнорировать эту услугу без нарушения операций интерфейса ООД/ХХД (включая тарификацию).

Биты октета нумеруются от 8 до 1, где бит 1 - наименее значащий бит, передаваемый первым. Октеты пакета нумеруются последовательно, начиная с 1, и передаются в порядке нумерации.

Для осуществления взаимодействия через все интерфейсы ООД/ АКД необходимо, чтобы все дополнительные поля после первых трех октетов содержали целое число октетов. Получение октета с полями, некратными октету, рассматривается как ошибка. Если уровень звена данных не обеспечивает исправления таких ошибок. связанных с некратными октету пакетами, то на пакетном уровне должны быть привлечены соответствующие процедуры восстановления при ошибках формата в зависимости от типа пакета.

Каждый пакет, подлежащий передаче через интерфейс ООД/ /АКД, содержится в поле ниформации уровня звена данных, которое может ограничивать его длину. В этом поле информации содержится в точности один пакет. С точки зрения услуг уровня звена данных ВОС каждый пакет передается как параметр данных пользователя отдельного сервисного блока данных звена данных.

12.1.1. Поле «идентификатор общего формата»

Поле «идентификатор общего формата» является четырехбитным двоично-кодированным полем и предназначено для указания общего формата оставшейся части заголовка. Это поле расположено в битовых позициях 8, 7, 6 и 5 октета 1, где бит 5 - наименее значащий бит (см. табл. 3).

Позиция бита 8 идентификатора общего формата пакетов ДАН-НЫЕ используется для бита-определителя (бита 0). Во всех других пакетах этот бит устанавливается в значение 0.

• Бит 7 идентификатора общего формата, а пакетах ДАННЫЕ и пакетах установления соединения используется для процедуры подтверждения доставки. Во всех других пакетах он устанавливается в значение О.

Биты 6 и 5 кодируются четырьмя возможными комбинациями. Две из них используются для того, чтобы отличить пакеты с порядковой нумерацией по модулю 8 от пакетов с порядковой нумерацией по модулю 128 (т. е. в зависимости от того, разрешена ли в ООД услуга «расширенная порядковая нумерация пакетов»). Третья комбинация используется для указания на переход к расширенному формату кодов идентификатора общего формата и является предметом дальнейшего изучения. Четвертая комбинация зарезервирована для будущих применений.

Примечание. Предполагается, что другие кодовые комбинации идентификатора общего формата могут идентифицировать альтернативные форматы пакета.

Таблица 3

c

c

Идентификатор общего формата

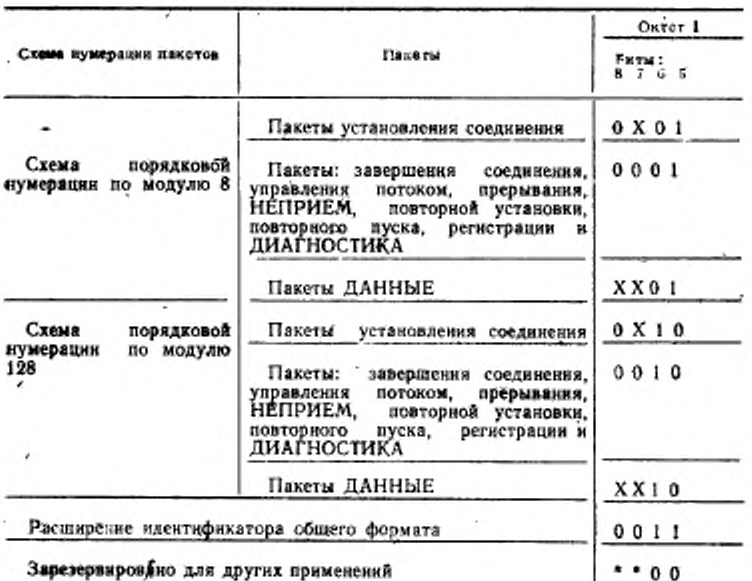

• Не определено.

Примечание. Бит, обозначенный как Х, может быть установлен в значение либо 0, либо 1, как указано в последующих разделах.

См. также:

факультативная услуга пользователя «расширенная порядковая нумерация пакетов» (п. 13.2).

12.1.2. Поле «идентификатор логического канала» Поле «идентификатор логического канала»\* содержится в каж-

• Поле «идентификатор логического канала» можно также рассматривать, как состоящее из двух подполей: «номер группы логического канала» и «номер логического канала». Подполе «комер группы логического канала» образуется из битовых позиций 4, 3, 2 и 1 октета 1, а подполе сномер логического канала» -483 битовых позиций октета 2. Оба подполя двоично-кодированы, при этом бит 1 - наименее значащий бит. Эта альтериативная терминология не используется в настоящем стандарте.

Таблица 4

дом пакете в битовых позициях 4, 3, 2 и 1 октета 1 и во всех битовых позициях октета 2. Это поле кодируется двоичным числом с использованием битовых позиций 4 - 1 октета 1 и вслед за ними - битовых позиций 8 - 1 октета 2. Бит 1 октета 2 - наименее значащий бит.

В конфигурации ООД/АКД это число имеет локальную значимость для каждого логического канала.

В пакетах «повторный пуск». ДИАГНОСТИКА и «регистрация» это поле кодируется одними нулями.

12.1.3. Поле «идентификатор тапа пакета»

Октет 3 идентифицирует каждый пакет в соответствии с табл. 4.

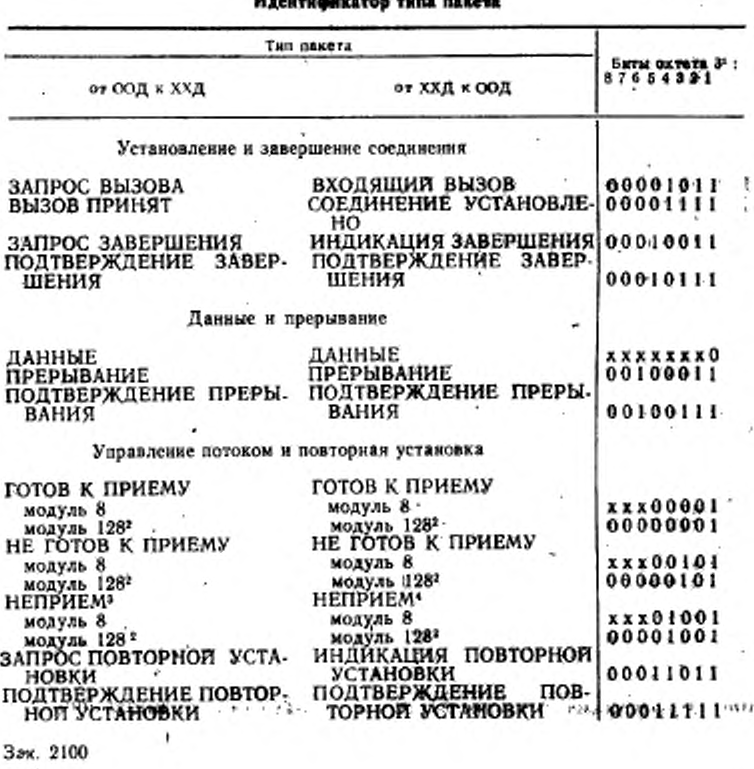

3

#### C. 68 FOCT P 34.950-92

Продолжение табл. 4

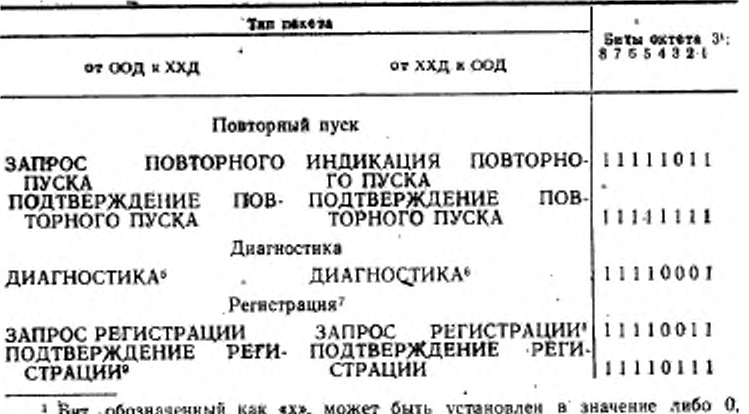

либо 1, как указано в последующих разделах.

2 Нумерация по модулю 128 непользуется только с использованием услуги «расширенная порядковая нумерация пакетов».

3 ООД может передать пакет НЕПРИЕМ только в том случае, если разрешена факультативная услуга «повторная передача пакета» для передачи пакетов НЕПРИЕМ от ООД к ХХД (см. п. 13.4).

• АКД никогда не будет-передавать пакет НЕПРИЕМ и, следовательно, от ООД не требуется обрабатывать полученный пакет НЕПРИЕМ в конфигура-ции ООД/АКД. С другой стороны ООД должно быть способно обрабатывать полученный пакет НЕПРИЕМ в конфигурации ООД/ООД только в том случае, если соглашение по использованию факультативной услуги «повторная передача<br>пакета» включает повторную передачу пакетов ДАННЫЕ со стороны ООД.

5 ООД может передать пакет ДИАГНОСТИКА только в конфигурации ООД/ООД и только в том случае, если оно может подавлять его генерацию при работе с сетью.

6 ООД в конфигурации ООД/АКД может принять пакет ДИАГНОСТИКА от АКД, если это предусмотрело сетью. ООД в конфигурации ООД/ООД может принять пакет ДИАГНОСТИКА от ООД только в том случае, если передающее ООД может подавлять его тенерацию при работе с сетью

7 Пакеты регистрации используются только в том случае, если используется факультативная услуга «динамическая регистрация услуги» (см. п. 13.1).<br>• АКД никогда не передает пакет ЗАПРОС РЕГИСТРАЦИИ и, следова-

тельно, от ООД не требуется обрабатывать полученный пакет ЗАПРОС РЕГИ-СТРАЦИИ в конфигурации ООД/АКД. ООД должно быть способно обрабо-<br>тать полученный пакет ЗАПРОС РЕГИСТРАЦИИ в конфигурации ООД/ООД только в том случае, если соглашение об использовании факультативной услуги «динамическая регистрация услуги» предусматривает ответ ООД на инициацию процедуры регистрации.

• ООД не должно передавать пакет ПОДТВЕРЖДЕНИЕ РЕГИСТРАЦИИ в конфигурации ООД/АКД. ООД должно быть способно передавать лакет ПОДТВЕРЖДЕНИЕ РЕГИСТРАЦИИ в ответ на пакет ЗАПРОС РЕГИСТРА-ЦИИ только в том случае, если соглашение об использовании факультативной услуги «динамическая регистрация услуги» предусматривает ответ на инициацию процедуры регистрации.

12.2. Пакеты установления и завершения соединения

При установлении и завершении виртуального соединения используются следующие паке-TH:

а) ЗАПРОС вызова и вызов входящий (п.  $12.2.1$ :

ПРИНЯТ  $6)$  BbI3OB и СОЕДИНЕНИЕ УСТАНОВЛЕ- $HO$  (n. 12.2.2);

в) ЗАПРОС ЗАВЕРШЕНИЯ и ИНДИКАЦИЯ ЗАВЕРШЕ-НИЯ (п. 12.2.3);

г) ПОДТВЕРЖДЕНИЕ ЗА-ВЕРШЕНИЯ (п. 12.2.4).

См. также:

процедуры установления и завершения виртуальных соединений (разд. 5).

12.2.1. Пакеты ЗАПРОС ВЫЗОВА и ВХОДЯЩИЙ ВЫ-30B

Формат пакетов ЗАПРОС ВЫЗОВА и ВХОДЯЩИЙ ВЫ-ЗОВ показан на черт. 11.

В конфигурации ООД/АКД пакет ЗАПРОС ВЫЗОВА пакет ВХОДЯЩИЙ ВЫЗОВ это два физически разных пакета вследствие наличия промежуточной сети между ООД и АКД. Однако в конфигураФормат пакета ЗАПРОС ВЫЗОВА и ВХОДЯЩИЙ ВЫЗОВ

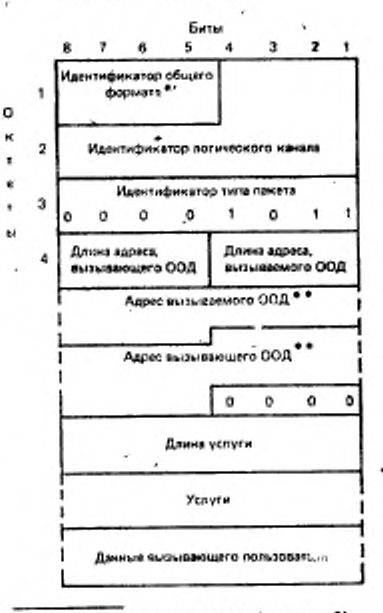

\* Содержит код ОХОІ (модуль 8) или код ОХ10 (модуль 128).

**SHCAO** \*\* Предполагается, что цифр в поле «адрес вызываемого ООД» - нечетное, а в поле «вдрес эмзывающего ООД» — четное

Черт. 11

ции ООД/ООД пакет ЗАПРОС ВЫЗОВА, переданный одним ООД, является пакетом ВХОДЯЩИЙ ВЫЗОВ для другого, принимаюшего ООД.

12.2.1.1. Основной формат

Первые три октета состоят из полей «идентификатор общего формата», «идентификатор логического канала» и «идентификатор типа пакета», как описано в пп. 12.1.1-12.1.3. Однако бит 7 октета 1 (часть идентификатора общего формата) устанавливается так, как указано ниже.

12.2.1.1.1. Идентификатор общего формата

Бит 7 идентификатора общего формата (октет 1) устанавлива-

 $3<sup>*</sup>$ 

# C. 88 FOCT P 34.950-92

ется в значение 0 или 1 в зависимости от использования механизма, описанного в п. 6.3 (этот механизм используется для указания возможности межконцевого подтверждения данных во время фазы передачи данных).

12.2.1.1.2. Поля «длина адреса»

Октет 4 содержит указатели длины полей «адрес вызывающего ООД» и «адрес вызываемого ООД». Биты 8, 7, 6 и 5 указывают длину адреса вызывающего ООД в полуоктетах, а биты 4, 3, 2 и 1 длину адреса вызываемого ООД в полуоктетах. Каждый указательдлины адреса представлен в двоичном коде, при этом бит 5 или 1 - наименее значащий бит указателя.

12.2.1.1.3. Адресные поля

Октеты, следующие полями «длина адреса», содержат адрес вызываемого ООД (при его наличии), за которым следует адрес вызывающего ООД (при его наличии).

Каждая цифра адреса кодируется в двоично-десятичном коде, занимая полуоктет, где бит 5 или 1 - наименее значащий бит циф-DЫ.

Адрес ООД кодируется в последовательных октетах, начиная с наиболее значащей цифры, по две цифры на октет. В битах 8, 7, 6 и 5 каждого октета кодируется наиболее значащая цифра. Если общее число цифр в адресных полях вызываемого и вызывающего ООД нечетное, то число цифр в общем поле следует округлять до целого числа октетов вставкой нулей в биты 4, 3, 2 и 1 последнего октета этого поля.

Примечание. Это поле может использоваться для факультативных услуг здресации, таких как «сокращенная здресация». Использование этих факультатниных услуг адресации так же, как и их кодирование является предметом дальнейшего изучения.

12.2.1.1.4. Поле «длина услуги»

Октет, следующий за полем адреса, указывает длину поля услуги в октетах. Указатель длины поля услуги - двоично-кодированное число, где бит 1 - наименее значащий бит этого указателя.

12.2.1.1.5. Поле «услуги»

Поле «услуги» присутствует только в том случае, если ООД или ХХД использует факультативные услуги пользователя, требующие определенного указания в пакете ЗАПРОС ВЫЗОВА или ВХОДЯщий вызов.

Поле «услуги» состоит из целого числа октетов. Фактическая максимальная длина этого поля зависит от услуг, обеспечиваемых на данном интерфейсе ООД/ХХД. Однако этот максимум не должен превышать 109 октетов.

См. также:

кодирование поля «услуги» (разд. 15).

12.2.1.1.6. Поле «данные вызывающего пользователя»

За полем «услуги» может следовать поле «данные вызывающего пользователя», которое имеет максимальную длину 16 октетов. Это поле должно содержать целое число октетов, как указано в п. 12.1.

При установлении виртуального соединения между двумя ООД пакетного режима не воздействует ни на одну часть поля «данные вызывающего пользователя» (см. рекомендацию Х.244 МККТТ).

12.2.1.2. *Расширенный формат*

Расширенный формат может использоваться только совместно с услугой «быстрая выборка» (см. п. 13.16). Расширенный формат идентичен основному формату, за исключением того, что поле «данные вызывающего пользователя» имеет максимальную длину 128 октетов.

12.2.2. *Пакеты ВЫЗОВ ПРИНЯТ и СОЕДИНЕНИЕ УСТАНОВ-ЛЕНО*

Формат пакетов ВЫЗОВ ПРИНЯТ и СОЕДИНЕНИЕ УСТА-НОВЛЕНО приведен на черт. 12.

В конфигурации ООД/АКД пакет ВЫЗОВ ПРИНЯТ и пахет СОЕДИНЕНИЕ УСТАНОВЛЕНО — это два физически разных пакета вследствие наличия промежуточной сети между ООД и АКД. Однако в конфигурации ООД/ООД пакет ВЫЗОВ ПРИНЯТ, переданный одним ООД. для другого ООД, принявшего его, является пакетом СОЕДИНЕНИЕ УСТАНОВЛЕНО.

12.2.2.1. *Основной формат*

Первые три октета содержат поля «идентификатор общего формата», «идентификатор логического канала» и «идентификатор типа пакета», как описано в пп. 12.1.1—12.1.3. Однако бит 7 октета 1 (часть идентификатора общего формата) устанавливается так, как указано ниже.

12.2.2.1.1. Идентификатор общего формата

Бит 7 идентификатора общего формата устанавливается в зна- • ченне 0 или 1 в зависимости от использования механизма, описанного в п. 6.3 (этот механизм используется для указания на возмож- ' ность применения межконцевого подтверждения данных в фазе передачи данных).

12.2.2.1.2. Поле «длина адреса»

Октет 4 содержит указатели длин полей «адрес вызывающего ООД» и «адрес вызываемого ООД». Биты 8, 7, 6 и 5 указывают длину адреса вызывающего ООД в полуоктетах, а биты 4, 3, 2 и I — , Длину адреса вызываемого ООД в полуоктетах. Каждый указатель длины адреса представлен в двоичном коде, где бит 5 или 1 — наименее значащий бит указателя.

Использование полей «длина адреса» в пакетах ВЫЗОВ ПРИч НЯТ является обязательным, даже если они установлены в значение 0.

12.2.2.1.3. Адресные поля

į

Октеты, следующие за полями «длина адреса», содержат адрес вызываемого ООД (при его наличии), за которым следует адрес вызывающего ООД (при его наличии).

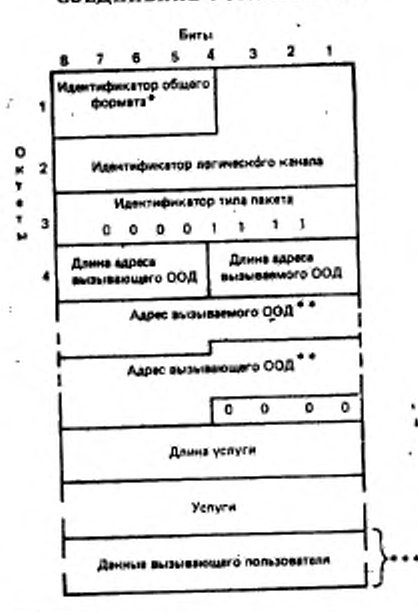

Формат пакета ВЫЗОВ ПРИНЯТ и СОЕДИНЕНИЕ УСТАНОВЛЕНО

۸

\* Содержит код ОХО1 (модуль 8) или **KOA** ОХІО (модуль 128).

\*\* Предполагается, что число цифр в поле «адрес вызываемого ООД» - нечетное, а в поле «адрес вызывающего ООД» - четное.

\*\*\* Используется только в расширенном формате (см. п. 12.2.2.2).

Черт. 12

Каждая цифра адреса кодируется полуоктетом в двоично-десятичном коде, где бит 5 или 1 - наименее значащий бит цифры.

Адрес ООД кодируется в последовательных октетах, начиная с наиболее значащей цифры, по две цифры в октете. В битах 8, 7, 6 и 5 каждого октета кодируется наиболее значащая цифра. Если общее число цифр в полях вызываемого и вызывающего ООД нечетное, то это число следует округлить до целого числа октетов вставкой нулей в биты 4, 3, 2 и 1 последнего октета этого, поля.

Примечание. Эти поля могут использоваться для факультативных услуг адресации, таких как сокращенная адресация. Использование этих факультативных услуг адресации так же, как и их кодирование являются предметом дальнейшего изучения.

12.2.2.1.4. Поле «длина услуги»

Октет, следующий за полем адреса, указывает длину поля «услуги» в октетах. Указатель длины поля «услуги» является двоично-кодированым числом, где бит 1 - наименее значащий бит этого указателя.

Использование поля «длина услуги» в пакете ВЫЗОВ ПРИНЯТ является обязательным, даже если оно установлено в значение 0.

12.2.2.1.5. Поле «услуги»

Поле «услуги» присутствует только в том случае, если ООД или ХХД использует факультативные услуги пользователя, требующие определенного указания в пакете ВЫЗОВ ПРИНЯТ или СОЕДИ-НЕНИЕ УСТАНОВЛЕНО.

Поле «услуги» состоит из целого числа октетов. Фактическая максимальная длина этого поля зависит от услуг, обеспечиваемых на данном интерфейсе ООД/ХХД. Однако этот максимум не должен превышать 109 октетов.

См. также:

кодирование поля «услуги» (разд. 15).

12.2.2.2. Расширенный формат

Расширенный формат может использоваться только совместно с услугой «быстрая выборка» (см. п. 13.16). Расширенный формат идентичен основному формату, за исключением того, что здесь может присутствовать поле «данные вызываемого пользователя».

Поле «данные вызываемого пользователя».

За полем «услуги» может следовать поле «данные вызываемого пользователя», максимальная длина которого - 128 октетов. Это поле должно содержать целое число октетов, как указано в п. 12.1.

При установлении виртуального соединения между двумя ООД пакетного режима сеть не воздействует ни на одну часть поля «данные вызываемого пользователя», (см. рекомендацию Х.244 MKKTT).

12.2.3. Пакеты ЗАПРОС ЗАВЕРШЕНИЯ и ИНДИКАЦИЯ ЗА-ВЕРШЕНИЯ

ЗАПРОС ЗАВЕРШЕНИЯ и ИНДИКАЦИЯ Формат пакетов ЗАВЕРШЕНИЯ показан на черт. 13.

В конфигурации ООД/АКД пакет ЗАПРОС ЗАВЕРШЕНИЯ и пакет ИНДИКАЦИЯ ЗАВЕРШЕНИЯ - это два физически разных пакета, вследствие наличия промежуточной сети между ООД и АКД. Однако в конфигурации ООД/ООД пакет ИНДИКАЦИЯ
# C. 72 FOCT P. 34.950-02

# ЗАВЕРШЕНИЯ, полученный одним ООД, - это тот же пакет ИН-ЛИКАЦИЯ ЗАВЕРШЕНИЯ, который передало другое ООД.

# Формат пакета ЗАПРОС ЗАВЕРШЕНИЯ и ИНДИКАЦИЯ ЗАВЕРШЕНИЯ

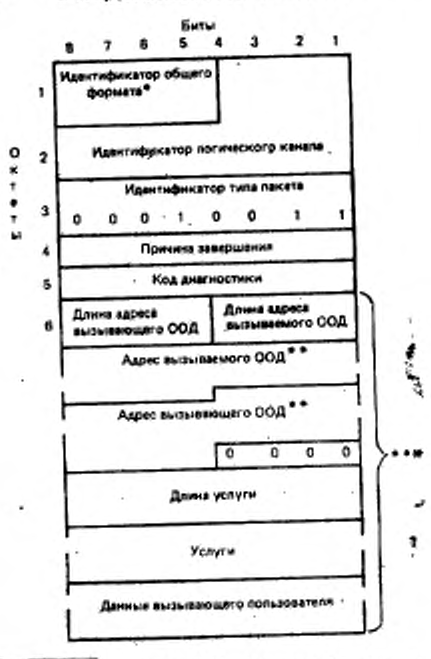

• Содержит код 0001 (модуль 8) или код 0010 (модуль 128).

\*\* Предполагается, что число цифр в поле «адрес вызываемого ООД» - нечетное, а в поле «вдрес вызывающего ООД» - четное.

••• Используется только в расширенном формате (см. п. 12.2.3.2).

Черт. 13

## 12.2.3.1. Основной формат

í.

Первые три октета содержат поля «идентификатор общего формата», «идентификатор логического канала» и «идентификатор тила пакета», как описано в пп. 12.1.1-12.1.3.

12.2.3.1.1. Поле «причина завершения» от де-

## FOCT P 34.050-92 C. 73

Октет 4 - это поле «причниа завершения», которое содержит обоснование запершения соединения.

В пакете ЗАПРОС ЗАВЕРШЕНИЯ ООД должно устанавливать это поле в значение «по инициативе ООД».

Таблица 5

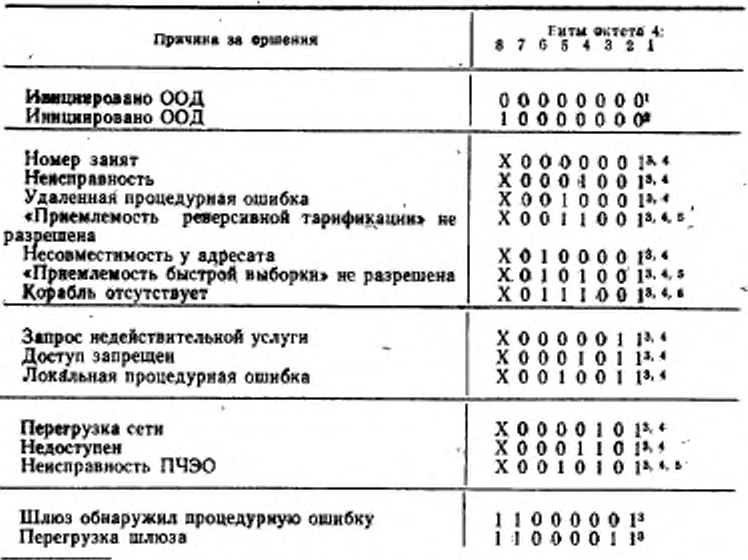

#### Кодирование поля «причина завершения» в пакетах **ИНДИКАЦИЯ ЗАВЕРШЕНИЯ**

1 Используется, когда поле «код днагностики» кодируется в соответствии с табл. 31.

<sup>2</sup> Используется, когда поле «код диагностики» кодируется не в соответствии с табл. 31. В завершения применимы только в конфигурации ООД/АКД.

4. Бит. обозначенный «Х» и установленный в значение 0, указывает, что причина завершения сгенерирована сетью передачи данных общего пользования. а установленный в значение I, указывает, что причина завершения стенерирована сетью частного пользования.

\* Может быть принят только в том случае, если используется соответствующая факультативная услуга пользователя.

• Используется совместно с морской мобильной службой.

Кодирование поля «причина завершения» в пакете ИНДИКА-ЦИЯ ЗАВЕРШЕНИЯ приведено в табл. 5 (определение каждой из причин завершения дано в рекомендации Х.96 МККТТ). В кон-Фигурации ООД/АКД для возможных последующих расширений

# C. 74 FOCT P 34.950-92

табл. 5 ООД должно быть способно воспринимать любое значение в поле «причина завершения» пакета ИНДИКАЦИЯ ЗАВЕРШЕНИЯ. ООД в конфигурации ООД/ООД может либо обрабатывать причину завершения, отличную от «по нимциативе ООД» так же, как и в конфигурации ООД/АКД (т. е. нормально обрабатывать пакет), либо рассматривать ее как ошибку. В последнем случае пакетный уровень передает пакет ЗАПРОС ЗАВЕРШЕНИЯ с указанием причины «по инициативе ООД» и диагностики «неправильный код причины от ООД».

12.2.3.1.2. Поле «код диагностики».

Октет 5 - это поле «код диагностики», которое содержит дополнительную информацию о причине завершения соединения. Кодирование этого поля зависит от причины завершения, как показано в табл. 30.

В пакете ЗАПРОС ЗАВЕРШЕНИЯ наличие поля «код диагностики» обязательно, даже если оно не содержит дополнительной информации.

Если поле «причина завершения» в пакете ИНДИКАЦИЯ ЗА-ВЕРШЕНИЯ указывает «по инициативе ООД», то поле «код диагностики» передается без изменений от удаленного ООД, инициировавшего процедуру завершения или (в конфигурации ООД/АКД) процедуру повторного пуска. Если поле «причина завершения» в пакете ИНДИКАЦИЯ ЗАВЕРШЕНИЯ отлично от «по инициативе ООД» то поле «код диагностики» генерируется сетью.

Примечание. Содержниое поля «код диагностики» не меняет смысла поля «причина завершения». ООД не требуется выполнять инкаких действий в зависимости от содержимого поля «код диагностики». Поле «причина завершения» должно быть принято, даже в том случае, когда поле «код диагностики» содержит неопределенную кодовую комбинацию.

12.2.3.2. Расширенный формат

Расширенный формат используется только в том случае, если ООД или ХХД необходимо использовать поле адреса, поле услуг и/ или поле «данные завершающего пользователя». Поля «адрес» и «услуги» используются в пакете ЗАПРОС ЗАВЕРШЕНИЯ или ИНДИКАЦИЯ ЗАВЕРШЕНИЯ, передаваемом в ответ на пакет ВХОДЯЩИЙ ВЫЗОВ или ЗАПРОС ВЫЗОВА, соответственно, при использовании услуги «уведомление о модификации адреса вызываемой линии» (см. п. 13.26). Поле «услуги» применяется при использовании услуги «информация о тарифах» (см. п. 13.22).

Поле «данные завершающего пользователя» используется совместно с услугой «быстрая выборка» (см. п. 13.16) и услугой «выбор отражения вызова» (см. п. 13.25.2.2).

Содержимое п. 12.2.3.1 справедливо и для расширенного формата, но здесь за полем «код днагностики» следуют дополнительные описываемые ниже поля.

 $\rightarrow$   $+$ 

12.2.3.2.1. Поля «длина адреса»

Октет 6 содержит указатели длин полей «адрес вызывающего ООД» и «адрес вызываемого ООД». Биты 8, 7, 6 и 5 указывают длину адреса вызывающего ООД в полуоктетах. а биты 4. 3. 2 н 1 — длину адреса вызываемого ООД в полуоктетах. Каждый указатель длины адреса представлен в двоичном коде, где бит 5 или 1 наименее значащий бит указателя.

12.2.3.2.2. Адресные поля

Октеты, следующие да полями «длина адреса», содержит адрес вызываемого ООД (при его использовании) н адрес вызывающего ООД (при его использовании).

Каждая цифра адреса представляется в двоично-десятичном коде полуоктетом, где бит 5 или 1 — наименее значащий бит цифры.

Адрес ООД кодируется в последовательных октетах, начиная с наиболее значащей цифры, по две цифры в октете. В каждом октете наиболее значащая цифра кодируется в битах 8, 7, 6 и 5. Если общее число цифр в полях адресов вызываемого и вызывающего ООД нечетное, то это число следует округлить до целого числа октетов вставкой нулей в биты 4, 3. 2 и 1 последнего октета объединенного поля.

12.2.3.2.3. Поле «длина услуги»

Октет, следующий за полем адреса, указывает длину поля услуги в октетах. Указатель длины поля услуги является двоично-кодированным числом, где бит 1 — наименее значащий бит этого указателя. *\**

12.2.3.2.4. Поле «услуги»

Поле «услуги» присутствует только в том случае, если ООД или ХХД использует факультативные услуги пользователя, требующие определенного указания в пакете ЗАПРОС ЗАВЕРШЕНИЯ или ИНДИКАЦИЯ ЗАВЕРШЕНИЯ. Поле «услуги» содержит целое число октетов. Фактическая максимальная длина этого поля зависит от услуг, обеспечиваемых на данном интерфейсе ООД/ХХД. Однако этот максимум не должен превышать 109 октетов.

См. также:

кодирование поля «услуги» (разд. 15).

12.2.3.2.5. Поле «данные завершающего пользователя»

За полем «услуги» может следовать поле «данные завершающего пользователя», максимальная длина которого — 128 октетов. Оно должно содержать цедре число октетов, как указано в п. 12.1. При завершении виртуального соединения между двумя. ООД па: кетного.режима сеть не воздействует ни на одну часть поля «данные завершающего пользователя» МККТТ).

## 12.2.4. *Пакет ПОДТВЕРЖДЕНИЕ ЗАВЕРШЕНИЯ*

На черт. 14 показан формат пакета ПОДТВЕРЖДЕНИЕ ЗА-ВЕРШЕНИЯ, передаваемого ООД, и формат пакета ПОДТВЕР-

#### С. п ГОСТ Р 34.9 В*©— 90*

# ЖДЕНИЕ ЗАВЕРШЕНИЯ, принимаемого ООД.

• 12.2.4.1. *Основной формат*

Этот пакет содержит три октета, в которых размещаются поля «идентификатор общего формата», «идентификатор логического канала» и «идентификатор типа пакета», как описано в пп. 12.1 .'1 — 12.1,3.

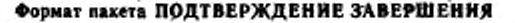

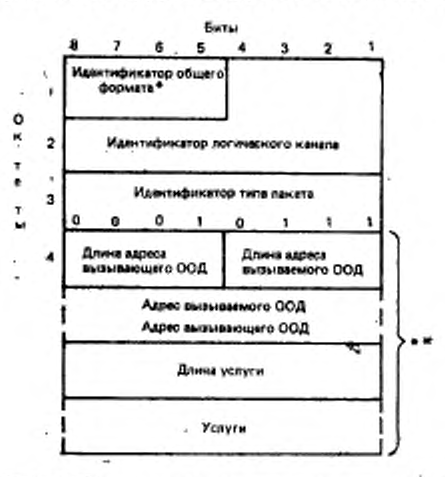

\* Кодируется 0001 (модуль 8) млн 0010 (модуль 128).

•• Используются только а-расширенном формате (см. л. 12.2.4.2).

Черт. 14

## 12.2.4.2. *Расширенный формат*

Расширенный формат используется для пакетов ПОДТВЕРЖ-ДЕНИЕ ЗАВЕРШЕНИЯ, передаваемых АКД, только совместно с услугой «информация о тарифах», описываемой в п. 13.22. Он не используется для пакетов ПОДТВЕРЖДЕНИЕ ЗАВЕРШЕНИЯ, передаваемых ООД.

Для расширенного формата справедливы положения п. 12.2.4.1 и, кроме того, после октета 3 добавляются следующие поля.

12.2.4.2.1. Поля «длина адреса»

Октет 4 содержит указатель длин полей «адрес вызывающего ООД» и «адрес вызываемого ООД». Биты 8, 7, 6 и 5 указывают длину адреса вызывающего ООД в полуоктетах, а биты 4, 3, 2 и 1 длину адреса вызываемого ООД в полуоктетах. Каждый указатель длины адреса является двоично-кодированным числом, где бит 5 или 1 - наименее значащий бит указателя.

В настоящее время эти поля кодируются нулями.

12.2.4.2.2. Адресные поля

Эти поля отсутствуют.

12.2.4.2.3. Поле «длина услуги»

Октет, следующий за полем адреса, указывает длину поля услуги в октетах. Указатель длины поля услуги является двоично-кодированным числом, где бит 1 - наименее значащий бит указателя.

12.2.4.2.4. Поле «услуги»

Поле «услуги» содержит целое число октетов. Фактическая максимальная длина этого поля зависит от услуг, допустимых на данном интерфейсе ООД/ХХД. Однако этот максимум не должен превышать 109 октетов.

См. также:

кодирование поля «услуги» (разд. 15).

123. Пакеты ДАННЫЕ и ПРЕРЫВАНИЕ

При передаче данных и в процедуре прерывания используются следующие пакеты:

а) ДАННЫЕ (п. 12.3.1);

6) ПРЕРЫВАНИЕ (п. 12.3.2) и

в) ПОДТВЕРЖДЕНИЕ ПРЕРЫВАНИЯ (п. 12.3.3).

12.3.1. *Naker AAHHЫE* 

На черт. 15 показан формат пакета ДАННЫЕ, передаваемого ООД, и формат пакета ДАННЫЕ, принимаемого ООД.

Первые три октета содержат поля «идентификатор общего формата», «идентификатор логического канала» и «идентификатор ти-<br>па пакета», как описано в пп. 12.1.1—12.1.3. Кроме того, биты 8 и 7 октета 1 (часть идентификатора общего формата) используются в соответствии с нижеизложенным. Если порядковая нумерация пакетов выполняется по модулю 8, то биты 8 - 2 октета 3 (часть идентификатора типа пакета) используются в соответствии с нижензложенным.

12.3.1.1.  $B$ ur «onpedeлитель»

Бит 8 октета 1 является битом-определителем (бит 0).

12.3.1.2. Бит «подтверждение доставки»

Бит 7 октета 1 является битом подтверждения доставки (бит Д). 12.3.1.3. Порядковый номер приема пакета

Биты 8, 7 и 6 октета 3 (или биты 8 - 2 октета 4 при расширенной нумерации) используются для указания порядкового номера приема пакета Плм Номер Плм является двоично-кодированным чис-

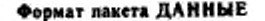

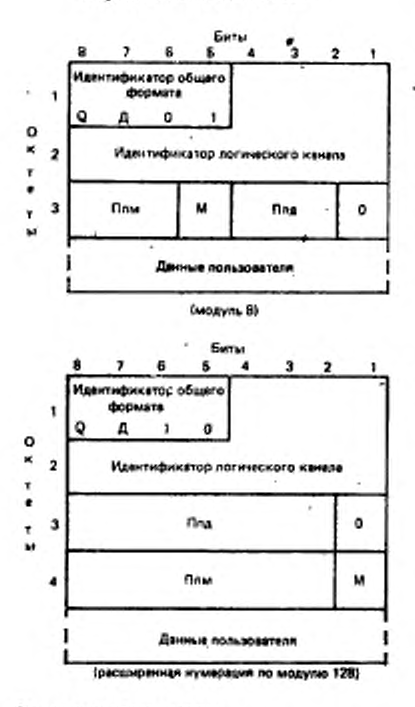

Условные обозначения:

- Д бит ПОДТВЕРЖДЕНИЕ ДОСТАВ-KK:
- М бит ДОПОЛНИТЕЛЬНЫЕ ДАН-HЫE:
- Q бит ОПРЕДЕЛИТЕЛЬ.

*Hepr.* 15

лом, где бит 6 (или бит 2 при расширенной нумерации) наименее значаявляется шим битом.

 $\epsilon$ dono $\lambda$ - $12.3.1.4.$   $B$ *u*  $r$ нительные данные

Бит 5 октета 3 (или бит 1 октета 4 при расширенной нумерации) является указателем «дополнительные данные» (бит М).

 $12.3.1.5.$  Порядковый передачи naномер  $x$ era

Биты 4, 3 и 2 октета 3 (или биты 8-2 октета 3 при расширенной нумерации) используются для указания порядкового номера передачи пакета Ппд. Номер Ппд двоично-кодироявляется ванным числом, где бит 2 наименее значащий бит.

 $12.3.1.6.$ Поле ed anные пользователя»

Октеты, следующие за октетом 3 (или 4 при расширенной нумерации), содержат данные пользователя. Это поле должно содержать целое число октетов. как указано в п. 12.1. Максимальная длина ялого поля определена в п. 6.2.

12.3.2. Пакет ПРЕРЫВА-HИE

На черт. 16 показан формат пакета ПРЕРЫВАНИЕ.

передаваемого ООД, и формат пакета ПРЕРЫВАНИЕ, принимаемого ООД.

Первые три октета содержат поля «идентификатор общего формата», «идентификатор логического канала» и «идентификатор типа пакета», как описано в пп. 12.1.1-12.1.3.

Данные прерывающего пользователя:

Октет 4 и все следующие за ним октеты содержат данные пре-

рывающего пользователя. Это поле содержит от 1 до 32 октетов, при этом число октетов должно быть целым, как указано в п. 12.1.

12.3.3. Пакет ПОДТВЕР-ЖДЕНИЕ ПРЕРЫВАНИЯ

На черт. 17 показан форпакета ПОДТВЕРЖмат ДЕНИЕ: ПРЕРЫВАНИЯ, передаваемого ООД, и формат пакета ПОДТВЕРЖДЕ-НИЕ ПРЕРЫВАНИЯ, принимаемого ООД. Эти пакеты содержат три октета, в которых содержатся поля «идентификатор общего формата», «идентификатор логического канала» и «идентификатор пакета». типа как описано в пп. 12.1.1- $12.1.3.$ 

12.4. Пакеты управления потоком

При управлении потоком пакетов ДАННЫЕ (описанные в пп. 12.3.1 и 12.8 пакеты ДАННЫЕ и НЕПРИЕМ, соответственно, также HCпользуются для управления потоком пакетов ДАННЫЕ) используются следующие пакеты:

ГОТОВНОСТЬ K a). ПРИЕМУ (п. 12.4.1) и

6) НЕГОТОВНОСТЬ K ПРИЕМУ (п. 12.4.2).

12.4.1. Naker ГОТОВНОСТЬ К ПРИЕМУ

На черт. 18 показан формат пакета ГОТОВНОСТЬ К ПРИЕМУ. передаваемого и принимаемого ООД.

Этот пакет содержит 3 или 4 октета в зависимости от использования расширенной порядковой нумерации. Первые три октета содержат поля «идентификатор общего формата», «идентификатор логического канала» и «идентификатор типа пакета», как описано в пп. 12.1.1-12.1.3. Однако, если порядковая нумерация пакетов выполняется по модулю 8, то биты 8, 7 и 6 октета 3 (часть идентифи-

#### Формат пакета ПРЕРЫВАНИЕ

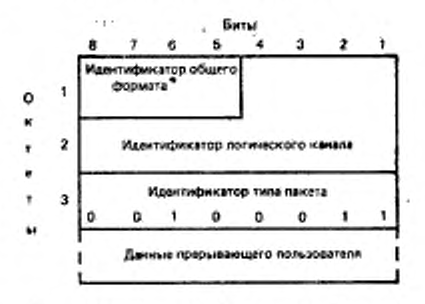

\* Кодируется 0001 (модуль 8) или 0010 (модуль 128).

Черт. 16

#### Формат пакета ПОДТВЕРЖДЕНИЕ ПРЕРЫВАНИЯ

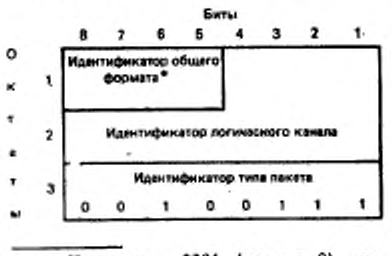

• Кодируется 0001 (модуль 8) или 0010 (модуль 128).

 $\sim$ 

Черт. 17

#### C: 80 FOCT P 34.950-92

## катора тийа пакета) используются, как указано ниже.

Формат пакета

ГОТОВНОСТЬ К ПРИЕМУ

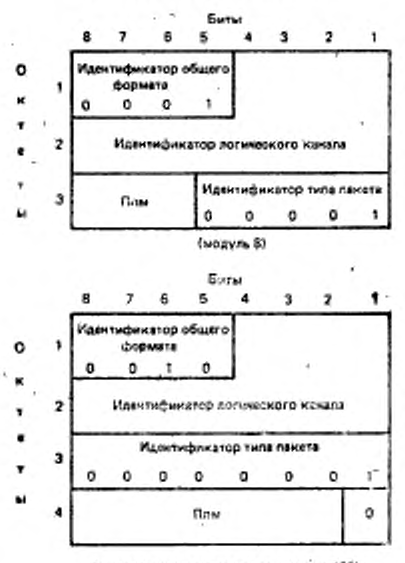

Грасширенная нумерация по моду по 128)

Черт. 18

Порядковый номер приема пакета:

Биты 8, 7 и 6 октета з (или биты 8-2 октета 4 при расширенной нумерации) используются для указания порядкового номера приема пакета Ппм. Номер Ппы является двоично-кодированным числом, где бит 6 (или бит. 2 при расширенной нумерации) - наименее значащий бит.

12.4.2. *Naker HEFOTOB-*НОСТЬ К ПРИЕМУ

На черт. 19 показан фор-HETOTOBмат пакета НОСТЬ К ПРИЕМУ, передаваемого и принимаемого оод.

Этот пакет содержит з или 4 октета в зависимости от использования расширенной порядковой нумерации. Первые три октета содержат поля «идентификатор общего формата», «идентификатор логического канала» «идентификатор типа пакета», как описано в пп. 12.1.1 -12.1.3. Однако, если поряд-

ковая нумерация пакетов вы-

полняется по модулю 8, то биты 8, 7 и 6 октета 3 (часть идентификатора типа пакета) используются, как указано ниже.

Порядковый номер приема пакета:

Биты 8, 7 и 6 октета 3 (или биты 8-2 октета 4 при расширенной нумерации) используются для указания номера приема пакета Пим. Номер Пим является двоично-кодированным числом, где бит 6 (или бит 2 при расширенной нумерации) - наименее значащий бит.

12.5. Пакеты повторной установки

При внишнации (в том числе повторной) потока пакетов ДАН-НЫЕ, ПРЕРЫВАНИЕ и управления потоком используются следуюшие пакеты:

а) ЗАПРОС ПОВТОР' НОЙ УСТАНОВКИ и ИН-ДИКАЦИЯ ПОВТОРНОЙ УСТАНОВКИ (п. 12.5.i);

б) ПОДТВЕРЖДЕНИЕ<br>ВТОРНОЙ УСТАНОВ-**ПОВТОРНОЙ УСТАНОВ-КИ (п. 12.5.2).**

12.5.1. *Пакеты ЗАПРОС ПОВТОРНОЙ УСТАНОВ-*КИ и ИНДИКАЦИЯ ПОВ-*ТОРНОЙ УСТАНОВКИ*

Формат пакетов ЗАПРОС ПОВТОРНОЙ УСТАНОВ-КИ н ИНДИКАЦИЯ ПОВ-ТОРНОЙ УСТАНОВКИ показан на черт. 20.

В конфигурации ООД/ /АКД пакет ЗАПРОС ПОВ-ТОРНОЙ УСТАНОВКИ и пакет ИНДИКАЦИЯ ПОВ-ТОРНОЙ УСТАНОВКИ это два физически разных пакета вследствие наличия промежуточной сети между ООД и АКД. Одкако в конфигурации ООД/ООД пакет ЗАПРОС ПОВТОРНОЙ УС-ТАНОВКИ, переданный одним ООД, является пакетом<br>ИНДИКАЦИЯ ПОВТОР ИНДИКАЦИЯ НОЙ УСТАНОВКИ для другого ООД, принявшего этот пакет.

Первые три октета содержат поля «идентификатор общего формата», «идентификатор логического канала» и «идентификатор типа пакета». как описано в пп. 12.1.1—12.1.3.

12.5.1.1. *Поле «причина повторной установки»*

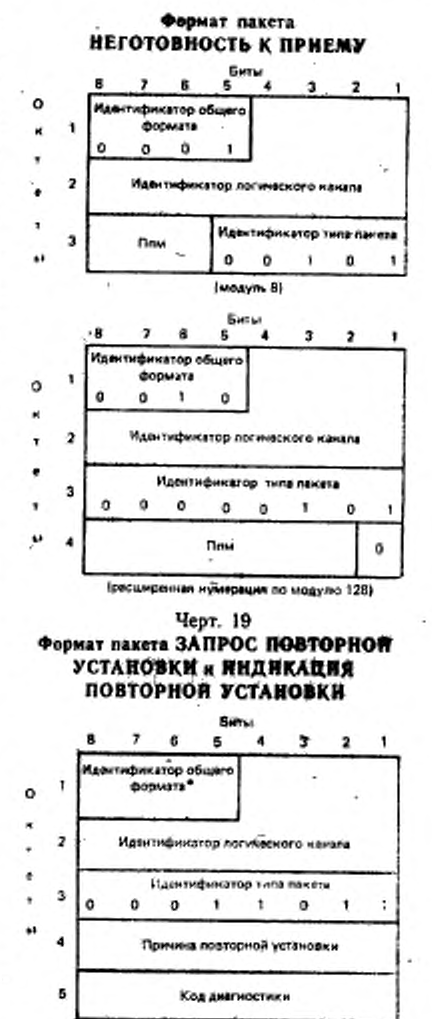

\* Кодируется 0001 (модуль 8) нли 0010 (модуль 128). Черт. 20

Октет 4 - это поле «причина повторной установки», которое содержит обоснование повторной установки.

ООД должно устанавливать поле «причина повторной установки» в значение «по инициативе ООД». Кодирование поля «причина повторной установки» в пакете ИНДИКАЦИЯ ПОВТОРНОЙ УС-ТАНОВКИ показано в табл. 6 (причины повторной установки определены в рекомендации Х.96 МККТТ). В конфигурации ООД/АКД для обеспечения возможных последующих расширений табл. 6 ООД должно быть способно воспринимать любое значение поля «причина повторной установки» пакета ИНДИКАЦИЯ ПОВТОРНОЙ УСТА-НОВКИ. ООД в конфигурации ООД/ООД может воспринимать причину повторной установки, отличную от «по инициативе ООД» так же, как и в конфигурации ООД/АКД (т. е. нормально обрабатывать пакет), либо рассматривать ее как ошибку. В последнем случае пакетный уровень передает пакет ЗАПРОС ПОВТОРНОЙ УС-ТАНОВКИ с указанием причины «по инициативе ООД» и диагностики «неправильный код причины от ООД».

Таблица 6

## Кодирование поля «причина повторной установки» в пакетах **ИНДИКАЦИЯ ПОВТОРНОЙ УСТАНОВКИ**

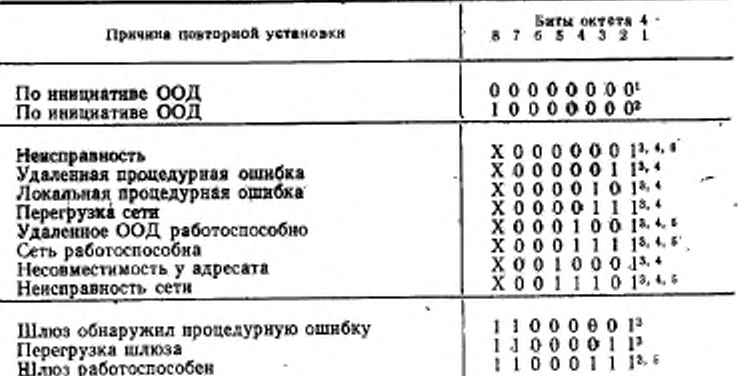

• Используется, когда поле «код диагностики» кодируется в соответствии с табл. 31.<br>• Используется, когда поле «код днагностики» кодируется не в соответст-

вии с табл. 31.<br><sup>3</sup> Эти причины повторной установки применимы только в конфигурации ООД/АКД.

• Бит, обозначенный Х и установленный в значение 0, указывает, что причина завершения стенерирована сетью данных общего пользования, а установленный в значение 1, указывает, что причина завершения степерирована сетью частного пользования.

• Применима только для постоянных виртуальных каналов.

## 12.5.1.2. Поле «код диагностики»

Октет 5 — это поле «код диагностики», которое содержит дополнительную информацию о причине повторной установки. Кодирование этого поля зависит от причины повторной установки, как показано в табл. 30.

В пакете ЗАПРОС ПОВТОРНОЙ УСТАНОВКИ наличие поля «код диагностики» обязательно, даже если оно нс несет дополнительной информации.

Если поле «причина повторной установки» пакета ИНДИКА-ЦИЯ ПОВТОРНОЙ УСТАНОВКИ указывает «по инициативе

ООД». то поле «код диагностики» передается без изменений от удаленного ООД. инициировавшего процедуру повторной установки, или в конфигурации ООД/АКД — процедуру повторной установки, или в конфигурации ООД/АКД — процедуру повторного пуска. Если поло «причина повторной уста-<br>новки» пакета ИНЛИКАиндика-ЦИЯ ПОВТОРНОЙ УСТА НОВКИ отлично от «по инициативе ООД». это означает, что поле «код диагностики» сгенерировано сетью.

#### ♦ормвт пакета ПОДТВЕРЖДЕНИЕ ПОВТОРНОП УСТАНОВКИ

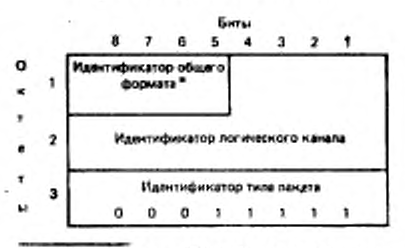

\* Кодируется 0001 (модуль 8) или 0010 (модуль 128).

Черт. 21

Примечание. Содержимое поля «код диагностики» ие меняет смысла поля «причина повторной установки» От ООД не требуется выполнять никаких действий над содержимым поля «код диагностики». Поле «причина повторной установки» должно быть принято даже если поле «код диагностики» содержит неопределенную кодовую комбинацию

12 5.2. *Пакет ПОДТВЕРЖДЕНИЕ ПОВТОРНОЙ УСТАНОВ-КИ*

На черт. 21 показан формат пакета ПОДТВЕРЖДЕНИЕ ПО-ВТОРНОЙ УСТАНОВКИ, передаваемого ООД, и формат пакета ПОДТВЕРЖДЕНИЕ ПОВТОРНОЙ УСТАНОВКИ, принимаемого ООД. Этот пакет состоит из трех октетов, в которых содержатся поля «идентификатор общего формата», «идентификатор логического канала» и «идентификатор типа пакета», как описано в пп. 12.1.1—12.1.3.

12.6. Пакеты повторного пуска

Для инициации (в том числе повторной) пакетного уровня интерфейса ООД/ХХД используются следующие пакеты:

а) ЗАПРОС ПОВТОРНОГО ПУСКА и ИНДИКАЦИЯ ПОВ-ТОРНОГО ПУСКА (п. 12.6.1);

6) ПОДТВЕРЖДЕНИЕ ПОВТОРНОГО ПУСКА (п. 12.6.2). 12.6.1. Пакеты ЗАПРОС ПОВТОРНОГО ПУСКА и ИНДИКА-ЦИЯ ПОВТОРНОГО ПУСКА

Формат пакетов ЗАПРОС ПОВТОРНОГО ПУСКА и ИНДИКА-ЦИЯ ПОВТОРНОГО ПУСКА представлен на черт. 22.

## Формат пакета ЗАПРОС -ПОВТОРНОГО ПУСКА и ИНДИКАЦИЯ ПОВТОРНОГО ПУСКА

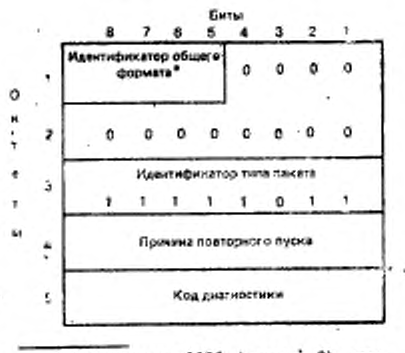

\* Кодируется 0001 (модуль 8) или 0010 (модуль 128).

Черт. 22

конфигурации ООД/ в /АКД пакет ЗАПРОС ПОВ-ТОРНОГО ПУСКА и пакет индикация повтор. НОГО ПУСКА применяется только на локальном интерфейсе ООД/АКД. Однаоод/ ко в конфигурации ООД пакет ЗАПРОС ПОВ-ТОРНОГО ПУСКА, переданный одним ООД, является пакетом ИНДИКАЦИЯ ПОВТОРНОГО ПУСКА для другого ООД, принявшего этот пакет.

Первые три октета содержат поля «идентификатор общего формата», идентификатор логического канала» и «идентификатор типа пакета», как описано в пπ. 12.1.1-12.1.3. Однако поле «идентификатор логического канала» кодируется одними нулями.

12.6.1.1. Поле «причина повторного пуска»

Октет 4 - это поле «причина повторного пуска», которое содержит обоснование повторного пуска.

ООД должно устанавливать поле «причина повторного пуска» в значение «по инициативе ООД».

Кодирование поля «причина повторного пуска» пакета ИНДИ-КАЦИЯ ПОВТОРНОГО ПУСКА приведено в табл. 7 (причины повторного пуска определены в рекомендации МККТТ Х.96). В конфигурации ООД/АКД для обеспечения возможных последующих расширений табл. 7 ООД должно быть способно воспринимать любое значение поля «причина повторного пуска» пакета ИНДИКА-ЦИЯ ПОВТОРНОЙ УСТАНОВКИ, ООД в конфигурации ООД/ ООД может либо воспринимать причину позторного пуска, отличную от «по инициативе ООД» так же, как и в конфигурации ООД/ АКД (т. е. нормально обрабатывать пакет), либо рассматривать ее

#### FOCT P 34.950-92 C. 85

как ошибку. В последнем случае пакетный уровень передает пакет ЗАПРОС ПОВТОРНОГО ПУСКА с указанием причины «по инициатире ООД» и диагностики «неправильный код причины от ООД».

Таблица 7

## Кодирование поля «причина повторного пуска» в пакетах ИНДИКАЦИЯ ПОВТОРНОГО ПУСКА

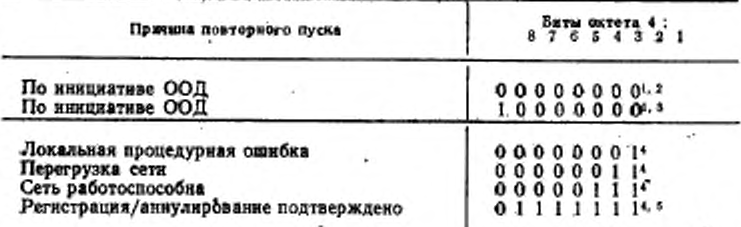

3 Эти причины повторного пуска применным только в конфигурации ООД/ООД,

Используется, когда поле «код диагностикн» кодируется в соответствии с табл. 31.

Используется, когда поле «кода диагностики» кодируется не в соответствии с табл. 31.

4 Эти причины повторного пуска применимы только в конфигурации ООД/АКД.

Может быть принят только при использовании услуги «динамическая регистрация услуги» (см. п. 13.1).

12.6.1.2. Поле «код диагностики»

Октет 5 - это поле «код дагностики», которое содержит дополнительную информацию о причине повторного пуска. Кодирование поля «код диагностики» зависит от причины повторного пуска, как показано в табл. 30.

В пакете ЗАПРОС ПОВТОРНОГО ПУСКА наличие поля «код диагностики» обязательно, даже если оно не несет дополнительной информации.

При работе через сеть «код диагностики» пакета ЗАПРОС ПО-ВТОРНОГО ПУСКА передается соответствующим ООД как «код днагностики» пакета ИНДИКАЦИЯ ПОВТОРНОЙ УСТАНОВКИ (для постеянных виртуальных каналов) или пакета ИНДИКАЦИЯ ЗАВЕРШЕНИЯ (для виртуальных соединений).

Примечание. Содержимое поля «код диагностики» не меняет смысла поля «причина повторного пуска», От ООД не требуется выполнять никаких действий над содержимым ноля «код днагностнки». Поле «причина повторного пуска» должно быть принято даже если поле «код диагностики» содержит неопределенную кодовую комбинацию.

## Формат пакета ПОДТВЕРЖДЕНИЕ **ПОВТОРНОГО ПУСКА**

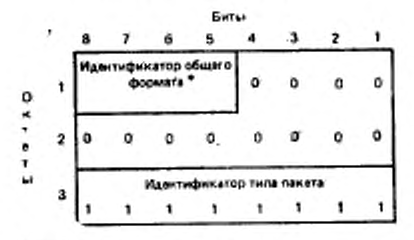

\* Содержит код 0001 (модуль 8) или -0010 (модуль 128).

Черт. 23

## Формат пакета ДИАГНОСТИКА

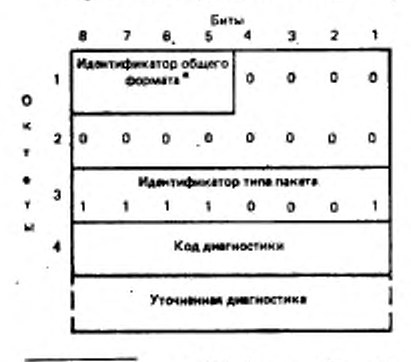

\* Кодируется 0001 (модуль 8) или 0010 (модуль 128).

Черт. 24

12.6.2. Пакет ПОДТВЕР-*ΠΟΒΤΟΡΗΟΓΟ* ЖДЕНИЕ **TIYCKA** 

На черт. 23 показан формат пакета ПОДТВЕРЖ-ПОВТОРНОГО ЛЕНИЕ передаваемого ПУСКА. ООД: и формат пакета ПОДТВЕРЖДЕНИЕ ПОВ-ТОРНОГО ПУСКА, принимаемого ООД.

Этот пакет состоит  $\overline{H}$ трех октетов, которые содержат поля «идентификатор общего формата», «идентификатор логического канала» и «идентификатор типа пакета», как описано в пп. 12.1.1 -12.1.3. Однако поле «идентификатор логического канала» кодируется одними нулями.

12.7. Пакет ДИАГ-НОСТИКА

ДИАГ-Формат пакета НОСТИКА показан на черт.  $24.$ 

Любое ООД должно быть способно принимать пакет ДИАГНОСТИКА. Пакет ЛИАГНОСТИКА может использоваться в конфигурации ООД/АКД и только для передачи от АКД к ООД. Пакет ДИАГНОСТИКА может быть выдан ООД в конфигурации ООД/ООД толь-

ко при том условии, что при работе через сеть его генерация может быть подавлена. генерация может быть подавлена.

Первые три октета содержат поля «идентификатор общего форканала» и «идентификатор мата», «идентификатор логического типа пакета», как описано в пп. 12.1.1-12.1.3. Однако поле «идентификатор логического канала» кодируется одними нулями.

12.7.1. Поле «код диагностики»

Октет 4 - это поле «код диагностики», которое содержит ин-

формацию об ошибке, вызвавшей передачу пакета ДИАГНОСТИ-КА. Кодирование поля «код диагностяки» показано в табл. 30.

12.7.2. Поле «уточняющая диагностика»

Если пакет ДИАГНОСТИКА передается в результате получения ошибочного пакета (т. е. пакета с одним из условий, перечисленных в табл. 37 и 38), то это поле соержит первые три октета заголовка

бшибочного пакета. В том случае, когда ощибочный пакет содержит менее трех октетов, это поле будет содержать только полные октеты (если таковые имеются), принятые ООД в конфигурации ООД/ООД, или любые биты, принятые АКД в конфигура ции ООД/АКД.

Если пакет ДИАГНОС-ТИКА передается в результате истечения тайм-аута, то поле «уточняющая днагностика» содержит два октета, которые кодируются следуюшим образом:

а) биты 8, 7, 6 и 5 первого октета содержат «идентификатор общего формата» для данного интерфейса;

6) биты 4-1 первого октета и биты 8-1 второго октета устанавливаются в значение 0 при истечении тайм-аута повторного пуска (T10 лля конфигурации ООД/АКД) ĸ указывают номер логического канала. в котором тайм-аут нстек повторной установки  $(T12)$ в конфигурации ООД/АКД) или тайм-аут завершения конфигурации ООД/АКД). •

Î.

12.8. Пакет НЕПРИЕМ

На черт. 25 показан формат пакета НЕПРИЕМ, используемого совместно с услугой «повторная передача пакета» (см. п. 13.4).

Этот пакет содержит 3 или 4 октета в зависимости от использования расширенной порядковой нумерации. Первые три октета содержат поля «идентификатор общего формата», «идентификатор логического канала» и «идентификатор типа пакета», как описано в

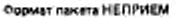

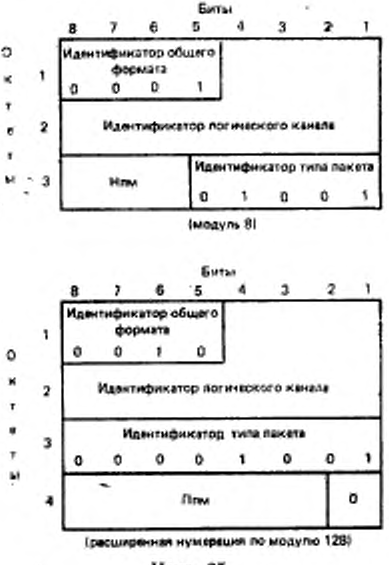

Черт. 25 ٠.

(Т13 для

## C. 88 FOCT P 34.950-32

пп. 12.1.1-12.1.3. Однако, если порядковая нумерация пакета выполняется по модулю 8, то биты 8, 7 и 6 октета 3 (часть «ндентифи-катора типа пакета») используются, как указано ниже.

Порядковый номер приема пакета:

Биты 8, 7 и 6 октета. 3 (или биты 8 - 2 октета 4 при расширенной нумерации) используются для указания порядкового номера приема пакета Ппм Номер Ппм является двоично-кодированным

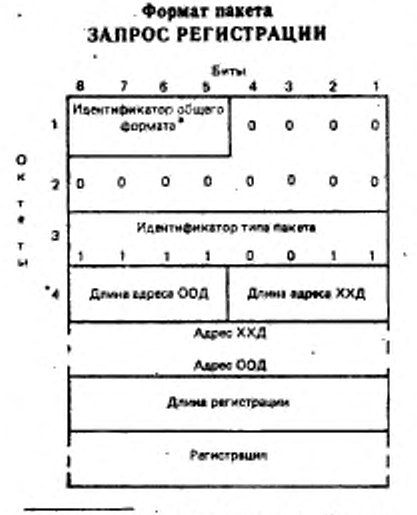

\* Кодируется 0001 (модуль 8) или 0010 (модуль 128).

#### Черт. 26

числом, где бит 6 (или бит 2 при расширенной нужерации) - наименее значащий бит.

12.9. Пакеты регистрации

Перечисленные ниже пакеты используются совместно с услугой «динамическая регистрация услуги» (см. п. 13.1).

а) ЗАПРОС РЕГИСТРА-ЦИЙ (п. 12.9.1) н

6) ПОДТВЕРЖДЕНИЕ РЕГИСТРАЦИИ (п. 12.9.2).

12.9.1. Пакет  $3AHPOC$ РЕГИСТРАЦИИ

Формат пакета ЗАПРОС РЕГИСТРАЦИИ показан на черт. 26.

Первые три октета coдержат поля «идентификатор общего формата», «идентификатор логического канала» и «ндентификатор типа пакета», как описано в пп. 12.1.1-12.1.3. Однако по-

ле «идентификатор логического канала» кодируется одними нулями. 12.9.1.1. Поля «длина адреса»

Октет 4 содержит индикаторы длины полей адресов ООД и взаимодействующего с ним ХХД. Биты 8, 7, 6 и 5 указывают длину адреса ООД, передающего пакет ЗАПРОС РЕГИСТРАЦИИ, в полуоктетах. Биты 4, 3, 2 и 1 указывают дляну адреса взаимодействующего ХХД в полуоктетах. Каждый указатель длины адреса является двоично-кодированием числом, где бит 5 или 1 - наименее значащий бит указателя.

В процедурах настоящего стандарта эти поля кодируются одними нулями.

129.1.2. Адресные поля

Эти поля не используются в процедурах настоящего стандарта. 129.1.3. Поле «длина регистрации»

Октет, следующий за полем адреса, указывает длину поля «регистрация» в октетах. Указатель длины поля «регистрация» является двоично-кодированным числом, где бит 1 - наименее значащий бит указателя.

12.9.1.4. Поле «регисrpauus».

Поле «регистрация» присутствует только при желании изменить соглашение по одной или нескольким факультативным услугам пользователя.

Поле «регистрация» состоит из целого числа октетов. Фактическая максимальная длина этого поля зависит от услуг, обеспечиваемых на данном интерфейсе ООД/ /ХХД. Однако этот максимум не может превышать 109 октетов.

См. также:

кодирование поля «регистрация» (разд. 16).

12.9.2. Пакет ПОДТВЕР-ЖДЕНИЕ РЕГИСТРАЦИИ

Формат пакета под-ТВЕРЖДЕНИЕ РЕГИСТ-РАЦИИ показан на черт. 27.

Первые три октета содержат поля «идентификатор общего формата», «идентификатор логического канала» и «идентификатор типа пакета», как описано в пп. 12.1.1 -12.1.3. Однако поле «идентификатор логического канала» кодируется одними нунмяд.

12.9.2.1. Поле «причина»

Октет 4 - это поле «причина», которое содержит либо причину неудачи согласования услуг, либо указание о приемлемости поля «регистрация».

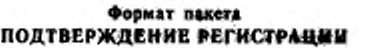

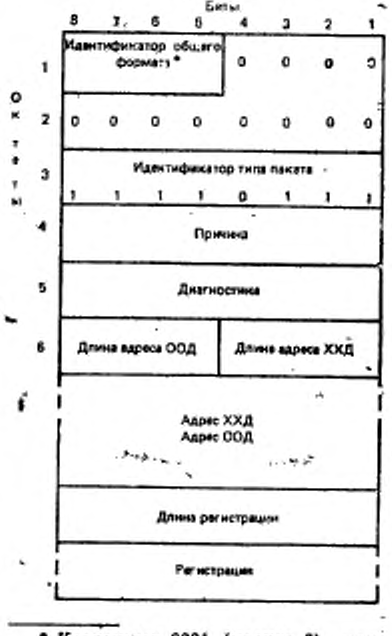

• Кодируется 0001 (модуль 8) ели 0010 (модуль 128).

Черт. 27

Кодирование поля «причина» в пакете ПОДТВЕРЖДЕНИЕ РЕГИСТРАЦИИ приведено в табл. 8.

Таблица 8

Кодирование поля «причина» в пакетах подтверждение регистрации

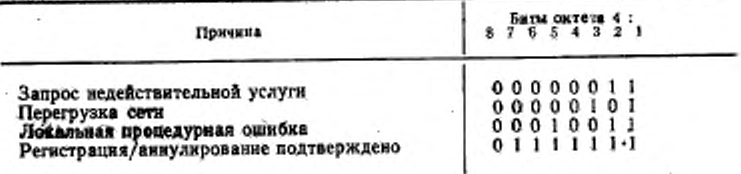

12.9.2.2. Код диагностики

Октет 5 - это поле «код днагностнки», которое содержит дополнительную информацию о причине неудачи согласования услуг.

Кодирование поля «код днагностики» приведено в табл. 30. Если согласование прошло успешно или если отсутствует дополнительная информация, то все биты поля «код диагностики» устанавливаются в значение 0.

12.9.2.3. Поля «длина адреса»

Октет 6 содержит указатели длины поля адресов ООД и взаимодействующего с ним ХХД. Биты 8, 7, 6 и 5 указывают длину адреса ООД, принимающего пакет ПОДТВЕРЖДЕНИЕ РЕГИСТРА-ЦИИ, в полуоктетах. Биты 4, 3, 2 и 1 указывают длину адреса взаимодействующего ХХД в полуоктетах. Каждый указатель длины адреса является двоично-кодированным числом, где бит 5 или 1 наименее значащий бит указателя.

В процедурах настоящего стандарта эти поля кодируются одними нулями.

12924. Адресные поля

Эти поля отсутствуют в процедурах настоящего стандарта.

12.9.2.5. Поле «длина регистрации»

Октет, следующий за полем адреса, указывает длину поля «регистрация» в октетах. Указатель длины поля «регистрация» является двоично-кодированным числом, где бит 1 - наименее значащий бит этого указателя.

12.9.2.6. Поле «регистрация»

Поле «регистрация» используется для указания факультативных услуг пользователя, которые доступны и действуют в данный момент. Поле «регистрация» состоит из целого числа октетов. Фактическая

максимальная длина этого поля зависит от возможностей, обеспечиваемых на данном интерфейсе ООД/ХХД. Однако этот максимум не может превышать 109 октетов.

См. также:

кодирование поля «регистрация» (разд. 16).

# ГОСТ Р'34.950-92 С. 91

# 13. ПРОЦЕДУРЫ ДЛЯ ФАКУЛЬТАТИВНЫХ УСЛУГ ПОЛЬЗОВАТЕЛЯ

Между ООД и ХХД может использоваться ряд факультативля сведены в табл. 9.

Таблица 9

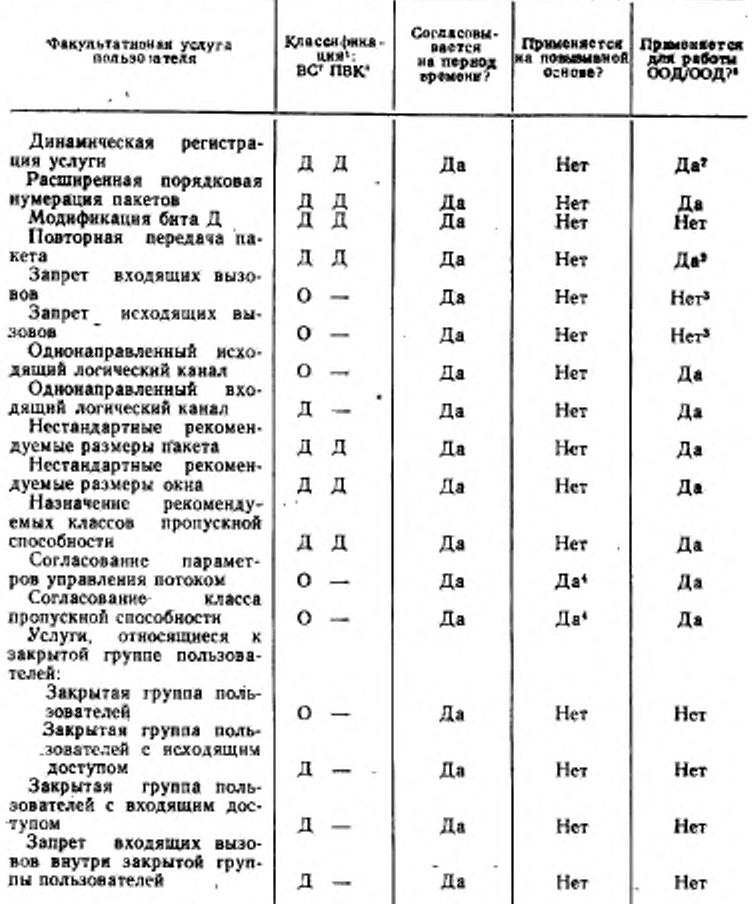

Факультативные услуги пользователя на пакетном уровне

## C. 99 FOCT P 34.950-92

ï

Продолжение табл. 9

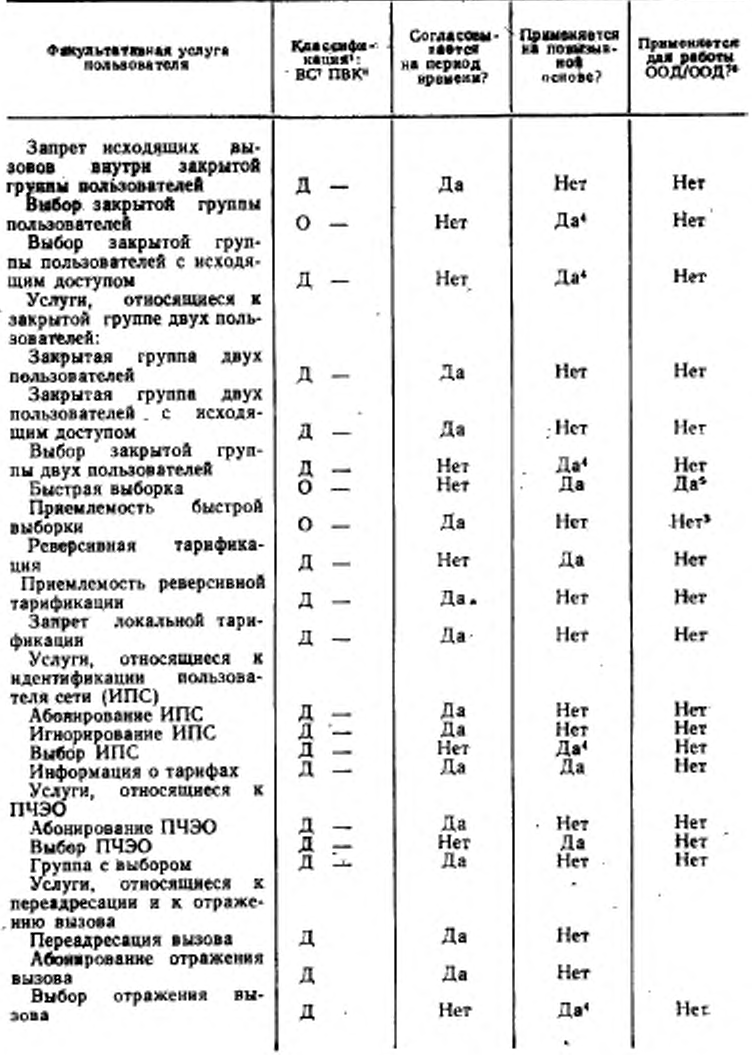

#### ГОСТ Р 34.950-92 С. 93

Продолжение табл. 9

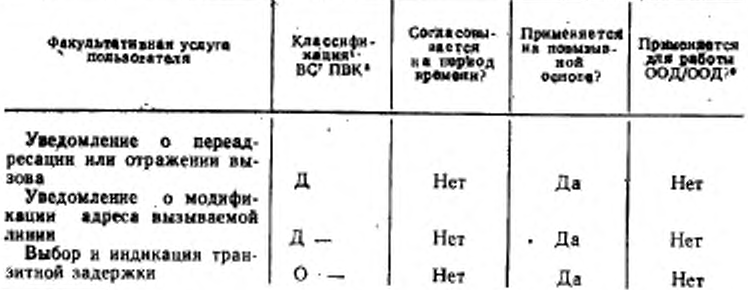

• Классификация указнивет, должна ли данная услуга обязательно обеспечиваться сетью X.25 (О - обязательная услуга), либо она может факультативно обеспечиваться сетью Х25 (Д - дополнительная услуга), либо не применяется (тире) в соответствии с рекомендацией Х.2 МККТТ.

• В конфигурации ООД/ООД использование этих услуг согласовывается отдельно по каждому направлению передачи.

з В конфигурации ООД/ООД эти услуги могут применяться только посредством использования услуги «динамическая регистрация услуги».

+ Эти услуги на повызнаной основе не могут использоваться, пока соответствующая услуга не будет согласована на некоторый пернод времени.

5 В конфигурации ООД/ООД использование этой услуги требует соглашения между обонми ООД на определенный пернод времени.

• В случае, когда одно из ООД действует в качестве промежуточной системы, транслирующей услуги сети пакетного режима одному или несколькимдругим ООД, вместо данной колонки-следует применять приложение А и технический отчет ИСО/МЭК ТО 10029.

Виртуальное соединение.

• Постоянный виртуальный канал.

13.1. Динамическая регистрация услуги

Динамическая регистрация услуги является факультативной услугой пользователя, согласовываемой между ООД и ХХД на некоторый период времени. Эта услуга пользователя (если она абонирована) позволяет ООД запросить регистрацию факультативных услуг пользователя и/или получить текущие значения таких услуг, воспринимаемых на противоположной ХХД.

В конфигурации ООД/ООД для каждого направления ниициации процедуры регистрации требуется отдельное согласование использования этой услуги. Для инициации процедуры регистрации в данном направлении использование этой услуги позволяет минциирующему ООД передавать пакеты ЗАПРОС РЕГИСТРА-ЦИИ и требует от отвечающего ООД обработать принятые пакеты ЗАПРОС РЕГИСТРАЦИИ, как описано ниже. В конфигурации ООД/АКД ООД всегда является инициатором процедуры регистрации, тогда как АКД — всегда ответчиком.

13.1.1. Общие процедуры динамической регистрации услуги

В этом подразделе описываются общие процедуры для использования услуги «динамическая регистрация услуги». Сама по себе процедура регистрации не влияет на состояние какого-либо логического канала. Конкретные процедуры зависят от услуги, подлежащей согласованию, и описываются в п. 13.1.2.

13.1.1.1. Запрос регистрации услуги

Положения данного подраздела применимы к ООД только в тех случаях, когда оно выступает инициатором процедуры регистрации.

ООД запрашивает регистрацию факультативных услуг пользователя и/или получает текущие значения применяемых факультативных услуг пользователя, передавая через интерфейс ООД/ХХД пакет ЗАПРОС РЕГИСТРАЦИИ и начиная отсчет тайм-аута «ответ на запрос регистрации» (Т28).

Пакет ЗАПРОС РЕГИСТРАЦИИ может быть передан без попытки регистрации каких-либо факультативных услуг пользователя (т. е. без поля «регистрация») с целью получения текущих значений применяемых факультативных услуг пользователя, либо для отклонения запроса услуг или недоступных значений услуг.

Передав пакет ЗАПРОС РЕГИСТРАЦИИ, ООД должно дождаться пакета ПОДТВЕРЖДЕНИЕ РЕГИСТРАЦИИ прежде чем передать пакет ЗАПРОС ВЫЗОВА.

Неполучение пакета ПОДТВЕРЖДЕНИЕ РЕГИСТРАЦИИ до истечения Т28 после передачи пакета ЗАПРОС РЕГИСТРАЦИИ рассматривается как ошибка. Процедура регистрации повторяется вплоть до максимального числа раз R28. После этого пакетный уровень уведомляет соответствующий логический объект о том, что он не получил подтверждения процедуры регистрации.

См. также:

Формат пакета ЗАПРОС РЕГИСТРАЦИИ (п. 12.9.1 и черт. 26); прием отдета на регистрацию услуги (п. 13.1.1.3);

тайм-зут «ответ на запрос регистрации» (Т28) (табл. 32);

счет повторных передач запроса регистрации (Р28) (табл. 33). 13.1.1.2. Обработка запроса регистрации услу-

z u

Положения данного подраздела применимы к ООД только конфигурации ООД/ООД, если ООД действует как ответчик в процедуре регистрации. Они всегда применимы к АКД при непользовании процедуры регистрации.

Получив пакет ЗАПРОС РЕГИСТРАЦИИ (даже без поля «регистрация»), ООД или АКД должно будет сообщить доступность и текущие значения всех применимых факультативных услуг пользователя для данного интерфейса, передав через интерфейс ООД/ /ХХД пакет ПОДТВЕРЖДЕНИЕ РЕГИСТРАЦИИ. О факультативных услугах пользователя, которые не подлежат процедуре ре-

гистрации, не сообщается в пакете ПОДТВЕРЖДЕНИЕ РЕГИ-СТРАЦИИ. Кроме того, пакет ПОДТВЕРЖДЕНИЕ РЕГИСТРА-ЦИИ содержит соответствующий код причины.

При получении пакета ПОДТВЕРЖДЕНИЕ РЕГИСТРАЦИИ значения указанных в этом пакете услуг становятся действующими для всех последующих виртуальных соединений. Значения некоторых услуг могут быть изменены только в том случае, если не существует виртуальных соединений (т. е. все логические каналы, используемые под виртуальные соединения, находятся в состоянии ГОТОВНОСТЬ - pl). Если эти услуги начинают действовать и если на интерфейсе ООД/ХХД существует один или несколько постоянных виртуальных каналов, то инициидуется процедура повторного пуска. АКД в конфигурации ООД/АКД передает пакет ИНДИКАЦИЯ ПОВТОРНОГО ПУСКА с указанием причины «регистрация/аннулирование подтверждено» и диагностики «нет дополнительной информации». Пакет ИНДИКАЦИЯ ПОВТОРНОЙ УСТАНОВКИ также передается АКД через удаленный интерфейс ООД/АКД с указанием причины «удаленное ООД работоспособно» и диагностики «нет дополнительной информации». В конфигурации ООД/ООД то ООД, которое передает пакет ПОДТВЕРЖ-ДЕНИЕ РЕГИСТРАЦИИ, передает также пакет ЗАПРОС ПОВ-ТОРНОГО ПУСКА с указанием причины «по инициативе ООД» и диагностики «регистрация/аннулирование подтверждено».

Если АКД или ООД не может выполнить все модификации, запрошенные пакетом ЗАПРОС РЕГИСТРАЦИИ, то оно не будет изменять значения некоторых услуг. К ситуациям, в которых не могут быть выполнены все запрошенные модификации, относятся следующие:

- а) конфликт при установке услуг (например затребована услуга «приемлемость реверсивной тарификации» во время действия услуги «запрет локальной тарификации»);
- б) наличие на данном интерфейсе, по меньшей мере, одного установленного виртуального соединения во время попытки согласовать услуги, которые требуют нахождения всех виртуальных логических соединений в состоянии ГОТОВНОСТЬ (pI); сюда же относится конфликт пакетов ВХОДЯЩИЙ ВЫЗОВ и ЗАПРОС РЕГИСТРАЦИИ.

Если запрошенное значение конкретной услуги недопустимо, то АКД или ООД сообщит в пакете ПОДТВЕРЖДЕНИЕ РЕГИСТ-РАЦИИ:

- а) если услуга выражается булевым значением разрешенное значение:
- б) если услуга выражается численным значением, а запрошенное значение превышает максимально допустимое значение для этой услуги - максимально допустимое значение;

в) если услуга выражается численным значением, а запроитенное значение меньше минимально допустимого значения для этой услуги - минимально допустниое значение.

Примечание. Эначения, указанные в пакете ПОДТВЕРЖДЕНИЕ РЕ-ГИСТРАЦИИ, представляют собой техущие действующие значения.

Если ООД в конфигурации ООД/ООД получило пакет ЗА-ПРОС РЕГИСТРАЦИИ после передачи собственного пакета ЗА-ПРОС РЕГИСТРАЦИИ, то процедура регистрации считается аннулированной; никаких действий не выполняется и пакет ПОД-ТВЕРЖДЕНИЕ РЕГИСТРАЦИИ не выдается в ответ. После некоторой случайно выбранной временной задержки ООД может передать другой пакет ЗАПРОС РЕГИСТРАЦИИ.

См. также:

ПОДТВЕРЖДЕНИЕ РЕГИСТРАЦИИ (п. формат пакета 12.9.2 и черт. 27);

услуги, которые могут быть модифицированы только в том случае, если все виртуальные соединения находятся в состоянии ГО-ТОВНОСТЬ (п. 13.1.2.5);

процедуры повторного пуска (разд. 4).

13.1.1.3. Прием ответа на регистрацию услуги Положения данного подраздела применимы к ООД только в том случае, если оно выступает инициатором процедуры регистрации.

Пакет ПОДТВЕРЖДЕНИЕ РЕГИСТРАЦИИ, поступнвшей в ответ на пакет ЗАПРОС РЕГИСТРАЦИИ, который был передан с полем или без поля «регистрация», всегда содержит информацию о доступности и текущих значениях всех факультативных услуг пользователя, применимых на данном интерфейсе ООД/ХХД. Значения, указанные в этом пакете, ООД может либо принять, либо попытаться согласовать другие значения, передав другой пакет ЗАПРОС РЕГИСТРАЦИЙ через интерфейс ООД/ХХД.

Значения услуг, указанные в пакете ПОДТВЕРЖДЕНИЕ РЕ-ГИСТРАЦИИ, являются действующими для всех последующих интерфейсе виртуальных соединений. Кроме того, если на этом ООД/ХХД существует один или несколько постоянных виртуальных каналов, то значения тех услуг, которые могут модифицироваться только при отсутствии виртуальных соединений (т. е. все логические каналы, используемые для виртуальных соединений, находятся в состоянии ГОТОВНОСТЬ - pI), становятся действующими в момент окончания процедуры повторного пуска. В конфигурации ООД/АКД ООД будет также получать от АКД пакет ИНДИКАЦИЯ ПОВТОРНОГО ПУСКА с указанием причины «регистрация/аннулирование завершено» и диагностики «нет дополнительной информации». В конфигурации ООД/ООД то ООД, которое дриняло лакет ПОДТВЕРЖДЕНИЕ РЕГИСТРАЦИИ, полу-

é,

чит также пакет. НИМНИКАЦИЯ ПОВТОРНОГО ТІУСКА с'указаннем причины one inninguishas OOHs a'c gnarhocranon «peracrbaпив/аннулирование подторждено». В любом случае пакет ПОЯ-ТВЕРЖДЕНИЕ ПОВТОРНОГО ПУСКА передается в orner пакет ИНДИКАЦИЯ ПОВТОРНОГО ПУСКА.

Те факультативные услуги нользователи, для которых запрошена модификация в пакете ЗАПИРОС РЕГИСТРАЦИИ но не указана спответствующая услуга в накете ПОДТВЕРЖДЕНИЕ РЕ-ГИСТРАЦИИ, не поддерживается или не разрешены для согласования посредством услуги «движниеская регистрация услуги».

См также:

Формат пакета ПОДТВЕРЖДЕНИЕ РЕГИСТРАЦИИ (п. 1292 и черт. 27):

услуги, модифицируемые только при нахождении всех виртуальных соединений в состоянии ГОТОВНОСТЬ (п. 13.1.2.5); процедуры повторного пуска (разд. 4).

13.1.1.4. Влияние неисправностей на  $pe$ e u c  $r$  рацию

Неисправность в ООД, выполняющем роль инициатора процедуры регистрации, может изменить значения факультативных услуг пользователя, зарегистрированных перед этим посредством прошедуры регистрации. В этой ситуации для определения текущих значений факультативных услуг пользователя, используемых взаимодействующим ХХД. ООД должно передать пакет ЗАПРОС РЕГИ-СТРАЦИИ без поля «регистрация».

Неисправность в сети может повлиять на значения факультативных услуг пользователя, зарегистрированных перед этам посредством процедуры регистрации. В этой ситуации для информирования ООД о неисправности АКД должна начинать процедуру повторного пуска. Если АКД инициирует процедуру повторного пуска, указывая причину «перегрузка сети» нли «сеть работоспособна» то согласованные перед этим значения услуг, могут быть изменены (если АКД инициирует процедуру повторного пуска. указывая причину «локальная процедурная ошибка», то значения услуг не изменяются).

Неисправность в ООД, выполняющем роль ответчика в процедуре регистрации в конфигурации ООД/ООД, может изменить значения факультативных услуг пользователя, зарегистрированных перед этим посредством процедуры регистрации. В этом случае ООД начинает процедуру повторного пуска, указывая причину «по нинциативе ООД», чтобы информировать другое ООД о неисправности. Если указана диагностика «ООД работоспособно» или «ООД не работоспособно», то значения согласованных перед этим услуг могут быть изменены; в противном случае значения услуг не изменяются.

4 Зак. 2100

Если. ООД, выполняющее роль вынажаются процедуры регистрации, получило лакет. ИНДИКАСИЯ. ПОВЛОРНОГО ПУСКА. уназывающий, что значения услугомикулі быть изменены, оно должно. передать пакет ЗАПРОС. РЕГИСТРАНИЕ КАБ поля сратьствация», чтобы сверить разре согдассы насловностенный услуг. При необходимости согласования конкретных услуг может быль передан BTODOR DAKET SAIDPOC REINCTRAINEN roman and conduction

43.42. Процедиры реакстрации для конкретных правильтатив- $\frac{1}{2}$ τ'n

Процедура регистрации, конкретной офакультативной услуги пользователя зависит от этой услуги. В табл. 10 приведена классификация факультативных услуг мольнователя с точки врения предъявляемых к ним требований со стороны процедуры регистрации.

## Таблица 10

Классификация факультативных услуг пользователя для регистрации

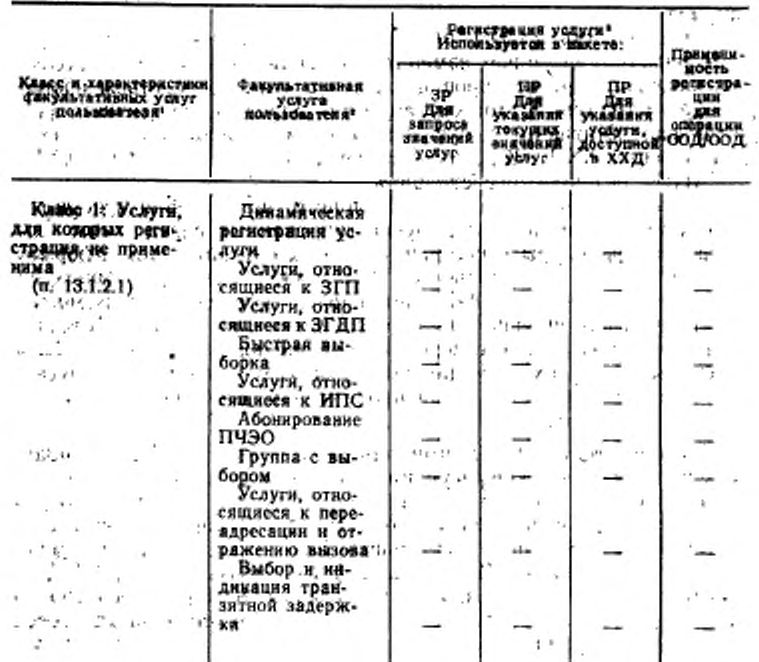

FOCR P:34.960-1200. 19

Проделжуете чет-÷,

4\*

Продолжение табл. 10

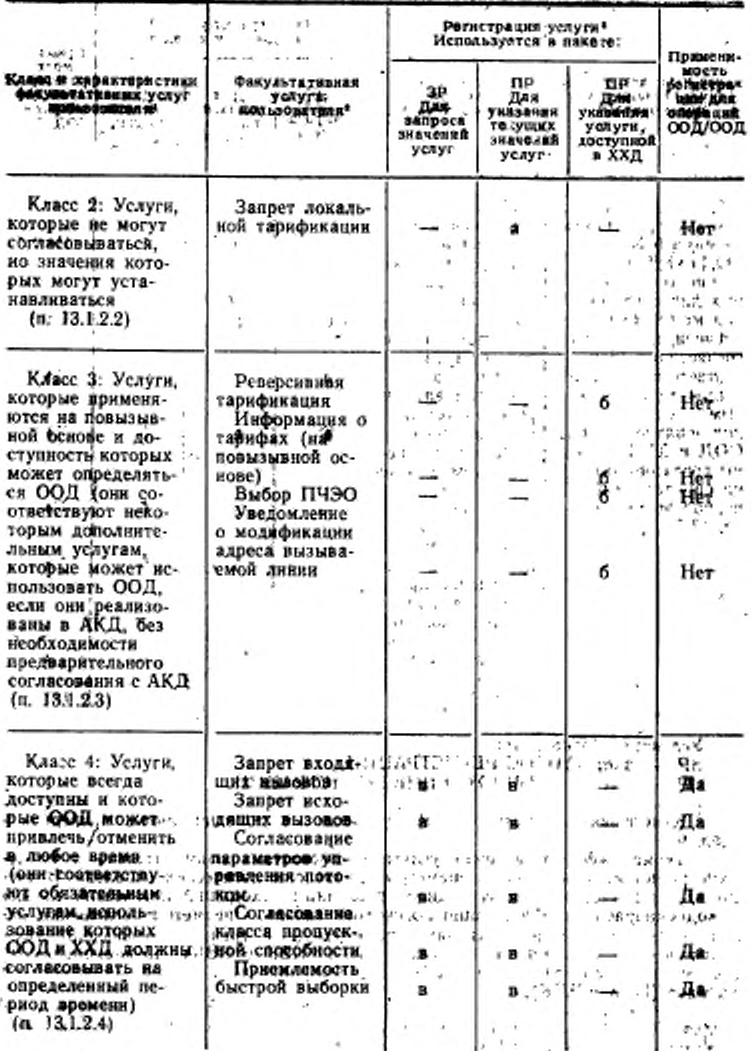

## C. 100 FOCT P 34.050-82

ε.

#### Продолжение табл. 10

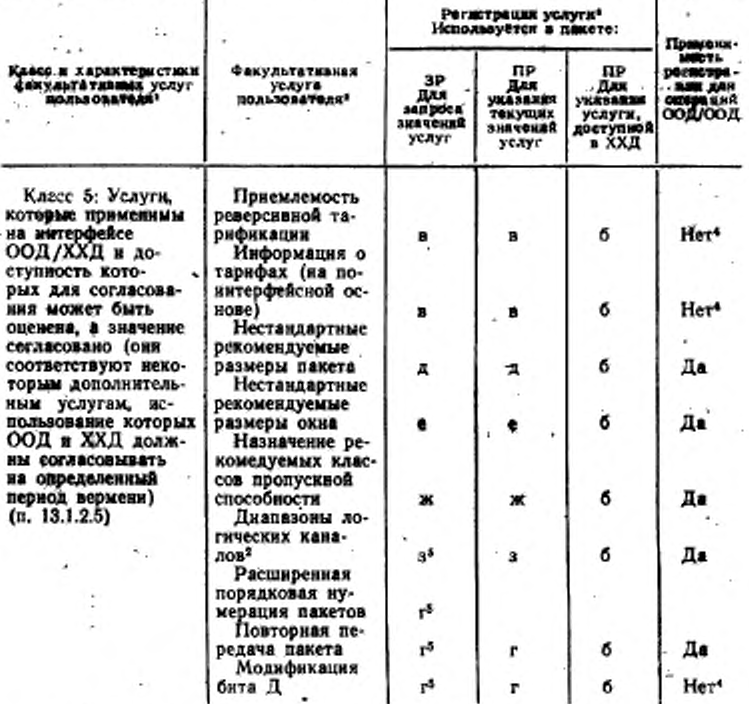

## Условные обозначения:

**3P - вакет ЗАПРОС РЕГИСТРАЦИИ.** 

ПР - пакет ПОДТВЕРЖДЕНИЕ РЕГИСТРАЦИИ.

1 Классификация услуг на обязательные и дополнительные приведена в

табл. 9.<br>• Термин «факультативная услуга пользователя» применительно к процедуре регистрации включает параметры «дианавоны логических каналов». В число этих параметров входят соднонаправленный исходящий логический каналь и «однонаправленный входящий логический канад». Предметом соглавшения квляются значения соответствующих параметров (т. е. граничных значений) однонапривленных входящих логических каналов (НВК и ВВК), двухнаправленных логических каналов (НДК и ВДК) и одномаправленных исходящих логических каналов (НИК и ВИК).

• Процедура регистрации позволяет использовать восемь «регистрирующих услуг». К этим регистрируемым услугам, которые используются только при поддержке процедуры регистрации, относятся:

а) регистрируемая услуга «значення несогдасовываемых услуг»;<br>б) регистрируемая услуга «доступность услуг»;

в) регистрируемня услуга чуснути, согласовываемые в любое время»;<br>г) регистрируемая услуга «ренути, согласовываемые только в том снучае, ссан все логические каналы, используемые для виртуальных соединений, находятся в состоянии pl»;

д) регистрируемая услуга «нестандартные рекомендуемые размеры па-Kerks;

е) регистрируемая услуга «нестандартные рекомендуемые размеры окна»; ж) регистрируемая услуга «назначение рекомендуемых классов пропускной способности»; и

з) регистрируемая услуга «диапазоны типов логического канала». -

регистрируемые услуги по подпунатам д) е) и ж) непользуются для согласования факультативных услуг пользователя с тем же самым именем. Однако регистрируемая услуга отличается от факультативной услуги пользователя.

4 «Нет» означает, что соответствующий бит в регистрируемой услуге должен быть установлен в значение О.

3 Значения для этих услуг могут регистрироваться только в том случае, если все догические каналы, используемые для виртуальных создинений, накодятся в состоянии р1.

Отсутствие регистрадии услуг в пакете ЗАПРОС РЕГИСТРА-ЦИИ означает нежелательность изменения ранее достигнутого соглашения относительно этих услуг.

Отсутствие регистрации и услуг в лакете ПОДТВЕРЖДЕНИЕ РЕГИСТРАЦИИ означает, что соответствующие услуги не обеспе-, чиваются или запрещены для согласования посредством услуги «динамическая регистрация услуги».

ООД должны игнорировать регистрацию услуг, которые они необеспечивают или которые им неизвестиы.

См также:

кодирование регистрации услуг. (разд. 16).

13.1.2.1. Факультативные услуги пользователя **KAGCCA** 

Для факультативных услуг пользователя, входящих в класс 1. процедуры регистрации не применяются. К таким услугам относятся следующие:

а) услуги, для которых согласование запрешено:

динамическая регистрация услуги (п. 13.1);

услуги, относящиеся к закрытой группе пользователей (п.  $13.14$ ).

-услуги, относящиеся к закрытой группе двух пользователей  $(n. 13.15)$ :

услуги относищнося к идентификации пользователя сети  $(n. 13.21):$ 

группа с выбором (п. 13.24).

б) услуги, для которых не требуется согласование (это обязательные услуги, которые ООД может запросить в любое время на повызывной основе):

быстрая выборка (п. 13,16), что в тем со пользование выбор и индикация транзитной задержки (п. 1327); .. x 1 1

уведомление о переадрестции вызова и об отражении вызова ं | अमे प्रेमे  $(n. 13.25.3)$ :

г) услуги, для которых применимость процедуры регистрации находится на стадии изучения: принятают по постоятельно

абонирование ПЧЭО (п. 13.23.1);

переадресация вызова (п. 13.25.1);

услуги, относящиеся к отражению вызова (п. 13.25.2).

13.1.2.2. Использование у регистрации, услуг. применимых для факультативных услуг<br>зователя класса 2  $.$   $n \circ n$   $b$ 

В классе 2 имеется единственная факультативная услуга пользователя - зепрет локальной тарификации (п. 13.20).

Процедура регистрации может использоваться только для определения значений факультативных услуг пользователя класса 2. Она не может использоваться для привлечения или отмены этих veлyr.

Для определения значений факультативных услуг пользователя класса 2 ООД должно передать через интерфенс ООД/АКД пакет ЗАПРОС РЕГИСТРАЦИИ с регистрацией каких-либо услуг или без них. АКД использует регистрацию услуги «значения несогласуемых услуг» в пакете ПОДТВЕРЖДЕНИЕ РЕГИСТРАЦИИ для задания значений факультативных услуг пользователя класca 2.

13.1.2.3. Использование регистрации услуг, применимых для факультативных  $UCAY2$   $nQ3b$ зователя класса 3

В классе 3 имеется четыре факультативные услуги пользовате-:RI.

а) реверсивная тарификация (п. 13.18);

б) информация о тарифах (на повызывной основе (п. 13.22);

в) выбор ПЧЭО (п, 13.23,2);

г) уведомление о модификации адреса вызываемой линии  $(n. 13.26)$ .

. Процедура регистрации может использоваться только для определения доступности использования факультативных услуг пользователя класса 3. Она не непользуется для привлечения и отмены этих услуг. Для определения доступности использования факультативных услуг пользователя класса 3 ООД должно передать через интерфейс ООД/АКД пакет ЗАПРОС РЕГИСТРАЦИИ с регистрацией каких-либо услуг или без них. АКД использует регистрацию услуги «доступность услуг» в пакете ПОДТВЕРЖДЕ-НИЕ РЕГИСТРАЦИИ с целью определения доступности факуль-

ГОСТ Р.34.950-92 С. 103

тативных услуг пользователя для их использования в ООД. Если эта, регистрания, услуги, указывает, что "факультативная" услуга пользователя класса 3 доступна для использования, то ООД может запросить ее в последующих виртуальных вызовах.

12.124. Использование perucrpaции услуг. применимых для, факультативных услуг  $0.000$ зователя класса 4

В классе 4 имеются пять факультативных услуг пользователя:

- а) запрет входящих вызовов (п. 13.5); 1-4 стал в с.
- б) запрет исходящих вызовов (п. 13.6);

в), согласование параметров управления потоком (13.12);

г) согласование класса пропускной спосбности (п. 13.13);

. ж) приемлемость быстрой выборки (п. 43.17).

Регистрация услуги «услуги, согласовываемые в любой момент времени», используется ООД в пакете ЗАПРОС РЕГИСТРАЦИИ для указания необходимости привлечения или отмены факультативных услуг пользователя такет ЗАПРОС РЕГИСТРАЦИИ переданный через интерфейс ООД/ХХД, может содержать также и другие регистрации услугу? 33 **Selection** 

Регистрация услуги «услуги, согласовываемые в любой момент времени», используется АКД или ООД в пакете ПОДТВЕРЖДЕ-НИЕ РЕГИСТРАЦИИ для определения необходимости привлечения или отмены факультативных услуг пользователя. Если эта регистрация услуги указывает, что привлекается услуга «согласованне параметра управления потоком» или «согласование класса пропускной способности», то ООД может согласовать их в последующих виртуальных вызовах. Если же эта регистрация услуги. указывает, что привлекаются услуги «запрет входящих вызовов». «запрет исходящих вызовов» и/или «приемлемость быстрой выборки», то эти услуги становятся действующими для последующих. виртуальных соединений.

Примечания:

7-1. Привлечение/отмена услуг свепрет входящих вызовов, и/или «запретисходящих вызоновь не изменяет значений параметров для диапазонов типов-

исходящих вызововь не измение значении параметров для диамазинов типов-логических капалов (НВК, ВВК, НДК, ВДК, НДК, ВИК), последник может применяться для услуг сзапрет входящих вызововь канализиться на искусственное для у могут півналекаться/отменяться для управлення инициацией знртуального соединенця на интерфейсе ООД/ООД. Согласование услуги «приемлемость быстрой выборки может использоваться для определения возможности общинения.

 $13.125.$  Henorosocanue *peeucrpauuu*  $u \in X$ u  $\varepsilon$ , применимых для фикультитивных услуг пользователя класса 5

В классе 5 имеется восемь факультатавных услуг пользователя:

A

а) расширенная порядковая нужерация пакетов (конкретиции метод согласования этой услуги изучается в МККТТ) (п. 13.2) класс 5.1; أست ĸ

б) модификация бита Д (п. 13.3) - класс 5.1;

в) повторная передача пакета (п. 13.4) - класс 5.1;

г) нестандартные рекомендуемые размеры пакета (п. 13.9) класс 5.2;

размеры окна (п.13.10) д) нестандартные рекомендуемые класс 5.2;

е) рекомендуемое назначение классов пропускной способности (п. 13.11) – класс 5.2:

ж) приемлемость реверсивной тарификации (п. 13.19) - класс  $5.1:$ 

з) информация о тарифах (на основе интерфейсов) (п. 13.22)класс 5.1.

Набор параметров диапазона логических каналов (НВК, ВВК, НДК, ВДК, НИК и ВИК) также относится к классу 5.2. Этот набор охватывает услуги «однонаправленный исходящий логический канал» (п. 13.8).

Примечания:

1. Факультативные услуги пользователя класса 5 в свою очередь подразделяются на услуги, имеющие булево значение (нласс 5.1); и услуги, имеющие числовое значение (класс 5.2).

2. В этом подразделе понятие «факультативные услуги пользователя» относится также и к набору параметров, связанных с различными типами логических каналов.

3. Процедура регистрации для услуг «нестандартные рекомендуемые размеры пакета», «нестандартные рекомендуемые размеры окна» и «назначение рекомендуемых классов пропускной способности» применяется только при использовастоянных внртуальных каналах процедура регистрации не применяется.

4. ООД может попытаться зарегистрировать значение факультативной услути пользователя класса 5 без выяснения ее доступности для согласования.

Для оценки возможности согласования факультативных услуг пользователя класса 5 ООД должно передать через интерфейс ООД/ХХД пакет ЗАПРОС РЕГИСТРАЦИИ с. регистрацией какнх-либо услуг или без них. Регистрация услуги «доступность услуг» используется АКД и ООД в пакете ПОДТВЕРЖДЕНИЕ РЕ-ГИСТРАЦИИ, чтобы указать доступность или недоступность факультативных услуг пользователя для их согласования ООД. Если эта регистрация услуги указывает, что факультативная услуга пользователя класса 5 доступна для согласования, то ООД может согласовать для нее значение в последующем пакете ЗАПРОС РЕГИСТРАЦИИ

Процедура регистрации значения для такой услуги зависит от того, имеет ли эта услуга булево значение (класс 5.1) или числовое значение (класс 5.2).

Для регистрации значения одной или нескольких факультативных услуг пользователя данного класса ООД передает через интерфейс ООД/ХХД пакет ЗАПРОС РЕГИСТРАЦИИ, содержащий соответствующие регистрации услуг, как указано в табл. 10. Соответствующие регистрации услуг, указанные в табл. 10, использу-<br>ются XXД в пакете ПОДТВЕРЖДЕНИЕ РЕГИСТРАЦИИ, чтобы указать значения для каждой факультативной услуги пользователя класса 5, применимой на данном интерфейсе ООД/ХХД.

13.1.2.5.1. Регистрация значений факультативных услуг пользователя для класса 5.1 (булево значение)

Соответствующие регистрации услуг (см. табл. 10) используются ООД в пакете ЗАПРОС РЕГИСТРАЦИИ, чтобы определить необходимость привлечения или отмены факультативных услуг пользователя (накет ЗАПРОС РЕГИСТРАЦИИ, переданный чeрез интерфейс ООД/ХХД, может содержать также и другие peгистрации услуг).

Соответствующие регистрации услуг используются АКД или ООД в пакете ПОДТВЕРЖДЕНИЕ РЕГИСТРАЦИИ, чтобы задать привлечение или отмену факультативных услуг пользователя.

13.1.2.5.2. Регистрация значений факультативных услуг пользователя для класса 5.2 (числовое значение)

- Соответствующие регистрации услуг (см. табл. 10) используются в пакете ЗАПРОС РЕГИСТРАЦИИ, чтобы определить те числовые значения, которые ООД желает согласовать для соответствующих факультативных услуг пользователя класса 5.2 (пакет ЗАПРОС РЕГИСТРАЦИЙ, переданный через интерфейс ООД/ХХД, может содержать также другие регистрации услуг).

При использовании регистрации услуг «диапазоны типов логических каналов» согласуемые значения являются параметрами (т. е. граничными точками), связанными с однонаправленными входящими логическими каналами (НВК и ВВК), двухнаправленными логическими каналами (НДК и ВДК) и однонаправленными исходящими логическими каналами (НИК и ВИК), как показано на черт. 1. Показанные на черт. 1 взаимоотношения между НВК, ВВК, НДК, ВДК, НИК и ВИК должны соблюдаться. При отсутствии однонаправленных входящих логических каналов НВК - 11 ВВК равны нулю. При отсутствии двухнаправленных логических каналов НДК и ВДК равны нулю. При отсутствии однонаправленных исходящих логических каналов НИК и ВИК равны нулю. Кроме того, при регистрации услуги «диапазоны типов логических

каналов» указывается также общее число логических канелов, которые ООД желает использовать для видтуальных соединений.<br>Это общее число разно сумме одноваправленных входящих логических каналов, двухнаправленных логических каналов и однойаправленых исходящих логических каналов.<br>Соответствующие регистрации услуг используются АКД или

ООД'в пакете ПОДТВЕРЖДЕНИЕ РЕГИСТРАЦИИ для определения аначений соответствующих факультативных услуг подьзователя класса 5.2. Между значениями факультативных услуг пользователя клаеса 5,2 (если они используются) в пакете ЗАПРОС РЕГИСТРАЦИИ и значениями в пакете ПОДТВЕРЖДЕНИЕ РЕГИСТРАЦИИ существуют следующие взаимоотношения:

- а) если запрошенное значение приемлемо, то уназывается запрошенное значение:
- б) если запрошенное значение больше максимально допустимого значения для данной услуги, то указывается максимально допустимое значение:
- в) если запрощенное значение меньше минимально допустимого значения для данной услуги, то указывается минимально допустимое значение. -

13.2. Расширенная порядковая нумерация  $\overline{B}$  a  $$ кетов

Расширенная порядковая нумерация пакетов - это факультативная услуга пользователя, согласовываемая между ООД и ХХД, на определенный период времени. Она применный в общем случае

Эта услуга пользователя, если они абонирована, обеспечивает. порядковую нумерацию пакетов по модулю 128. При отсутствии этой услуги порядковая нумерация пакетов выполняется по модулю 8.

13.3. Модификация бита Д.

Эта факультативная услуга пользователя применима только в конфигурации ООД/АКД. . . .  $1 - 1$ 

Модификация бита Д - это факультативная услуга пользователи, согласовываемая между ООД и АКД на определенный пернод времени? Она применима в общем случае ко всем логическим каналам интерфейса ООД/ХХД. Эта услуга предназначена для использования только теми ООД, которые были предназначены для работы в сетях данных общего пользования до введения бита Ле целью обеспечения межконцевой значимости Ппм. Она позволяет этны ООД продолжать работать с Ппм межконцевой значимости в национальной сети.

При обмене данными внутри национальной сети эта услуга пользователя, если она абонирована, обеспечивает:

а) изменение значения бита 7 идентификатора общего форма-

та с 0 на 1 во всех пакетах ЗАПРОС ВЫЗОВА и ВЫЗОВ • ПРИНЯТ, а также значения бита Д во всех пакетах ДАН-

- НЫЕ полученных от ООД.<br>5) установление значения бита 7 наентификатора общего фор-

НЕНИЕ УСТАНОВЛЕНО, а также аначения бита Д во всех пакетах ДАННЫЕ, переданных в ООД.

При международной связи применяется преобразование б), а преобразование а) не используется. Другие правила преобразования дри международной связи являются предметом двухстороннего соглашения между администрациями свизи.  $4.1$ 

См. также:

бит подтверждения доставки (пп. 6.3 и 7.1.4).

134. Повторная передача пакета:

Повторная передача пакета-это факультативная услуга пользователя, согласовываемая между ООД и АКД на определенный период времени. Она применима в общем случае ко жеем логическим каналам интерфенеа ООД/ХХД/ Процедуры использующие эту услугу для запроса повторной передачи пакетов ДАННЫЕ. применимы только во время нахождения логического канала в состоянни ГОТОВНОСТЬ К УПРАВЛЕНИЮ ПОТОКОМ (d1).

В конфигурации ООД/ООД для использования этой услуги требуется отдельное соглашение в каждом направлении передачи данных. При передаче пакетов ДАННЫЕ в определенном направлении использование этой услуги позволяет ООД, принимающему пакеты ДАННЫЕ, передавать пакеты НЕПРИЕМ и требовать от ООД, передающего пакеты ДАННЫЕ, обрабатывать принимаемые пакеты НЕПРИЕМ, как описано ниже В конфигурации ООД/ /АКД оборудование ООД, абонирующее эту услугу, может передавать пакеты НЕПРИЕМ, но никогда не может принимать эти пакеты.

13.4.1. Запрос повторной передачи пакетов ДАННЫЕ

ООД запрашивает повторную передачу одного или нескольких последовательных пакетов ДАННЫЕ, передавая через интерфейс ООД/ХХД пакет НЕПРИЕМ, указывающий логический канал и порядковый номер приема пакета Ппм и начиная отсчет тайм-аута «ответ на неприем» (Т27), Значение указанного Ппм должно быть больше или разно значению последнего Ппм. переданного этим ООД, и меньше чем Ппд следующего пакета ДАННЫЕ, подлежащего передаче противоположным ХХД. Если значение Ппм находится вне этого диапазона, то ХХД, принявшее такой пакет НЕ-ПРИЕМ, начнет процедуру повторной установки. АКД укажет причниу «локальная процедурная ошибка», а ООД - по инициативе ООД». В любом случае будет указана диагностика «неправильный Пим».
Если запрошенный пакет ДАННЫЕ не получен до нетечения тайм-аута Т27, это считается ошибков. Пакет НЕПРИЕМ передается повторно вплоть до максимального числа раз R27. После этого ООД повторно устанавливает логический канал с указанием причины «по нинциативе ООД» и с диагностикой «истек тайм-аут или превышен счет повторных передач пакета НЕПРИЕМ».

Примечания:

1. ООД наи АКД, получившая пакет НЕПРИЕМ, не обязана поаторко пере-<br>давать запрошенные пакеты ДАННЫЕ с такой оперативностью, чтобы предот-<br>вражив истечение тайм-нута П27 на передающем ООД. Следовательно, вопрос использования этого тайма-аута тпебует внимательного подхода.

До тех пор, пока не будет принят запрошенный пакет ДАННЫЕ, все другие пакеты ДАННЫЕ, полученные на этом интерфейсе ООД/ХХД, должны аннулироваться.

2. Условие в ООД сне готов к приему», установленное предыдущей передачей пакета НЕГОТОВНОСТЬ К ПРИЕМУ, сбрасывается при передаче лакета НЕПРИЕМ.

### См. также:

формат пакета НЕПРИЕМ (п. 12.8 и черт. 25);

тайм-аут «повторная передача ответа» (Т27) (табл. 32);

счет повторных передач неприема (R27) (табл. 33);

процедуры новторной установки (разд. 8):

условие «не готов к приему» (п. 7.1.6).

13.4.2. Обработка запроса повторной передачи

В конфигурации ООД/АКД, получение в ООД пакета НЕПРИ-ЕМ рассматрявается как ошибка; в этом случае ООД выполняет повторную установку логического канала. В конфигурации ООД/ ООД оба ООД должны согласовывать использование этой услуги. При отсутствии такого согласования получение пакета НЕ-ПРИЕМ рассматривается как ошибка и выполняется повторная установка логического канала. Если ООД выполняет повторную установку логического канала, то должна указываться причина «по инициативе ООД» с диагностикой «неопознанный пакет» или «НЕПРИЕМ не абонирован».

После приема пакета НЕПРИЕМ ООД или ХХД начинает повторную передачу пакетов ДАННЫЕ по указанному логическому каналу. Номер Ппд в первом повторно переданном пакете. ДАН-НЫЕ равен номеру Ппм, указанному в пакете НЕПРИЕМ. Кроме того, повторно передаются дакеты ДАННЫЕ с номерами вплоть до номера Пид последнего пакета ДАННЫЕ, переданного перед приемом пакета НЕПРИЕМ, Пока ООД или ХХД не передаст через интерфейс ООД/ХХД пакет ДАННЫЕ с номером Ппд, равным Ппм, указанному в пакете НЕПРИЕМ, это ООД нли ХХД будет рассматривать прием другого пакета НЕПРИЕМ как процедурную ошибку и выполнит повторную установку логического канала. АКД в конфигурации ООД/АКД должна указать причину «локальная процедурная ошибка». ООД в конфигурации ООД/

ООД должно указать причину «по инициативе ООД». В любом случае должна быть указана диагностика, «несанкционированный неприем»...  $1 - 12$ 

Пакеты ДАННЫЕ, накодящиеся внутри окна и ожидающие первичной передачи, морут быть переданы вслед за повторно переданным (и) пакетом (ами) ДАННЫЕ.

Применание. Условае в ООД «не готов к приему», установленное предидущим приемом пакета НЕГОТОВНОСТЬ К ПРИЕМУ, сбрасывается при приеме пакета НЕПРИЕМ.

См. также:

процедуры повторной установки (разд. 8):

условие «не готов к приему» (п. 7.1.6);

тайм-ауты, учитываемые при приеме пакета НЕПРИЕМ (табл. 34).

13.5. Запрет входящих вызовов

Эта факультативная услуга пользователя применима только в службе виртуальных соединений в конфигурации ООД/АКД.

Запрет входящих вызовов - это факультативная услуга пользователя, согласовываемая между ООД и АКД на определенный период времени. Эта услуга применима ко всем логическим каналам. используемым на данном интерфейсе ООД/АКД для виртуальных соединений.

Эта услуга пользователя, если она абоннрована, предотвращает поступление в ООД входящих виртуальных соединений. ООД может инициировать исходящие виртуальные соединения.

Примечания:

1. Логические каналы, исвользуемые для исходящих виртуальных соединений, сохраняют свои способности дуплексного обмена.

2. При запрете входящих вызовов некоторые сети могут разрешать ООД посылать виртуальный вызов самому себе (т. е. адрес вызываемого является адресом вызывающего ООДУ.

13.6. Запрет исходящих вызовов

Эта факультативная услуга пользователя применима только в службе виртуальных соединений в конфигурации ООД/АКД.

Запрет исходящих вызовов - это факультативная услуга пользователя, согласовываемая между ООД и АКД на определенный период времени. Эта услуга применима ко всем логическим каналам, используемым на данном интерфейсе ООД/АКД для виртуальных соединений.

Эта услуга пользователя, если она абонирована, предотвращает принятие АКД исходящих виртуальных соединений из ООД.

ООД может принимать входящие виртуальные соединения.

Примечание, Логические каналы, используемые для входящих вир-<br>туальных соединений, сохраняют свои способности дуплексного обмена.

13.7. Однонаправленный исходящий логический канал

. Эта факультатныная услуга пользователя применима только в **СЛУЖбе виртуальных соединений**, на висках аме-

Однонаправленный исходящий логический канал - это факультетквная услуга пользовители, согласовываемия между ООД и АКД ма определенный период премени. Эти услуга пользователя, если она абонирована, ограннчивает непользование логического канала только инициацией исходящих виртуальных соединений.

Понмечания:

×. 1. Однонаправленный исходящий логический канал, используемый для виртуальных сосдинений, сохраняет свои способности дуплексного обмена.

 $\ddot{\phantom{1}}$ 

На черт. 1 похазаны правила, в соответствии с которыми однонаправленный исходящим логическим каналам Для виртуальных соеданений могут назначаться.<br>идентификаторы логического канала.

2. Если все логические каналы для виртуальных оовдинений на интерфейсе ООД/ХХД являются однойаправленными исходящими, то результат эквивалентен услуге «запрет входящих вызовов» (за исключением того, что примечаиме 2 к п. 13.5 не применимо).

См. также:

факультативная услуга пользователя «запрет входящих вызонов» (п. 13.5).

 $1.1$ 

111 Post

13.8. Однонаправленный входящий логический, канал

Эта факультативная услуга пользователя применима только в службе виртуальных соединений. 1600000000

. Однонаправленный входящий логический канал - это факультативная услуга пользователя, согласовываемая между ООД и ХХД на определенный период времени. Эта услуга пользователя, если она абонирована, ограничивает. использование догического канала только приемом входящих виртуальных соединений.

Примечание. Однокаправленный входящий логический канал используемый для виртуальных соединений, сохраняет свои способности дуплексного обмена.

На черт. 1 показаны правила, в соответствии с которыми однонаправленным входящим каналам для виртуальных соединений могут назначаться идентификаторы логического канала.

Пвимечание. Если все логические каналы для виртуальных соединений на нитерфейсе ООД/ХХД ивляются однонаплевленными входящими, то результат эквивалентен услуге «запрет исходящих вызовое».

См. также:

факультативная услуга пользователя «запрет исходящих вызовов» (п. 13.6).

13.9. Нестандартные рекомендуемые размеры пакета

Нестандартные рекомендуемые размеры пакета — это факультативная услуга пользователя, согласовываемая между ООД и ХХД на определенный период времени. Эта услуга пользователя, если она абонирована, обеспечивает выбор рекомендуемого размера дакета для каждого направления передачи данных из списка разменов пакета, обеспечиваниях ООД н ХХД. Некоторые ХХД могут ограничных режиссидуенна размер пакета, чтобы сделать его певным в обоих направлениях передачи данных через интерфейс ОФД/ХХД. Рекомендуемый размер пакета, используейый ООД, веегда должен вялючати возможность его установки в значенне (128. При отсутствии этой услуги рекомендуемый размер пакета для каждого направлении передачи данных - 128 октетов.

Поммечание. В этом подразделе термин «размер пакета» относится к максимальной дляне поля «данные пользователя» в пакете ДАННЫЕ.

Размеры пакета, отличные от рекомендуемых, могут быть согласованы для виртуального соединения при помощи услуги «согласовниме параметров управления потоком» и могут быть приняты на некоторый период времени для каждого постоянного виртуального канала.

См. также:

Факультативная услуга пользователя, «согласование параметров управления потоком» (п. 13.12).

13.10. Нестандартные рекомендуемые разме-. ры окна

Нестандартные рекомендуемые размеры окна - это факультативная услуга пользователя, согласовываемая между ООД и ХХД на определенный период времени. Эта услуга пользователя, если она абонирована, обеспечивает выбор рекомендуемого размера окна для каждого направления передачи данных из списка размеров окна, обеспечиваемых ООД и ХХД. Некоторые ХХД могут ограничивать рекомендуемый размер окна, чтобы сделать его одинаковым в обоих направлениях передачи данных через интерфейс ООД/ХХД. Рекомендуемый размер окна, используемый ООД, должен всегда предусматривать возможность его установки в значение 2. При отсутствии этой возможности рекомендуемый размер окна для каждого направления передачи данных - 2.

Значения, отличные от рекомендуемых размеров окна, могут быть согласованы для виртуального соединения при помощи услуги «согласование параметров управления потоком» и приняты на некоторый период времени для каждого постоянного виртуального канала.

См. также:

факультативная услуга пользователя «согласование параметров управления потоком» (п. 13.12).

13.11. Назначенне рекомендуемых классов пропускной способности

Назначение рекомендуемых классов пропускной способностиэто факультативная услуга пользователя, согласовываемая между ООД и ХХД на определенный период времени. Эта услуга поль-

### C. H2 FOCT P 34.850-92

зователя, если она абонирована, обеспечивает выбор рекомендуемого класса пропускной способности: для и каждого направления передачи данных из синска классов пропускной способности, обеспечиваемых ООД и ХХД. Некоторые ХХД и могут ограничивать рекомендуемые классы пропускной способности, чтобы сделать их одинаковыми в обоих направлениях передачи данных. При отсутствии этой услуги рекомендуемые классы пропускной способности соответствуют пользовательскому классу услуг (т. е. скорости пе-<br>редачи по линии доступа) ООД. В конфигурации ООД/АКД они не могут превышать максимальный класс пропускной способности. обеспечиваемый АКД.

Рекомендуемые классы пропускной способности представляют собой классы максимальной пропускной способности, которые могут назначаться любому виртуальному соединению данного интер-<br>фейса ООД/ХХД. Значения, отличные от рекомендуемых классов пропускной способности, могут быть согласованы для" виртуального соединения при помощи услуги «согласование класса пропускной способности» и приняты на некоторый период времени для каждого постоянного виртуального канала.

См. также:

факультативная услуга пользователя «согласовайне класса пропускной способности» (п. 13.13):

значение класса пропускной способности (п. 15.2.2.2).

13.12. Согласование параметров управления потоком

Эта факультативная услуга пользователя применима только в службе виртуальных соединений.

Согласование параметров управления потоком - это факультативная услуга пользователя, согласовываемая между ООД и ХХД на определенный период времени для виртуальных соединений. Эта услуга пользователя, если она абонирована, допускает согласование параметров управления потоком на повызывной основе. Параметрами управления потоком являются размер пакета и размер окна на данном интерфейсе ООД/ХХД для каждого направления передачи данных.

Примечання:

1 Термин «размер пакета» указывает максимальную длину поля «данные пользователя» в пакете ДАННЫЕ.

При отсутствии услуги «согласование параметров управления потоком» параметрами управления потоком, подлежащими использованию на конкретном интерфейсе ООД/ХХД, являются рекомендуемые размеры накета и рекомендуемые размеры окна.

2. Термин «рекомендуеный размер окна» означает либо 2, либо значение, выбранное при помощи услуги «нестандартные рекомендуемые размеры окна». Термин «рекомендуемый размер пакета» означает либо 128, либо значение, выбранное при помощи услуги «нестандартные рекомендуемые размера пакета».

Если вызывающему ООД абоннровена услуга «согласование параметров управления потоком», оно может отдельно запросить.<br>(в пакете ЗАПРОС ВЫЗОБА) размер пакета и/или размер окна для обоих направлений передачи данных виртуального соедикения. Если конкретный размер окна явно не затребован в пакете ЗА-ПРОС ВЫЗОВА, то XXД будет полагать, что для обоих направлений передачи данных затребованы рекомендуемые размеры окна. Если конкретные размеры пакета явно не затребованы, то ХХД будет полагать, что для обоих направлений передачи данных затребованы рекомендуемые размеры пакета.

Если вызываемому ООД абонирована услуга «согласование параметров управления потоком», то в каждом пакете ВХОДЯ-ЩИИ ВЫЗОВ указаны те размеры пакета и окна, с которых ООД может начать согласование (в конфигурации ООД/ООД такая индикация параметров осуществляется только в том случае. если вызывающее ООД предусмотрело это в своем пакете ЗАП-РОС ВЫЗОВА). Между размером пакета (Р) и/или размером окна (W), затребованными в пакете ЗАПРОС ВЫЗОВА, и этими же параметрами, указанными в пакете ВХОДЯЩИЙ ВЫЗОВ, нет никакой взаимосвязи (неключая конфигурацию ООД/ООД, где пакет ЗАПРОС ВЫЗОВА в пакет ВХОДЯЩИЙ ВЫЗОВ - это один и тот же пакет). Вызываемое ООД может запросить размеры окна и/или размеры пакета посредством услуг в пакете ВЫЗОВ ПРИНЯТ. В табл. 11 приведены единственно правильные запросы услуг в пакете ВЫЗОВ ПРИНЯТ, определяемые индикациями услуг в пакете ВХОДЯЩИЙ ВЫЗОВ. Если в пакете ВЫЗОВ ПРИ-НЯТ отсутствует запрос услуг, то предполагается, что вызываемое ООД приняло значения, указанные в пакете ВХОДЯЩИЙ ВЫЗОВ. В конфигурации ООД/ООД при отсутствии индикаций услуг в пакете ВХОДЯЩИЙ ВЫЗОВ и при отсутствии запроса услуги в пакете ВЫЗОВ ПРИНЯТ предполагается, что вызываемое ООД приняло рекомендуемые значения.

Таблица 11

Правильные запросы параметров «управление потохом» в пакете ВЫЗОВ ПРИНЯТ в ответ на индикации параметров «управление потоком» в пакете ВХОДЯЩИЙ ВЫЗОВ

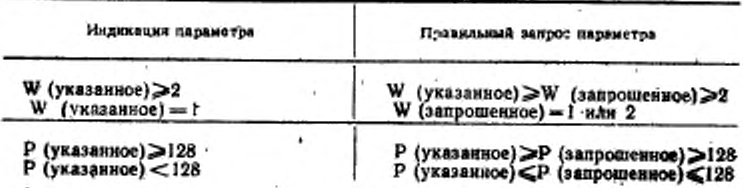

- В конфигурации GOA/AKI, если вызывающему ООД абонирована услуга «согласование параметров управления истоком», то меры пакети и размеры окна, подлежащие использованно на Данном интерфейсе данного соединения В конфигурации ОСП /5001 ВЛЕНО указывает, что вызываемое ООД приняло значения, содержавшиеся в пакете ВХОДЯЦИИИ ВЫВОВ, аноо при их отсутствии - рекомендуемые значения. В табл. 12 приведены единственно правильные индикации услуги в панете СОЕДИНЕНИЕ УСТА-**3Arrpoc** НОВЛЕНО, определяемые запросами услуги в пакете вызова.

Tadawas 12

Правилиные индикации параметров «управление потоком» в пакете СОЕДИНЕНИЕ УСТАНОВЛЕНО в ответ на запросы параметров «управление потокомо в павете ЗАПРОС ВЫЗОВА

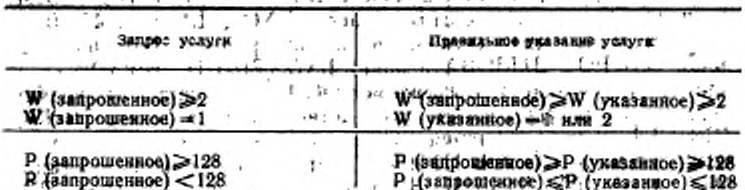

Сеть может обладать ограничениями, требующими модификации параметров управления потоком, используемых для виртуального соединения, перед их передачей в ООД в пакете ВХОДЯ-ЩИИ ВЫЗОВ или СОЕДИНЕНИЕ УСТАНОВЛЕНО: например. диапазоны значений параметров, доступных в различных сетях. могут отличаться.

В конфигурации ООД/АКД размер окна и размер пакета не обязательно должны быть одинаковыми на каждом конце виртуального соёдинения.

Роль АКД в согласовании параметров управления потоком может зависеть от сети.

См. также:

процедуры управления потоком (п. 7.1);

факультативная услуга пользователя «нестандартные рекомендуемые размеры пакета» (п. 13.9);

факультативная услуга пользователя «нестандартные рекомендуемые размеры окна» (п. 13.10);

кодирование запроса на размер пакета (пп. 15.2.1 и 15.2.2.1.1); кодирование запроса на размер окна (пп. 15.2.1 и 15.2.2.1.2).

13.13. Согласование класса плопускной  $-$  c n o -COURDCTH

биости<br>Эта факультативная услуга пользователя применные только в службе внотуальных соединений.

Согласование класса пропусквой способности - это факультативная услуга пользователя, согласовываемая между ООД и ХХД на определенный период времени для циртуальных соединений. Эта услуга пользователя, если она абонирована, допускает согласование классов пропускной способности на повызывной основе. Классы пропускной способности рассматриваются независимо для каждого направления передани данных.

Если вызывающему ООД разрешено использование услуги «согласование класса пропускной способности», оно может затребовать в пакете ЗАПРОС ВЫЗОВА классы пропусиной способности для обоих направлений передачи данных виртуального соедиления, Если в накете ЗАПРОС ВЫЗОВА явно не запрошены конкретные классы пропускной способности, то XXД будет полагать, что были запрошены рекомендуеные значения для обоих направлений передачи ... . 1 22 EU, а

Если вызываемому ООД абонирована услуга «согласование класса пропускной способноство каждый пакет ВХОДЯ-ЩИЙ ВЫЗОВ будет указывать классы пропускной способности, с которых ООД может начать согласование (в конфигурации ООД/ООД такое указание присутствует только в том случае, если вызываюшее ООД обеспечило это в своем пакете ЗАПРОС ВЫЗОВА). Эти классы пропускной способности, если они предусмотрены, будут меньше нли равны классам, выбранным вызывающим ООД, либо явно, либо как рекомендуемые, если вызывающему ООД не абонирована услуга «согласование класса пропускной способности» или если значения класса дропускной способности не были явио запрошены в лакете ЗАПРОС СОЕДИНЕНИЯ. В конфигурации ООД/ /ООД при отсутствии указания в пакете ВХОДЯЩИИ ВЫЗОВ вызываемое ООД должно полагать, что были запрошены рекомендуемые классы пропускной способности. В конфигурации ОФД/ /АКД классы пропускной способности, указанные вызываемому ООД, не должны быть также больше, чем рекомендуемые классы пропускной способности, соответственно для каждого направления передачи на вызывающем и вызываемом интерфейсах ООД/АКД. Их диапазон может быть дополнительно уменьшен за счет внутренних ограничений сети.

Вызываемое ООД может затребовать при помощи услуги в пакете ВЫЗОВ ПРИНЯТ классы пропускной способности, которые должны в конечном счете использоваться для данного виртуальго соединения. Единственно правильными значениями классов пропускной способности в пакете ВЫЗОВ ПРИНЯТ являются те,:

#### €. 116 POCT: 2 34.960-92

которые меньше или равны их значениям (соответственно для каждого направления передачи данных), указанным в пакете ВХОДЯ-ЩИЙ ВЫЗОВ. Если вызываемое ООД не запрашивает в пакете ВЫЗОВ ПРИНЯТ никакой услуги класса пропускной способности, то в конечном счете для этого виртуального соединения будут нспользоваться классы пропускной способности, указанные в пакете ВХОДЯЩИЙ ВЫЗОВ.

Если в конфигурации ООД/АКД для вызываемого ООД не абонирована услуга «согласование класса пропускной способности», то применимые в конечном счете классы пропускной способности для данного виртуального соединения будут меньше нли равны классам, выбранным на вызывающем интерфейсе ООД/АКД, и меньше или равны их рекомендуемым - значениям на вызываемом интерфейсе ООД/АКД.

Если вызывающему ООД абонирована услуга «согласование класса пропускной способности», то каждый пакет СОЕДИНЕНИЕ УСТАНОВЛЕНО будет указывать те классы пропускной способности, которые применины в конечном счете в данном внртуальном соединении. В конфигурации ООД/ООД такое указание присутствует только в том случае если вызываемое ООД предусмотрело его в своем пакете ВЫЗОВ ПРИНЯТ, при его отсутствяи вызывающее ООД должно либо использовать классы пропускной способлости, запрошенные в его пакете ЗАПРОС ВЫЗОВА, либо, при отсутствии запроса, применять рекомендуемые классы пропускной способности.

В конфигурации ООД/АКД, если ни вызывающему, ни вызываемому ООД не абонирована услуга «согласование класса пропускной способности», то используемые в данном виртуальном соединении классы пропускной снособности не должны быть больше принятых в качестве рекомендуемых классов, действующих на вызывающем и вызываемом интерфейсах ООД/АКД. Они могут быть еще более ограничены сетью в направлении меньших значений, например, для международной службы.

Примечания:

1. Поскольку для одного и того же соединения может применяться как услуга согласование класса пропускной способности», так и услуга «согласование параметров управления потоком», то достижнили пропускная способность будет

2. Пользователям следует иметь в виду, что выбор слишком маленького раз-мера окна наи размера пакета на интерфейсе ООД/ХХД (при помощи услуги «согласование параметров управления потоком») может неблагоприятно повлиять на достижными класс пропускной способности виртуального соединения. Это гакже справедливо по отношению к механизмам управления потоком, принятым ООД для управления передачей данных от ХХД.

#### См. также:

кодирование услуги «согласование класса пропускной способности» (пн. 15.2.1 и 15.2.2.2);

Факультативная услуга пользователя «назначение рекомендуемых классов пропускной способности» (п. 13.11):

факультативная услуга пользователя «согласование параметров управления полокому (н. 13.12).

13.44. Услуги, относящиеся к закрытой группе **ST 1** пользователей 11 W

Описываемые в данном подразделе факультативные услуги пользователя применным только в службе виртуальных соединений в конфигурации ООД/АКД.

Набор факультативных услуг пользователя для закрытой<br>группы пользователя (ЗГП) позволяет пользователям формировать группы ООД с ограниченным входящим и/или исходящим доступом. Различные комбинации ограничений доступа к и/или от ООД, имеющих одву или несколько таких услуг, приводят к различным комбинациям доступности внутри конфигурации сети. На черт. 28 показаны некоторые возможности, существующие для гипотетической ситуации.

Существует семь относящихся к ЗГП услуг: пять из них - те. которые каждое ООД и сеть могут согласовать на определенный. период времени; две другие услуги позволяют определять ЗГП, выбранную для данного виртуального соединения. К этим семи услугам относятся следующие:

- а) закрытая группа пользователей (п. 13.14.1); это основная услуга, позволяющая ООД принадлежать одной или нескольким ЗГП:
- б) закрытая группа пользователей с исходящим доступом  $(n. 13.14.2)$ .

Это вариант а), позволяющий одному ООД осуществлять исходящие вызовы к другому ООД в открытой части сети (т. е. к ООД, не принадлежащим ни к какой ЗГП) и к ООД из других ЗГП. обладающих возможностью входящего доступа (см. ниже подпункт в);

в) закрытая группа пользователей с входящим доступом  $(n. 13.14.3)$ .

Это вариант а), позволяющий одному ООД принимать входящие вызовы от других ООД из открытой части сети (т. е. из ООД, не принадлежащих ни к какой ЗГП) и из ООД других ЗГП, обладающих возможностью исходящего доступа (см. выше подпункт  $.6$ );

г) запрет входящих вызовов внутри закрытой группы пользователей (п. 13.14.4); это услуга, дополняющая услугу по подпунктам а) или б) и/или в) и предохраняющая ООД от приема любых входящих вызовов от ООД из определенной згп.

д) запрет исходящих вызовов внутри закрытой группы пользо-

вателей (п. 13.14.5); это услуга, дополняющая услугу пo подпунктам а) наи б) и/или а) и предохраняющая ООД от любых исходящих вызовов к ООД, из определенной ЗГП; е) выбор закрытой группы пользователей. (п. 13.14.6): эта услуга обеспечивает спецификацию всех ЗГП, относящихся конкретному виртуальному соединению;

> Допустимые соёдинения в гипотетической конфигурации *saxbured rovinia hemisoeareae*

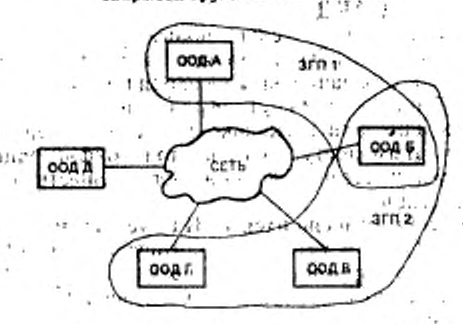

ормация зворытой группы пользователей (ЗГП)

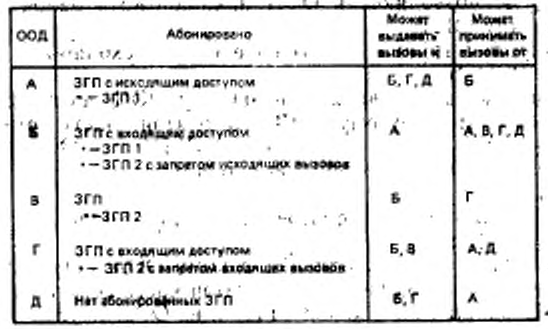

Черт. 28

ж) выбор закрытой группы пользователей с исходящим доступом (п. 13.14.7); это услуга (п. 13.14.6) позволяющая ООД или АКД сигнализировать о том, что должен использоваться исходящий доступ для данного выртуального соединения. ООД может принадлежать одной или нескольким ЗГП. Каждое ООД, принадлежащее по меньшей мере одной ЗГП, согласо-

вывает с сетью непользование либо услуги «закрытая группа польsonareach», RN60 on hos and ocean ychyl" esakpistan rpynna flohssoвателей с исходящим доступому и «закрытая группа пользователей с входящим доступом» В каждой из ЗГП, к которым принадлежит ОСД. для этого ОСД ножет поименяться одна, либо ни одной из двух уелуй Чанпет входящих вызовов в закрытой группе пользователей» или «запрет неходиших выбовов в закрытой группе пользователей. Для разных ООД, принадлежащих одной и той же ЗГП, могут применяться различные комбинации услуг ЗГП.

В зависимости от абопированных услуг, относящихся к ЗГП, и числа ЗГП, к которым принадлежит ООД, может возникнуть необходимость, чтобы это СОД также определяло предпочтительную ЗГП. Определение предвочтительной ЗГП позволяет прикрепить эту ЗГП к данному внртуальному соединению без мвного ее указаний в паксте ЗАПРОС ВЫЗОВА или ВХОДЯЩИЙ ВЫЗОВ.

Если ООД, принадлежащее одной или нескольким ЗГП, устанавливает виртуальное соединение, то ООД может явно указать в пакете ЗАПРОС ВЫЗОВА ту ЗГП, которая выбрана при помощи услуги «выбор закрытой группы пользователей» или «выбор закрытой группы пользователей с исходящим доступом» (см. примечание). Если ООД, принадлежащее одной или нескольким ЗГП, принимает виртуальный вызов! то выбранная ЗГП может быть явно указана в пакете ВХОДЯЩИЙ ВЫЗОВ посредством использования услуги «выбор закрытой группы пользователей» или «выбор закрытой групны пользователей с исходящим доступом».

Примечание. Для данного виртуального соединения может использоваться только одна из упоминутых выше услуг выбора.

Число ЗГП, к которым может принадлежать ООД, зависит OT сети.

13.14.1. Закрытая группа пользователей

Эта факультативная услуга пользователя применима только в службе виртуальных соединений в конфигурации ООД/АКД.

Закрытая группа пользователей - это факультативная услуга пользователя, согласовываемая между ООД и АКД на определенный период времени для виртуальных соединений. Эта услуга пользователя, если она абонирована, позволяет ООД принадлежать одной или нескольким ЗГП. Между ООД, принадлежащими одной ЗГП, разрешен обмен данными, но со всеми другими ООД такой обмен запрещен.

Если ООД принадлежит более чем к одной ЗГП, то может быть указана предпочтительная ЗГП.

Если услуга «закрытая группа пользователей» абонирована, то на данном интерфейсе ООД/АКД применима только услуга «выбор закрытой группы пользователей».

13.14.2. Закрытая группа пользователей с исходящим доступом

Эта, факультативная, услуга пользователя применных только в службе впртуальных соединений в конфигурации СОД/АКД.

Занрытая группа пользователей с исходящим доступом - это факультативная услуга пользователя, согласовываемая между ООД и АКД на определенный период времени для виртуальных соединений. Эта услуга пользователя, если она абоинрована, позволяет ООД принадлежать одной нли нескольким ЗГП и устанавливать виртуальные соединения с ООД в открытой части сети принадлежащим ни к одной ЗГП) и с ООД. (т. е. с ООД, не принадлежащим другим ЗГП, обладающим возможностью входящего доступа.

Если услуга «закрытая группа пользователей с исходящим доступом» абонирована и если сеть предоставляет ООД возможность не задавать предпочтительную ЗГП и ООД решило не задавать предпочтительную ЗГП, то обе услуги «выбор закрытой группы пользователей» и «выбор закрытой группы пользователей с исходящим доступом» применимы на данном интерфейсе. Во всех других случаях абонирования услуги «закрытая группа пользователей с исходящим доступом» ООД должно указать предпочтительную ЗГП и на данном интерфейсе для использования применима только услуга «выбор закрытой группы пользователей».

13.14.3. Закрытая группа пользователей с входящим доступом

Эта факультативная услуга пользователя применима только в службе виртуальных соединений в конфигурации ООД/АКД.

Закрытая группа пользователей с входящим доступом - это факультативная услуга пользователя, согласовываемая между ООД и АКД на определенный период времени для виртуальных соединений. Эта услуга пользователя, если она абонирована, позволяет ООД принадлежать одной или нескольким ЗГП и принимать входящие вызовы от ООД, принадлежащих открытой части сети (т. е. от ООД, не принадлежащих ни к одной ЗГП) и от ООД, принадлежащих другим ЭГП, обладающим возможностью исходящего доступа.

Если услуга «закрытая группа пользователей с входящим доступом» абонирована и если сеть предоставляет ООД возможность не задавать предпочтительную ЗГП и ООД решило не задавать предпочтительную ЗГП, то обе услуги «выбор закрытой группы пользователей» и «выбор закрытой группы пользователей с исходящим доступом» применимы на данном интерфейсе. Во всех других случаях абонирования услуги «закрытая группа пользователей с входящим доступом» ООД должно указать предпочтительную ЗГП и на данном интерфейсе для использования применима только услуга «выбор закрытой группы пользователей».

13.14.4. Запрет входящих вызовов внутри закрытой группы пользователей

Эта факультативная услуга пользователя применима только в службе виртуальных соединений в конфигурации ООД/АКД.

Запрет входящих вызовов внутри ЗГП. - это факультативная услуга пользователя, согласовываемая между ООД и АДК на определенный период времени. Эта услуга пользователя, если она абонировина для данной ЭГП, позволяет ООД устанавливать виртуальные соединения с ООД этой ЗГП, но запрещает прием входя-ПТЕ йоге ДОО го вовоени кни

13.14.5. Запрет исходящих вызовов внутри закрытой группы. пользователей

Эта факультативная услуга пользователя применима только в службе виртуальных соединений в конфигурации ООД/АКД.

Запрет исходящих вызовов внутри ЗГП - это факультативная услуга пользователя, согласовываемая между ООД и АКД на определенный пернод времени. Эта услуга -пользователя, если она абонирована для данной ЗГП, позволяет ООД. принимать виртуальные вызовы от ООД этой ЗГП, но запрещает ООД устанавливать виртуальные соединения с ООД этой ЗГП.

13.14.6. Выбор закрытой группы пользователей

Эта факультативная услуга пользователя применьма только в службе виртуальных соединений в конфигурации ООД/АКД.

Выбор закрытой группы пользователей - это факультативная услуга пользователя, которая может использоваться на повызывной основе. Эта услуга может быть запрошена или воспринята ООД только в том случае, если ему абонирована услуга «закрытая группа пользователей» или «закрытая группа пользователей с исходящим доступом» и/или «закрытая группа пользователей c ВХОДЯЩИМ ДОСТУПОМ».

Услуга «выбор закрытой группы пользователей» может быть использована вызывающим ООД в пакете ЗАПРОС ВЫЗОВА. чтобы указать ЗГП, выбранную для виртуального соединения.

Услуга «выбор закрытой группы пользователей» используется в пакете ВХОДЯЩИЙ ВЫЗОВ, чтобы указать вызываемому ООД ту ЗГП, которая выбрана для виртуального соединения.

Число ЗГП, к которым может принадлежать ООД, зависит от сети. Если максимальное значение индекса, назначенного для использования оборудованием ООД с целью выбора ЗГП, равно 99 или меньше, то следует использовать базовый формат услуги «выбор ЗГП». Если же максимальное значение назначенного индекса находится в диапазоне между 100 и 9999, то следует использовать расширенный формат услуги «выбор ЗГП».

В некоторых сетях ООД может использовать либо базовый; либо расширенный формат услуги «выбор ЗГП» при значении кидекса 99 или меньше.

# С. 122, ГОСТ Р. 34.850-82.

Примечание. Когда ООД абоинаует меньше 101, ЗГП, ость должна<br>быть endebone conditionals максимальное значение нидекса, меньшее 100, при

Наличи в півсете ЗАПРОС ВЫЗОВА обоих форматов наи не-<br>совместность формата с количеством абонноованных ЗГП явля-<br>ется ошибкой, при которой сеть произволит завершение соедине-<br>ния с указанием причины «недействительный запр

ведено в табл. 13 и 14 соответственно.

Таблица 13

 $\frac{1}{2}$ 

Содержиное услуг, Относящихся к энкрытой группе пользователей, в накетех  $-141' - 2$ ЗАПРОС ВЫЗОВА

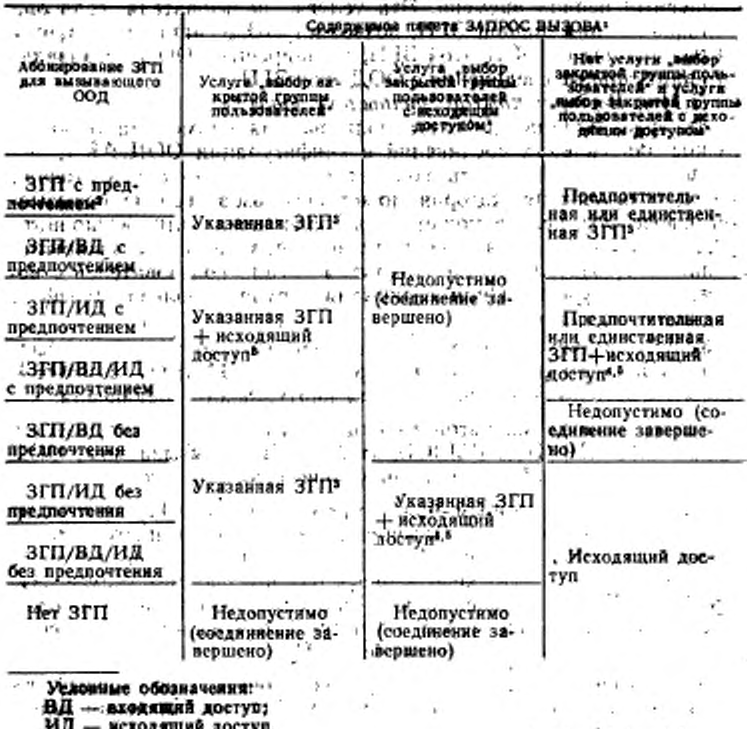

Таблица 14

L'Hamme nivx veny, entiton sargeros revuela ponsionariante i campos **СВЫООР** 

channels and in the

ос вразова не допускается.<br>2 ЗГП без предпоэтения не допускается.<br>• Вень исходянное вызовы запрещены внутри указанной ЗГП, либо внутри

предпочтительной или единственной ЗГП. 10 но совиннение завершается. Crym<sup>q</sup> 8

При международных соединениях, если эдресуемся сеть не поддерживает услугу «выбор закрытой группа пользователей с исходишки доступом», то соухазанной ЗГП или к открытой части или имеет входящий доступ.

Conceptionice yeayr, binicentence k sexpliced by the houseochiques, a naturax ВХОДЯЩИЙ ВЫЗОВ ここを取込み

i i

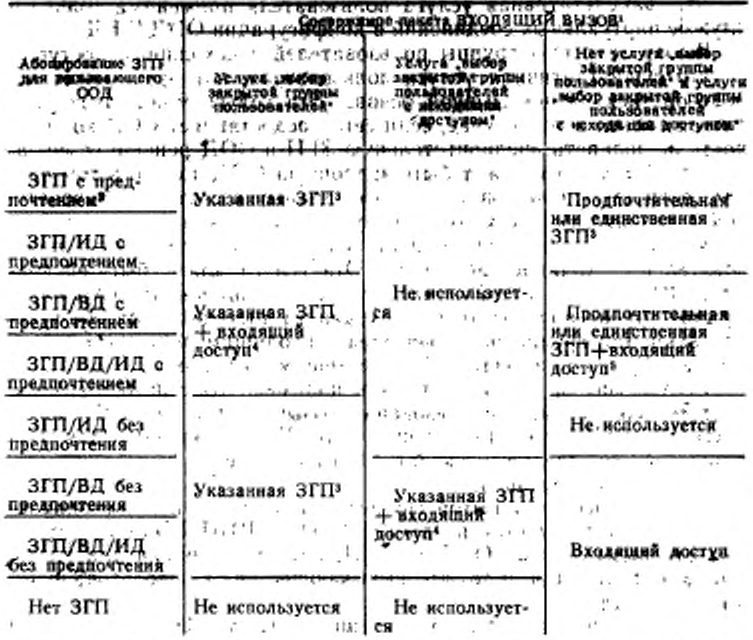

Условные боозначения: ВД - входящий доступ; ИД - всходящий доступ.

и АКД никогда не поместит две услуги: «выбор закрытой грушны пользоодив викет ВХОДЯЩИЙ ВЫЗОВ.

<sup>1</sup> SITI без предпочтения не допускается.

• Если входящие вызовы заврешены внутри данной ЗГП, то такой вызов

блокируется; иходящий вызов отсутствует.<br>В Если входящие вызовы запрещены внутри данной ЗГП, то применны<br>только входящий доступ и пакет ВХОДЯЩИИ ВЫЗОВ не содержит ни услуги «выбор закрытой группы пользователей», на услуги «выбор закрытой группы пользователей с исходящим доступом».

Всли входящие вызовы запрещены внутри данной ЭГП, то примении только входищий доступ.

См. также:

кодирование услуги «выбор закрытой группы пользователей»  $(nn. 15.2.1 n 15.2.2.3).$ 

. 13.14.7. Выбор закрытой группы пользователей с исходящим доступом  $\alpha$  for  $\alpha$  is the set  $\alpha$ 

- Эта факультативная услуга пользователя применима только в службе виртуальных соединений в конфигурации ООД/АКД.

Выбор закрытой группы пользователей с исходящим доступом - это факультативная услуга пользователя, которая может использоваться на повызывной основе. Эта услуга может использоваться только в том случае, если сеть предоставляет ООД возможность не задавать предпочтительную ЗГП и ООД решило ее не задавать. Эта услуга может быть запрошена ООД только в том случае, если ему абонирована услуга «закрытая группа пользователей с исходящим доступом» или обе услуги «закрытая группа пользователей с исходящим доступом» и «закрытая группа пользователей с входящим доступом». Эта услуга может быть воспринята ООД только в том случае, если ему абонирована услуга «закрытая группа пользователей с входящим доступом» или обе услуги «закрытая группа пользователей с входящим доступом» и «закрытая группа пользователей с исходящим доступом».

Услуга «выбор закрытой групны нользователя с исходящим доступом» может быть использована вызывающим ООД в пакете ЗАПРОС ВЫЗОВА, чтобы определить ЗГП, выбранную для виртуального соединения, и указать, что возможность исходящего доступа также желательна.

Услуга «выбор закрытой группы пользователей с исходящим доступом» используется в пакете ВХОДЯЩИЙ ВЫЗОВ, чтобы указать вызываемому ООД ту ЗГП, которая выбрана для впртуального соединения, и то, что вызывающее ООД использовало исходящий доступ.

Число ЗГП, к которым может принадлежать ООД, зависит от сети. Если максимальное значение индекса, назначенного для использования оборудованием ООД с целью выбора ЗГП, равно 99или меньше, то следует использовать базовый формат услуги «закрытая группа пользователей с выбором некодициего доступа». Если же максимальное значение назначенного индикса находится в днаназоне от 100 до 9999, то следует нопользовать расширенный формат услуги «закрытая группа пользователя с выбором исходящего доступа».

В некоторых сетях ООД разрешается использовать либо основной, либо расширенный формат услуги «закрытая группа пользователей с выбором исходящего доступа» при значении индекса 99 наи меньше.

Примечание. Если ООД абонировано для менее чем 101 ЗГП, то сеть должна быть способна согласовывать максимальное значение индекса, меньшее 100 при запросе со стороны ООД.

При появлении в пакете ЗАПРОС ВЫЗОВА обоих форматов либо при несовместимости формата с количеством абонируемых ЗГП является ошибкой, при которой сеть завершает соединение с указанием причины «запрос недействительной услуги».

Значение наличия услуги «выбор захрытой группы пользователей с исходящим доступом» в пакетах ЗАПРОС ВЫЗОВА и ВХО-ДЯЩИЙ ВЫЗОВ приведено в табл. 13 и 14 соответственно.

См. также:

кодирование услуги «выбор закрытой группы пользователей с исходящим доступом» (пп. 15.2.1 и 15.2.2.4).

13.14.8. Отсутствие обеих услуг выбора ЭГП

Значение отсутствия обеих услуг «выбор закрытой гбулпы пользователей» и «выбор закрытой группы пользователей с меходвщим доступом» в пакете ЗАПРОС ВЫЗОВА и ВХОДЯЩИЙ ВЫЗОВ указано в табл. 13 и 14 соответственно.

13.15. Услуги, относящиеся к закрытой грунпе двух пользователей

Описываемые в данном подразделе факультативные услуги пользователя применним только в службе виртуальных соединевий в конфигурации ООД/АКД.

Набор услуг, относящихся к закрытой группе двух пользователей (ЗГДП), позволяет парам ООД устанавливать двухсторонние отношения, допускающие доступ друг к другу при ограничении доступа к другим (или от других) ООД, с которыми такие отношения не установлены. Различные комбинации ограничений достува для ООД, обеспечивающих эти услуги, приводят к различным комбинациям доступности внутри сети.

Существуют три относящиеся к ЗГДП услуги: две из них могут быть согласованы между любым ООД и сетью на определенный период времени; третья позволяет указывать ЗГДП, выбранную для данного виртуального соединения. Этими услугами являются:

а) закрытая группа двух пользователей (п. 13.15.1) - это ба-

зовая услуга, которая возволяет ООД принадлежать одной нди нескольним ЗГДПогодых для стал со представит в со-

б) закрытая группа двух пользователей с неходящим доступом 4п. 13.15.2) - это молуга (п. 13.15.1), но позвеляющая ООД

, выдавать исходящие вызовы к ООД открытой части сети (т. е. к ООД, не принадлежащим ни к одной ЗГДП):

в) выбор закрытой группы двух пользователей (п. 13.15.3) эта услуга обеспечивает спецификацию ЗГДП, относящую- $\mathbf{r}$ 

ся к конкретному виртуальному совдинению.

ООД может принадлежать одной или нескольким ЗГДП. Каждое ООД, принадлежащее хотя бы к одной ЗГДП, обеспечивает либо услугу «закрытая групна двух пользователей», либо услугу «закрытая группа двух пользователей с исходящим доступом». В конкретной ЗГДП допускается абонировать одному ООД услугу «закрытая группа двух пользователей», а другому ООД - услугу «закрытая группа двух пользователей с исходящим достудом».

Если ООД, принадлежащее одной нан нескольким ЗГДП, устанавливает виртуальное соединение, то в накете ЗАПРОС ВЫЗО-ВА оно должно указать ЗГДП, выбранную посредством услуги «выбор закрытой группы двух пользователей». Если ООД, принадлежащее одной или нескольким ЗГДП, принимает виртуальный вызов, то в пакете ВХОДЯЩИЙ ВЫЗОВ будет. указана та ЗГДП, которая выбрана посредством использования услуги «выбор закрытой группы двух пользователей».

Число ЗГДП, к которым может принадлежать ООД, зависит от сети.

ООД может одновременно обеспечивать одну на услуг, относящихся к ЗГДП, и одну наи несколько услуг, относящихся к ЭГП и описанных в п. 13.14. Услуги ЗГД и ЗГДП независимы друг от друга. Например, вызов внутри ЗГЦ не рассматривается как вызов исходящего доступа по отношению к услугам ЗГДП.

13.15.1. Закрытая группа двух пользователей.

Эта факультативная услуга подьзователя применные только в службе виртуальных соединений в конфигурации ООД/АКД.

Закрытая группа двух пользователей - это факультативная услуга пользователя, согласовываемая между ООД и АКД на определенный период времени для виртуальных соединений. Эта услуга, если она абонирована, позволяет ООД принадлежать одной или нескольким ЗГДП. Для пары ООД, между которыми постигнуто двухстороннее соглашение об обмене данными, ЗГДП взаимодействие со позволяет осуществлять его, но запрещает всеми другими ООД.

13.15.2. Закрытая группа двух пользователей с исходящим дос-TUROR

Эта факультативная услуга пользователя применима только в службе виртуальных соединений в конфигурации ООД/АКД.

Закрытая группа двух пользователей с исходящим доступом это факультативная услуга подразователя, согласовываемая меж-<br>ду ООД н АКД на определенный период времени для виртуальных соединений, Эта услуга нользователя, если она абоннрована, позволяет ООД принадлежать одной или нескольким ЭГДП и выдавать виртуальные вызовы к ООД открытой (т. е. к ООД, не принадлежащим ни к одной ЗГДП). части сети

13.13.3. Выбор закрытой группы двух пользователей

Эта факультативная услуга пользователя применима только в службе виртуальных соединений в конфигурации ООД/АКД.

Выбор закрытой группы двух пользователей. - это факультативная услуга, которая может использоваться на повызнаной основе. Эта услуга должна быть запрошена или будет воспринята ООД только в случае если этому ООД абонирована услуга «закрытая группа двух подьзователей» или «закрытая группа двух пользователей с исходящим доступом».

Услуга «выбор закрытой группы двух нользователей» используется вызывающим ООД в пакете, ЗАПРОС ВЫЗОВА, чтобы определить ЗГДП, выбранную для виртуального соединения. Длина адреса вызываемого ООД должна быть закодирована одними нулями.

Услуга «выбор закрытой группы двух пользователей» используется в пакете ВХОЛЯЩИЙ ВЫЗОВ, чтобы указать вызываемому ООД ту ЗГДП, которая выбрана для виртуального соединения. Длина адреса вызывающего ООД кодируется одними нулями.

См. также:

кодирование услуги «выбор закрытой группы двух пользователей (п. 15.2.1 и п. 15.2.2.5).

13.16. Быстрая выборка

Эта факультативная услуга пользователя применима только в службе виртуальных соединений. 14 I

Быстрая выборка - это факультатнаная услуга пользователя, которая может быть запрошена ООД для данного виртуального соединения. ООД в конфигурации ООД/АКД может использовать эту услугу без предварительного согласования. В конфигурации ООД/ООД использование этой услуги требует предварительного согласования между двумя ООД. Достигаемое соглашение позволяет обонм ООД инициировать вызовы с этой услугой и требует от них обработки принятых вызовов с использованием этой услуги.

Если ООД в конфигурации ООД/АКД устанавливает соединение, используя быструю выборку, с другим ООД, для которого не абонирована услуга «приемлемость. быстрой выборки», то сеть завершит это соединение с указанием причины «приемлемость быстрой выборки не абонирована». Если ООД в конфигу-

# C. 128 FOCT P 34.850-92

рации ООД/ООД устанавливает соединение с ООД; с которым не согласовано использование быстрой выборки, то вызываемое ООД может завершить это соединение с указанием причины «по икопинативе ООД» и днагностнки «быстрая выборка не абоннро-RAHAY.

ООД могут запросить быструю выборку для отдельного виртуального соединения при помощи услуги «быстрая выборка» в пакете ЗАПРОС ВЫЗОВА, пользуясь любым логическим каналом, который может использоваться для инициируемых виртуальных соединений.

Услуга «быстрая выборка», если она запрощена в пакете ЗАПРОС ВЫЗОВА и если не указано ограничения на выдачу ответа:

а) позволяет пакету ЗАПРОС ВЫЗОВА содержать поле «данные вызывающего пользователя» длиной до 128 октетов;

6) разрешает ХХД передавать вызывающему ООД. находящемуся в состоянии ЗАПРОС ВЫЗОВА (р2), пакет СОЕДИНЕ-НИЕ УСТАНОВЛЕНО или ИНДИКАЦИЯ ЗАВЕРШЕНИЯ с полем «данные вызываемого или завершающего пользователя» соответственно, длиной до 128 октетов:

в) разрешает вызывающему ООД и ХХД передавать после выполнения установления соединения пакет ЗАПРОС ЗАВЕРШЕ-НИЯ или ИНДИКАЦИЯ ЗАВЕРШЕНИЯ с полем «данные завершающего пользователя» длиной до 128 октетов.

Уелуга «быстрая выборка», если она запрошена в пакете ЗАПРОС ВЫЗОВА и указывает наличие ограничения на выдачу ответа:

а) позволяет пакету ЗАПРОС ВЫЗОВА содержать поле «данные вызывающего пользователя» длиной до 128 октетов:

6) разрешает ХХД передавать вызывающему ООД, находящемуся в состоянии ЗАПРОС ВЫЗОВА (р2), пакет ИНДИКА-ЦИЯ ЗАВЕРШЕНИЯ с полем «данные завершающего пользователя» длиной до 128 октетов (XXII не разрешается передавать пакет СОЕДИНЕНИЕ УСТАНОВЛЕНО).

Поля «данные вызывающего пользователя», «данные вызываезавершающего пользователя» мого пользователя» и «данные через интерфейс нельзя разбивать на сегменты при доставке ООД/ХХД.

Поля «данные вызывающего пользователя», «данные вызываепользователя» мого пользователя» и «данные завершающего должны содержать целое число октетов, как указано в п. 12.1.

Пакет СОЕДИНЕНИЕ УСТАНОВЛЕНО так же, как и пакет ИНДИКАЦИЯ ЗАВЕРШЕНИЯ с «по инициатипричиной ве ООД», выданный как прямой ответ на пакет ЗАПРОС ВЫ-ЗОВА с услугой «быстрая выборка», означает, что пакет

ЗАПРОС ВЫЗОВА с полем «данные вызывающего пользователя» принят вызываемым ООД.

Все другие процедуры обработки виртуального вызова, в котором была запрошена услуга «быстрая выборка», не затрагиваются этим запросом.

См. также:

пакеты установления и завершения соединения (п. 12.2);

кодирование услуги «быстрая выборка» (п. 15.2.1 и п. 15.2.2.6); факультативная услуга пользователя «приемлемость быстрой выборки (п. 13.17).

13.17 Приемлемость быстрой выборки.

Эта факультативная услуга пользователя применима только в службе виртуальных соединений в конфитурации ООД/АКД.

Приемлемость быстрой выборки - это факультативная услуга пользователя, согласовываемая между ООД и АКД на определенный период времени для виртуальных соединений. Эта услуга пользователя, если она абонирована, позволяет АКД осведавать ООД входящие вызовы, запрашивающие услугу «быстрая выборка». При отсутствии этой услуги АКД не будет передавать ООД входящие вызовы, требующие услуги «быстрая выборка».

Если вызываемому ООД абонирована услуга «приемлемость быстрой выборки», то оно будет извещено, что «быстрая выборка» вместе с указанием наличия ограничения на ответ была запрошена путем введения услуги «быстрая выборка» в пакет ВХОдящий вызов.

Наличие в пакете ВХОДЯЩИЙ ВЫЗОВ услуги «быстрая выборка», указывающей отсутствие ограничения на выдачу ответа, позволяет вызываемому ООД:

а) в качестве прямого ответа на этот пакет выдавать пакет ВЫЗОВ ПРИНЯТ с полем «данные вызываемого пользователя» длиной до 128 октетов;

б) выдавать в любое время пакет ЗАПРОС ЗАВЕРШЕНИЯ с полем «данные завершающего пользователя» длиной до 128 октетов:

в) принимать после выполнения установления соединения пакет ИНДИКАЦИЯ ЗАВЕРШЕНИЯ с полем «данные завершающего пользователя» длиной до 128 октетов.

Наличие в пакете ВХОДЯЩИЙ ВЫЗОВ услуги «быстрая выборка» с указанием ограничения на выдачу ответа ПОЗНОЛЯЕТ вызываемому ООД в качестве прямого ответа на этот пакет выдавать пакет ЗАПРОС ЗАВЕРШЕНИЯ с полем «данные завершающего пользователя» длиной до 128 октетов; вызываемому ООД не разрешено передавать пакет ВЫЗОВ ПРИНЯТ.

Поля «данные вызывающего пользователя», «данные вызываемого пользователя» и «данные завершающего пользователя» 5 Зан. 2100

### С 130 ГОСТ Р 34.950-92

нельзя разбивать на сегменты при доставке через интерфейс ООД/ХХД.

Поля «данные вызывающего пользователя», «данные вызываемого пользователя» и «данные завершающего пользователя» должны содержать целое число октетов, как указано в п. 12.1.

Все другие процедуры обработки виртуального вызова, в которых была запрошена услуга «быстрая выборка», не затрагиваются этим запросом.

См. также:

пакеты установления и завершения соединения (п. 12.2);<br>факультативную услугу пользователя «быстрая выборка» факультативную услугу пользователя «быстрая (п. 13.6);

процедуры завершения (п. 5.5);

кодирование услуги «быстрая выборка» (пп. 15.2.1 и 15.22.6). 13.18. Реверсивная тарификация

Эта факультативная услуга пользователя применима только в службе виртуальных соединений в конфигурации ООД/АКД.

Реверсивная тарификация — это -факультативная услуга по-' льзователя, которую может запросить ООД для конкретного виртуального соединения. Эта услуга, если она применяется, требует, чтобы сеть начисляла все расходы, связанные с представлением виртуального соединения, вызываемому ООД.

См. также:

факультативную услугу пользователя «приемлемость реверсивной тарификации (п. 13.19);.

кодирование услуги «реверсивная тарификация» (пп. 15.2.1 и 16.2.2.6). .

13.19. Приемлемость реверсивной тарификации

Эта факультативная услуга пользователя применима только в службе виртуальных соединений в конфигурации ООД/АКД.

Приемлемость реверсивной тарификации - это факультативная услуга пользователя, согласовываемая между ООД и АКД на определенный период времени для виртуальных соединений. Эта- услуга пользователя, если она абонирована, предоставляет АКД право передавать в ООД входящие вызовы, запрашивающие услугу «реверсивная тарификация». При отсутствии этой услуги АКД не будет передавать в ООД входящие вызовы, запрашивающие услугу «реверсивная тарификация».

См. также:

факультативная услуга пользователя «реверсивная тарификация\* (п. 13.18).

13.20 Запрет локальной тарификации

Эта факультативная услуга пользователя применима только в службе виртуальных соединений в конфигурации ООД/АКД.

Запрет локальной тарификации — это факультативная услу-

га. пользователя, согласовываемая между ООД н АКД на определенный период времени для виртуальных соединений. Эта услуга пользователя, если она абонирована, предоставляет АКД право запрещать установление виртуальных соединений, за которые должен платить абонент, следующим образом:

а) не передавая в ООД входящие вызовы, которые требуют услуги «реверсивная тарификация»;

б) обеспечивая начисление на другую сторону всякий раз, когда ООД выдает вызов. Эта другая сторона может быть определена посредством ряда как процедурных, так и административных действий. К процедурным методам, которые может использовать ООД, относятся:

запрос реверсивной тарификации посредством услуги «реверсивная тарификация»;

идентификация третьей стороны посредством услуги «идентификация пользователя сети».

Если сторона, которая должна платить за виртуальное соединение. не установлена, то АКД. которая получила пакет ЗАПРОС ВЫЗОВА, применит для данного соединения реверсивную тарификацию.

Примечание В переходный период времени некоторые сета могут предпочесть запрет локальной тарификации прем завершения соединения, если нс установлена сторона, иа которую следует возложить оплату.

См. также:

факультативная услуга пользователя «реверсивная тарификация» (п. 13.18);

факультативная услуга пользователя «идентификация пользователя сети» (п. 13.21).

13.21. Идентификация пользователя сети

Эта факультативная услуга пользователя применима только в службе виртуальных соединений в конфигурации ООД/АКД.

Набор услуг, относящихся к идентификации пользователя сети, позволяет ООД предоставлять сети информацию с целью выставления счета, защиты информации, сетевого управления - или для привлечения абонированных услуг.

Этот набор состоит из трех факультативных услуг пользователя. Услуги,«абонирование ИПС» и «игнорирование ИПС» могут быть согласованы для виртуальных соединений на некоторый период времени. Для ООД может быть абонирована ,одна или несколько таких услуг. Если абонирована одна из этих услуг или обе, то на некоторый период времени согласовываются также один или несколько идентификаторов пользователя сети. Определенный идентификатор пользователя сети может быть либо специфичным, либо общим для услуг «абонирование ИПС» . и «игнорирование ИПС».. Идентификатор пользователя сети пере-

5\*

#### C. 132 TOCT P 34.060-92

дается из ООД в АКД в услуге «выбор ИНС». Этот идентификатор никогда не передастся удаленному ООД.

13.21.1. Абонирование ИПС

Эта факультативная услуга пользователя применима только в службе виртуальных соединений в конфигурации ООД/АКД.

Абонирование ИПС - это факультативная услуга пользователя, которая согласовывается между ООД и АКД на определенный период времени для виртуальных соединений. Эта услуга, если она абоинрована, позволяет ООД на основании вызова предоставлять сети информацию с целью выставления счета, защиты информации или сетевого управления.

Эта информация обеспечивается ООД в пакете ЗАПРОС ВЫ-ЗОВА нан ВЫЗОВ ПРИНЯТ путем использования услуги «выбор ИНС». Она может использоваться независимо от того, абонирована или нет для данного ООД также услуга «запрет локальной тарификации». Если АКД определяет, что идентификатор пользователя сети недействителен или что услуга «выбор ИПС» отсутствует, хотя и требуется для сети, то она завершает соединение.

См. также:

факультативная услуга пользователя «запрет локальной Taрификации» (п. 13.20), факультативная услуга пользователя «выбор ИПС» (п. 13.21.3).

13.21.2. Игнорирование ИПС

Эта факультативная услуга пользователя применима только в службе виртуальных соединений в конфигурации ООД/АКД.

Игнорирование ИПС - это факультативная услуга пользователя, согласовываемая на определенный пернод времени между ООД и АКД для виртуальных соединений. Если эта услуга абонирована, то один или несколько идентификаторов пользователя сети также согласовываются на соответствующий период. С каждым идентификатором пользователя сети логически связан набор временно абонированных факультативных услуг пользователя сети. Если один из этих идентификаторов обеспечивается в пакете ЗАПРОС ВЫЗОВА с помощью услуги «выбор ИПС». то логически связанный с ним набор факультативных услуг пользователя, абонированных на повременной основе, игнорирует услуги, применимые на данном интерфейсе. Это игнорирование не относится к другим существующим или последующим соединениям на дунном интерфейсе. Оно продолжает действие в течение длительности конкретного соединения, к которому оно относится.

Перечень факультативных услуг пользователя, которые могут быть логически связаны с идентификатором пользователя сети при абонировании услуги «игнорирование ИПС», приведен в табл. 15. Те факультативные услуги пользователя, которые согласованы для интерфейса на определенный период времени и которые не игнорируются путем использования услуги «игнорирование ИПС», остаются в силе.

Таблица 15

### Факультативные услуги пользователя, в сочетании с услугой **«RINODEDOREINIO HRC»**

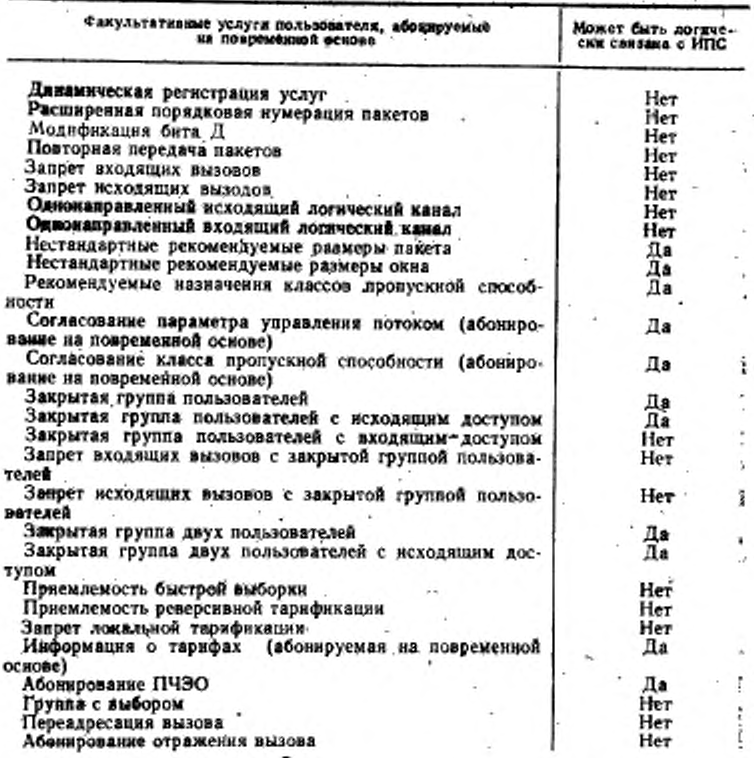

См. также:

факультативная услуга пользователя «выбор ИПС» (п. 13.21.3).  $13.21.3.$  Выбор ИПС

Эта факультативная услуга пользователя применима только в службе виртуальных соединений в конфигурации ООД/АКД.

Выбор ИПС - это факультативная услуга пользователя, которая может быть запрошена ООД для определенного выртуального соединения. Эта услуга может быть запрощена АКД толь-

### C. 134 FOCT P 34.950-92

ко в том случае. если ей абонирована услуга «абонирование ИПС» и/или «игнорирование ИПС». Услуга ∴ «выбор ИПС» позволяет ООД определить, какой из идентификаторов пользователя сети следует использовать в сочетании с услугой «абонирование ИПС» и/иди «игнорирование ИПС»:

Услуга «выбор ИПС» может быть запрошена в пакете ЗАП-РОС ВЫЗОВА, если выбранный идентификатор пользователя сети согласован вместе с услугой «абонирование ИПС» или «игнорирование ИПС». Услуга «выбор ИПС» может быть запрощена в пакете ВЫЗОВ ПРИНЯТ, если запрощенный идентификатор пользователя сети согласован вместе с услугой «абонирование ИПС».

В некоторых сетях может требоваться, чтобы услуга «выбор ИПС» запрашивалась ООД в каждом пакете ЗАПРОС ВЫЗОВА и, возможно, в каждом пакете ВЫЗОВ ПРИНЯТ, передаваемом через данный интерфейс ООД/АКД, если услуга «абонирование ИПС» согласована на некоторый пернод времени для этого интерфейса.

Если сеть определяет, что идентификатор пользователя сети недействителен, или что любая из факультативных услуг пользователя, запрошенных в пакете ЗАПРОС ВЫЗОВА, не разрешена для ООД, она завершит соединение.

См. также:

кодирование услуги «выбор ИПС» (пп. 15.2.1 и 15.2.2.7).

13.22. Информация о тарифах

Эта факультативная услуга пользователя - применима только в службе виртуальных соёдинений в конфигурации ООД/АКД.

Информация о тарифах - это факультативная услуга пользователя, которая может либо согласовываться между ООД и АКД на определенный период времени для всех виртуальных соединений, либо запрашиваться ООД для конкретного виртуального соединения.

Если ООД должно оплачивать соединение, оно может запросить услугу «информация о тарифах» основе. на повызывной Это выполняется при помощи услуги «запрос информации о тарифах» в пакете ЗАПРОС ВЫЗОВА или в пакете ВЫЗОВ ПРИ-HAT.

Если ООД на некоторый период времени абонирована услуга «информация о тарифах», то эта услуга выполняется в данном ООД, если только это ООД должно оплачивать соединение, без посылки запроса услуги в пакете ЗАПРОС ВЫЗОВА или ВЫЗОВ ПРИНЯТ.

АКД будет использовать услуги «индикация ннформации о тарифах» в пакете ИНДИКАЦИЯ ЗАВЕРШЕНИЯ или ПОДТ-ВЕРЖДЕНИЕ ЗАВЕРШЕНИЯ, чтобы сообщить тому ООД, которое должно овлачивать, информацию об оплате за это соединение и/или другую информацию, которая позволит пользователю вычислить сумму оплаты.

См. также:

кодирование услуги «запрос информации о тарифах» (пп. 15.2.1  $H$  15.2.2.8.1):

кодирование услуг «индикация информации о тарифах»  $(nn. 15.2.1 \times 15.2.2.8.2 - 15.2.2.8.5);$ 

13.23. Услуги, относящиеся к ПЧЭО

Эти факультативные услуги пользователя применимы только в службе виртуальных соединений в конфигурации ООД/АКД.

Набор факультативных услуг пользователя, относящихся к ПЧЭО, позволяет вызывающему ООД определить внутри страны - источника вызова одной или последовательности нескольких транзитных сетей ПЧЭО, через которую (ые) будет проходить соединение в случае наличия нескольких транзитных сетей ПЧЭО с одним или последовательностью нескольких шлюзов. В случае международных вызовов эта возможность включает выбор международной сети ПЧЭО в стране - источнике вызова.

При отсутствии обеих услуг «абонирование ГРЧЭО» и  $«BBI$ бор ПЧЭО» никакие назначения пользователями транзитных сетей ПЧЭО не действуют.

13.23.1. Абонирование ПЧЭО.

Эта факультативная услуга пользователя применима только в службе виртуальных соединений в конфигурации ООД/АКД.

«Абонирование ПЧЭО» - это факультативная услуга пользователя, которая согласовывается между ООД и АКД на определенный период времени для виртуальных соединений. Эта услуга пользователя, если она абонирована, применима (при условии, что она не игнорируется для отдельного виртуального соединения услугой «выбор ПЧЭО») ко всем виртуальным соединениям при наличии нескольких транзитных сетей с одним или последовательностью нескольких шлюзов. Услуга «абонирование ПЧЭО» обеспечивает последовательность транзитных сетей ПЧЭО, через которые должны проходить вызовы.

См. также:

факультативная услуга пользователя «выбор пчэо»  $(n. 13.23.2)$ 

13.23.2, Выбор ПЧЭО

Эта факультативная услуга пользователя применима только в службе виртуальных соединений в конфигурации ООД/АКД.

Выбор ПЧЭО - эта факультативная услуга пользователя,<br>которая может быть запрошена ООД для данного виртуального Выбор ПЧЭО-эта факультативная соединения. Для использования этой услуги не обязательно абонировать услугу «абонирование ПЧЭО». Будучи использована для конкретного виртуального, соединения, эта услуга примени-

### C. 186 FOCT P 34.980-92

**ТРАНЗИТНЫХ СОТОЙ** ма к нему только при налични **иссколь**ких ПЧЭО с одним или последовательностью. нескольких шлюзов. Услуга «выбор ПЧЭО» обеспечивает последовательность транпроходить вызов. зитных сетей ПЧЭО, через которые должен При наличии этой услуги в пакете ЗАПРОС вызова полностью игнорируется - последовательность транзитных сетей ПЧЭО, которые могут быть специфицированы услугой «абонированне ПЧЭО».

Если ООД выбирает только одну транзитную сеть ПЧЭО, то может использоваться либо основной, либо расширенный формат услуги «выбор ПЧЭО». Если ООД выбирает более одной транрасширенный зитной сети ПЧЭО, то должен использоваться формат услуги «выбор ПЧЭО». Появление обоих форматов в пакете ЗАПРОС ВЫЗОВА должно рассматриваться как недопустимый код услуги.

См. также:

факультативная услуга пользователя «абонирование ПЧЭО»  $(n. 13.23.1)$ ;

кодирование услуги «выбор ПЧЭО» (пп. 15.2.1 и 15.2.2.9).

13.24. Группа с выбором

Эта факультативная услуга пользователя применима только в службе виртуальных соединений в конфигурации ООД/АКД.

Группа с выбором - это факультативная услуга пользователя, согласовываемая между ООД и АКД на определенный период времени для вкртуальных соединений. Эта услуга пользователя, если она абонирована, распределяет входящие вызовы, имеющие адрес данной труппы с выбором, по назначенной группе интерфейсов ООД/АКД.

Выбор выполняется для входящих виртуальных соединений при условии, что существует, по крайней мере, один незанятый логический канал (исключая однонаправленные исходящие лотические каналы), доступный для виртуальных соединений на любом интерфейсе ООД/АКД в этой группе. Как только внртук интерфейсу ООД/АКД, оно альное соединение прикрепляется рассматривается как обычное соединение.

устанавливаются по адресу Если виртуальные соединения группы с выбором и к тому же указаны конкретные адреса отдельных интерфейсов ООД/АКД, то пакет ИНДИКАЦИЯ ЗА-ВЕРШЕНИЯ (если не был передан пакет ВЫЗОВ ПРИНЯТ) нли пакет СОЕДИНЕНИЕ УСТАНОВЛЕНО, передаваемый выадрес вызываемозывающему ООД, возможно будет содержать го ООД в выбранном интерфейсе ООД/АКД. Он будет содержать также услугу «уведомление о модификации адреса вызывызываемонаемой линин», включая причину отличия адреса го ООД от первоначально запрошенного адреса.

Виртуальные вызовы могут быть инициированы ООД на ни-

терфейсах ООД/АКД, принадлежащих группе с выбором; эти вызовы обрабатываются в обычном порядке. В частности, адрес вызывающего ООД, передаваемый удаленному ООД в пакете: ВХОДЯЩИЙ ВЫЗОВ, является адресом группы с выбором,  $ec$ ли только данному митерфейсу ООД/АКД не присвоен конкретный мирес. На интерфейсах ООД/АКД, принадлежащих группе с выборой, могут существовать постоянные виртуальные каналы. Эти постоянные виртуальные каналы независимы от операций в группе с выбором. Некоторые сети могут применять факультативные услуги пользователя виртуального соединения на повызывной основе вообще для всех интерфейсов ООД/АКД, относящихся к группе с выбором, налагать ограничения на число интерфейсов ООД/АКД в группе с выбором и/или ограничивать размеры территории, обслуживаемой одной группой с выбором.

См. также:

факультативная услуга пользователя «уведомление о модификации адреса вызываемой линии» (п. 13.26).

13.25. Услуги «переадресация вызова» и **KOTDA**жение вызова»

Эти факультативные услуги пользователя применимы только в службе виртуальных соединений в конфигурации ООД/АКД. -

Набор факультативных услуг пользователя «переадресация вызова» и «отражение вызова» позволяет переадресовывать или отражать вызовы, направленные одному из ООД (первоначально вызванному ООД) к другому ООД (альтернативному ООД). Услуга «переадресация вызова» позволяет АКД в особых случаях переадресовывать вызовы, направленные первоначально вызванному ООД; при выполнении такой переадресации ни один пакет ВХОДЯЩИЙ ВЫЗОВ не передается первоначально вызванному ООД. Услуги, относящиеся к отражению вызовов, позволяют первоначально вызванному ООД отражать отдельные входящие виртуальные вызовы после получения пакета ВХОДЯЩИЙ ВЫ-ЗОВ. Для ООД может быть абонирована услуга «переадресация вызова», услуга «отражение вызова» или обе эти услуги.

Если соединение, к которому применима услуга «переадресация вызова» или услуга «отражение вызова», завершается, TO: причнной завершения является та, которая энрабатывается BO. время последней попытки достигнуть вызываемого интерфейса ООД/АКД.

Переадресация вызова и отражение вызова относятся только к той сети, в которой содержится первоначально вызванное ООД.

Базовые услуги ограничиваются выполнением одной переадресация или одного отражения вызова. Кроме того, в некоторых сетях может быть разрешена цепочка нескольких переадресаций и отражений вызовов. В любом случае сети будут гарантированнопредотвращать появление зацикливаний и ограничивать дли-

#### C. 138 FOCT P 34.950-92

тельность фазы установления соединения соответственно длительности тайм-аута Т21 ООД.

Если виртуальный вызов переадресовывается или отражается. то в случае, когда ни одно из ООД, не передает пакета ВЫЗОВ ПРИНЯТ или вызывающему ООД передается пакет СОЕДИНЕ-НИЕ УСТАНОВЛЕНО, пакет ИНДИКАЦИЯ ЗАВЕРШЕНИЯ будет содержать адрес вызываемого альтернативного ООД и услугу «уведомление о модификации здреса вызываемой линии», указывающую причину отличия адреса вызываемого от первоначального запрошенного.

В некоторых сетях при переадресации или отражении вызова альтернативные ООД могут информироваться о происходящей переадресации и/или отражения вызова, о причинах этого, об адресе первоначально вызванного ООД посредством услуги «уведомление о переадресации или отражении вызова» в пакете входящий вызов.

См. также:

тайм-аут ответа на запрос вызова (Т21) (табл. 32);

факультативная услуга пользователя «уведомление о модификации адреса вызываемой линии» (п. 13.26).

13.25.1. Переадресация вызова

Эта факультативная услуга пользователя применима только в службе виртуальных соединений в конфигурации ООД/АКД.

Переадресация вызова - это факультативная услуга пользователя, согласовываемая между ООД и АКД на определенный период времени для виртуальных соединений. Эта услуга пользователя, если она абонирована, переадресовывает входящие вызовы, предназначенные конкретному ООД, если:

а) это ООД вышло из строя;

⊙1 это ООД занято.

Некоторые сети могут обеспечивать переадресацию вызова только в случае, приведенном в подпункте а). Некоторые сети могут дополнительно обеспечивать систематическую переадресацию вызова по предварительному запросу абонента в соответствии с критериями, отличными от указанных выше в подпунктах а) и б), согласованными между сетью и абонентом.

Кроме того, некоторые сети могут предоставлять любую из двух (взаимно исключающих) возможностей:

а) сеть запоминает список альтернативных ООД (например В1, В2, ... ) для первоначально вызываемого ООД (например ООД Б). Последующие попытки переадресации вызова применяются к каждому, из этих адресов в списочном порядке вплоть до завершения соединения.

б) перевдресация вызова может осуществляться по логической цепочке; если для ООД В абонирована переадресация вына ООД Г, то вызов, передресованный **30B3** первоначальноиз ООД Б в ООД В может быть - перездресован к ООД Г; переадресации и отражения вызова могут также осуществляться по цепочке.

Порядок обработки установления соединения в первоначально вызываемом АКД такой же, как и в альтернативном АКД. и должен соответствовать последовательности сигналов прохождения вызова, определенной в рекомендации Х.96 МККТТ. Для тех сетей, которые обеспечивают систематическую переадресацию вызова с предварительным запросом вызываемого ООД, запрос. на систематическую переадресацию вызова будет нметь 'наивысший приоритет в последовательности обработки установления соединения в первоначально вызванном ООД.

13.25.2. Услуги, откосящиеся к отражению вызова

13.25.2.1. Абонирование отражения вызова

Эта факультативная услуга пользователя применима только в службе виртуальных соединений в конфигурации ООД/АКД.

Абонирование отражения вызова - это факультативная услуга пользователя, согласовываемая между ООД и АКД на определенный период времени. Эта услуга, если она абонирована. позволяет ООД запросить с помощью услуги «выбор отражения вызова», чтобы отдельный вызов, направленный ему путем передачи пакета ВХОДЯЩИЙ ВЫЗОВ, был отражен к альтернативному ООД.

АКД может использовать сетевой тайм-аут, значение которого согласовано с абонентом, для ограничения промежутка времени между передачей пакета ВХОДЯЩИЙ ВЫЗОВ к первоначально вызванному ООД и выдачей со стороны этого ООД запроса на отражение вызова. При истечении этого тайм-аута первоначально вызванному ООД запрещается использовать услугу «выбор отражения вызова» для отражения вызова. Если же первоначально вызванное ООД попытается отразить вызов и после истечения этого тайм-аута, то сеть завершит соединение.

13.25.2.2. Выбор отражения вызова

Эта факультативная услуга пользователя применима голько в службе виртуальных соединений в конфигурации ООД/АКД.

Выбор отражения вызова - это факультативная услуга пользователя, которая может быть использована на повызывной основе. Она может быть запрошена ООД только в том случае, если ему абонирована услуга «абонирование отражения вызова».

Услуга «выбор отражения вызова» может быть использована

### C. 140 FOCT P 34.950-02

вызываемым ООД в пакете ЗАПРОС ЗАВЕРШЕНИЯ только в виде прямого ответа на пакет ВХОДЯЩИЙ ВЫЗОВ для определения здреса альтернативного ООД, к которому должен быть отражен вызов. При запросе монкретного виртуального соединения сеть отражает вызов альтериативному СОД и не отвечает вызывающему ООД вследствие процедуры завершения на первоначально вызываемом интерфейсе ООД/АКД.

Если услуга «выбор отражения вызова» используется в панете ЗАПРОС ЗАВЕРШЕНИЯ, то ООД должно включить в него также все специфицированные МККТТ услуги ООД и данные пользователя, подлежащие передаче альтернативному ООД. В пакет ЗАПРОС ЗАВЕРШЕНИЯ может быть включено ДO 16 октетов данных пользователя. если первоначальный **BH30B** был выдан без услуги быстрой выборки и до 128 октетов, если первоначальный вызов был выдай с услугой быстрой выборки. Если в пакет ЗАПРОС ЗАВЕРШЕНИЯ не включена ни одна из специфицированных МККТТ услуг ООД, то ни одна услуга не будет передана в пакете ВХОДЯЩИЙ ВЫЗОВ альтернативному ООД. Если в пакет ЗАВЕРШЕНИЕ ВЫЗОВА не включены данные завершающего пользователя, то никакие данные этого пользователя не будут включены в пакет ВХОДЯЩИЙ ВЫЗОВ для альтернативного ООД.

Примечание. В течение переходного периода в некоторых сетях может быть запрещена модификация содержимого отраженного пакета ВХО-ДЯЩИЙ ВЫЗОВ. В этом случае отражающему ООД не разрешается исили специфицированных MKKTT услуг ООД.

Услуги протокола Х.25, содержащиеся в пакете ВХОДЯЩИЙ ВЫЗОВ, который передается альтериативному ООД, - это те услуги, которые содержались бы в пакете ВХОДЯЩИЙ ВЫЗОВ. если бы этот вызов был прямым вызовом, передаваемым из вызывающего ООД к альтернативному ООД. Более того, может иметь место также услуга «переадресация вызова» или «отражение вызова», если они обеспечиваются сетью.

Бит 7 идентификатора общего формата в пакете ВХОДЯЩИЙ ВЫЗОВ при передаче в первоначально вызванное ООД и в альтернативное ООД имеет то же значение, что и в пакете ЗАП-РОС ВЫЗОВА.

Если сеть обеспечивает только базовые услуги и если переадресация и отражение вызова уже выполнены, то ООД завершает соединение при использовании услуги «выбор отражения вызова».

См. также:

факультативная услуга пользователя «быстрая выборка»  $(n. 13.16)$ ;

кодирование услуги «выбор отражения вызова» (пп. 15.2.1)  $B = 15.2.2.10$ .

13.25.3. Уведомление о переадресации вызова или отражении вызова

Эта факультативная услуга пользователя применима только в службе виртуальных соединений в конфигурации ООД/АКД.

Уведомление о переадресации или отражении вызова - это услуга пользователя, используемая АКД в пакете ВХОДЯЩИЙ ВЫЗОВ для информирования альтернативного ООД о факте и причинах переадресации или отражения вызова и об адресс первоначально вызываемого ООД.

При использовании услуги «уведомление о переадресации или отражении вызова» могут быть указаны следующие причины:

а) переадресация вызова вследствие выхода из строя первоначально вызванного ООД:

б) переадресация вызова вследствие занятости первоначально вызванного ООЛ:

в) переадресация вызова вследствие поступившего ранее запроса от первоначально вызванного ООД на систематическую нереадресацию вызова;

г) отражение вызова первоначально вызванным ООД.

В тех случаях, где сказывается влияние сетевых особенностей, некоторые сети могут использовать также следующую причкиу:

д) распределение вызова внутри группы с выбором.

См. также:

кодирование услуги «уведомление о переадресации или отражения вызова» (пп. 15.2.1 и 15.2.2.11).

13.26. Уведомление о модификации адреса вызываемой линии

Эта факультативная услуга пользователя применима только в службе внртуальных соединений в конфигурации ООД/АКД.

Уведомление о модификации адреса вызываемой линии это факультативная услуга пользователя, используемая АКЛ или ООД.

Она используется АКД в пакете СОЕДИНЕНИЕ УСТАНОВ-ЛЕНО или ИНДИКАЦИЯ ЗАВЕРШЕНИЯ для информирования вызывающего ООД о причине отличия адреса вызываемого в этом пакете ООД от адреса, запрошенного в пакете ЗАПРОС вызова.

Если для интерфейса ООД/АКД используется несколько адресов, то ООД использует услугу «уведомление о модификации адреса вызываемой линии» в пакете ЗАПРОС ЗАВЕРШЕНИЯ (только в ответ на пакет ВХОДЯЩИЙ ВЫЗОВ) или в пакете ВЫЗОВ ПРИНЯТ, когда здрес вызываемого ООД в этих пакетах отличается от адреса, указанного в пакете ВХОДЯЩИЙ ВЫЗОВ. Если эта услуга пол,чена из ООД, то АҚД должна завершить это соединение в том случае, когда адрес вызываемо-

### "C. 142 ' ГОСТ'Р 34.958-92

то ООД не входит в число адресов ООД, используемых для данного интерфейса.

Примечание. ООД -должно учитывать, что модификация любой части поля «здрес вызываемого ООД» без уведомления посредством услуги «уве-<br>домление о модификации адреса вызываемой линин» может привести к завершению соединения.

В пакетах СОЕДИНЕНИЕ УСТАНОВЛЕНО или ИНДИКА-ЦИЯ ЗАВЕРШЕНИЯ, передаваемых АКД вызывающему ООД при использовании услуги «уведомление о модификации / адреса вызываемой линин», могут указываться следующие причины:

а) переадресация вызова из-за неисправности первоначально вызываемого ООД:

б) переадресация вызова из-за занятости первоначально вызываемого ООД;

в) переадресация вызова вследствие предварительного запроса на систематическую переадресацию вызова от первоначально вызываемого ООД:

г) отражения вызова первоначально вызванным ООД;

д) по инициативе вызываемого ООД (если интерфейна се ООД/АКД используется несколько адресов):

е) распределение вызова внутри группы с выбором.

Если к одному и тому же соединению относятся несколько причин, то причина, указываемая сетью в пакете СОЕДИНЕНИЕ УСТАНОВЛЕНО или ИНДИКАЦИЯ ЗАВЕРШЕНИЯ посредством услуги «уведомление о модификации адреса вызываемой линии», определяется следующим образом:

а) индикация переадресации или отражения вызова в сети \* имеет предпочтение относительно индикации распределения в пределах группы с выбором и относительно индикации «по инициативе вызванного ООД»:

б) индикация «по инициативе вызванного ООД» имеет предпочтение относительно индикации распределения в пределах труппы с выбором;

в) при выполнении нескольких переадресаций или отражений вызовов первая из них имеет предпочтение относительно остальных:

Адрес вызываемого ООД, указанный в пакете СОЕДИНЕНИЕ УСТАНОВЛЕНО или ИНДИКАЦИЯ ЗАВЕРШЕНИЯ, должен соответствовать адресу последнего ООД, которое уже достигнуто наи делается попытка его достигнуть.

В пакетах ВЫЗОВ ПРИНЯТ и ЗАПРОС ЗАВЕРШЕНИЯ причиной, указанной в услуге «уведомление о модификации  $a\overline{a}$ реса вызываемой линии», должна быть «по инициативе вызываемого ООД».

См также:

кодирование услуги «уведомление о модификации адреса вызываемой линни» (пп. 15.2.1 и 15.2.2.12):

факультативная услуга пользователя «группа с выбором»  $(n. 13.24)$ ;

Факультативные услуги пользователя «переадресация **BH30**ва» и «отражение вызова» (п. 13.25).

13.27. Выбор и индикация транзитной  $3a$ держки

Эта факультативная услуга пользователя применима только в службе виртуальных соединений в конфигурации ООД/АКД.

Индикация и выбор транзитной задержки - это факультативная услуга пользователя, которую ООД может запросить для заданного внртуального соединения. Эта услуга позволяет выбирать и указывать на повызывной основе транзитную задержку, применимую для данного виртуального соединения.

Если вызывающее ООД намерено определить для виртуального соединения желаемую транзитную задержку, оно указывает ее желаемое значение при помощи услуги «индикация и выбор транзитной задержки» в пакете ЗАПРОС ВЫЗОВА. .

Сеть если она способна делать это, должна распределять ресурсы и определять маршрут виртуального соединения таким образом, чтобы действующая для этого соединения транзитная задержка не превышала ее желаемое значение.

Пакет ВХОДЯЩИЙ ВЫЗОВ, переданный вызываемому ООД. и пакет СОЕДИНЕНИЕ УСТАНОВЛЕНО, переданный вызывающему ООД, будут содержать значение действующей транзитной задержки для этого виртуального соединения. Эта транзитная задержка может быть меньше, равна или больше транзитной задержки, запрошенной в пакете ЗАПРОС ВЫЗОВА.

См. также:

кодирование услуги «выбор и индикация транзитной задержки» (пп. 15.2.1 и 15.2.2.13);

- транзитная задержка (п. 6.9).

## 14: ПРОЦЕДУРЫ ДЛЯ ФАКУЛЬТАТИВНЫХ УСЛУГ ООД, ОПРЕДЕЛЕННЫХ МККТТ

Описываемые в настоящем разделе факультативные услуги ООД, определенные МККТТ, применимы голько в службе виртуального соединения.

Эти услуги дополняют другие процедуры настоящего стандарта с целью обеспечения услуг сетевого уровня взаимосвязи открытых систем (ВОС). Эти услуги следуют за специфицированным МККТТ маркером услуги ООД, определенном в п. 15.1, и применимы к конфигурациям ООД/АКД и ООД/ООД. Эти. услуги передаются сетями общего пользования без изменений.
В определенных ситуациях веноторые на этих услуг могут быть модифицированы шлюзами и/или сетями частного пользования. как будет показано ниже.

14.1. Расширение адреса вызывающего

Расширение адреса вызывающего - это факультативная, определенная МККТТ, услуга ООД, которая может быть использована для заданного виртуального соединения. Она предназначена прозрачной передачи сетевого адреса вызывающей стороны для в пакетах ЗАПРОС ВЫЗОВА и ВХОДЯЩИЙ ВЫЗОВ. Сетевой адрёс вызывающей стороны передается логическому объекту вышерасположенного уровня вызываемого ООД.

См. также:

адреса вызывающего» кодировалие услуги «расширение  $(mn. 15.3.1 + 15.3.2.1)$ .

14.2. Расширение адреса вызываемого

Расширение адреса вызываемого - это факультативная OIIределенная МККТТ услуга ООД, которая может быть использонама для заданного виртуального соединения. Она предназначена для прозрачной передачи сетевого адреса вызываемой стороны в пакетах ЗАПРОС ВЫЗОВА и ВХОДЯЩИЙ ВЫЗОВ, обеспечиваемого логическим объектом вышерасположенного уровня вызывающего ООД. Она обеспечнаяет также прозрачную передачу сетевого адреса отвечающей стороны в пакетах **BH3OB** ПРИНЯТ и СОЕДИНЕНИЕ УСТАНОВЛЕНО (в случае приема вызова) и в пакетах ЗАПРОС ЗАВЕРШЕНИЯ и ИНДИКАЦИЯ ЗАВЕРШЕНИЯ (в случае отклонения вызова). Сетевой адрес отвечающей стороны передается логическому объекту вышерасположенного уровня вызывающего ООД.

См. также:

кодирование услуги «расширение адреса вызываемого» (ин. 15.3.1 и 15.3.2.2).

мини-мальной n p o-14.3. Согласование класса пускной способности

минимальной пропускной сдособнос-Согласование класса ти - это факультативная определенная МККТТ услуга ООД, которая может использоваться для заданного виртуального соединения. Вызывающее ООД указывает для каждого направления. передачи данных минимально приемлемое значение класса пропускной способности посредством услуги «согласование класса минимальной пропускной способности в пакете ЗАПРОС ВЫ-ЗОВА. Эти два значения передаются вызываемому ООД в прозрачном виде в пакете ВХОДЯЩИЙ ВЫЗОВ. Шлюзы. сети частного пользования и вызываемое ООД могут завершить соединение при отсутствии ресурсов, необходимых для обеспечения классов минимально приемлемой пропускной способности. Шлюзы, сети частного пользования и вызываемое ООД MOTVT HC-

пользовать услугу «согласование класса пропускной способности кля определения способности сети данных общего пользований обеспечать классы минимально приемленой пропускной способности и необходимости завершения соединения. если сеть длиных общего пользоваляя не может обеспечить эти классы.

Отсутствие этой услуги указывает, что вызывающее ООД не установило инжнюю границу классов приемлемой пропускной способности. Сообщаемые этой услугой значения обеспечиваются логическим объектом вышерасположенного уровня вызываюного уровня вызываемого ООД.

См. также:

факультативная услуга пользователя согласование класса пропускиой способности» (п. 13.13);

кодирование услуги «согласование класса минимальной  $mpo$ пускной способности» (пп. 15.3.1 и 15.3.2.3).

14.4. Согласование межконцевой **ТРАНЗИТНОЙ** задержки

Согласование межконцевой транзитной задержки - это факультативная определенная MKKTT услуга ООД, которая может быть использована для заданного виртуального соединения. Вызывающее ООД указывает совокупную транзитную задержку протоколов пакетного и нижерасположенных чуровней ООД с учетом влияния скорости передачи в линии доступа с помощью услуги «согласование межковцевой транзитной задержки» в пакете ЗАПРОС ВЫЗОВА. Значение совокупной транзитной задержки передается сетями данных общего пользования в прозрачном виде и обновляется шлюзами и вызываемым ООД в процессе обработки установления соединения. Шлюзы и вызываемое ООД могут использовать услугу «выбор и индикация транзитной задержки», введенную предыдущей сетью, при вычислении совокупной транзитной задержки.

Помимо совокупной транзитной задержки вызывающее ООД может факультативно указать желаемое (целевое) значение межконцевой транзитной задержки. Если вызывающее ООД указывает желаемое значение, оно может факультативно указать и максимально присмлемое значение межконцевой транзитной задержки. Эти значения (при их наличии) обеспечиваются логическим объектом вышерасположенного уровня вызывающе-<br>го ООД и передаются в «прозрачном» виде вызываемому ООД в пакете ВХОДЯЩИЙ, ВЫЗОВ. Отсутствие этих услуг говорит о том, что вызывающее ООД не обеспечивает желаемого значения и/или верхней границы транзитной задержки.

Шлюзы, сети частного пользования и вызываемое ООД должны, завершать вызов, если значение совокупной транзитной за-

держки превышает ее максимально приемлемое значение (если определено). Максимально приемденое значение тран-OHO зитной задержки (при его наличии) и значение совокупной транзитной задержки, вычисленное накетным уровнем вызываемого ООД, передаются логическому объекту вышерасположенного уровня вызываемого ООД.

Значение совокупной транзитной задержки, вычисленное пакетным уровнем вызываемого ООД, указывается в пакете ВЫ-ЗОВ ПРИНЯТ, передается в прозрачном виде вызывающему ООД в пакете СОЕДИНЕНИЕ УСТАНОВЛЕНО и выдается логическому объекту вышерасположенного уровня вызывающего ООД.

См. также:

факультативная услуга пользователя «выбор и индикация транзитной задержки» (п. 13.27);

кодирование услуги «согласование межкондевой транзитной задержки» (пп. 15.3.1 и 15.3.2.4).

14.5. Приоритет

Приоритет - это факультативная определенная MKKTT услуга ООД, которая может быть использована для определенного виртуального соединения. Вызывающее ООД может указать в пакете ЗАПРОС ВЫЗОВА желаемое значение и наименьшее приемлемое значение для приоритета данных в соединении, приоритета получения соединения и приоритета удержания соединения. Эти значения, если они указываются, обеспечиваются уровня в вызываюлогическим объектом вышерасположенного щем ООД и передаются в «прозрачном» виде сетями данных обпего пользования.

Шлюзы, сети частного пользования и вызываемое ООД могут при необходимости понизить желаемые значения и могут завершить соединение, если они не в состоянии обеспечить наименьшее приемлемое значение. Значения, принятые вызываемым ООД, передаются логическому объекту вышерасположенного уровня, который может выдать в ответ выбранные значения. Эти выбранные значения указываются вызываемым ООД в пакете ВЫ-ЗОВ ПРИНЯТ, передаются в прозрачном виде вызывающему ООД в пакете СОЕДИНЕНИЕ УСТАНОВЛЕНО и вылаются логическому объекту вышерасположенного уровня вызывающего ООД.

См. также:

кодирование услуги «приоритет» (пп. 15.3.1 и 15.3.2.5).

14.6. Защита

Защита - это факультативная определенная МККТТ услу-

га ООД, которая может быть использована для заданного виртуального соединения. Вызывающее ООД может указать в пакете ЗАПРОС ВЫЗОВА желаемое значение и наименьшее приемлемое значение для услуги «защита». Эти значения, если они указываются, обеспечиваются логическим объектом вышерасположенного уровня в вызывающем ООД и передаются в прозрачном виде сетями данных общего пользования.

Шлюзы, сети частного пользования и вызываемое ООД могут при необходимости понизить желаемые значения и могут занершить соединение, если они не в состоянии обеспечить наименьшее приемлемое значение. Значения, принятые вызываемым ООД, передаются логическому объекту вышерасположенного уровня, который может выдать в ответ выбранные значения. Эти выбранные значения указываются вызываемым ООЛ в пакете ВЫЗОВ ПРИНЯТ, передаются в прозрачном виде вызывающему ООД в пакете СОЕДИНЕНИЕ УСТАНОВЛЕНО и выдаются логическому объекту вышерасположенного **VDOBHH BM**зывающего ООД.

См. также:

кодирование услуги «защита» (пп. 15.3.1 и 15.3.2.6).

. 14.7. Согласование срочных данных

. Согласование срочных данных - это факультативная опреде-. ленная МККТТ услуга ООД, которая может быть использована для заданного виртуального соединения. Вызывающее ООД использует услугу «согласование срочных данных» в пакете ЗАП-РОС ВЫЗОВА для информирования о своем желании или нежелании использовать процедуры срочной передачи данных (например процедуры прерывания). Это желание указывается логическим объектом вышерасположенного уровня вызывающего ООД. Данная услуга передается в прозрачном виде сетями данных общего пользования, но она может быть установлена шлюзами сетями частного пользования, которые не обеспечивают этих процедур, в значение «неиспользование процедур передачи срочных данных».

Если логический объект вышерасположенного уровня вызываемого ООД желает использовать процедуры срочных данных и услуга, принятая в пакете ВХОДЯЩИЙ ВЫЗОВ, указывает на использование этих процедур, то их использование указывается в пакете ВЫЗОВ ПРИНЯТ и передается в прозрачном виде в пакете СОЕДИНЕНИЕ УСТАНОВЛЕНО. В противном случае в этих пакетах указывается «неиспользование процедур передачи срочных данных».

Указанный в пакете СОЕДИНЕНИЕ УСТАНОВЛЕНО peзультат согласования использования процедур передачи срочных данных должен быть передан логическому объекту вышерасположевного уровня вызывающего ООД.

#### C. H& TOCT P 34.950-92

См. также:

процедуры прерывания (п. 6.8);

кодирование услуги «согласование сдочных данных» (пп. 15.3.1  $H$  15.3.2.7).

### 15. ФОРМАТЫ ПОЛЕЙ «УСЛУРА» В ПАКЕТАХ УСТАНОВЛЕНИЯ/ЗАВЕРШЕНИЯ ООЕДИНЕНИЯ

Описываемые в настоящем разделе форматы применимы только к факультативным услугам пользователя и к определенным МККТТ услугам ООД, которые могут присутствовать в пакетак установления соединения и завершения соединения в службе виртуальных соединений.

В п. 15.1 описана общая структура кодирования поля «услуги». В п. 15.2 приведено кодирование ноля «услуги» для факультативных услуг пользователя, а в п. 15.3 - кодирование поля «услуги» для услуг ООД, определенных МККТТ.

15.1. Общие сведения

Поле «услуга» присутствует только тогда, когда ООД н/или ХХД используют факультативную услугу пользователя или специфицированную МККТТ услугу ООД, требующую некоторого ужазания в пакете ЗАПРОС ВЫЗОВА. ВХОДЯНИИИ ВЫЗОВ. ВЫЗОВ ПРИНЯТ, СОЕДИНЕНИЕ УСТАНОВЛЕНО, ЗАПРОС ЗАВЕРШЕНИЯ, ИНДИКАЦИЯ ЗАВЕРШЕНИЯ подтили ВЕРЖДЕНИЕ ЗАВЕРШЕНИЯ.

Поле «услуга» содержит по одному элементу услуги для каждой запрошенной услуги или группы услуг. Первый октет каждого элемента услуги является полем «код услуги», которое содержит код запрошенной услуги или услуг. Остальные октеты элемента услуги содержат длину поля «параметр услуги» (если оно имеется) и затем поле «параметр услуги».

Примечания:

1. Если код услуги представлен не один раз, то ООД должно использовать последний код. ООД не должно повторять код услуги.

2. ООД может либо интерретати или которые неи слиять как ошибку те коды услуг, которые не обеспечиваются или которые неизведения в конфиния с указанием причины «по инициативе ООД» и днагностики «услуга не разрешена».

Для того чтобы определить параметры услуги, состоящие из одного, двух, трех или переменного числа октетов, коды услуг подразделяются на четыре класса путем использования битов 8 и 7 поля «код услуги». Обобщенное по классам кодирование поля «код услуги» приведено в табл. 16. Общие форматы для четырех классов элементов услуги приведены на черт. 29.

#### TOCT P 34.958-92 C. 149

Таблина 16

**ССЕК КОВИРОВАНИЕ БОЛЕЙ «КОД УСЛУГИ»** 

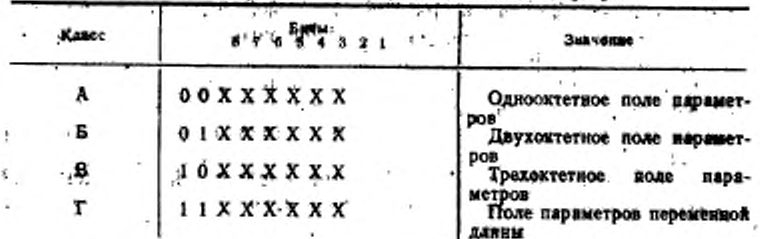

Обобщенные форматы взементов услуги

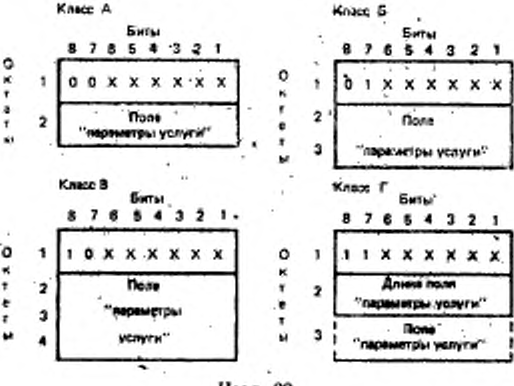

Черт. . 29

Поле «код услуги» представляется в двоичном коде и при отсутствии расширения обеспечивает максимум 64, кода услуги для каждого из классов А, Б и В и 63 кода услуги для класса Г, обеспечивая в сумме 255 кодов услуги.

Код услуги 11111111 зарезервирован для расширения колов услуг. Октет, следующий за этим октетом, указывает на расширенный код услуги, имеющий один из определенных выше форматов А. Б. В или Г. Разрешается повторение кода услуги 11111111. что обеспечивает дополнительное расширение.

Код услуги может назначаться с целью идентификации ряда специальных услуг, каждая из которых имеет в поле «параметр услуги» бит «услуга запрошена/услуга не запрошена». В этой ситуации поле «параметр услуги» представляется **В ДВОИЧНОМ** 

#### C. 150 FOCT P 34.950-92"

коде, где каждая битовая позиция относится к конкретной  $vc$ луге. Значение 0 указывает, что услуга, представленная данным битом, не запрошена, а значение 1 - что услуга, представленная данным битом, запрошена. Те битовые позиции параметра, которым не присвоена конкретная услуга, устанавливаются значение О. Если ни одна из услуг, представленных кодом услу-ги, не запрошена для виртуального соединения, тогда нет необходимости в коде услуги и в соответствующем поле «параметр услуги».

Для кодов услуг в классе Г октет, следующий за полем «код услуги», указывает длину поля «параметр услуги» в октетах. Длина поля «параметр услуги» представлена в двоичном коде. где бит I - младший бит этого указателя.

Кодирование поля «параметр услуги» завясит от запрашиваемой услуги.

Существуют четыре категории услуг:

а) услуги Х.25, определенные в разд. 13;

б) услуги, обеспечиваемые локальной сетью и отсутствующие **B** X.25;

в) услуги, обеспечиваемые удаленной сетью (только в случае межсетевых виртуальных соединений) и отсутствующие в Х.25;

г) определенные МККТТ услуги ООД, описанные в разд. 14.

Для отделения запросов услуг Х.25 от запросов трех других, описанных выше категорий услуг, используются маркеры услуги, состоящие из двух октетов. Если одновременно представленонесколько категорий услуг, то для разделения этих категорий услуг друг от друга используются маркеры услуги. В этом случае, однако, запросы услуг Х.25 должны предшествовать другим запросам, а запросы на определенные МККТТ услуги ООД должны следовать за другныи запросами.

Первым октетом маркера услуги является поле «код услуги», установленное в ноль. Кодирование второго октета - поля «параметры услуги», зависит от категории услуг в соответствии с нижензложенным:

#### Қатегория услуг

87654321 00000000

Биты

Услуги, обеспечиваемые сетью в случае внутрисетевого соединения и отсутствующие в Х.25, либо услуги, обеспечиваемые сетью вызывающего ООД в случае межсетевого соединения и отсутствующие в Х.25. Услуги, обеспечиваемые сетью вызываемого ООД в случае межсете-

11111111

вого соединения и отсутствующие B X.25.

 $0.00011$ **Услуги ООД, определенные МККТТ** 

15.2. Кодирование поля «услуги» для факультативных услуг пользователя

Кодирование поля «код услуги» и формат поля «параметр услуги» одинаковы в различных пакетах установления и завершения соединения которых они могут присутствовать.

15.2.1. Кодирование поля «код услуги»

В табл. 17 приведены коды поля «код услуги» для каждой факультативной услуги пользователя и указаны типы пакетов, в которых они могут присутствовать.

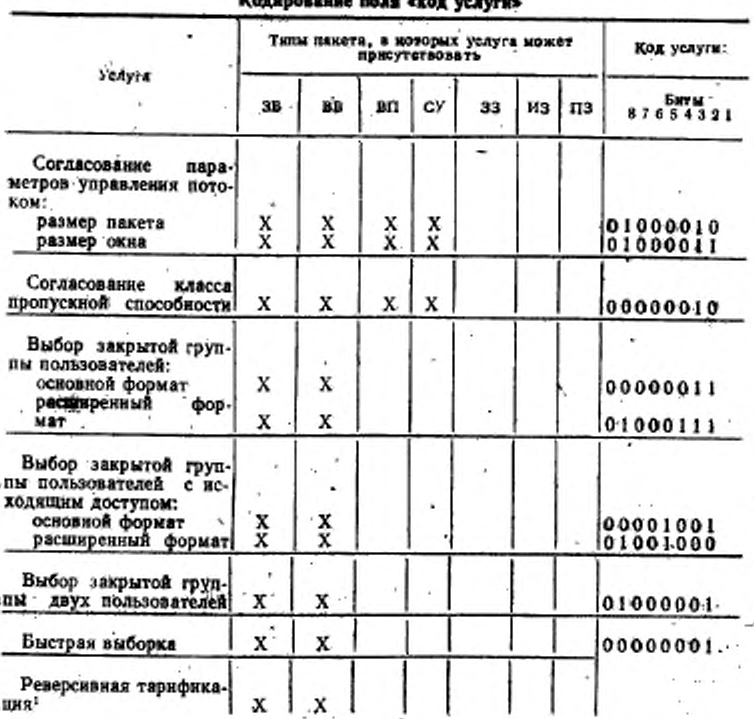

Таблица 17

#### С. 159 ГФСТ Р 34.950-92

Продолжение табл. 17

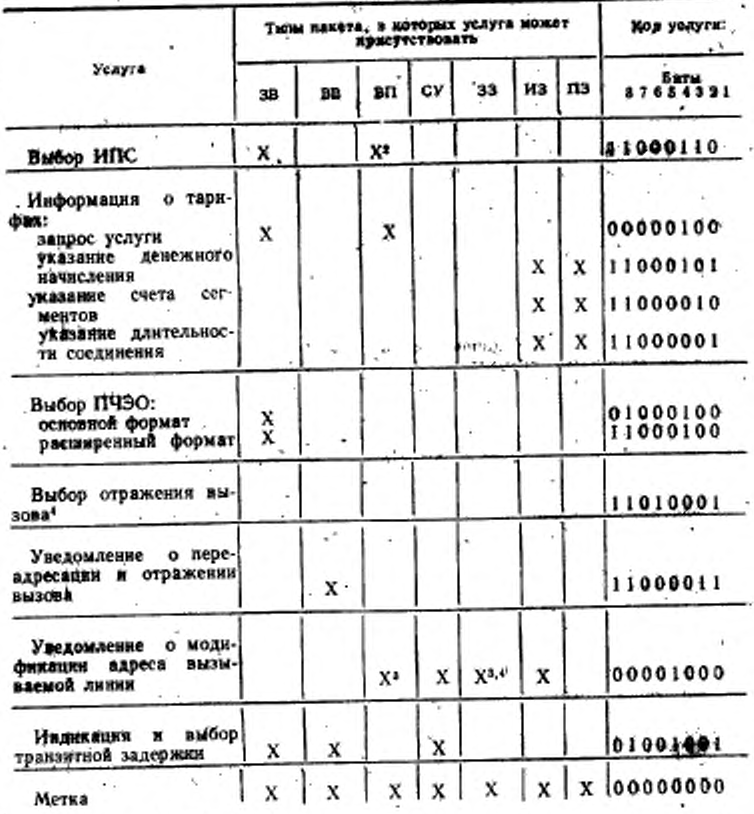

Условные обозначения:

 $3B -$ запрос вызова; BB - входящий вызов; BП - вызов привят; CV - соединение установлено; 33 - запрос завершения; ИЗ - надикация завершеня; ГЮ - волгаерждение завершения.

• Этот код услуги и соответствующий параметр услуги должен быть представлен в памет ВХОДЯЩИЙ ВЫЗОВ, если указаны один из двух или обе услуги: «реверсивная тарификация» (соли абонирована услуга «присмяемость реемлемость быстрой выборкиз). Они могут иметь мосто, но не обязательно, если не абонирована ни одна из двух усмуг: «приемлемость реверенний тарификации» и «приемлемость быстрой выборни».

2 Только в том случее, если абонирована услуга «абонирование ИПС».

• Только в том случае, если в подо параметров удазана причнил «по навингиве вызываемого ООД».

• ООД не разрешается использовать в одном и том же пакете ЗАПРОС ВЫЗОВА обе услуги: «выбор отражения вызова» и «уведомление о модификации адреса вызываемой линию.

15.2.2. Кодирование поля «параметры услуги»

Кодирование поля «параметры услуги» зависит от конкретной факультативной услуги пользователя. Для облегчения BO<sub>3</sub>можных последующих расширений ООД, могут допускать в принимаемых полях «параметры услуги» наличие значений, которые в настоящее время зарезервированы.

«согласование параметров  $y n-$ 15.2.2.1. Услуга равления потоком»

15.2.2.1.1. Размеры пакета

Размер пакета для направления передачи данных от вызываемого ООД указывается в битах 4, 3, 2 и 1 первого октета двухоктетного поля «параметр услуги». Размер пакета для направления передачи данных от вызывающего ООД указывается в битах 4, 3, 2 и 1 второго октета. Биты 8, 7, 6 и 5 каждого октета устанавливаются в ноль.

Четыре бита, указывающие размер каждого пакета, являются двоично-кодированными и выражаются логарифмом с основанием 2 числа октетов пакета максимального размера.

Могут быть указаны значения от 4 до 12, соответствующие размерам пакета 16, 32, 64, 128, 256, 512, 1024, 2048 и 4096 или подмножеству близких к этим величин. Размер пакета 128 должен быть всегда доступен.

15.2.2.1.2. Размер окна

Размер окна для направления передачи от вызываемого ООД указывается в битах 7-1 первого октета двухоктетного поля «параметр услуги». Размер окна для направления передачи данных от вызывающего ООД указывается в битах 7-1 второго октета. Бит 8 каждого октета должен быть равен 0.

Семь бит, указывающих размер каждого окна, являются двоично-кодированными и указывают размер окна. Нулевое значение окна не разрешается.

Размеры окна от 8 до 127 действительны только в том случае, если разрешена услуга «расширенная порядковая нумерация пакетов».

Размеры окна, которые могут быть доступны для нормальной и расширенной нумерации, образуют непрерывный ряд чисел. Размер окна, равный двум, должен быть всегда доступен.

15.2.2.2. Услуга «согласование класса пропускной .способности»

Класс пропускной способности для направления передачи данных от вызываемого ООД указывается в битах 8, 7, 6 и 5 од-

### C. 154 TOCT P 34,850-92

нооктетного поля «параметры услуги». Класс пропускной способности для направления передачи данных от амзывающего ООД указывается битами 4, 3, 2 и 1.

Четыре бита, каждый из которых указывает класс пропускной способности, являются двоично-кодированными и указывают классы пропускной способности в соответствии с табл. 18.

Таблица 18

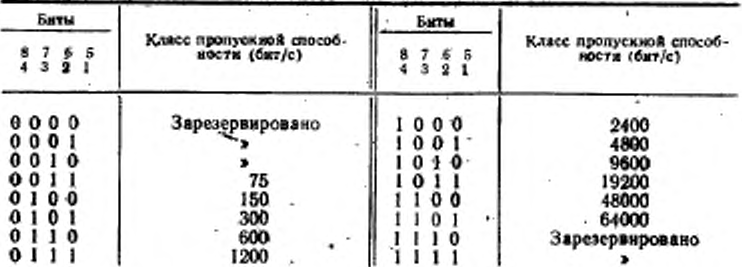

Кодирование классов пропускной способности

15.2.2.3. Услуга «выбор закрытой группы пользователей»

15.2.2.3.1. Основной формат

Индекс закрытой группы пользователей, выбранной для виртуального соединения, который содержится в однооктетном поле «параметры услуги», выражается двумя десятичными цифрами. Каждая цифра кодируется в двоично-десятичной системе полуоктетом, где бит 5 является битом младшей значимости первой цифры, а бит 1-битом младшей значимости второй цифры.

Индексы одной и той же закрытой группы пользователей в различных интерфейсах ООД/АКД могут быть различными.

15.2.2.3.2. Расширенный формат

Индекс закрытой группы пользователей, выбранной для виртуального соединения, который содержится в двухоктетном поле «параметры услуги», выражается четырьмя десятичными цифрами. Каждая цифра кодируется в двоично-десятичной системе полуоктетом, где бит 5 первого октета является битом младшей значимости первой цифры, бит 1 первого октета - битом младшей значимости второй цифры, бит 5 второго октета. - битом младшей значимости третьей цифры и бит 1 второго октета битом младшей значимости четвертой цифры.

Индексы одной и той же закрытой группы пользователей R различных интерфейсах ООД/АКД могут быть различными.

. 15.2.2.4. Услуга «выбор-закрытой группы пользователей с исходящим доступом»

15.2.2.4.1. Основной формат

Индекс закрытой группы пользователей, выбранной для виртуального соединения, который содержится в однооктстном поле «параметры услуги» представляется а виде двух десятичных цифр. Каждая цифра кодируется в двоично-десятичной системе пояуоктетом, где бит 5 является битом младшей значимости первой цифры, а бит 1 — битом младшей значимости второй цифры.

Индексы одной й той же -закрытой группы пользователей о различных интерфейсах ООД/АКД могут быть различными.

15.2.2.4.2. Расширенный формат

Индекс закрытой группы пользователя, выбранной для виртуального соединения, который содержится в двухоктетном поле «параметры услуги», представлен в виде четырех десятичных цифр. Каждая цифра кодируется в двоично-десятичной системе полуоктетом. где бит 5 первого октета является битом младшей значимости первой цифры, бит 1 первого октета — битом младшей значимости второй цифры, бит 5 второго октета — битом младшей значимости третьей цифры и бит 1 второго октета битом младшей значимости четвертой цифры.

Индексы одной и той же закрытой группы пользователя в различных интерфейсах ООД/АКД могут быть различными: •

15.2.2.5. Услуга «выбор закрытой группы двух *пользователей»*

Индекс закрытой группы Двух пользователей, выбранной для виртуального соединения, который содержится в двухоктетном поле «параметры услуги», представлен в виде четырех десятичных цифр. Каждая цифра кодируется в двоично-десятичной сисбит 5 первого октета является битом младшей значимости первой цифры, бит I первого октета — битом младшей значимости второй цифры, бит 5 второго октета -- битом младшей значимости третьей цифры, а бит ! второго октета — битом младшей значимости четвертой цифры.

Индексы одной и той же закрытой группы двух пользователей в разных интерфейсах ООД/АКД могут быть различными.

15.2.2.6. *Услуги «реверсивная тарификация» и «быстрая выборка»'*

Однооктетное поле «параметры услуги» кодируется следующим образом:

Бит 1=0 — «реверсивная тарификация» не запрошена;

Бит I — 1 — «реверсивная тарификация» запрошена»;

Бит 8 —0 и бит 7 = 0 или 1 — «быстрая выборка» не запрошена (см. текст ниже);

Бит 8 = 1 н бит 7 = 0 — «быстрая выборка» запрошена без ограничения на выдачу ответа; $-100000$ 

#### C. 156 FOCT P 34.866-188.

Бит 8=1 и бит 7=1 - «быстрая выборка» запрошева с ограничением на выдачу ответа.

Примечание Виты 6, 5, 4, 3 и 2 в будущем могут быть предназначены для других услуг; в настоящее время они устанавливаются в значение О

ООД должно установить в пакете ЗАПРОС ВЫЗОВА биты 8 и 7 в значение 0, если услуга «быстрая выборка» не запрошена. Однако в пакете ВХОДЯЩИЙ ВЫЗОВ ООД должно рассматривать бит 8 в значении 0 и 6ит 7 в значении 0 или 1 как отсутствие запроса услуги «быстрая выборка».

15.2.2.7. Услуга «выбор ИПС»

Октет, следующий за полем «код услуги», указывает дляну поля «параметры услуги» в октетах. Поле - «параметры услуги» следует за этим указаняем длины и содержит идентификатор пользователя сети, формат которого определяется администрацией сети.

15.2.2.8. Услуга «информация о тарифах»

15.2.2.8.1. Запрос услуги

Однооктетное поле «параметры услуги» кодируется следующим образом:

Бит 1=0 - «ниформация о тарифах» не запрошена;

Бит 1 = I - «информация о тарифах» запрошена.

Примечание. Биты 8-2 в дальнейшем могут быть . назначены для других услуг; в настоящее время они устанавливаются в значение О.

15.2.2.8.2. Указание денежного начисления

Октет, следующий за полем «код услуги», указывает длину поля «параметры услуги» в октетах. Поле «параметры услуги» следует за этим указанием длины и указывает сумму оплаты. Кодирование поля «параметры услуги» является предметом дальнейшего изучения в МККТТ.

15.2.2.8.3. Указание счета сегментов

Октет, следующий за полем «код услуги», указывает дляну поля «параметры услуги» в октетах. Он имеет значение  $n \times 8$ . где n - число различных периодов тарификации, установленных сетью. Поле «параметры услуги» следует за этим указаннем длины и указывает счет сегментов для каждого периода тарификации. Каждый счет сегмента представлен в поле «параметры услуги» восемью октетами. Первые четыре указывают октета число сегментов, переданных в ООД. Следующие четыре октета указывают число сегментов, принятых из ООД.

Каждая цифра кодируется в полуоктете в двоично-десятичной системе, где биты 5 и 1 каждого полуоктета являются битом младшей значимости каждой цифры. Биты с 4 по 1 последнего представляют самую младшую десятичную цифру счеоктета та сегментов.

Учет размера сегмента и специальных типов пакетов для национельных соединений относится к компетенции администрации связи, а для международных вызовов определен в рекомендац**ии** D.12 MKKTT.

Примечание. Взаимосвязь между конкретным пернодом тарификации и его расположением в поле «параметры услуги» рассматривается в национальных рамках. Порядок устанавливается администрацией саязи.

15.2.2.8.4. Указание продолжительности соединения

Октет, следующий за полем «код услуги», указывает длину поля «параметры услуги» в октетах. Он имеет значение  $n \times 4$ . где n - число различных периодов тарификации, установленных сетью. Поле «параметры услуги» следует за этим указанием дляны и указывает продолжительность соединения для каждого пернода тарификации.

Каждая продолжительность соединения представлена в поле «паражетры услуги» четырьмя октетами. Первый октет указывает число дней, второй - число часов, третий - число минут и четвертый - число секунд соединения. Каждая цифра кодируется в полуоктете в двоично-десятичной системе, где бит 5 и бит 1 каждого полуоктета являются битами младшей значимости каждой цифры. Биты 4 - 1 каждого октета представляют младшую десятичную цифру.

Примечание. Взанмосвязь между конкретным периодом тарификации и его расположением в поле «параметры услугн» рассматривается в национальных рамках. Порядок устанавливается администрацией связи.

15.2.2.9.Услуга «выбор ПЧЭО»

15.2.2.9.1. Основной формат

Двухоктетное поле «параметры услуги» содержит код идентификации сети передачи данных DNIC (Data Network Identification Code) для запрошенной начальной транзитной сети ПЧЭО. который представлен четырьмя десятичными цифрами.

Каждая цифра кодируется в двоично-десятичной системе noлуоктетом, где бит 5 первого октета является битом младшей значимости первой инфры, бит 1 первого октета - битом младзначимости второй цифры, бит 5 второго октета - битом шей младшей значимости третьей цифры, а бит 1 второго октета битом младшей значимости четвертой цифры.

15.2.2.9.2. Расширенный формат

Октет, следующий за полем «код услуги», указывает длину поля «параметры услуги» в октетах. Он имеет значение  $n \times 2$ . где n - число выбранных транзитных сетей ПЧЭО. Поле «параметом услуги» следует за полем длины и указывает код DNIC каждой транзитной сети ПЧЭО.

Каждый код DNIC - это четыре десятичные цифры, представленные в поле «параметры услуги» двумя октетами. Каждая

#### C. 158 FOCT P 34.860-92

цифра кодируется в двоично-десятичной системе полуоктетом, где бит 5 первого октета является битом младшей значимости первой цифры; бит 1 первого октета. - битом младшей значимости второй цифры; бит 5 второго октета-битом младшей значимости третьей цифры, а бит 1 второго октета - битом младшей значимости четвертой цифры.

Транзитные сети ПЧЭО должны быть представлены в поле «параметры услуги» в том порядке, в котором вызывающее ООД желает их «проходить».

15.2.2.10. Услуга «выбор отражения вызова» - Октет, следующий за полем «код услуги» указывает длину поля «параметры услуги» в октетах. Он имеет значение  $n+2$ , где п - число октетов, необходимых для размещения адреса вызываемого ООД, к которому отражается вызов (альтернативного ООД).

Первый октет поля «параметры услуги» указывает причину, по которой ООД отражает вызов. Этот октет кодируется в соответствии с табл. 19.

Таблица 19

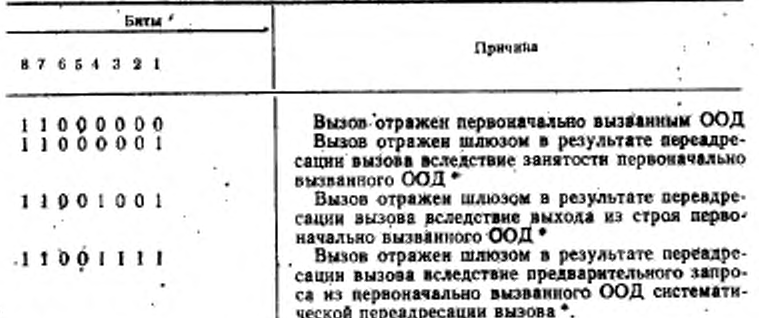

• Применные, когда первоначально вызванное ООД находится в сети частного пользования, а переадресация вызова происходит по адресу ООД, расположенного в сети общего пользования, которая выдала входящий вызов в сеть частного подъзования.

Примечание. Эти коды передаются в «прозрачном» виде в ООД. \* к которому отражен вызов, и к вызывающему ООД. Если биты 8 и 7 не установлены в 1 вызываемом ООД, они устанавливаются в это значение АКД.

Второй октет поля «параметры услуги» указывает число цифр в адресе альтернативного ООД. Этот указатель длины адреса адреса ти. Его значение не превышает 15.  $-111$ 

В последующих октетах содержится адрес адьтернативного ООД. Каждая цифра этого адреса кодируется в двоично-десятичной системе полуоктетом, где бит 5 или 1 является битом младшей значныести цифры.

Начиная со старшей цифры адреса, адрес коднруется в октете 3 и в последующих октетах поля «параметры услуги», по две цифры в октете. В каждом октете более старшая цифра кодируется в бятах 8, 7, 6 и 5.

Если число полуоктетов в адресе альтернативного ООД нечетное, то для сохранения кратности октету после последнего полуоктета вводится полуоктет с нулями в битовых позициях 4, 3, 2 и 1.

15.2.2.11. Услуга «уведомление переадреса- $\mathbf{o}$ ции вызова или об отражении вызова».

Октет, следующий за полем «код услуги», указывает в октетах длину поля «параметры услуги». Он имеет значение n+2, где n число октетов, необходимых для размещения здреса первоначально вызываемого ООД.

Первый октет поля «параметры услуги» указывает причину переадресации вызова или отражения вызова. Этот октет кодируется в соответствии с табл. 20.

Второй октет поля «параметры услуги» указывает число цифр в адресе первоначально вызываемого ООД. Этот указатель длины адреса представлен в двоичном коде, где бит 1 - бит младшей значимости. Его значение не превышает 15.

В последующих октетах содержится адрес первоначально вызванного ООД. Каждая цифра этого адреса кодируется в двоичнодесятичной системе полуоктетом, где бит 5 или 1 является битом младшей значимости цифры.

Начиная со старшей цифры адреса, адрес кодируется в октете 3 и в последующих октетах поля «параметры услуги», по две цифры в октете. В каждом октете более старшая цифра кодируется в битовых позициях 8, 7, 6 и 5.

Если число полуоктетов в адресе первоначально вызванного ООД нечетное, то для сохранения кратности октету после последнего полуоктета вводится полуоктет с нулями в битовых позициях  $4 - 1$ .

15.2.2.12. Услуга «уведомление о модификации адреса вызываемой линии»

Однооктетное поле «параметры услуги» кодируется в соответствии с табл. 21.

Примечание. Если бит 8 получен из ООД не в значении 1, он устанавливается в это значение АКД.

#### C. 160 FOCT P 34.050--92

Таблика 20

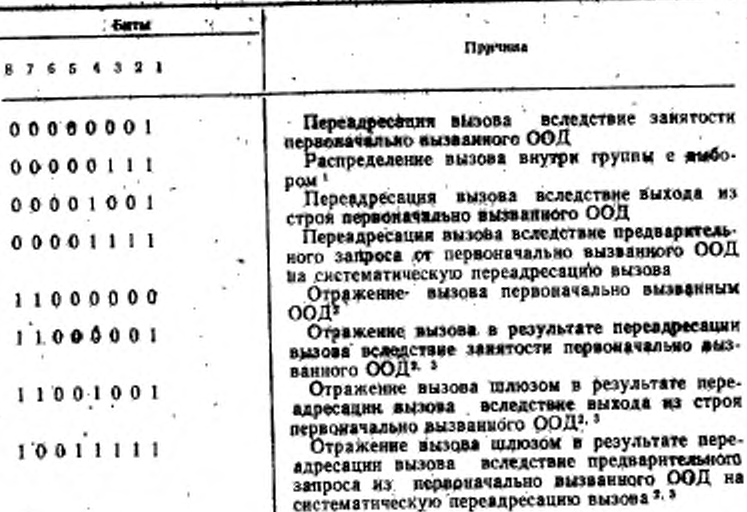

1 Это значение может быть использовано некоторыми сетями по причинам, зависящим от сети.

\* Коды, установленные ООД в услуге «выбор отражения вызова-

(п. 15.2.2.10).<br>• Применные в тех случаях, где первоначально вызванным ООД является<br>сеть частного пользования, а перевиресация вызова происходит по адресу ООД, расположенного в сети общего нользования, которая выдала входящий вывов в сеть частного подьзования.

Таблица 21

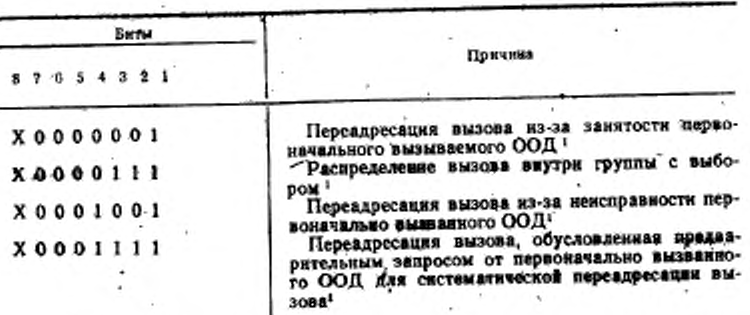

charges.

#### ГОСТ Р 84.950—92 С. 181

<sup>.</sup> Продолжение табл. 21

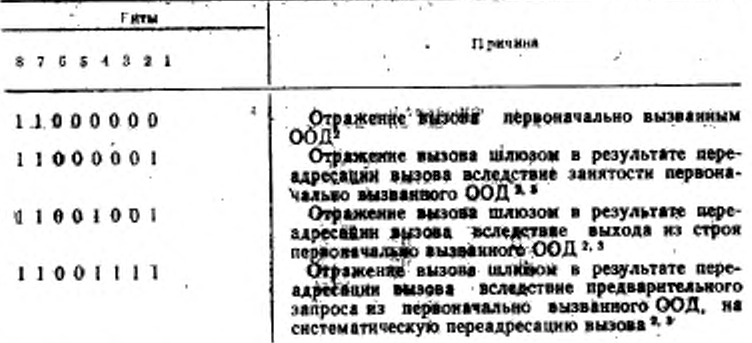

<sup>1</sup> Вит, обозначенный «Х», в значении 0 указывает, что модификация адресавызванной линии произошла в сети данных общего пользования, а в значении 1 - в сети частного пользования.

2 Это те коды, которые установлены ООД в услуге «выбор отражения вызова» (д. 15,2,2.10).

3 Применные в тех случаях, где первоначально вызванным ООД является сеть частного пользования, а переадресация вызова происходит по адресу ООД. расположенного в сети общего пользования, которая выдала входящий вызов в сеть частного пользования.

«выбор и индикация  $TPLW3UT-$ 15.2.2.13. Услуга ной задержки»

Поле «параметры услуги» состоит из двух октетов.

Транзитная задержка представляется в двоичном коде и выражается в миллисекундах, где бит 8 первого октега является битом. старшей значимости, а бит 1 второго октета - битом младшей значимости. Выраженное таким способом значение транзитной задержки может принимать значения в диапазоне от 0 до 65534 (все биты, кроме бита младшей значимости, установлены в 1).

Примечание. В переходный пернод, когда факультативные услуги пользователя еще не обеспечиваются всеми сетями, значение транзитной задержки, указываемое в пакете СОЕДИНЕНИЕ УСТАНОВЛЕНО, который передается вызывающему ООД, будет равно 65535 (все единицы), если ни одна из трансеть не обеспечивают данную услугу. Вызывающее ООД должно рассматривать это значение как уведомление о том, что действительное значение транзитной задержки не может быть сообщено ему.

для опредеполя «услуги» 15.3. Кодирование ленных МККТТ услуг ООД

Кодирование поля «код услуги» и формат поля «параметры услуги» одинаково в различных пакетах установления и завершения соединения, в которых они используются.

15.3.1. Кодирование поля «код ислуги»

6 3ax. 2100

### C. 1102 FOCT P 34.950-92

В табл. 22 приведены коды поля «код услугн» для определенных МККТТ услуг ООД и перечислены типы пакетов, в которых они могут содержаться. Эти услуги передаются после определенного MKKTT маркера услуги.

Konstantina na

Таблица 22

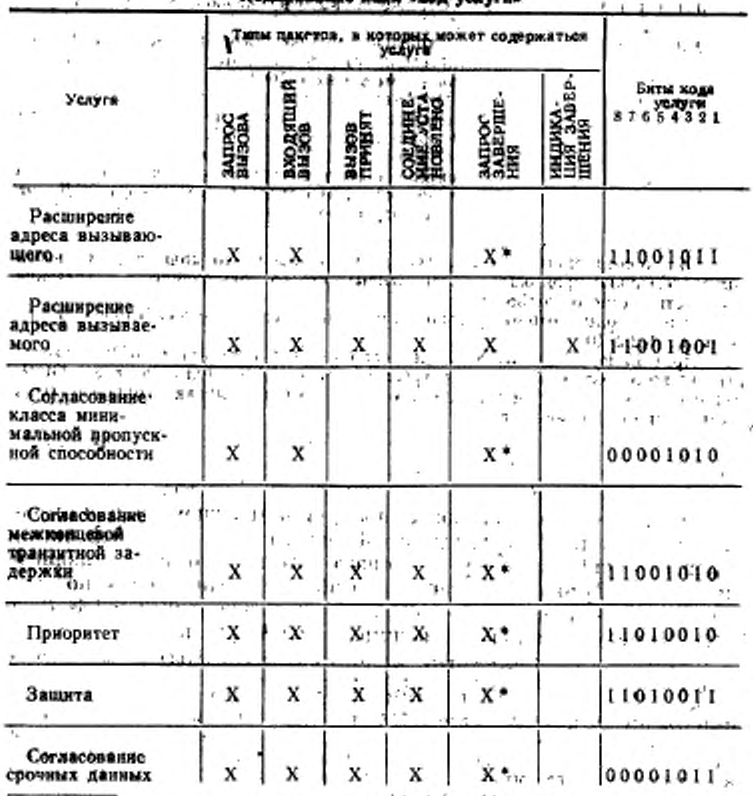

. • Только в случае выдачи услуги «выбор отражения вызова».

15,3.2. Кодирование поля «параметры услуги»

Колирование поля «параметры услуги» зависит от конкретных ных в будущем расширений возможно, что СОД будут допускать  $\mathcal{X} \cup \mathcal{Y}$  $-114.7 + 15.77$ A.C.

прием полей «параметры услуги», содержащих значения, которые в настоящее время зарезервитованы.

. 15.3.2.1. Услуга красширение адреса вызываюvitoria.  $(1 - 2)$  (2)  $2 - 1$ щвеох.

Октет, следующий за полем «код услуги», определяет длину поля «параметры услуги» в октетах. Он имеет значение n+1, тде п - число октегов, необходимых для размещения расширения адреса вызывающего. Поле «параметр услуги» следует за октетом длины и указывает расширение адреса вызывающего.

Первый октет поля «параметры услуги» в битах 8 и 7 указывает использование расширения здреса вызывающего, как показано в табл. 23.

Таблица 23

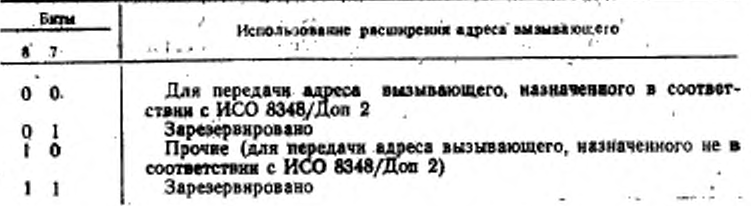

Биты 6, 5; 4, 3, 2 и 1 этого октета указывают число полуоктетов (максимум до 40) в расширении адреса вызывающего. Этот указатель длины адреса представлен в двоичном коде, где бит 1 — младший бит.

Последующие октеты содержат расциирение адреса вызываюшего.

Если биты 8 и 7 первого октета поля «параметры услуги» имеют код \*00», то последующие октеты кодируются с использованием предпочтительного двоичного кода (ПДК), определенного в ИСО 8348/Доп. 2. Наявная с цифры старшей значимости начальной частя региона (НЧР), адрес кодируется в октете 2 и последующих октетах поля «параметры услуги». Каждая цифра, в том числе цифры- заполнители, используемые при необходимости, представляется полуоктетом в двоично-десятичном коде, где биты 5 и 1 являются битами младшей значимости соответствующей цифры. В каждом октете цифра старшей значимости кодируется в битах 8, 7, 6 и 5. Поле адреса «специфичная часть региона» (СЧР) следует за полем НЧР и представляется в десятичном коде в соответствии с ПДК. Если синтаксис СЧР десятичный, то каждая цифра представляется в двоично-десятичном коде (с применением к СЧР тех же правил, которые указаны выше для НЧР). Если же синтаксис СЧРдвоичный, то каждый октет расширения адреса вызывающего содержит октет СЧР.

 $6*$ 

#### C. 164' ГОСТ Р 34.958-82

Если биты 8 и 7 первого октета поля «параметры услуги» имеют код «10», то каждая цифра расширения адреса вызывающего представляется полуоктетом в двоично-десятичном коде, где биты 5 и 1 являются битами младшей значимости соответствующей цифры. Начиная со старшей цифры, здрес кодируется в октете 2 и последующих октетах поля «параметры услуги» по две цифры в октете. В каждом октете старшая по значимости цифра кодируется в битах 8, 7, 6 и 5.

При необходимости поле «параметры услуги» должно округляться до целого числа октетов введением нулей в биты 4, 3, 2 и I последнего октета этого поля.

Услиеа «расширение адреса 15.3.2.2.  $8030884$  $020x$ 

Октет, следующий за полем «код услуги», указывает длину поля «параметры услуги» в октетах. Он имеет значение n+1, где nчисло октетов, необходимых для размещения расширения адреса вызываемого. Поле «параметры услуги» следует за полем длины и указывает расширение адреса вызываемого.

Первый октет поля «параметры услуги» указывает в битах 8 и 7 использование расширения адреса вызываемого, как показано в табл. 24.

Таблица 24

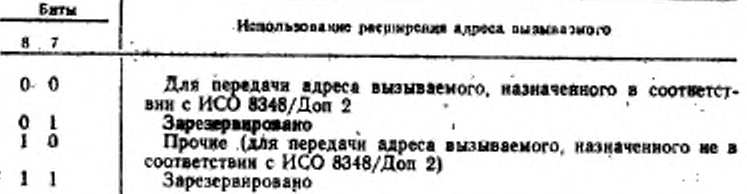

Биты 6, 5, 4, 3, 2 и 1 этого октета указывают число полуоктетов (максимум до 40) в расширении адреса вызываемого. Этот ykaзатель длины адреса представляется в двоичном коде, где бит 1младший бит.

Последующие октеты содержат расширение адреса вызывае-MOPO.

Если биты 8 и 7 первого октета поля «параметры услуги» имеют код «00», то последующие октеты кодируются с использованием предпочтительного двоичного кода (ПДК), определенного в ИСО 8348/Доп. 2. Начиная с цифры старшей значимости начальной часги региона (НЧР), адрес кодируется в октете 2 и в последующих октетах поля «параметры услуги». Каждая цифра, в том числе пифры-заполнители, используемые при необходимости, представляется полуоктетом в двоично-десятичном коде, где биты 5 и 1 являются битами младшей значимости соответствующей цифры. В

каждом октете цифра старшей значимости кодируется в битах 8, 7, 6 и для поле зареса сспецифичная часть региона» (СЧР) следует за полем НЧР в представляется в десятичном коде в соответствии с ПДК. Если синтаксис СЧР десятичный, то каждая инфра представляется в двоично-десятичный, то кажд же правил, которые указаны выше для НЧР). Если же снитаксис СЧР двоичный, то каждый октет расширения адреса вызываемого содержит октет СЧР.

Если биты 8 и 7 первого октета поля «параметры услуги» имеют код «10», то каждая цифра расширения адреса вызываемого представляется полуоктетом в двоично-десятичном коде, где биты 5 и 1 являются битами младшей знанимости соответствующей цифры. Начиная со старшей цифры, адрес кодируется в октете 2  $\overline{H}$ последующих октетах поля «параметры услуги» по две цифры в октете. В каждом октете старшая по значимости цифра кодируется в битах 8. 7. 6 н 5.

При необходимости поле «параметры услуги» должно округляться до целого числа октетов введением нулей в биты 4, 3, 2 и 1 последнего октета этого поля.

15.3.2.3. Услуга «согласование<br>мальной пропускной способности» KAGCCQ мини-

Однооктетное поле «параметры услуги» содержит класс минимальной пропускной способности для обоих направлений передачи. Класс минимальной пропускной способности для направления передачи данных от вызываемого ООД указывается в битах 8, 7, 6 и 5. Класс минимальной пропускной способности от вызывающего ООД указывается в битах 4, 3, 2 и 1.

Четыре бита, указывающие каждый класс пропускной способности, являются двоично-кодированным числом и соответствуют классам пропускной способности, как указано в табл. 25.

Таблица 25

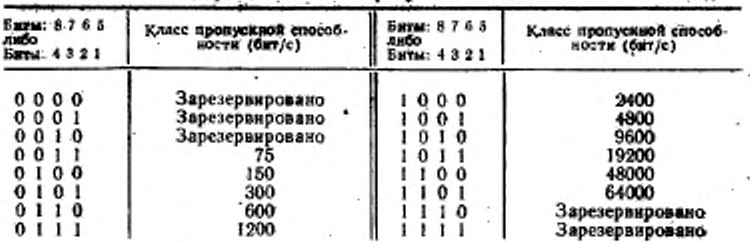

Кодирование классов пропускной способност

15324. Услуга косласование транзитной задержки»

межконцевой

Октет, следующий за полем «код услуги», определяет длину 2. 4 или 6. Поле «параметры услуги» следует за полем длины и указыниет значения транзитных задержек.

Первый и второй октеты поля «параметры услуги» содержат значение совокупной транзитной задержки. Третий и четвертый октеты факультативные и при их наличий они содержат желаемое значение межконцевой транзитной задержки. При наличии третьего и четвертого октетов пятый и шестой октеты являются факультативными. При наличии последних они содержат максимально приемлемое значение межковщевой транзитной задержки. Отсутствие факультативных октетов в пакетах ЗАПРОС ВЫЗОВА и ВХОДЯЩИЙ ВЫЗОВ указывает, что эти параметры не являются существенными для данного соединения. В пакетах ВЫЗОВ ПРИ-НЯТ и СОЕДИНЕНИЕ УСТАНОВЛЕНО факультативные октеты отсутствуют.

Значение транзитной задержки выражается в миллисскуидах и представлено в двоичном коде, где бит 8 первого из двух октетов является битом старшей значимости, а бит 1 второго из двух октетов - битом младшей значимости.

Значение совокупной транзитной задержки, представленное одинми единицами, указывает, что совокупная транзитная задержка неизвестна или превышает значение 65534 мс.

 $15.3.2.5.$   $Vcayca$  enpuopurers

Октет, следующий за полем «код услуги», указывает длину поля «параметры услуги» в октетах. Он может иметь значение 1, 2, 3, 4, 5 или 6.

Первый, второй и третий октеты поля «параметры услуги» содержат значения «желаемое» (пакет ЗАПРОС ВЫЗОВА), «доступное» (пакет ВХОДЯЩИЙ ВЫЗОВ) или «выбранное» (пакеты ВЫЗОВ ПРИНЯТ и СОЕДИНЕНИЕ УСТАНОВЛЕНО) для приоритета (i) данных в соединении, приоритета (ii) получения соединения и приоритета (iii) удержання соединения соответственно. Четвертый, пятый и шестой октеты поля «параметры услуги» в пакетах ЗАПРОС ВЫЗОВА и ВХОДЯЩИЙ ВЫЗОВ содержат наименьшее приемлемое значение для приоритета (i) данных в соединении, приоритета (ii) получения соединения и приоритета (iii) удержания соединения соответственно.

Если эта услуга имеется в пакетах ЗАПРОС ВЫЗОВА и ВХО-ДЯЩИЙ ВЫЗОВ, то октеты 2-6 поля «параметры услуги» являются факультативными. Например, если для приоритета получения соединения должны быть определены только желаемое значе-- ние и наименьшее приемлемое значение, то поле «параметры услути» будет содержать, по меньшей мере, 5 октетов, из которых октеты 1, 3 и 4 будут содержать значение «неспецифицированное», а октеты 2 и 5 - «специфицированные» значения. Если данная услуга имеетев в пакетах ВЫЗОВ ПРИНЯТ и СОВДИНЕНИЕ УСТА-НОВЛЕНО, то октеты 2 и 3 являются факультативными.

Слецифицированные значения каждого подпараметра находятся в диапазоне от О (наниняшни приоритет) гдо 14 (наивысший приоритет). Значение 255 (один единицы) указывает значение «неспецифицированное». Все остальные значения (от 15 до 254) зарезервированы.

15.3.2.6. Услуга «защита»

ò.

Октет, следующий за полем «код услуги», указывает длину поля «параметры услуги» в октетах.

Биты 8 и 7 первого: октета поля «параметры услуги» определяют код формата защиты, представленный в табл. 26.

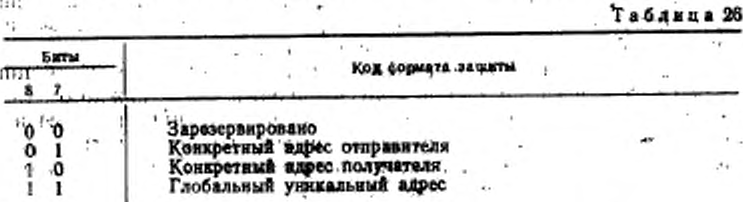

Остальные шесть бит первого октета поля «параметры услуги» зарезервированы и установлены в ноль.

Второй октет поля «параметры услуги» определяет длину «п», в октетах, значений степени защиты «желаемое» (пакет ЗАПРОС ВЫЗОВА), «доступное» (пакет ВХОДЯЩИЙ ВЫЗОВ) или «выбранное» (пакеты ВЫЗОВ ПРИНЯТ и СОЕДИНЕНИЕ УСТА-НОВЛЕНО), Фактическое значение размещено, в последующих «п» октетах. В виде факультативной возможности октет «n+3» поля «параметры услуги» определяет длину «т», в октетах, величину наименьшего приемлемого значения степени защиты в пакетах ЗАПРОС ВЫЗОВА и ВХОДЯЩИЙ ВЫЗОВ. Фактическое значение размещено в последующих «т» октетах. Факультативные октеты возможностей отсутствуют в пакетах ВЫЗОВ ПРИНЯТ и СОЕДИНЕНИЕ УСТАНОВЛЕНО.

Примечание. Значения «п» и «т» ограничиваются, прежде всего, общей длиной поля «параметры услуги» и, кроме того, друг другом.

15.3.2.7. Услуга «согласование срочных данных» • Однооктетное поле «параметры услуги» кодируется следующим образом:

Бит 1=0 при неиспользовании срочных данных;

Бит 1=1 при использовании срочных данных.

Примечание. Биты 8, 7, 6, 5, 4, 3 и 2 в будущем могут относиться к другим услугам; в настоящее время они устанавляваются в значение 0.

C. 168 FOCT P 34.950-92

16. ФОРМАТЫ ПОЛЕЙ «РЕГИСТРАЦИЯ» В ПАКЕТАХ РЕ-**ГИСТРАЦИИ CONTRACTOR** 14.11 **KING P** 

Описываемые в настоящем разделе форматы применным только и полю «регистрация» пакетов регистрации, которые непользуются в сочетании с услугой «динамическая регистрация услуга».

См. также:

факультативная услуга пользователя «динамическая регистрация услуги» (п. 13.1).

16.1. Общие положения

Поле «регистрация» содержится в пакете ЗАПРОС РЕГИСТ-РАЦИИ только тогда, когда в нем имеется запрос на привлечение или отмену факультативной услуги пользователя. Оно вводится в пакет ПОДТВЕРЖДЕНИЕ РЕГИСТРАЦИИ с целью указания доступных факультативных услуг пользователя и текущих значений этих факультативных услуг пользователя.

Поле «регистрация» содержит по одному элементу регистрации для каждой регистрируемой услуги. Первый октет каждого элемента регистрации является полем «код регистрации» и указывает регистрируемую услугу. Остальные октеты элемента регистрации содержат длину поля «параметры регистрации» (при его наличии) и само поле «параметры регистрации».

Для определения параметров регистрации, состоящих из одного, двух, трех или переменного числа октетов, коды регистрации подразделяются на четыре класса путем использования битов 8 и 7 поля «код регистрации». Общее кодирование классов в поле «код регистрации» приведено в табл. 27. Форматы четырех классов элементов регистрации показаны на черт. 30.

Таблица 27

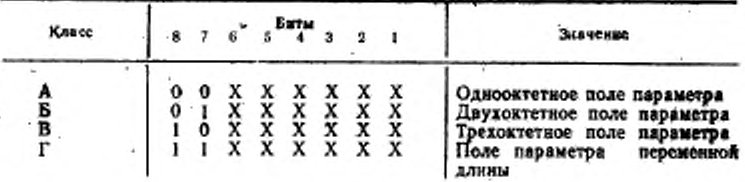

Общее (по классам) кодирование полей «код регистрации»

Поле «код регистрации» представляется в двоичном коде и при отсутствии расширения обеспечивает максимум 64 кода регистрации для классов А, Б и В и 63 кода регистрации для класса Г, что обеспечивает в сумме 255 кодов регистрации.

Код 11111111 зарезервирован для расширения кодов регистрации. Октет, следующий за этим октетом, указывает расширенный код регистрации, имеющий один из форматов А. Б. В или Г. окределенных выше. Разрешается повторение кода регистрации 11111111, что обеспечивает дополнительные расширения.

Код регистрации может предназначаться для ндентификации рида специальных услуг, для каждой из которых в поле «параметры регистрации» предусмотрен отдельный бит, указывающий «услуга запрошена/услуга не запрошена» либо «услуга доступна/услуга недоступна». Поле «параметры регистрации» представлено в данной ситуации в двоичном коде, где каждая битовая позиция относится к определенной услуге. Значение бита 0 указывает, что соответствующая услуга не запрошена или недоступна; значение

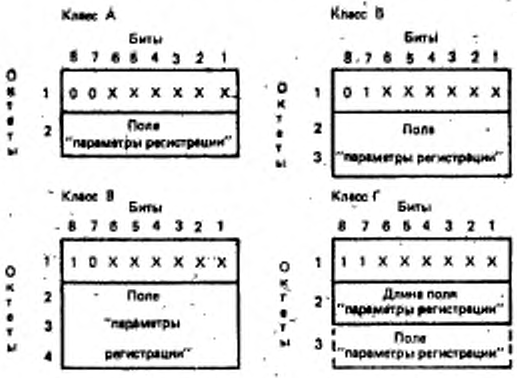

Обобщенные форматы элементов регистрации

Черт, 30

бита 1 указывает, что соответствующая услуга запрошена или доступна. Битовые позиции поля параметра, не назначенные конкретным услугам, устанавливаются в значение 0. Если ни одна из услуг, представленных в коде регистрации, не запрошена или недоступна, то нет необходимости в налични кода регистрации и соответствующего ему поля «параметры регистрации».

Для кодов регистрации класса Г, октет, следующий за полем «код регистрации», определяет длину поля «параметры регистрации».

Длина поля «параметры регистрации» представляется в двоичном коде, где бит 1. - бит младшей значимости указателя.

Кодирование поля «параметры регистрации» зависят от используемой услуги регистрации.

Имеются две категории регистрируемых услуг, которые могут быть представлены в пакетах регистрации:

1/2 6 Зак. 2100

#### C. 179 ROCE P 54830-82

а) регистрируемые услуги Х.25, определенные в н. 13.1;

б) регистрируемые услуги, отсутствующие в Х.25 и обеспениямемые ложальной сетью.

Для разделения регистрируемых услуг X.25 ог регистрируемых услуг, отсутствующих в Х.25 и обеспечиваемых локальной сетью, нопользуется мяркер регистрации, световщий из двух окветов. Рогистридуемые услуги X.25 должны дравшествовать депистрируемым услугам, отсутствующим в Х.25. Миркер регистрации должен использоваться всегда, когда имеются эжементы вегистрируемых услуг, отсутствующих в Х.25.

Первый октет маркера регистрации - это поле «код регистрации», которое устанавливается в значение 0, а второй октет - поле «параметры регистрации», которое устанавливается в значение 0.

16.2. Кодирование поля «регистрация» для регистрации услуг

Кодирование поля «код регистрации» и формат поля «параметры регистрации» одинаково в пакетах ЗАПРОС РЕГИСТРА-ЦИИ и ПОДТВЕРЖДЕНИЕ РЕГИСТРАЦИИ, в которых они используются. **We office** 

16.2.1. Кодирование поля «код регистрации»

В табл. 28 приведены коды поля «код регистрации» для каждой регистрации услуги и указаны типы пакетов, в которых они могут содержаться.

Таблица 28

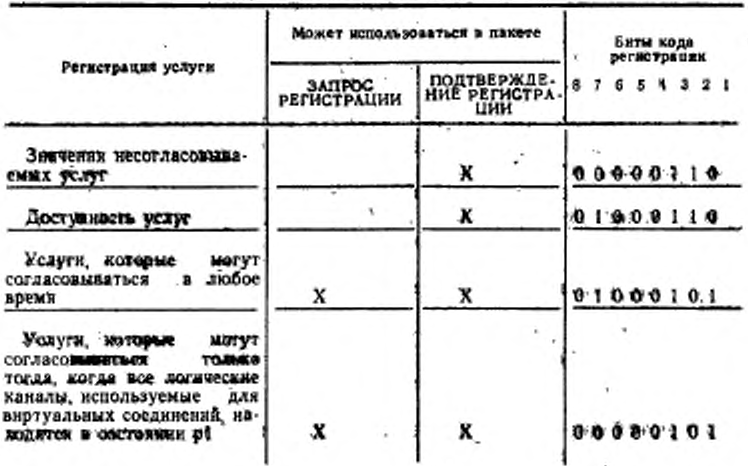

Кодирование поля «код регистрации»

#### DOCT P 38.850-82 G. 171

Продолжения табл. 28

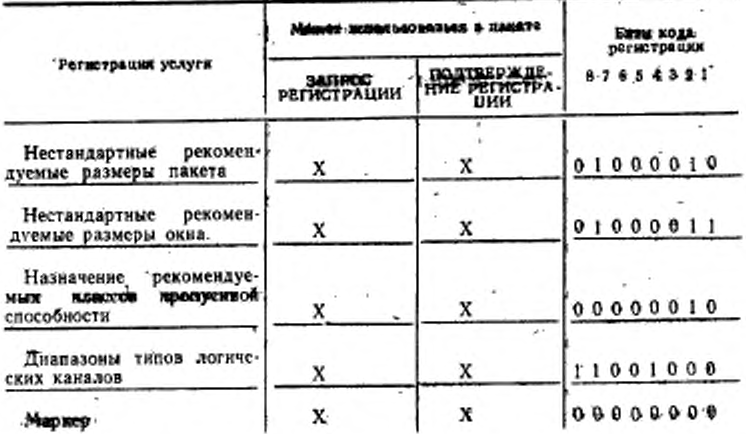

## 16.2.2. Кодирование поля «параметры регистрации»

Кодирование поля «параметры регистрации» зависит от конкретной услуги регистрации. Для облегчения возможных в будущем расширений, ООД, возможно, будет допускать прием полей «параметры регистрации», содержащих значения, которые в настоящее время зарезервированы.

16.2.2.1. Значения негогласовываемых услуг

Каждый из инжеперечисленных битов однооктетного поля «параметры регистрации» соответствует услуге, которая недоступна для согласования, но значение которой указывается для ООД.

Бит 1 Услуга «запрет локальной тарификации».

Примечание. Биты 2-8 в будущем могут назначаться другим услугам, а в настоящее время устанавливаются в значение 0.

Бит в значении 1 (соответственно 0) в пакете ПОДТВЕРЖДЕ-НИЕ РЕГИСТРАЦИИ означает, что АКД привлекла (соответственно отменила) соответствующую услугу.

16.2.2.2. Доступность услуг

Каждый из следующих битов двухоктетного поля «параметры регистрации» соответствует услуге, о доступности которой сообща-ется в ООД.

Октет 1:

Бит 1-услуга «расширенная порядковая нумерация пакетов»;

Бит 2-услуга «повторная передача пакетов»;

Бит 3-услуга «модификация бита Д»;

### C. 172 FOCT P 34.950-92

Бит 4-услуга «уведомление о моднфикации адреса вызываемой линии»\*;

Бит 5-услуга «информация о тарифах» (на понитерфейсной основе);

Бит 6-услуга «ниформация о тарифах» (на повызывной осно-Be)\*:

Бит 7-услуга «приемлемость реверсивной тарификации»:

Бит 8 услуга «реверсивная тарификация»\*.

Октет 2:

Бит 1-регистрация услуги «назначение рекомендуемых классов пропускной способности»:

Бит 2-регистрация услуги «нестандартные рекомендуемые размеры окна»:

Бит 3-регистрация услуги «нестандартные рекомендуемые размеры пакета»;

Бит 4-регистрация услуги «диапазоны типов логических каналов»:

Бит 5-услуга «выбор ПЧЭО».

Примечание. Биты 6, 7 и 8 октега 2 в будущем могут назначаться другим услугам, а в настоящее время они устанавливаются в значение О.

Бит в значении 1 (соответственно 0) в пакете ПОДТВЕРЖДЕ-НИЕ РЕГИСТРАЦИИ означает, что соответствующая услуга либо доступна (соответственно недоступна) для использования в ООД. либо доступна (соответственно недоступна) для согласования с ООД.

16.2.2.3. Услуги, которые могут согласовываться в любое время

Каждый из нижеперечисленных битов двухоктетного поля «параметры регистрации» соответствует услуге, которая может согласовываться в любое время.

Октет 1:

бит 1-услуга «запрет входящих вызовов»;

бит 2-услуга «запрет исходящих вызовов»:

бит 3-услуга «приемлемость быстрой выборки»;

бит 4-услуга «приемлемость реверсивной тарификации»: \

бит 5-услуга «согласование параметров управления потоком»;

бит 6-услуга «согласование класса пропускной способности»:

бит 7-услуга «информация о тарифах» (на поинтерфейсной основе).

Примечание. Бит 8 октета 1 и все биты октета. 2 в будущем могут быть назначены другим услугам; в настоящее время они устанавливаются в значенне О.

• Этот бит в значении 1 указывает, что соответствующая услуга доступна ООД для использования; для таких услуг никакого дополнительного согласования не требуется.

Бит в значении 1 (соответственно 0) в пакете ЗАПРОС PE-ГИСТРАЦИИ воспринимается как запрос на привлечение (соответственно отмену) соответствующей услуги.

Бит в значении 1 (соответственно 0) в пакете ПОДТВЕРЖДЕ-НИЕ РЕГИСТРАЦИИ означает привлечение (соответственно отмену) соответствующей услуги.

16.2.24. Услуги, которые могут согласовыватьсятолько когда все погические каналы. используемые для виртуальных соединений ходятся в состоянии pl

Каждый из перечисленных ниже битов однооктетного поля «параметры регистрации» соответствует услуге, которая может согласовываться только тогда, когда все логические каналы, используемые для виртуальных соединений, находятся в состоянии ro-ТОВНОСТЬ (p1), для указания значений которых требуется только один бит.

бит 1-услуга «расширенная порядковая нумерация пакетов» (см. примечание 1);

бит 2-услуга «повторная передача пакета»;

бит 3-услуга «модификация бита Д».

Примечания:

1. Конкретный способ согласования этой услуги находится на стадин изучения.

2. Биты 4- 8 в будущем могут назначаться другим услугам, а в настоящее время они устанавливаются в значение О.

Бит в значении 1 (соответственно 0) в пакете ЗАПРОС PF. ГИСТРАЦИИ означает запрос на привлечение (соответственно на отмену) соответствующей услуги.

Бит в значении 1 (соответственно 0) в пакете ПОДТВЕРЖДЕ-НИЕ РЕГИСТРАЦИИ означает привлечение (соответственно отмену) соответствующей услуги.

16.2.2.5. Нестандартные рекомендуемые разме- $P<sub>U</sub>$  nakera

Размер пакета для направления передачи дайных к ООД, вылающему пакет ЗАПРОС РЕГИСТРАЦИИ, указывается в битах 4, 3, 2 и 1 первого октета двухоктетного поля «параметры регистрации». Размер пакета для направления передачи данных от ООД. выдающего пакет ЗАПРОС РЕГИСТРАЦИИ. указывается в битах 4, 3, 2 и 1 второго октета. Биты 8, 7, 6 и 5 каждого октета установлены в 0.

Четыре бита, указывающие размер пакета, являются двоичнокодированным числом и выражаются логарифмом с основанием 2 числа октетов в пакете максимального размера.

Могут быть предложены значения от 4 до 12, соответствующие размерам пакетов 16, 32, 64, 128, 256, 512, 1024, 2048 и 4096 или

#### C 174 FOCY # 34.950-92

подмножеству этих значений. Размер пакета 128 должен обеспечинаться нестна.

16.2.2.6. Нестандартные рекомскдуемые размеры  $OKH$   $a$ 

Размер окна для направления передачи данных к ООД, выдающему пакет ЗАПРОС РЕГИСТРАЦИИ, указывается в битах 7-1 первого октета двухоктетного поля «параметры регистрации». Размер окна для направления вередачи данных от ООД, выдающего пакет ЗАПРОС РЕГИСТРАЦИИ, указывается в батах 7-1 эторого октета. Бит 8 каждого октета должен быть вавен 0.

Семь битов, указывающих размер окна, образуют двоично-кодированное число и определяют размер данного окня. Нулевое значение этого числа не вазвешается.

Размеры окка 8 - 127 действительны только при использовании услуги срасширенная порядновая нумерация накетовь.

Диапазоны значений, допустимых при нормальной и при расшивенной иумерации, зависят от конкретного интерфейса. Размер окна, равный двум, должен быть всегда доступен.

16.2.2.7. Назначежне рекомендиемых **EARCEDS** пропускной способности

Класс пропускной способности для направления передачи данных от ООД, выдающего пакет ЗАПРОС РЕГИСТРАЦИИ, указывается в битах 8, 7, 6 и 5 однооктетного поля «параметры регистрации». Класс пропускной способности для направления передачи данных к ООД, выдающему пакет ЗАПРОС РЕГИСТРАЦИИ, указывается в битах 4, 3, 2 и 1

Четыре бита, указывающие класс пропускной способности, являются двоично-кодированным числом и определяют классы пропускной способности в соответствии с табл. 29.

Таблица 29

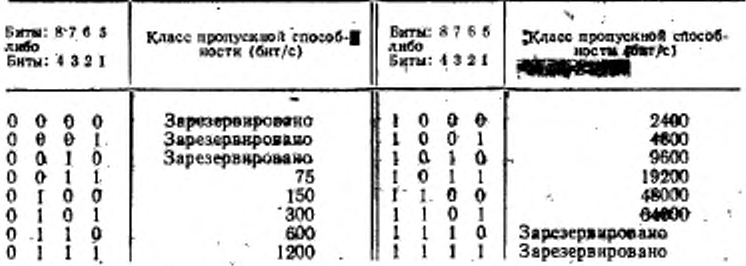

Кодирование классов пропускной способности

16.2.2.8. Диапазоны типов логических каналов. Октет, следующий за полем «код регистрации», указывает дажну поля «параметры регистрации» в октегах и дояжен опредежить 14 октатов. Поле «параметры регистрации» состоит из следующих 14 октетов.

Биты 4, 3, 2 и 1 октетов 1, 3, 5, 7, 9 и 11 поля «параметры регистрации» содержат старшие биты параметров НВК, ВВК, НДК, ВДК, НИК и ВИК соответственно (см. черт. 1). Биты 8, 7, 6 и 5 этих октетов установлены в ноль.

Октеты 2, 4, 6, 8, 10 и 12 поля «параметры регистрации» содержат младшне биты параметров НВК, ВВК, НДК, ВДК, НИК, и ВИК соответственно. Бит 1 этих октетов является младшим битом.

При стсутствии одножая разленных входящих логических каналов параметры НВК и ВВК разны 0. При отсутствии двухнаправленных логических каналов параметры НДК и ВДК равны 0. При отсутствии однонаправленных исходящих логических каналов параметры НИК и ВИК равны 0.

Битовые познади 4, 3, 2 и 1 октета 13 поля «параметры регистрации» содержат старшие биты общего числа логических каналов. которые должны использоваться для впртуальных соединений. Биты 8, 7, 6 и 5 октега 13 должны быть равны 0. Октет 14 поля «параметры регистрации» содержит младшие биты общего числа логимеских каналов, используемых для виртуальных соединений.

Прымечания:

1. Неравенства на черт. 1 примениям только к ненулевым значениям пара-метров НВК, ВВК, НДК, ВДК, НИК и ВИК.

2. Общее число логических каналов, выделенных для виртуальных соединений, указывается в октетах 13-н 14. Оно разно сумме числа однонеправленных входящих логических каналов, двухнаправленных логических каналов и однокаправленных исходящих логических каналов.

#### 17. КОДЫ ДИАГНОСТИКИ

Колирование поля «код диагностики» в пакетах ЗАПРОС ЗА-ВЕРШЕНИЯ. МНДИКАЦИЯ ЗАВЕРШЕНИЯ, ЗАПРОС пов-ТОРНОЙ УСТАНОВКИ, ИНДИКАЦИЯ повторной YCTA-НОВКИ, ПОДТВЕРЖДЕНИЕ РЕГИСТРАЦИИ и ДИАГНОСТИ-КА заявсят от отправителя соответствующего пакета так, как это показано в табл. 30 и 31.

Таблица 30

Кодирование поля «код диагностики» в зависимости or was sexere a sexe consume

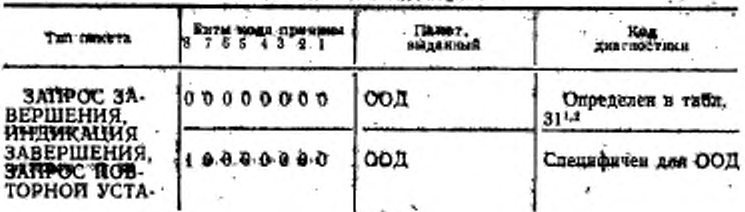

### C. 176 FOCT P 34.950-92

Noodelementie tabs. 80

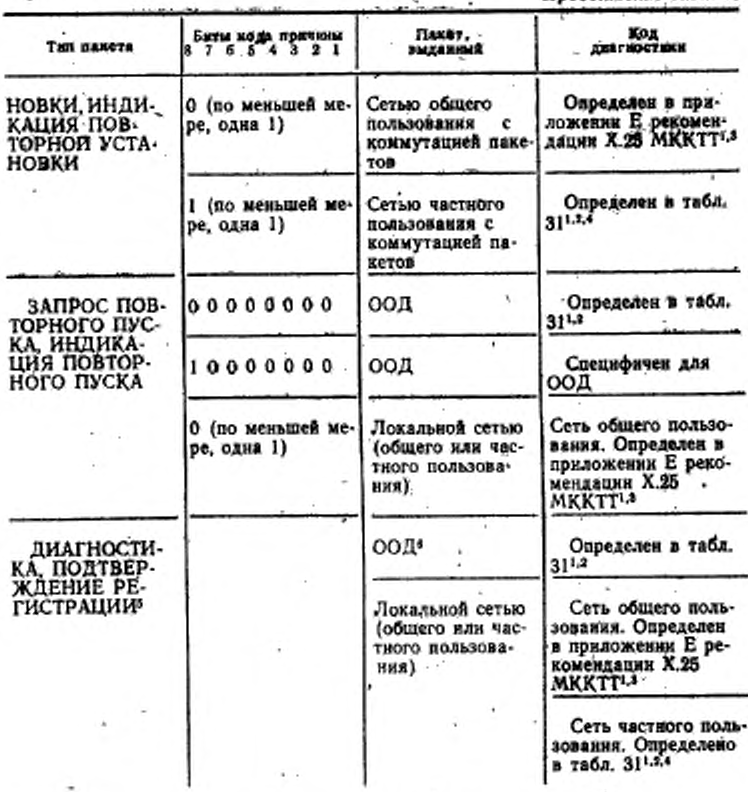

<sup>1</sup> Коды днагностики 0-127, содержащиеся в приложении Е к рекомендации X.25 MKKTT и в табл. 25, идентичны, эти ноим стандартизованы MKKTT и могут использоваться в пакетах, выдавленых как АКД, так и ООД. 2 Коды диагностики 128-255, приведенные в табл. 31,

стандартизованы HCO.

<sup>5</sup> Коды диагностики 128-256, содержащиеся в приложении Е к рекомендации Х.25 МККТТ, зарезервированы для специфичных для сети кодов диагнос-THKK.

• Сеть частного пользования с коммутацией пакетов может использовать

специфичные для сети коды днагностики в диапазоне 128-175. • Поле «причина» отсутствует в пакете ДИАГНОСТИКА и не разделяется-

\* Только в конфигурации ООД/ООД.

### ' FOCT P 34.950-02 C. 177

Таблица 31

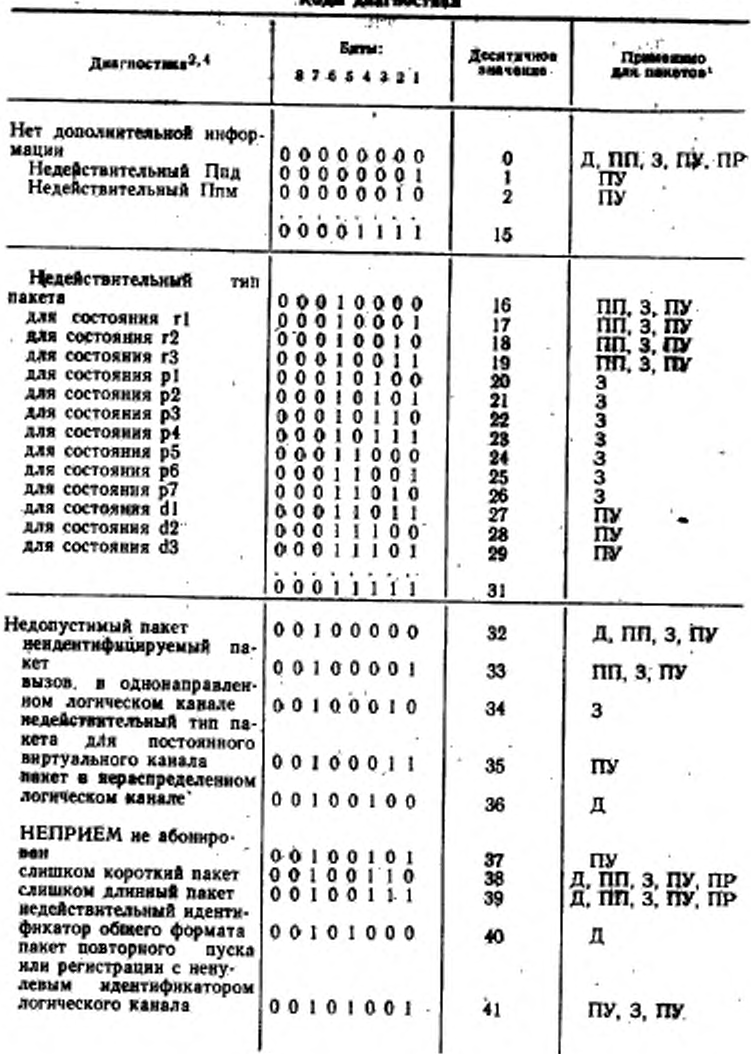

# C. 178 FOCT P.34.950-92

Продолжение табл. 31

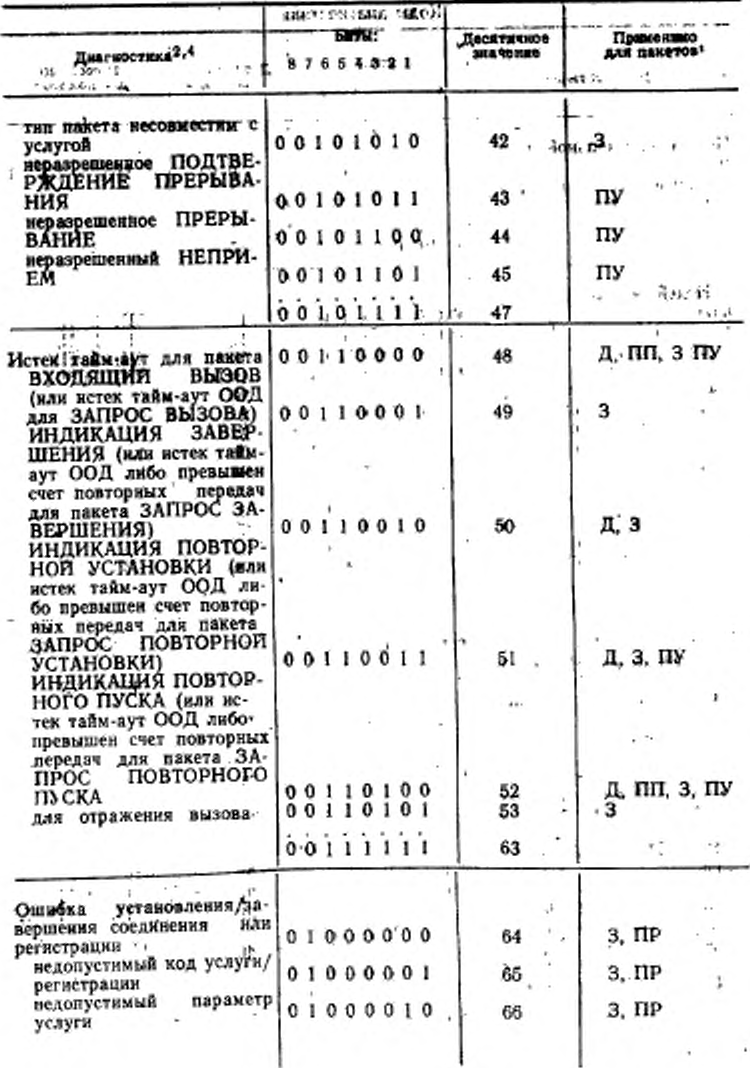

### FOCT P. 34.960-92 C. 178

 $\mathfrak{t}$ thy density  $\Omega$  Продолжение табл. 31

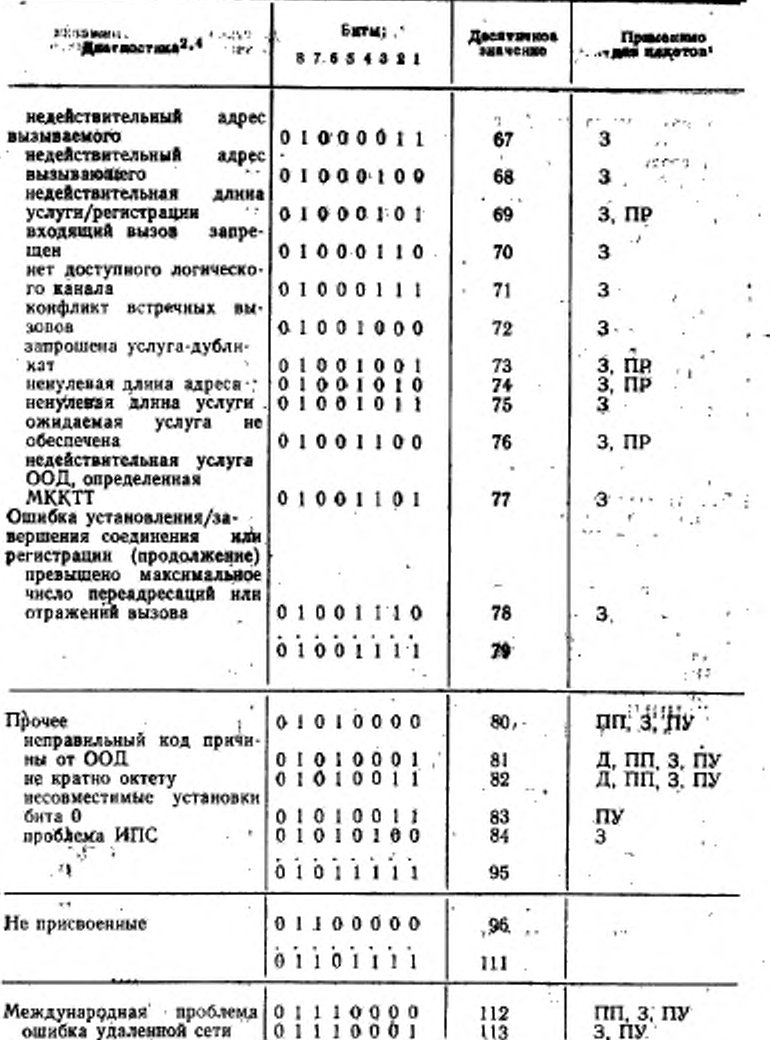
### \*C: 180 FOOT P 34.950++92

J.

Продолжение табл. 31

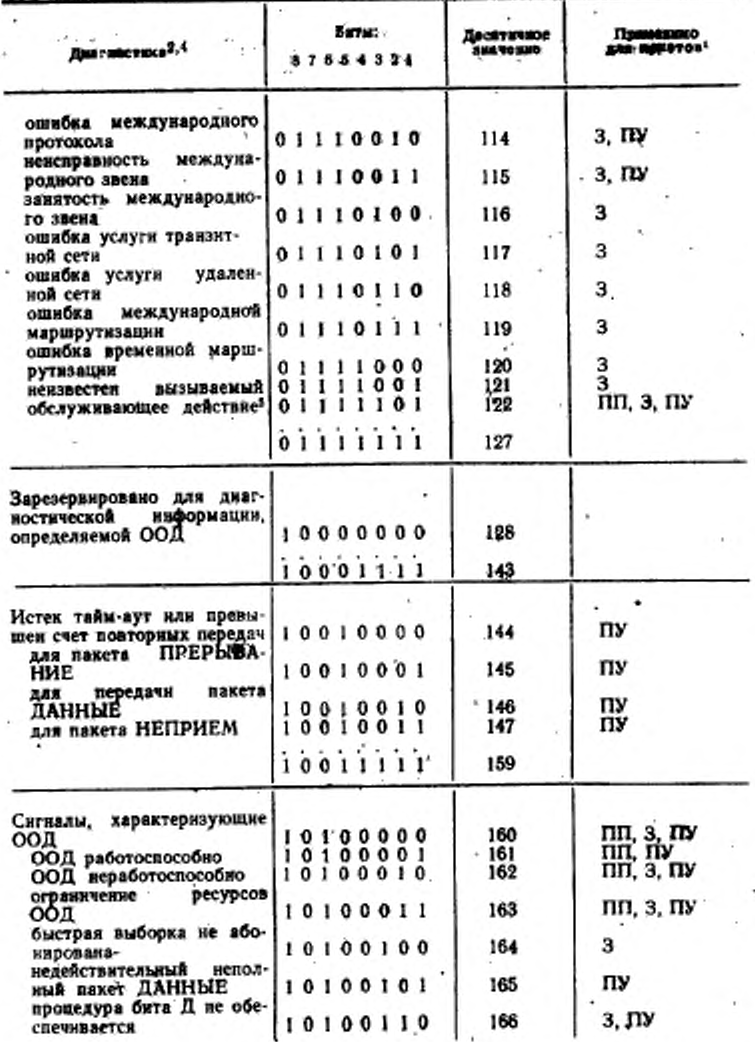

 $\prime$ 

## POCT & SAMO-DE C-181

Продолжение табл. 31

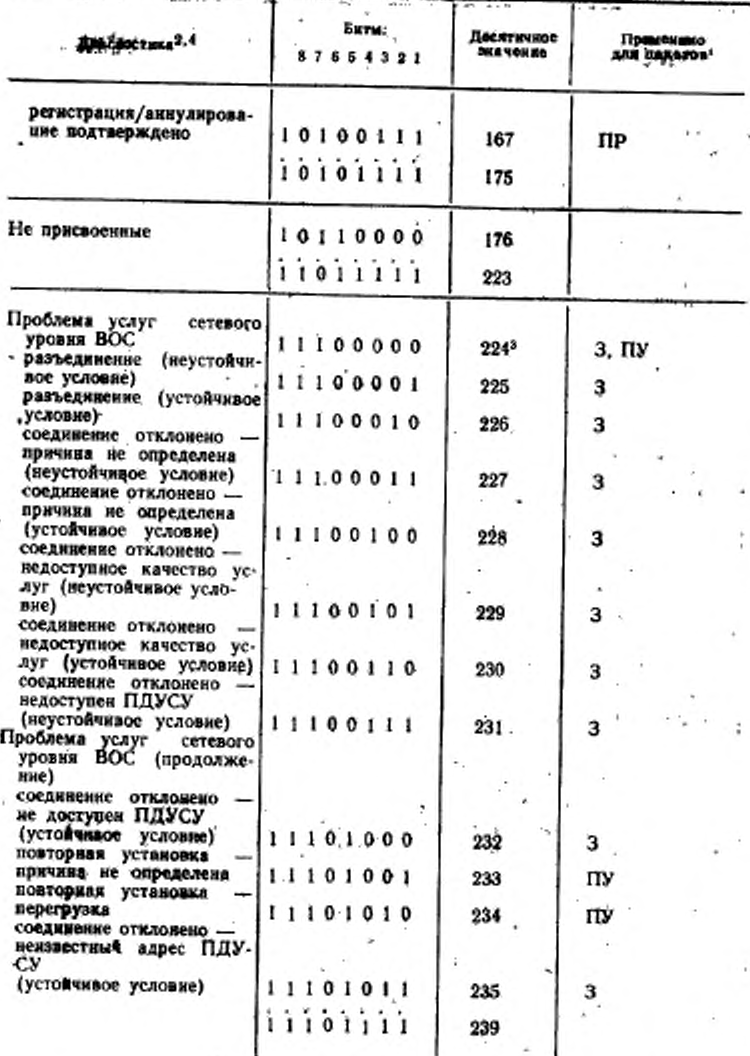

### G. 182 FOCT ₹ 34.956-92

法 あお

Продласение табл. 31

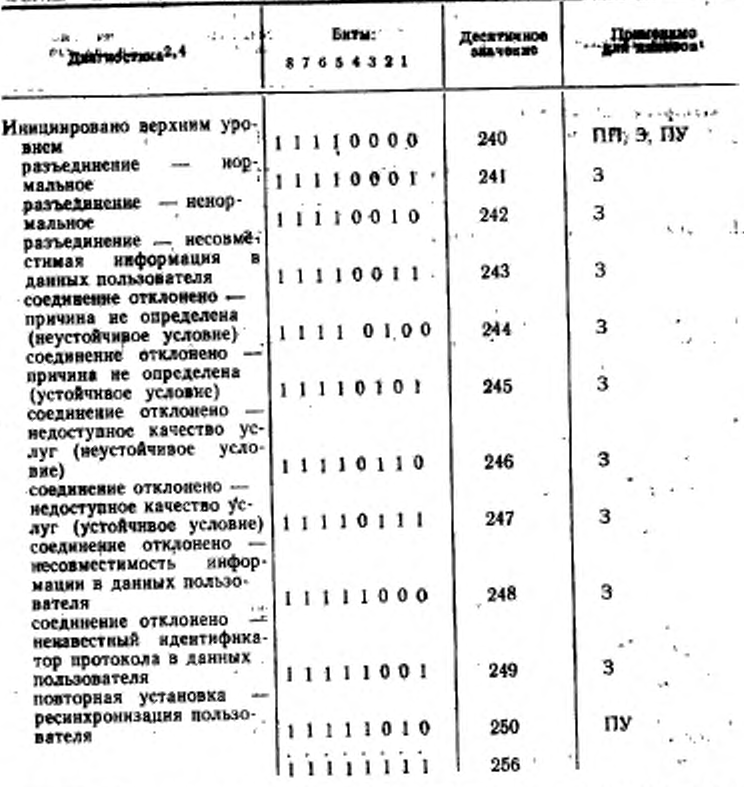

и Данные коды диагностнии не обязательно должны использоваться во всех типах пакетов. Тап(м) пакета (м) для которого (их) примении каждый диаг-ностический кол обозначен (м); для которого (их) примении каждый диаг-ности и интерес и интерес и индиимация повторного и индиимация повторного и инд вать «более скльные» действия при ошибках (т. е., повторный пуск наметного уровия вместо завершения виртуального соединения и подторный пуск такетного уровня или завершение виртуального соединения вместо повторной установки), TO:

а) коды диагностики 0-233 при передаче со стороны ООД применимы также для пакетов ПП - ЗАПРОС ПОВТОРНОГО ПУСКА; 3 - ЗАП-РОС ЗАВЕРШЕНИЯ (только для виртуального соединения и ЗАПРОС ПОВТОРНОГО ЛУСКА);

Таблица 32

6) нак следствие ихолы диагностики 0-233 при их приеме на стороне ООД ПУСКА (только в конфигурации ООД ООД), 3 — ИНДИКАЦИЯ ЗА-

? Необязательно реализовывать все днагностяки, но используемые днагностики должны кодироваться в соответствии с таблицей. Первая диагностика кажлой группы - это общая диагностики, которая может использоваться внесто<br>более монаретных диагностик данной группы. При отсутствии дополнительной<br>информении можно использовать код диагностики - десятичный 0 (если, напри-

мер, более детальная диагностика не реализована)....<br>3 Днагностики с 224 по 156 поддерживают определение сетевых услуг ВОС.<br>4 В некоторых случаях могут инженаться групповые коды днагностик, Например, при истечении тайм-аута и необходимости повторной передачи пакета<br>ЗАПРОС (ПОВТОРНОГО ПУСКА, ЗАВЕРШЕНИЯ или ПОВТОРНОЙ УСТА-НОВКИ) ООД может игрользовата два днагностика, связанный с исходной ошибкой, или соответствующий код дифтростики «истек тайм-аут».

6 Этот код днагностики можно жиользовать только для обслуживающего действия внутри национальной сети, Set. чE

# 18. ТАЯМ-АУТЫ И СЧЕТЧИКИ ПОВТОРНЫХ ПЕРЕДАЧ

В табл. 32 приведен перечень нараметров тайм-аутов, а в табл. 33 - перечень параметров счета повторянх передач. Значения этих параметров могут выбюраться независимо от конкретных их значений, выбранных противоположных ХХД. Они могут выбираться в зависимости от того, с чем сопрягается пакетный уровень: с сетью (и, следовательно, в зависимости от характеристик сети) нли с логическим объектом пакетного уровня другого ООД; в зависимости от вида трафика данных, проходящих через интерфейс, и от других факторов. Выбранные значения могут быть применены ко всем логическим каналам логического объекта пакетного уровня. .

В табл. 34 приведен перечень тайм-аутов, которые ООД должно учитывать при выдаче ответов на пакеты, поступающие из ХХД.

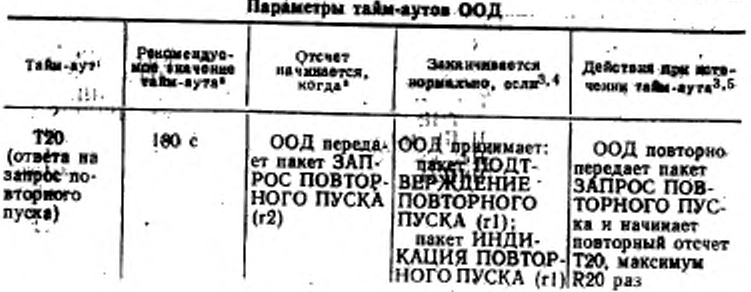

## C. 184 FOCT P 34.850-92

**Contract Contract Contract Contract Contract Contract Contract Contract Contract Contract Contract Contract Contract Contract Contract Contract Contract Contract Contract Contract Contract Contract Contract Contract Contr** 

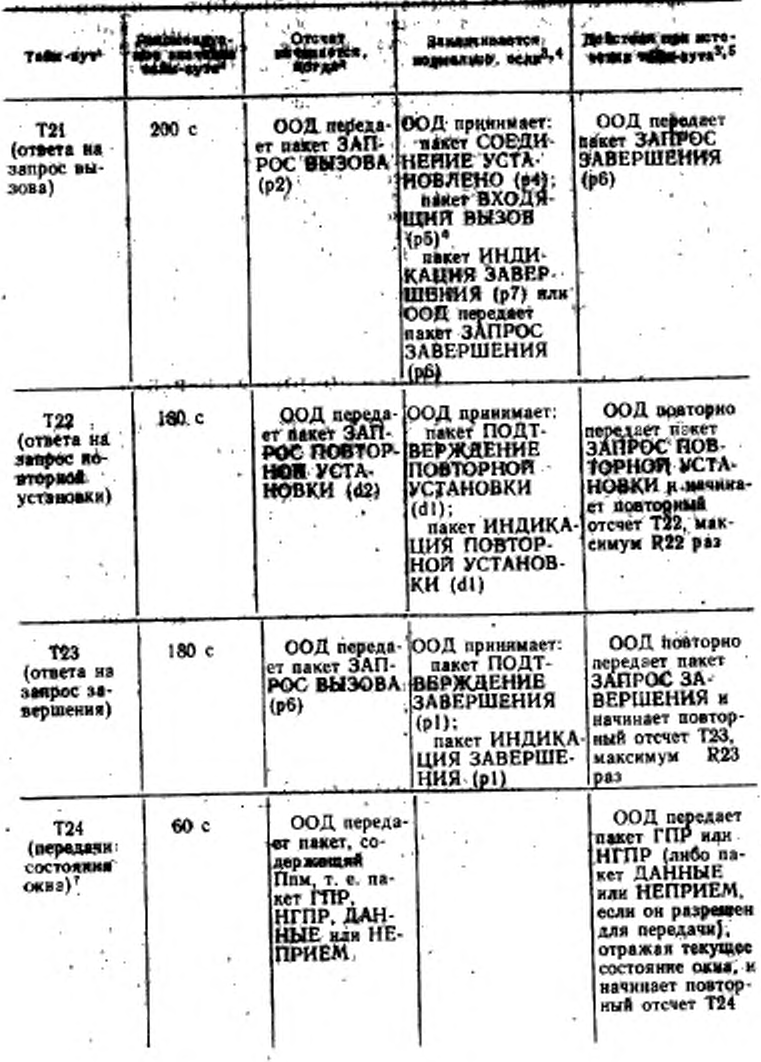

 $\mathcal{R}^{\mathcal{I}}(\mathcal{C})$  , and  $\mathcal{C}^{\mathcal{I}}(\mathcal{C})$ 

ГОСТ Р 34.950—92 С. 185

Продолжение табл. 32

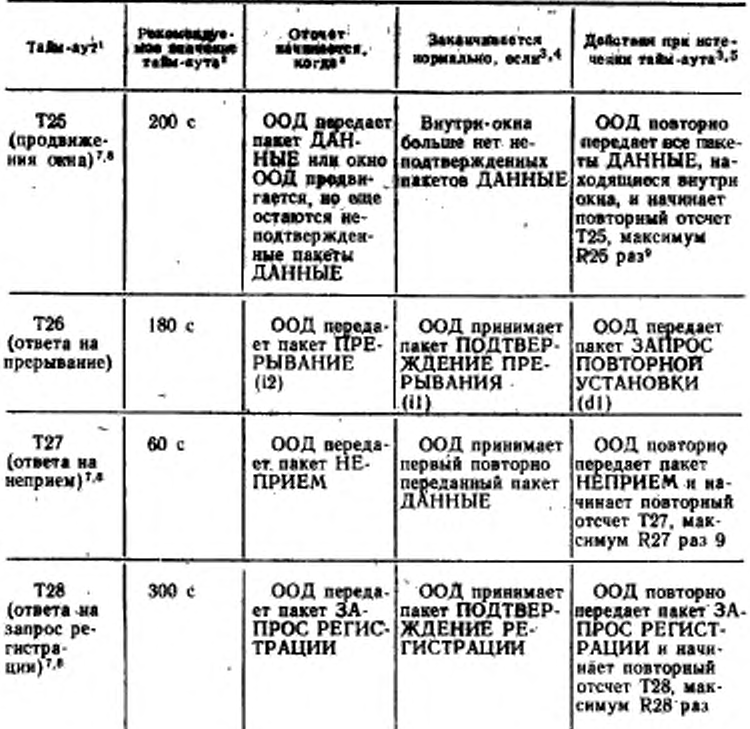

<sup>2</sup> ООД должно учитывать отсчитываемые ХХД тайм-ауты, когда ХХД передает пакет. Это показано в табл. 34.

2 Указанные значения тайм-аута только рекомендуемые. Реально выбранные значения могут зависеть от ряда факторов, в том числе от конфигурации, в ко-<br>торой работает ООД (ООД/ООД или ООД/ХХД), необходимости быстрого об-наружения ошибок и т. д. Однако выбранные значения не должны нарушать указанных соотношений между значениями тайм-аутов, чтобы гарантировать правильную работу,

Всли состояние логического канала изменяется в результате указанного действия, то для состояний, отличных от состояний управления потоком, указывается новое состояние. Для состояний управления потоком состояние может измениться или не измениться в результате действия.

\* Прием или передача пакета, относящегося к состоянию с более высоким приоритетом (как определено в разд. 19), будут обычно также вызывать прекращение отсчета тайм-аута, Например, получение пакета ИНДИКАЦИЯ ПОВ-

the state of  $\mathcal{L}(x) = \mathcal{L}(x) + \mathcal{L}(x) + \mathcal{$ 7 3ax. 2100  $4.14$  $4 + 3$  $-19.357$ 

### *С.* 186 ГОСТ Р 34.950—02

ТОРНОГО ПУСКА после передачи пакета ЗАПРОС ПОВТОРНОЙ УСТАНОВ-КИ. вызовет прекращение отсчета тайм-аута Т22.

• При (повторной) передаче пакета ЗАПРОС ПОВТОРНОГО ПУСКА, ЗАП-РОС ЗАВЕРШЕНИЯ или ЗАПРОС ПОВТОРНОЙ УСТАНОВКИ ООД должно указывать причину «по инициативе ООД». При истечении Т21 или Т26 днагностика должна указывать истечение соответствующего тайм-аута. При истечении любого другого тайм-аута диагностика мржет указывать либо истечение соответствующего тайм-аута, либо недолито ошибку.

• В конфигурации ООД/ООД то ООД. которое выполняет рать ООД при разрешении конфликта встречных вызовов, не должно заканчивать отсчет таймаута T1I при приеме пакета ВХОДЯЩИЙ ВЫЗОВ.

т Тайи-ауш Т24. Т26. Т27 к Т28 аеобдодвмв только в случае испатьлования соответствующих процедур (описанных в пп. Н.2.2, 11.2.1, 13.4 и 13.1 соответсгвешю).

• Хотя ООД начинает отсчет этого тайм-ауте при передаче соответствующего пакета, ХХД нс обязано отвечать на этот пакет, соблюдая временное.ограничение, так чтобы предотвратить истечение тайм-аута на передающем ООД, Следовательно, используя этот тайм-аут необходимо быть внимательным.

• Допускается передача пакета ЗАПРОС ПОВТОРНОЙ УСТАНОВКИ при истечении этого тайм-аута (т. е. R25 и R27 устанавливаются в значение 0).

. ТаблицаЗЗ

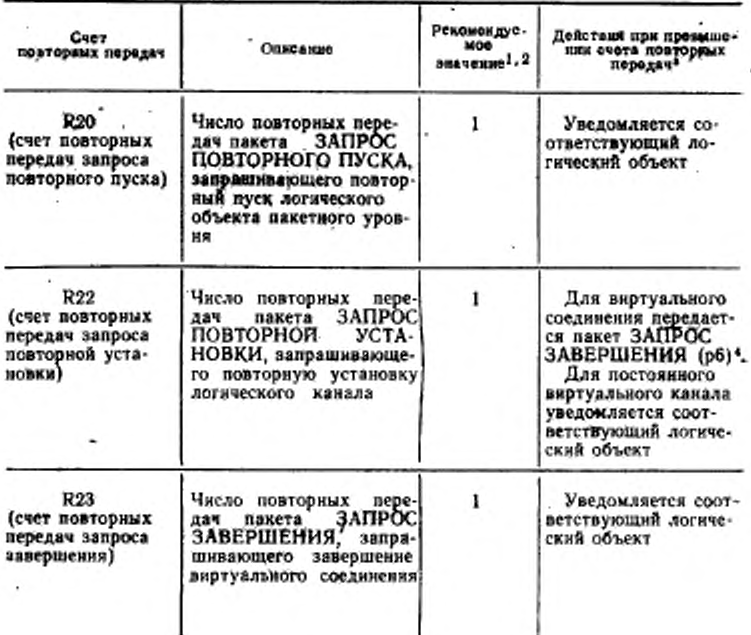

Параметры счета повторных передач ООД

TOCT R 34.950-92 C. 187

Продолжение табл. 33

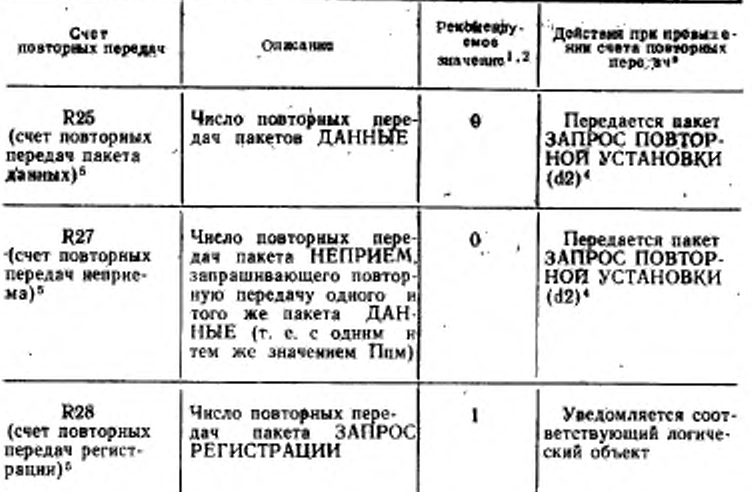

Попускается реализация только тех процедур, которые используют рекомендуемые значения.

<sup>2</sup> При рекомендуемом значении 1 соответствующая процедура выполняется дважды: одни раз при исходной передаче и эторой раз нри поэторной назадале. Для обеспечения правильной работы в условиях возможных конфликтов R20, R22 никогда не должны устанавливаться эзначение 0.

3 При изменении состояния логического канала в результате указанного действия указывается новое состояние.

• При передаче ООД пакета ЗАПРОС ЗАВЕРШЕНИЯ нли ЗАПРОС ПОВ-ТОРНОЙ УСТАНОВКИ причина указывает «по кинциативе ООД», а диагностика указывает, что истек соответствующий тайм-аут или превышен счет пенторных передач.

5 R25, R27 и R28 необходимы только в случае использования соответствующих процедур (описанных в пп. 11.2.1, 13.4 и 13.1 соответственно).

7.

## C. 188 FOCT P 34,050-02

Таблица 34

Тайм-ауты, которые должно учитывать ООД при ответе ХХД на пакеты

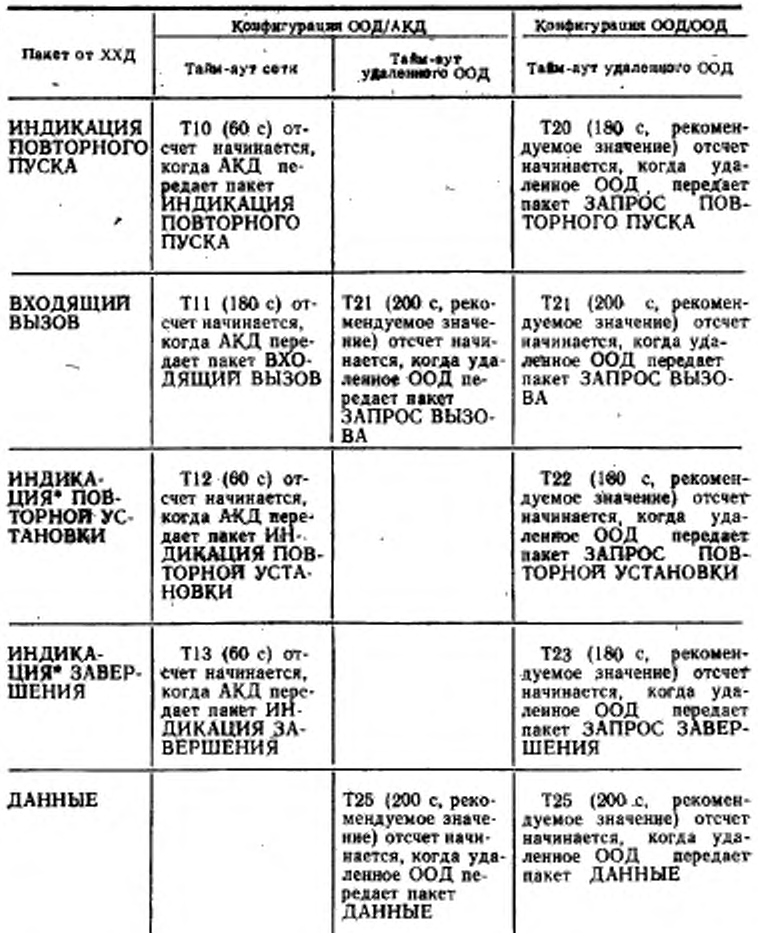

Продолжение табл. 34.

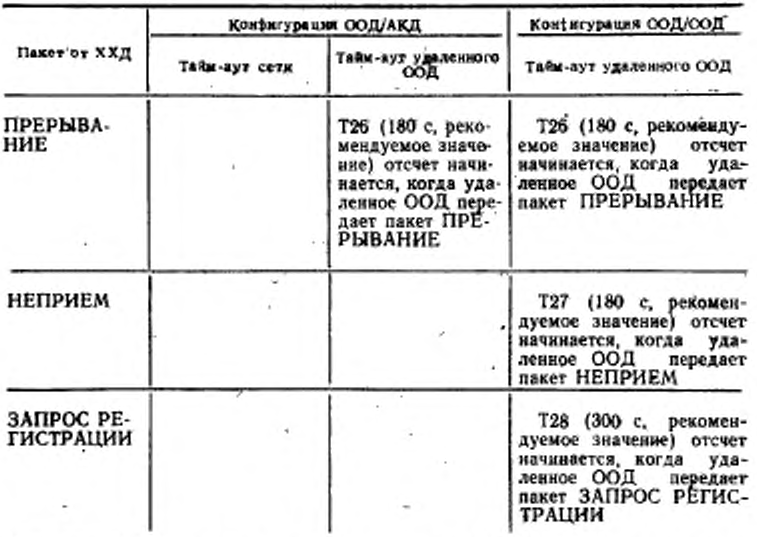

• В тех сетях, где соответствующий пакет ПОДТВЕРЖДЕНИЕ имеет межконцевую значимость, ООД, принимающее этот пакет, должно также учитывать соответствующий тайм-аут удаленного ООД.

### 19. ДИАГРАММЫ СОСТОЯНИЯ

Приведенные в данном разделе днаграммы состояний составлены с целью дальнейших дополнений определений процедур пакетного уровня. Днаграммы состояний (табл. 35) указывают переходы состояний пакетного уровня при нормальном выполнении операций.

На диаграммах состояний каждое состояние представлено виде окружности, в которой указано наименование состояния. Каждый переход состояния изображается стрелкой. Ответственный за осуществление перехода (ООД или ХХД) и за передачу пакета указан рядом со стрелкой.

Для лучшего понимания нормальное выполнение процедуры на интерфейсе ООД/ХХД описано в виде нескольких небольших диаграмм состояний. Для полного описания нормального выполнения процедуры необходимо установить приоритеты различных чертежей и соотнесенности днаграммы более высокого порядка с

диаграммами более низкого порядка. Это выполнено следующим образом:

Таблица 35

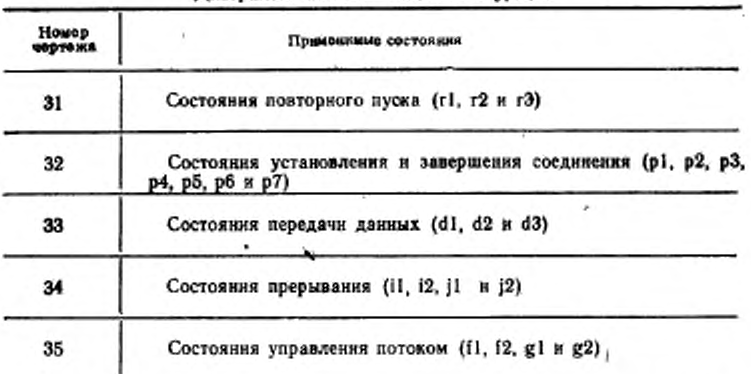

Лиагоаммы состояний пакетного уровня

а) Чертежи расположены в порядке их приоритета, начиная с черт. 31 (повторный пуск), имеющего самый высокий приоритет, затем черт. 32 (установление соединения и завершение соединения) и за ним черт. 33 (повторная установка). После черт. 33 следуют равноприоритетные черт. 34 (прерывание) и черт. 35 (управление потоком). Приоритет означает, что при передаче пакета, относящегося к диаграмме более высокого приоритета, эта диаграмма применима, а диаграмма более низкого приоритета не применима:

б) Отношение к состояниям, указанным в диаграмме более низкого порядка, определяется включением такого состояния внутрь окружности, относящейся к диаграмме более высокого порядка.

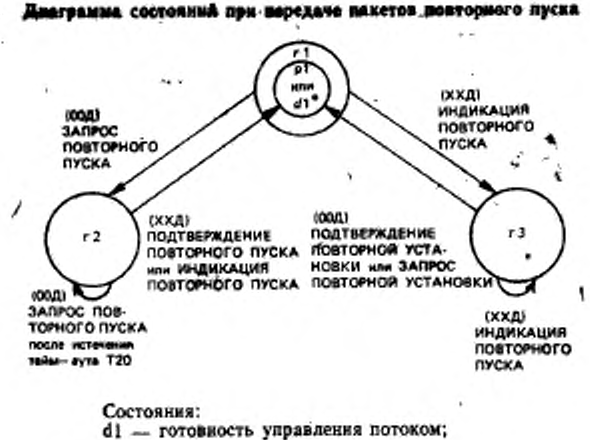

- p1 готовность;
- г1 готовность пакетного уровня;
- r2 запрос повторного пуска ООД;
- г3 индикация повторного пуска ООД

Черт. 31

• р1 для логических каналов виртуального соединения; d1 для логических каналов постоянного виртуального канала.

Днаграмма состояний при передаче накетов установления сведниения и завершения соединения в состоянии готовности (г1) пакетного уровня

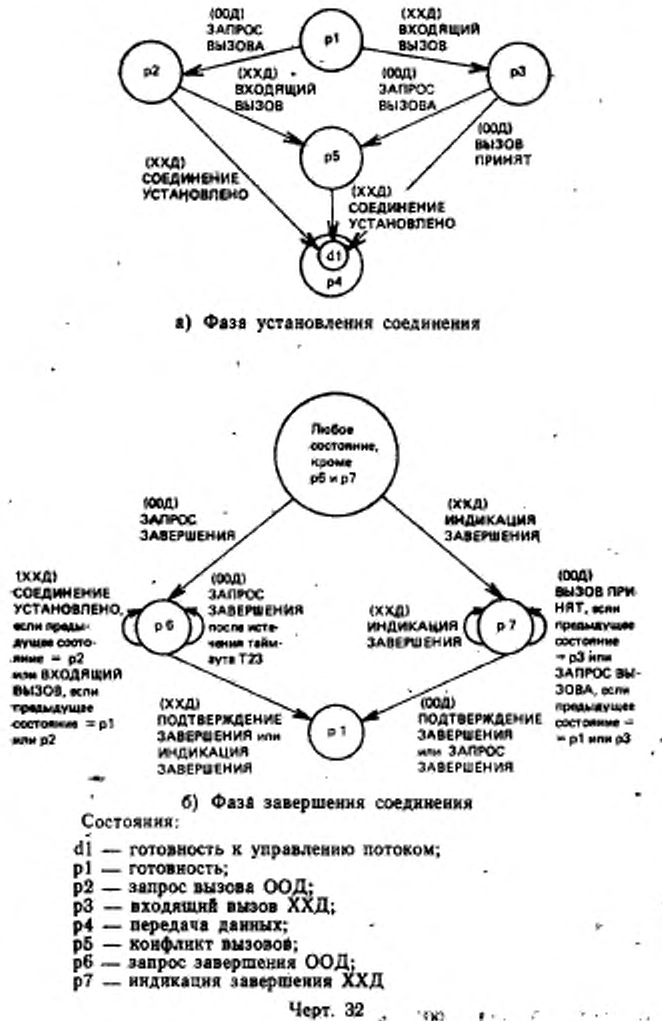

 $11 + 3$ 

24

41  $\lambda$ 

..

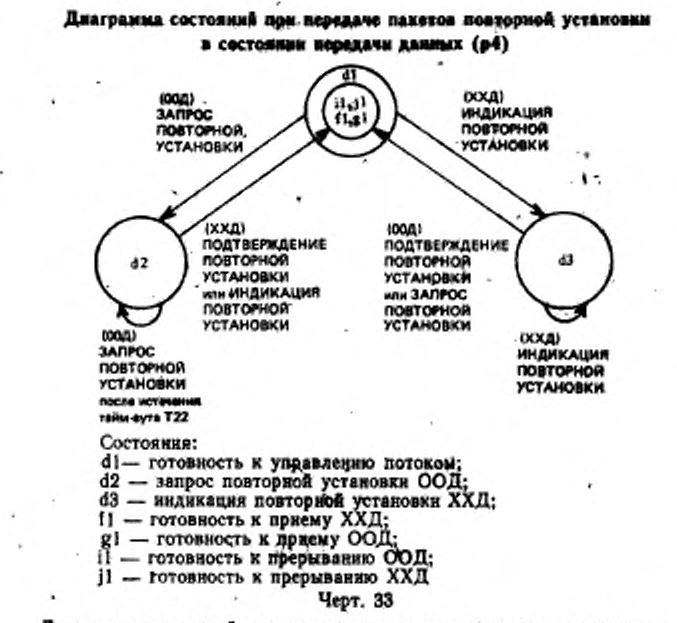

#### Днаграмма состояний при передаче пакетов прерывания в состоянии готовности к управлению потоком (di)

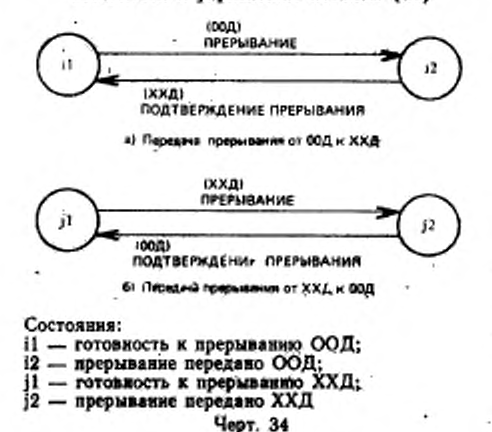

1

'n.

è

### Диаграмма состояний при передаче пакетов управления потокой в состоянии готовности к управлению потоком (di)

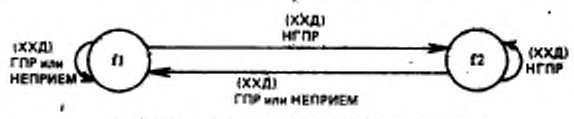

a) Ynpaane е потоком от XXД к ОВД (передача данных or 000 x XX0)

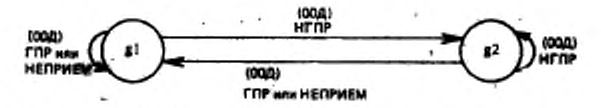

- б) Управление потоком от ООД к XXД (передача данных от XXД к ООД) Состояния:
	- f1 готовность к приему ХХД;
	- 12 неготовность к приему ХХД;
	- .gl готовность к приему ООД:
	- g2 неготовность к приему ООД

Черт. 35

#### 20. ТАБЛИЦЫ СОСТОЯНИЙ

Приведенные в данном разделе таблицы состояний представляют собой дальнейшее дополнение определений процедур пакетного уровня. Таблицы состояний указывают действия, выполняемые ООД при приеме любого пакета в любом состоянии работы пакетного уровня.

В табл. 36 содержится перечень таблиц состояний (таблицы 37  $-42$ .

В таблицах состояний использованы следующие процедуры:

а) Д=выполненное действие, которым может быть:

НОРМА в соответствии с указываемыми пунктами и разделом(ами), АННУЛИРОВАТЬ полученный пакет и не выполнять никаких последующих действий после получения такого пакета.

ДИАГН также означает аннулирование полученного пакета. ООД должно передать также пакет ДИАГНОСТИКА, если он реализован и если ООД функционнрует в конфигурации ООД/ ООД (в противном случае при получении такого пакета никаеме действия не выподняются), и

ОШИБКА соответствует определению в примечании 1 после таблицы (предполагается, что при появлении ошибки ООД прекращает нормальную обработку пакета. Однако порядок де-Ходирования и проверки пакета не стандартизован);

#### FOCT P 34,950-92 C. 196

Таблица 36-

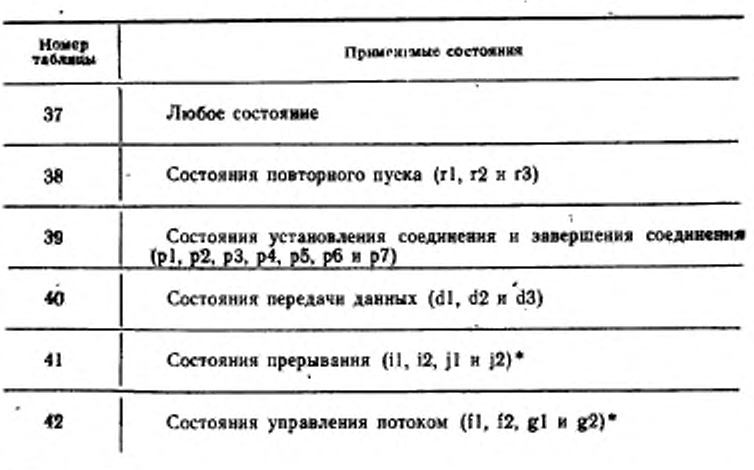

#### Таблицы состояний пакстного уровня

• Состояния прерывания и управления потоком независным друг от друга и существуют одновременно, когда интерфейс находится в состоянии d1, логический канал находится одновременно в одном из двух состояний і, в одном **HB** двух состояний ј, в одном из двух состояний ј и в одном из двух состояний д

- б) С=новое состояние (если оно появляется) после выполнения описанного выше действия;
- в) КД = код диагностики, содержащийся в поле «код диагностики» соответствующего пакета (ДИАГНОСТИКА, ЗАПРОС ПОВ-ТОРНОГО ПУСКА, ЗАПРОС ЗАВЕРШЕНИЯ или ЗАПРОС ПОВТОРНОЙ УСТАНОВКИ), выдаваемого при обнаружения указанной ошибки (см. примечание 2 к табл. 31).

Примечанне, В ряде реализаций ООД некоторые состояния (напримерг3, р7, d3 и j2) могут быть неустойчивыми (т. е. пакетный уровень, вошедший в одно из этих состояний при получении пакета, выйдет из него, сгенерировавсоответствующий ответный пакет до обработки любого следующего поступившего пакета). Действия ООД при получении пакетов, указанных в этих таблицах состояний пакетного уровня, не применным к состояниям, реализуемым как: неустойчивые, поскольку такие события не могут иметь место.

## C. 196 FOCT P 34.950-92

Таблица 37

## Действия, выполняемые ООД при получении пакетов в любом состоянии пакетного уровня интерфейса ОФД/ХХД с точки зрения ООД

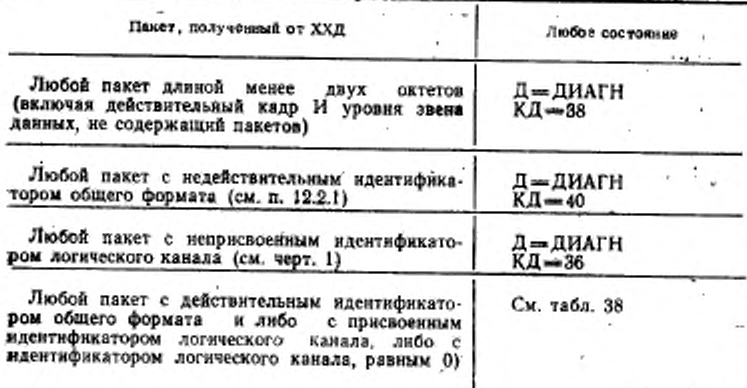

Таблица 38

Действия, выполняемые ООД при приеме пакетов в состояниях<br>интерфейса ООД/XXД пакетного уровня, относящихся к повторному пуску, с точки зреняя ООД

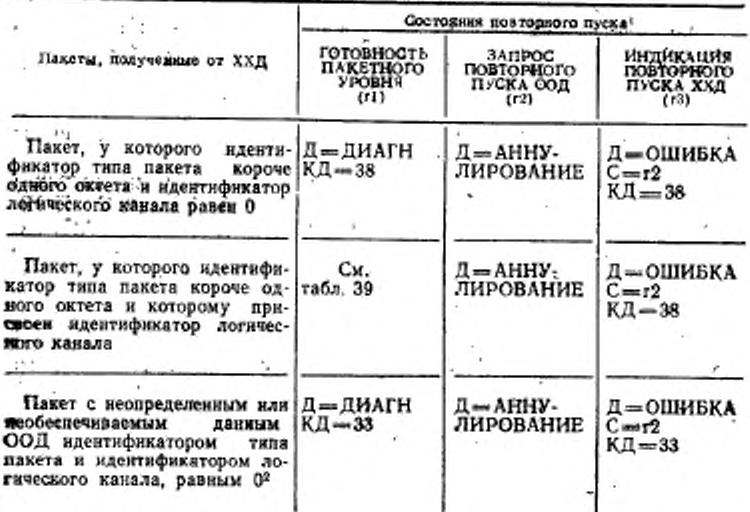

## гост Р 34.950-92 €. 197

Продолжение табл. 38

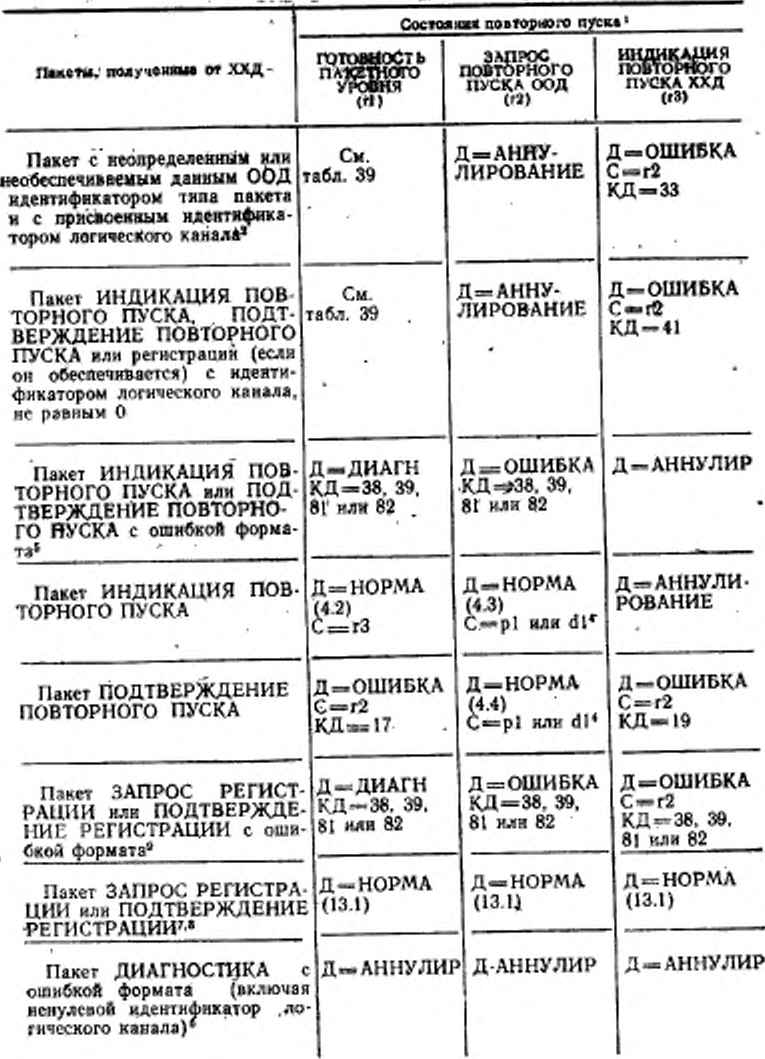

ŧ

Продолжение табл. 38

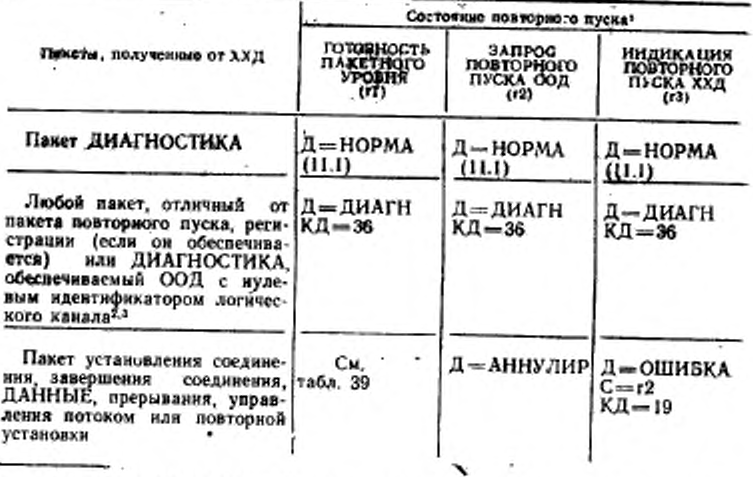

• Процедура ОШИБКА выполняет аниулирование полученного пакета, нинпизнию процедуры повторной установки путем передачи через интерфейс ООД/<br>/ХХД пакета ЗАПРОС ПОВТОРНОЙ УСТАНОВКИ и начинает отсчет таймаута Т20. Поле «причина повторной установки» пакета ЗАПРОС ПОВТОРНОЙ УСТАНОВКИ должно иметь значение «по инициативе ООД», а поле «код днагностики», как указано. В это время логический канал находится в состоянии

• Паксты НЕПРИЕМ или «регистрация» не обеспечиваются, если ООД неможет использовать услугу «повторная передача пакета» или услугу «динамическая регистрация услуги» соответственно. Если ООД может использовать услугу «днизмическая регистрация услуги», HO. может действовать только как инициатор, либо только как ответчик для процедуры регистрации, лябо то вакет ЗАПРОС РЕГИСТРАЦИИ наи ПОДТВЕРЖДЕНИЕ РЕГИСТРАЦИИ соответственно не обеспечиваются.

В Если пакет ЗАПРОС РЕГИСТРАЦИИ или пакет ПОДТВЕРЖДЕНИЕ РЕ-ГИСТРАЦИИ не обеспечивается (см. выше примечание 2), то этот пакет рассматривается как «любой пакет с идентификатором логического канала, равным О», с выполнением соответствующего действия.

• Состояние р1 для каждого логического канала виртуального соединения и состояние d1 для каждого логического канала постоянного виртуального канала.

5 Форматы пакетов повторного пуска рассмотрены в п. 12.6.

6 Формат пакета ДИАГНОСТИКА рассмотрен в п. 12.7.

7 Пакеты регистрации обрабатываются, как указано, при отсутствии нижеперечисленных условий:

- а) В случае, когда ООД работает только как нинциатор процедуры регистрации, полученный пакет ЗАПРОС РЕГИСТРАЦИИ рассматривается как необеспеченный пакет.
- б) В случае, когда ООД работает только как ответчик для процедуры регистрации, полученный пакет ПОДТВЕРЖДЕНИЕ РЕГИСТРАЦИИ рассматривается как необеспечевный пакет.

в) В случае, когда ООД может работать как ответчик в процедуре регистрации, оно при получения пакета ЗАПРОС РЕГИСТРАЦИИ в ситуации,

когда использование прошедуры регистрации не было согласовано, передает па-

ной процедуры» и диагностакой N42, но без поля «регистрация». В противном случае пакет ЗАПРОС РЕГИСТРАЦИИ обрабатывается, указано.

г) В случае, когда ООД может работать как инициатор процедуры регистрации, оно при получении пакета ПОДТВЕРЖДЕНИЕ РЕГИСТРАЦИИ **SAITPOC РЕГИСТРАЦИИ** и отсутствии неподтвержденного накета (включая случай, когда использование процедуры регистрации не было согласовано), аннужнрует этот накет. В противном случае пакет ПОД-<br>ТВЕРЖДЕНИЕ РЕГИСТРАЦИИ обрабатывается как указано.

• Пакет ЗАПРОС РЕГИСТРАЦИИ может быть принят только в конфигурации ООД/ООД, если соглашение на использование услуги «динамическая регистрация услуги» предусматривает ответ со стороны ООД на инициацию проценуры регистрации.

При получении пакета ЗАПРОС РЕГИСТРАЦИИ, модифицирующего бдиу нли несколько услуг, которые можно задействовать, если только все логические каналы, используемые для виртуальных соединений, находятся в состоянии pl и если проведение модификации воэможно, ООД выполняет процедуру ОЦИИБ-<br>КА (указывая причину «по инициативе ООД» и днагностику «регистрация/аннулирование подтверждено») при наличии одного или нескольких логических каналов, назначенных для постоянных виртуальных каналов. Это действие гарантирует, что постояниме виртуальные каналы будут повторно установлены для того, чтобы все согласованные услуги можно было бы задействовать надлежащим образом.

\* Форматы пакетов регистрации рассмотрены в п. 12.9 и разд. 16.

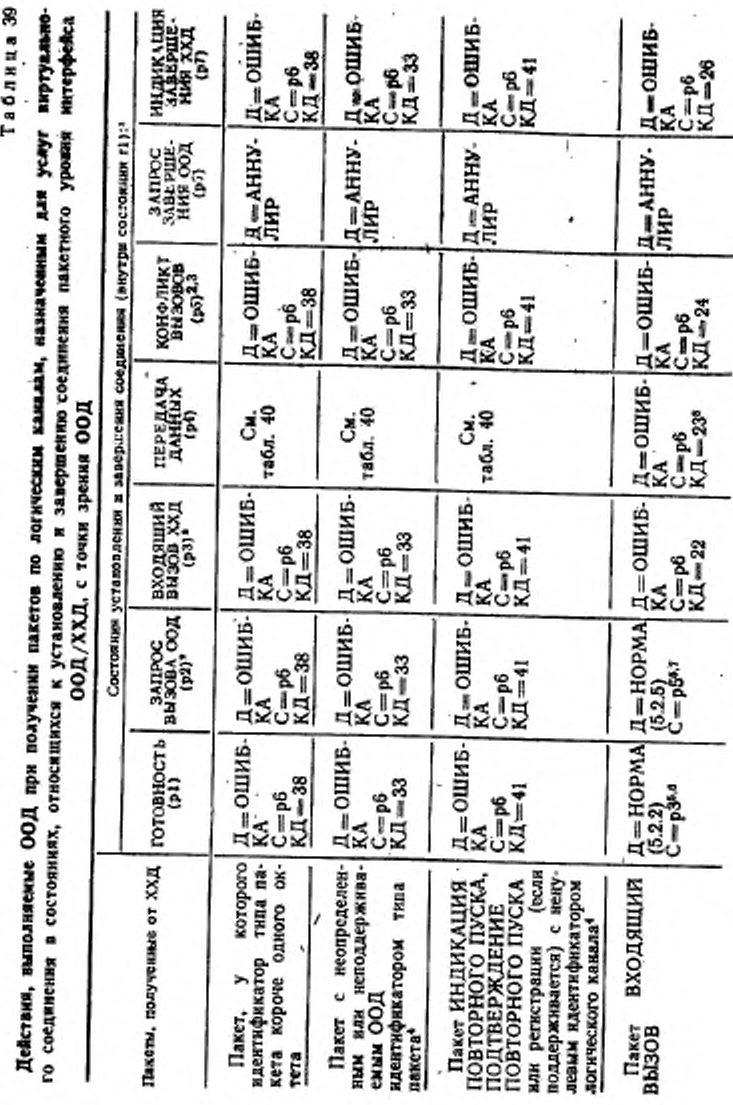

С. 200 ГОСТ Р 34.950-92

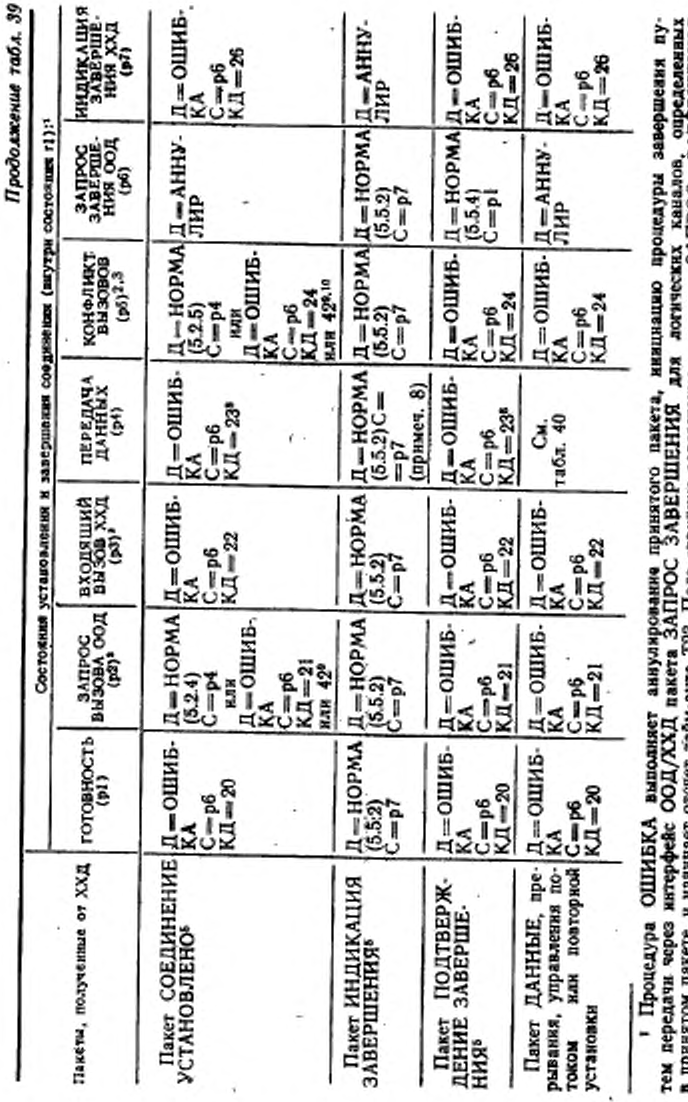

в принятом пакете, и изчинает отсчет тайм-аута Т23. Поле «причны завершения» пакета ЗАПРОС "- АВЕРШЕНИЯ<br>должно вмсть значение «по нинциативе ООД», а поле «код двагмостики» кодируется, как указано. В этот момент<br>логический

ГОСТ Р 34.860-92 С. 201

в Это состояние не существует в случае входящего однонаправленного логического канала, воспринимаемого<br>со стороны ООД, или в случае, если абонирована услуга «запрет входящих вызонов».

со стороны ООД, или в случае, если абранрована и услуга «запрет входящего канала».<br>• Паксты HEIIPMEM или «регистрация» не обеспечивается, если ООД не может использовать услугу «поворумаеминие не существует в случае исходящиего одноваправленного логического канала, восприниваниемого

торизая передача пакстав или услугу «динамическая регистрация услуги» соответственно. Если ООД может использовать услугу «динамлесская регистрация услуги», но способно работать только как инициатор или только как ответ<br>чих в процедуре регистрации, то вакет ЗАПРОС РЕГИСТРАЦИИ или важет ПОДТВЕРЖДЕНИЕ РЕГИСТРА. ЦИИ соответственно не обеспечивается.

 $\frac{1}{2}$  Если изает приемлем для данного состояния логического канала (т. е. Д = HOPM), но содержат ошибку формата для приемам, допостоянное кото-<br>ната или, наоборот, если он неприемам, то ООД будет выполнять процедуру инется в конфигурации ООД/ООД, может изверироваться или рассматриваться как оннабка. Если ООД предпочитает рассматривать эту сатуацию как ошибонную, то оно выполняет вроцедуру ОШНБКА (с КД=65).

б) в противном случае ООД может привлечь процедуру ОШИБКА (к применимым кодам диагностики отво-<br>сатся 38, 39, 42, 64, 65, 66, 67, 68, 69, 73, 74, 75, 76, 77, 82, 163 и 164).<br>Форматы пакетов установления соединения описан

правильный адрес. Код услуги, которые не обеспечивается или который неприемлем в конфигурации ООД/ООД, мои определять в разд. 15. жет игнорироваться или рассматриваться как неприемлемый; в последнем случае применим код диагностники 65. Помимо правильного органия адвесная импамофии издержала содержать правильновоп омню Помим ООД привлекает процедуру обработки ошибок.

• В случае постоянного вартуального канала этот пакет является недействительным и применима табл. 40.<br>• Использование вызывающим ООД услуги «быстрая выборка» с ограничением на выдачу ответа запрещает.<br>1 передавать пакет С **BCJH** 

ю В конфигурации ООДООД, где ООД действует в роля АКД при разрешении конфликтов встречных вызовов<br>(см. п. 525), оно выполняет процедуру ОШИБКА (с КД=24).

FOCT P 34.950-92 C. 203

Таблица 40

Действии, имполнийные ООД при получении пакетов по назначенным логические каналам в состояниих, относящихся к повторной установке пакетного уровня интерфейса ООД/ХХД, с точки зрения ООД

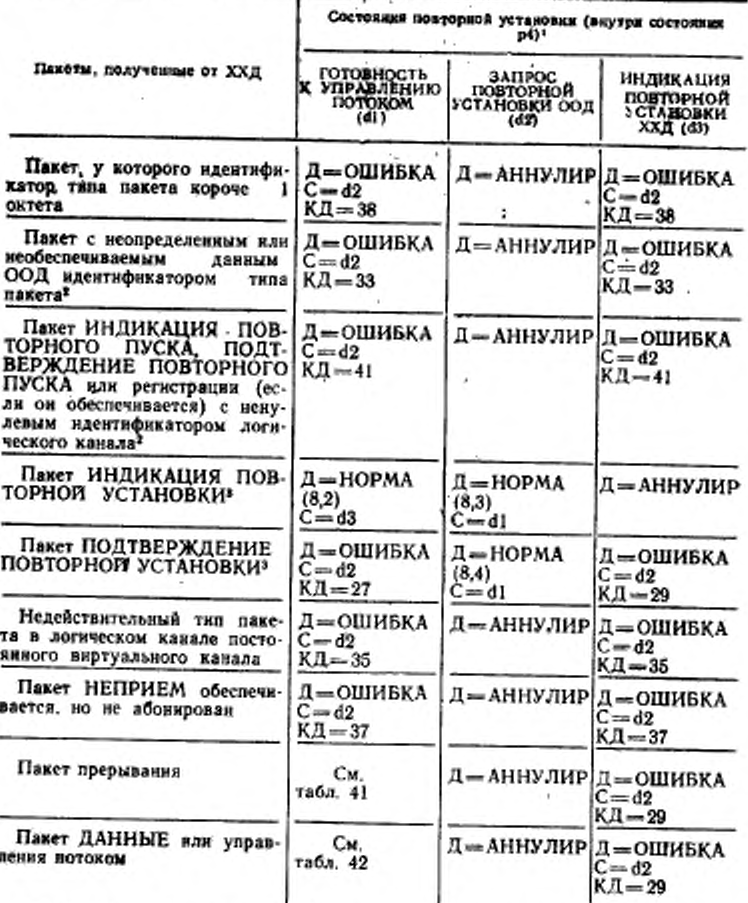

, Процедура ОШИВКА выполняет аннулирование полученного пакета, нин-<br>циацию процедуры воздорной установки путем передачи через интерфейс ООД/<br>XXД пакета ЗАПРОС ПОВТОРНОЙ УСТАНОВКИ для логического канала,

#### С. 204 ГОСТ Р 34.950-92

определенного в полученном пакете, и начинает отсчет тайм-аута Т22. Поле «принява повторной установки» пависи ЗАПРОС ПОВТОРНОЙ УСТАНОВКИ<br>должно выста значение его наициативе ООД», а поде «код днагностики» — век<br>указако: В это время логанциативе ООД», а поде «код днагностики» — век<br>ТОРНОЙ УСТАНО

• Пакеты НЕПРИЕМ нли срегистрация» не обеспечиваются, если ООД не может использовать услугу «повторная передача пакета» или услугу «динамическая регистрация услуги» соответственно. Если ООД может использовать услугу «динамическая регистрация услуги», но способно действовать или только как инициатор, или только как ответчик процедуры регистрации, то пакет ЗАП-<br>РОС РЕГИСТРАЦИИ кин пакет ПОДТВЕРЖДЕНИЕ РЕГИСТРАЦИИ, соответственно, не обеспечивается.

а Если этот пакет приемлем для данного состояния логического канала (т. е. Д=НОРМА), ко содержит ошибку формата, то ООД должно правлечь процедуру ОШИБКА (коды днагностики, историе могут применяться, имеют значения 38, 39, 81 и 82). Форматы пакетов повторной установки рассмотрены B n. 12.5.

Таблица 41

### Действия, выполняемые ООД при получении пакетов по назначенному логическому каналу в состояниях, связанных с прерыванием пакетного уровня интерфейса ООД/ХХД, с точки зрения ООД

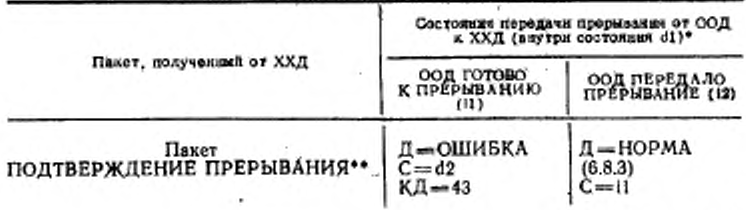

Продолжение табл. 41

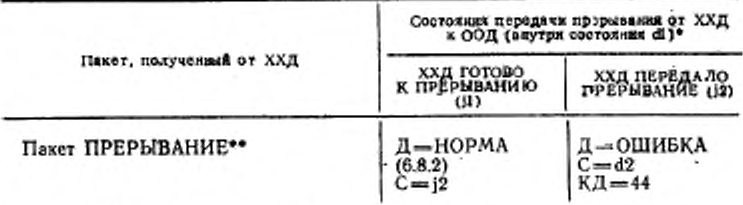

• Процедура ОШИБКА выполняет аннулирование получаемого пакета, ниизнанню процедуры повторной установки путем передачи через интерфейс ООД/ ЛХАД пакета ЗАПРОС ПОВТОРНОЙ УСТАНОВКИ для логического канала. определенного в получениом пакете, и начинает отсчет тайм-аута Т22. Поле «прижно иметь значение «по инициативе ООД», а поле «код диагностяки», как указано. В это время логический какал находится в состоянии ЗАПРОС ПОВТОР-**НОЙ УСТАНОВКИ (d2)** 

\*\*. Если пакет вриемлем для данного состояния логического канала (т. е.<br>Д=НОРМА); но содержит ошибку формата, то ООД должно привлечь проце-дуру ОШИБКА (коды длягкостики, которые могут применяться, имеют значения 38, 39 и

Таблица 42

Действия, выполняемые ООД при получении пакетов по назначенному × логическому каналу в состояниях, связанных с управлением потоком пакетного уровня интерфейса ООД/ХХД, с точки зрения ООД

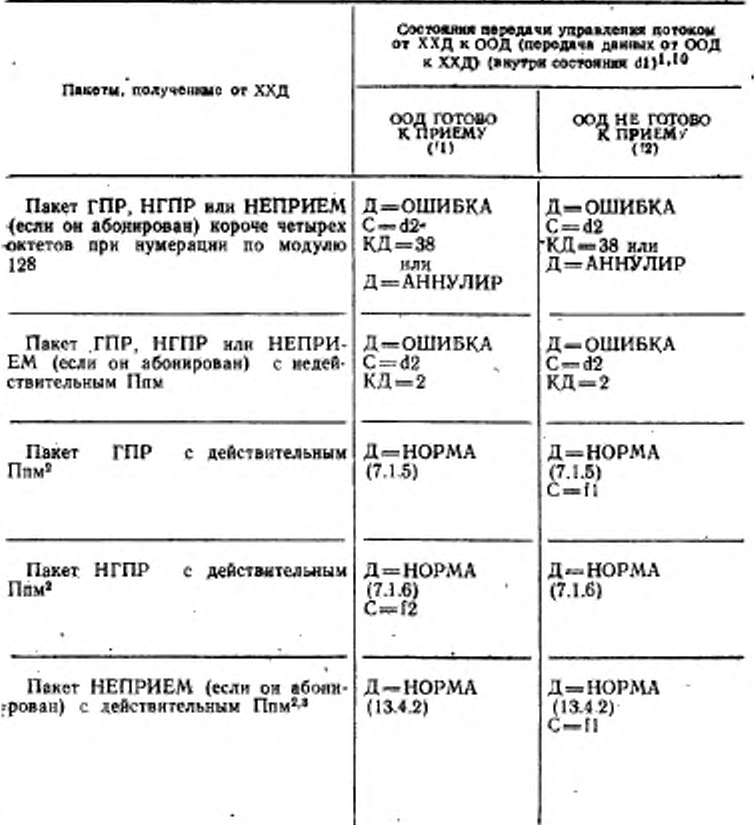

#### C. 206 FOCT P 34.950-92

#### Продвлакение табл. 42

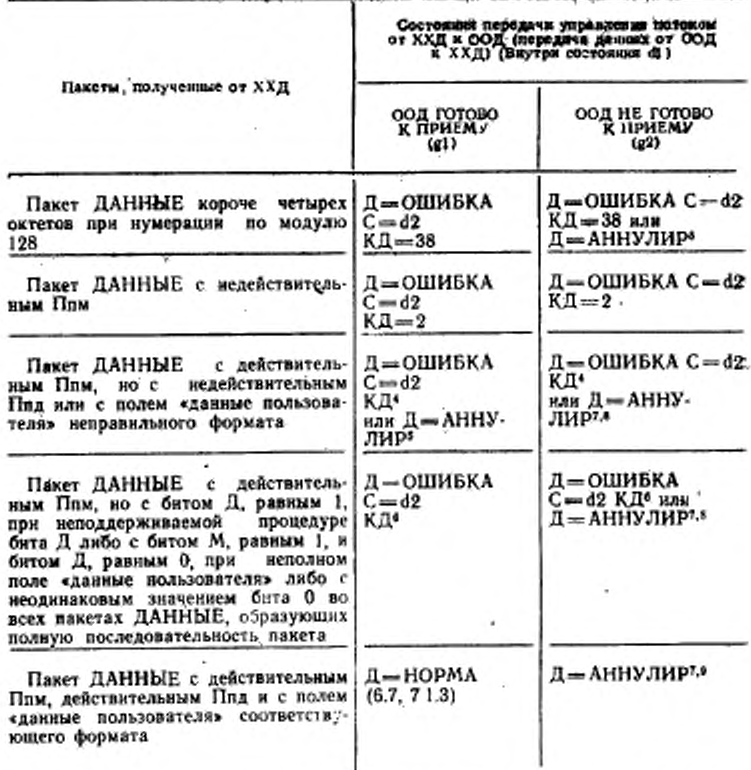

• Процедура ОШИБКА вызывает аннулирование полученного пакета, ниицинрует процедуру повторной установки путем передачи пакета ЗАПРОС ПОВ-ТОРНОЙ УСТАНОВКИ через интерфейс ООД/ХХД для логического канала, указанного в принятом пакете, и начинает отсчет тайм-аута Т22. Поле «причинакодироваться «по инициативе ООД», а поле «код диагностики» должно кодироваться, как указано. В это время логический канал в состоянии находится ЗАПРОС ПОВТОРНОЙ УСТАНОВКИ ООД (d2).

Выполнение описанной выше процедуры ОШИБКА ведет к сбросу любого существующего условия не-готов-к приему.

2 Наличие в пакетах ГПР, НГПР или НЕПРИЕМ более трех октетов при нумерации по модулю 8 (или более четырех октетов при нумерации по модулю-128) рассматривается как ошибка. Несмотря на то, что может быть получен действительный номер Пим для обновления состояния неподтвержденных пакетов ДАННЫЕ, должна выполняться описаниая в примечании 1 процедура ОШИБ-КА (с КД = 39). Как вариант, пакет может быть проигнорирован.

Получение второго пакета НЕПРИЕМ до передачи пакета ДАННЫЕ с Плд, равным Плм, указанному в предыдущем пакете НЕПРИЕМ, является ошибкой. В этом случае выполняется описанияя в сноске 1 процедура ОШИБ-КА (с КД = 45).

Код диагностики зависит от обнаруженного условия: КД=1 при недействительном Ппд; КД=39, если поле «данные пользователя» больше максимально допустимого для данного логического какала; КД-82, если поле данных пользователя не кратно октету.

• Для исправления ошибки при получении недействительного Ппд или недействительного поля «данные пользователя» может использоваться механизм восстановления, описанный в п. 11.36 или 11.3 в.

• Код диагностнии зависит от обнаруженного условия: КД= 166, если бит Д равен 1, а процедура бита Д не полдерживается; КД - 165, если бит М равен 1. а бит Д равен 0 и поле «данные пользователя» неполное; КД =83, если бит 0 не установлен в одниаковое значение во всех пакетах ДАННЫЕ полной последовательности пакета.

7 Несмотря на наличие в ООД условия не-готов к-приему, информация Ппм, содержащаяся в заголовке пакета ДАННЫЕ, должна обрабатываться.

ООД может определить внутренний механизм для указания TOPO, ЧТО пакеты ДАННЫЕ анкулированы во время наличия условия не-готов-к-приему. В этом случае при сбросе указанного условия должен использоваться один из механизмов восстановления, описанных в в. 11.3.

9 При налични возможности ООД должно нормально обрабатывать эти пакеты. С другой стороны, ООД может определять энутренний механизм ниформирования о том, что действительные пакеты ДАННЫЕ были аннулированы во время существования условия не-готов-к-приему. В этом случае при сбросе указанного условия должны использоваться соответствующие процедуры BOCстановления (такие, как повторная установка логического канала), описанные в п. 11.3.

10 Кроме переходов состояний, вызываемых приемом пакетов, возможны переходы состояний и передача пакетов, обусловленные некоторыми внутренними стимулами (например обнаруженным/сброшенным локальным условием не-готов--к-приему, обусловливающим передачу пакета НГПР/ГПР).

 $28.85$ 

## ПРИЛОЖЕНИЕ А

Справочное

#### СЕТИ ЧАСТНОГО ПОЛЬЗОВАНИЯ

Настоящий стандарт определяет процедуры и форматы пакетного уровня для ООД, работающих в соответствии с рекомендацией Х.25 МККТТ. Он распространяется на операции ООД при доступе к сети данных общего пользования с коммутацией пакетов (СДОПКП) или к сети данных частного пользования с коммутацией пакетов (СДЧПКП). соответствующей рекомендации Х.25-МККТТ. В данном приложении описано применение настоящего стандарта двух доволнительных случаях:

а) для подключения сетей частного пользования (СЧП) к СДОПКП с испояьзованием Х.25;

б) для СЧП, предоставляющих ООД интерфейс Х.25 с коммутацией пакетов (т. е. для СДЧПКП).

Примечания:

1. Различие между сетями общего и сетями частиого пользования с коммутацией пакетов Х.25 в большинстве случаев является вопросом принадлежности и деступности сети. С функциональной точки зрения эти сети могут выглядеть одинаково для ООД. Однако для соединения СДЧПКП с СДОПКП нспользуются процедуры настоящего стандарта, моднфицированные в данном приложении, тогда как две СДОПКП соединяются друг с другом с использованием пропедур рекомендации Х.75 МККТТ.

2. В данном приложении СДЧПКП рассматривается как сеть, обеспечивающая интерфейс с сетью коммутации пакетов Х.25, когда, например, она обеспечивает ниформацию кода причины в соответствии с табл. 5, 6 и 7 и предоставляет, по меньшей мере, те факультативные услуги пользователя, которые отмечены в табл. 9.

Это необходимо для того, чтобы отличать СДЧПКП от оборудования, которое выполняет функцию концентрации или преобразования протоколов, например по поручению другого оборудования, но обеспечивает только интерфейс OÓД.

3. Частным случаем СДЧПКП является устройство взаимодействия (УВД) X.25 (cm. HCO/MЭК 10029).

На черт. 36 изображены интерфейсы, описанные в данном приложении, в их сопоставлении с другими возможными интерфейсами. При необходимости в данном приложении даются ссылки на интерфейсы С (СЧП-СДОПКП). Е (ООД - СДЧПКП), Г (УВД - СДОПКП) и С (ООД - УВД).

А1. Соединение сетей частного пользования с СДОПКП

Соединение СЧП с СДОПКП может обеспечиваться с использованием протокола X.25. Это значит, что АКД сети СДОПКП (т. е. СДОПКП - АКД) со-ответствует рекомендации МККТТ X.25, когда СЧП выполняет функции ООД В образуемом (т. е. СЧП - ООД) в соответствии с настоящим стандартом. при этом интерфейсе (интерфейсы С и F на черт. 36) необходимо учитывать следующие факторы:

- а) адресация ООД в СЧП: альтернативные варианты предусматривают коллективное использование адресного пространства. доступного **RRA** СДОПКП (если это разрешено) и использование услуг «расширение адреса», описанных в пп. 14.1 и 14.2;
- б) назначение со стороны СДОПКП тарифной оплаты для ООД в СЧП: СЧП может использовать услугу «ниформация о тарифах» (см. п. 13.22), если она доступна, чтобы проверить начисления СДОПКП за виртуальные соединения СДОПКП;

7

Классификация интерфейсов ООД Х.25

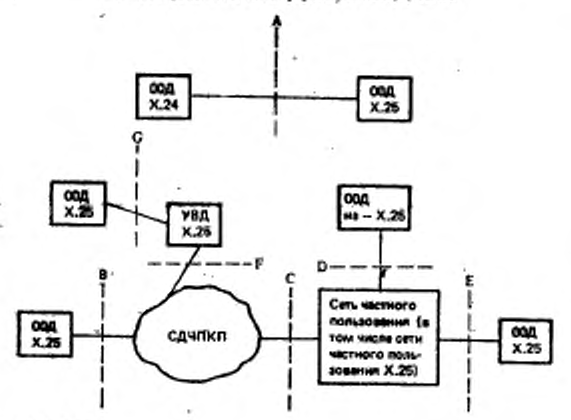

#### **ИНТЕРФЕЙСЫ**

- А Интерфейс «ООД Х.25-ООД Х.25», определяемый настоящим стандартом (конфигурация ООД/ООД)<br>В - Интерфейс «ООД Х.25 - АКД СДЧПКП», опреде-
- лясмый настоящим стандартем и рекомендацией Х.25 МККТТ (конфигурация ООД/АКД)
- С Интерфейс «сеть частного пользования АКД СДЧПКП», определяемый настоящим стандартом с учетом настоящего приложения и р<br>X.25 MKKTT (конфигурация ООД/АКД) и рекомендацией
- $D -$  Интерфейс «ООД не X.25 сеть частного пользования», определяемый другими применимыми стандартами
- Е Интерфейс «ООД Х.25 АКД сети частного пользования», определяемый настоящим стандартом с учетом данного приложения (конфигурация ООД/АКД)
- F Интерфейс «устройство взаимодействия (УВД) Х.25 - АКД СДЧПКП», определяемый настоящим стандартом и дополнительно техническим отчетом ИСО/ МЭК ТО 10029, а также рекомендацией Х.25 МККТТ
- (конфигурация ООД/АКД)<br>G Интерфейс «ООД Х.25 ООД Х.25», определяемый настоящим стандартом и дополнительно техническим отчетом ИСО/МЭК 10029 (конфигурация ООД/ООД)

Черт. 36

Примечанне. ООД Х.25 может обеспечивать функции концентрации данных или креобразования протоколов по повучению, например других ООД.

и) надежность достука со стороны СЧП к СДОПКП: использование ня 2 может повысить надежность по сравнению с надежностью единственной ли-ННИ ДОСТУПА МЕЖДУ СЧІЇ И СДОПКП.

### C 210 FOCT P 34.950-92

Для информирования о состоянии СЧП в соответствующих пакетах, выдаваемых СЧП, используются коды причины «сеть частного пользования», т. е. при завершении или повторной установке логического канала СЧП использует в своем пакете ЗАПРОС ЗАВЕРШЕНИЯ нли ЗАПРОС ПОВТОРНОЙ УСТАНОВКИ соответственно те же коды причины, которые используются СДОПКП (эти коды определены в табл. 5 и 6 соответственно), но с битом 8, равным 1. При повторном пуске интерфейса С или F сеть СЧП использует коды причины повторного пуска, приведенные в табл. 43.

Таблица 43-

| Причина покторкого пуска                     |  |         |  | Биты октога 4<br>9 <sup>0</sup> |  |  |
|----------------------------------------------|--|---------|--|---------------------------------|--|--|
| Процедурная ошнбка, обнаруженная<br>мовоицци |  | 1000001 |  |                                 |  |  |
| Перегрузка шлюза<br>Шлюз работоспособен      |  | 1000011 |  |                                 |  |  |

Кодирование поля «причина повторного пуска»

К дополнительным действиям СЧП по приему от СДОПКП некоторых факультативных услуг пользователя относятся следующие:

а) СЧП может выполнить завершение виртуального соединения, если значение пропускной способности для любого направления передачи данных, указанное в услуге «согласование класса пропускной способности» (см. 13.13), меньше минимально приемлемого значения, указанного вызывающим ООД. Эти минимально приемлемые значения (при их наличии) определяются в услуге «согласование класса минимальной пропускной способности» (см. п. 14.3);

б) значения транзитной задержки, обеспечиваемые в услуге «выбор и нидикация транзитной задержки» (см. п. 13.27) и в услуге «согласование межконцевой транзитной задержки» (см. п. 14.4) отражают величику транзитной задержки, вносимой СЧП (см. приложение С к ИСО 8208). Если в результате суммарная задержка превысит максимально приемлемую величину транзитной задержки (если она определена вызывающим ООД в услуге «согласование межконцевой транзитной задержки»), то СЧП может выполнить завершение виртуального соединения.

А.2. Работа ООД Х.25 в сетях частного пользования

Операции интерфейса ООД/АКД Х.26 в СДЧПКП (интерфейс Е на черт. 36) определяются настоящим стандартом и рекомендацией Х.25 МККТТ. Операции интерфейса ООД/ООД Х.25 в СДЧПКП (интерфейс С на черт. 36) определяются настоящим стандартом. Если желателен также обмен данными с ООД, который можно обуществить через СДОПКП, то необходнио учитывать некоторые дополнительные определенные ниже факторы.

а) Чтобы ООД могли отличать действия (завершение, повторный пуск или повторная установка), инициируемые СДОПКП, от аналогичных действий, ниицинруемых СДЧПКП, в интерфейсах Е или С используются коды причины «сеть частного пользования», т. е. при завершении или повторной установке логического канала СДЧПКП использует те же коды причним в своих пакетах ИНДИКА-ЦИЯ ЗАВЕРШЕНИЯ и ИНДИКАЦИЯ ПОВТОРНОЙ УСТАНОВКИ соответственно, что и сеть СДОПКП (эти коды определены в табл. 5 и 6 соответственно) но с битом 8 равным 1. При повторном пуске интерфейса Е или С сеть СДЧПКП использует те же коды причины в своем пакете ИНДИКАЦИЯ ПОВТОРНОГО ПУСКА, которые используются в СДОПКП (в соответствии с табл. 7);

6) чтобы ООД могли отличать проблемы, возникающие на интерфейсе С или Г, от аналогичных проблем, возникающих на других интерфейсах, СДЧПКП

### FOCT P 34.850-92 C. 211

ипреобразует код причины в пакете ИНДИКАЦИЯ ПОВТОРНОГО ПУСКА, принатом из СЛОПКП, в код причины указанный в табл. 44 для образуемого па-<br>кета ИНДИКАЦИЯ ЗАВЕРШЕНИЯ (вертуальное соединение) или пакета ИН-ДИКАЦИЯ ЗАВЕРШЕНИЯ (веторуальные канал), передаваемого в ООД на интерфейсе Е или С;

#### Таблица 44

#### Преобразование кодов причины повторного пуска

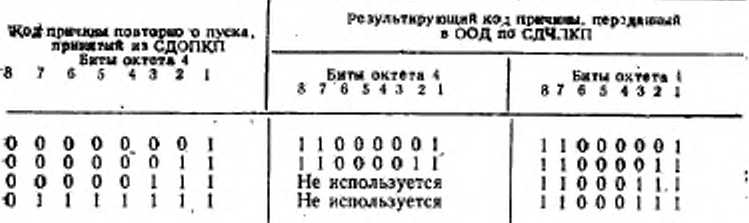

в) абонирование и/или использование определенных факультативных услуг пользователя на интерфейсе Е или С требует в большинстве случаев абонирования н/или использования тех же самых услуг на интерфейсе СилиГв СДОПКП. Ниже приведены некоторые соображения и исключения **IIO STOMY** вопросу:

для обеспечения ЗГП, которые содержат ООД как внутри СДЧПКП, так и вие ее сети СДЧПКП должны абонировать соответствующие услуги, относящиеся к ЗГП (см. в. 13.14) на своем интерфейсе с СДОПКП, Это абонирование зависит от тех абонирований ООД в СДЧКП, которые относятся к ЗГП. В табл. 45 для каждого абонирования, относящегося к ЗГП, которое ООД может предоставить СДЧКП, показаны абонирования, относящиеся к ЗГП, которые СДЧДКП может предоставить СДОПКП с целью поддержки своих ООД (т. е. знак «Х» означает, что абонирование СДЧПКП для СДОПКП в данном столбце может обеспечить абонирование ООД для СДЧПКП в этой строке).

Абонирование со стороны ООД СДЧПКП услуги «приемлемость быстрой выборки» (см. п. 13.17) и/или услуги «приемлемость реверсивной гарификации» (см. п. 13.19) требует, чтобы СДЧПКП абоняровала эти услуги на интерфейсе СДОПКП для обеспечения возможности приема вызовов, запрашивающих услугу «быстрая выборка» (см. п. 13.16) и/или услугу «реверсивная тарификация» (см. п. 13.18) соответственно. Однако возможны неблагоприятные стоимостные предпосылки для вызовов, передаваемых для СДЧПКП и адресованных ООД в СДСПКП, которые не абонируют соответствующую услугу «приемлемость». Для отражения тарифов СДОПКП может потребоваться еежоторая модификация информации о тарифах (см. п. 13.22) для конкретного виртуального соединения. собранная СДЧПКП с целью ее пересылки в ООД.<br>Использование для ООД в СДЧПКП услуги «группа с выбором»

(см. п. 13.24), услуги «переадресация вызова» (см. п. 13.25.1) или услуги «выбор отражения вызова» (см. п. 13.25.2.2), что приводит к изменению адреса вызываемого<br>ООД, требует, чтобы СДЧПКП использовала услугу «уведомление о модификации адреса вызываемой линин» (см. п. 13.26) на своем интерфейсе с СДОПКП с битом кода причины модификации равным 1. Эта услуга используется в па-<br>кете ВЫЗОВ ПРИНЯТ или ЗАПРОС ЗАВЕРШЕНИЯ, переданном СДЧПКП в **СЛОПКП.** 

### C 212 TOCT P 34.050-92

### Таблица 45

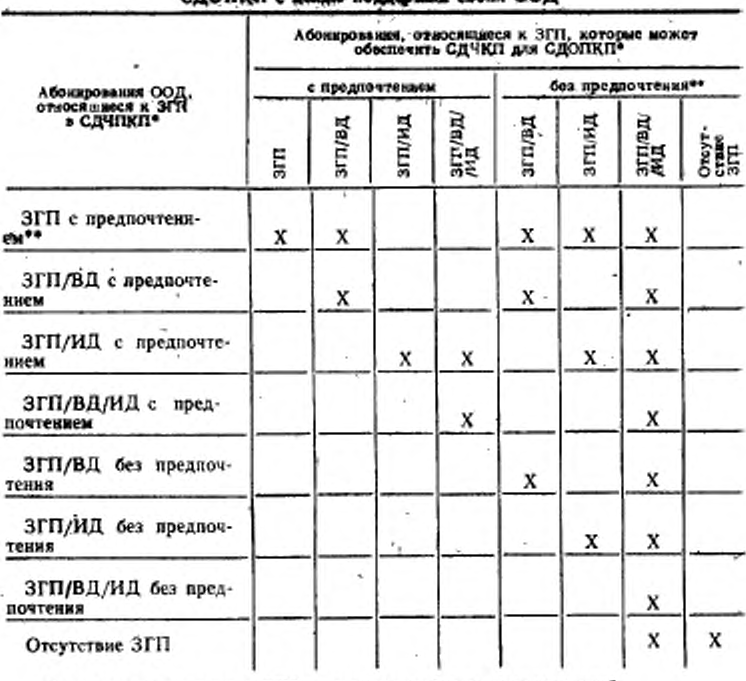

### Абонирования, относящиеся к ЗГП, которые может обеспечить СДЧПКП для СЛОПКП с незыв повзовить своих ООЛ

Условные обозначения: ЗГП — закрытая группа пользователей;<br>ВД — входящий доступ;<br>ИД — исходящий доступ.

• СДОПКП нли СДЧПКП может не обеспечивать указанных абонирований услуг, относящихся к ЗГП. В предпочтения не разрешается.

 $\lambda$ 

## ИНФОРМАЦИОННЫЕ ДАННЫЕ

## 1. ПОДГОТОВЛЕН И ВНЕСЕН Министерством радиопромышленности СССР

- 2. УТВЕРЖДЕН И ВВЕДЕН В ДЕЙСТВИЕ Постановлением Госстандарта России от 06.08.92 № 902 Настоящий стандарт подготовлен методом прямого применения международного стандарта ИСО 8208-87 «Системы обработки информации. Взаимосвязь открытых систем. Передача данных. Протокол пакетного уровня Х.25 для оконечного оборудовання данных» и полностью ему соответствует
- 3. Срок проверки 1997 г., периодичность проверки 5 лет

## 4. ВВЕДЕН ВПЕРВЫЕ

## 5. ССЫЛОЧНЫЕ НОРМАТИВНО-ТЕХНИЧЕСКИЕ ДОКУМЕНты

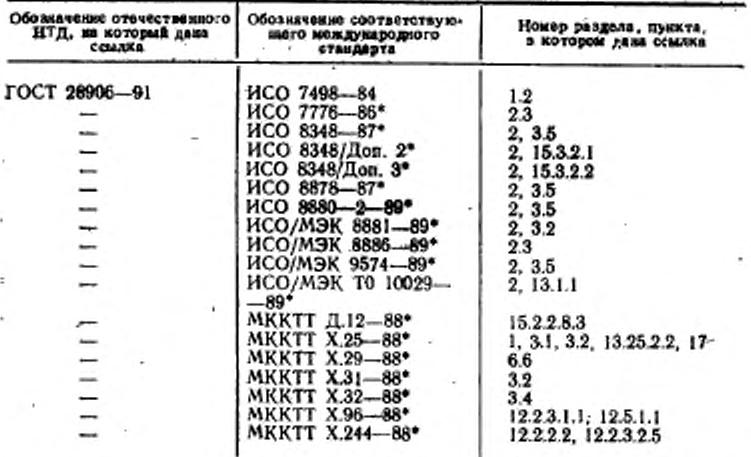

• До прямого применения данного документа в качестве государственного стандарта распространение его осуществляет секретариат ТК 22 «Информационная технология».

- 
- 
- 1. НАЗНАЧЕНИЕ<br>2. ССНИКИ<br>3. ОБЩИЕ ПОЛОЖЕНИЯ
	- 3.]. Совместимость с версиями рекомендации Х.25 МККТТ
	- 3.2. Функциональная среда
	- 8.9. Разлячия в операциях на интерфейсах ООД/ООД и ООД/АКД
	- 34. Работа по соединениям с коммутацией какалов-
	-

 $107.14$ 

- 3.5. Обеснечение услуг сетевого уровня ВОС<br>3.6. Внешние взаимодействия пакетного уровня
- 3.7. Логические каналы
- 3.6. Логический объект накетного уровня
- 3.9. Типы пакетов
- 3.10. Процедуры инициации
- 4. ПРОЦЕДУРЫ ПОВТОРНОГО ПУСКА
	- 4.1. Индикация запроса повторного пуска
	- 4.2. Прием индикации повторного пуска
	- 4.3. Конфликты при повторном пуске
	- 4.4. Подтверждение повторного пуска
	- 4.5. Определение роли ООД нли АКД
- 5. ПРОЦЕДУРЫ УСТАНОВЛЕНИЯ И ЗАВЕРШЕНИЯ ВИРТУАЛЬНО-ГО СОЕДИНЕНИЯ
	- 5.1. Состояние ГОТОВНОСТЬ
	- 5.2. Процедуры установления виртуального соединения
	- 5.3. Отклонение вызова
	- 5.4. Прерывание запроса вызова
	- 5.5. Процедуры завершения виртуального соединения
- 6. ПРОЦЕДУРЫ ПЕРЕДАЧИ ДАННЫХ И ПРЕРЫВАНИЯ
	- 6.1. Состояния при передаче данных и прерывании
	- 6.2. Максимальная длина поля «данные пользователя» пакетов ДАНные
	- 6.3. Бит подтверждения доставки
	- 6.4. Маркер «дополнительные данные»
	- 6.5. Полная последовательность пакетов
	- 6.6. Бит-определитель
	- 6.7. Сегментирование и сборка сообщений
	- 6.8. Процедуры прерывания
- 6.9. Транзитная задержка пакетов ДАННЫЕ<br>7. ПРОЦЕДУРЫ УПРАВЛЕНИЯ ПОТОКОМ
- - 7.1. Управление потоком
	- 7.2. Характеристики пропускной способности и классы пропускной способности
- 8. ПРОНЕДУРЫ ПОВТОРНОЙ УСТАНОВКИ
	- 8.1. Инициация запроса повторной установки
	- 8.2. Прием индикации повторной установки
	- 8.3. Конфликт встречных повторных установок
	-
- 8.4. Подтверждение повторной установки<br>9. ВЛИЯНИЕ ПРОЦЕДУР ЗАВЕРШЕНИЯ, ПОВТОРНОЙ УСТАНОВКИ И ПОВТОРНОГО ПУСКА НА ПЕРЕДАЧУ ПАКЕТОВ
- 10. ВЛИЯНИЕ УРОВНЕЙ 1 И 2 НА ПАКЕТНЫЙ УРОВЕНЬ
- 11. ОБРАБОТКА ОШИБОК
	- 11.1. Пакет ДИАГНОСТИКА
	- 11.2. Неполучение информации о продвижении окна
	- 11.3. Прием ошибочных пакетов ДАННЫЕ
- 12. ФОРМАТЫ ПАКЕТА
	- 12.1. Общие положения

12.2. Пакеты установления и завершения соединения

12.3. Пакеты ДАННЫЕ и ПРЕРЫВАНИЕ

12.4. Пакеты управления потоком

12.5. Пикеты повторной установки

12.6. Пакеты повторного пуска

12.7. Пакет ДИАГНОСТИКА<br>12.8. Пакет НЕПРИЕМ

- 
- 

# 12.9. Пакеты регистрации 13. ПРОЦЕДУРЫ ДЛЯ ФАКУЛЬТАТИВНЫХ УСЛУГ ПОЛЬЗОВАТЕЛЯ

- 13.1. Динамическая регистрация услуги
- 13.2. Расширенная порядковая нумерации пакетов
- 13.3. Модификация бита Д
- 13.4. Повторная передача пакета
- 13.5. Запрет входящих вызовов 13.6. Запрет исходящих вызовов
- 
- 13.7. Однонаправленный исходящий логический канал
- 13.8. Однонаправленный входящий'логический канал

13.9. Нестандартные рекомендуемые размеры пакета

- 13.10. Нестандартные рекомендуемые размеры окна
- 13.11. Назначение рекомендуемых классов пропускной способности
- 13.12. Согласование параметров управления потоком
- 13.13. Согласование класса пропускной способности
- 13.14. Услуги, относящиеся к закрытой группе пользователей
- 13.15. Услуги, бтносяшисся к закрытой группе двух пользователей
- 13.16. Быстрая выборка
- 13.17. Приемлемость быстрой выборки 13.18. Реверсивная тарификации
- 
- 13.19. Приемлемость реверсивной тарификации
- 13.20. Запрет локальной тарификации
- 13.21. Идентификация пользователя сети
- 13.22. Информация о тарифах
- 13.23. Услуги, относящиеся к ПЧЭО
- 13.24. Группа с выбором
- 13.25. Услуги «переадресация вызова» и «отражение вызова»
- 13.26 Уведомление о модификации адреса вызываемой аиини
- 13.27. Выбор и индикация транзитной задержки
- 14. ПРОЦЕДУРЫ ДЛЯ ФАКУЛЬТАТИВНЫХ УСЛУГ ООД, ОПРЕДЕ-ЛЕННЫХ МККТТ
	- 14.1. Расширение адреса вызывающего *^*
	- 14.2. Расширение адреса вызываемого
	- , 14.3. Согласование класса минимальной пропускной способности
	- 14.4. Согласование мсжконисвой транзитной задержки
	- 14.5. Приоритет
	- 14.6. Защита
	-
- 14.7. Согласование срочных данных 15. ФОРМАТЫ ПОЛЕЙ «УСЛУГА» В ПАКЕТАХ УСТАНОВЛЕНИЯ/ ЗАВЕРШЕНИЯ СОЕДИНЕНИЯ
	- 15.1. Общие сведения
	- 15.2 Кодирование поля «услуги» для факультативных услуг пользователя
	- 15.3. Кодирование поля «услуги» для определенных МККТТ услуг ООД
- 16. ФОРМАТЫ ПОЛЕЙ «РЕГИСТРАЦИЯ» В ПАКЕТАХ РЕГИСТРАЦИИ 16.1. Общие положения
- 16.2. Кодирование поля «регистрации» для регистрации услуг 17. КОДЫ ДИАГНОСТИКИ
- 
- 18 ТАЙМ-АУТЫ и СЧЕТЧИКИ ПОВТОРНЫХ ПЕРЕДАЧ
19. ДИАГРАММЫ СОСТОЯНИЙ<br>20. ТАБЛИЦЫ СОСТОЯНИЙ<br>Приложение А. Сети частного пользования<br>ИНФОРМАЦИОННЫЕ ДАННЫЕ

Редактор Р. Г. Говердовская Технический редактор В. Н. Прусакова Корректор Н. И. Гаврищук

Сдано в набор 21.09.92. Подп. в печ. 01.02.93. Усл. печ. л. 12.5. Усл кр. отт. 12.77.<br>Уч. изд. и 14.60 Тир. 307 экз.

Ордена «Знак Почета» Издательство стандартов, 107076, Москва, Колодезный пер., 14.